## TEST: Monroe OC-8880/88, Questar/M

ORDENADOR

ECNDOS

OPULAR

AÑO I - Núm. 6 - Setiembre 1983 · 300 Ptas. Suplemento

## **Compucamp:<br>El sí de los niños** Tecnología: Tratamiento de

# COMPUTADORAS PORTATILES

EPSON

n

HXZ

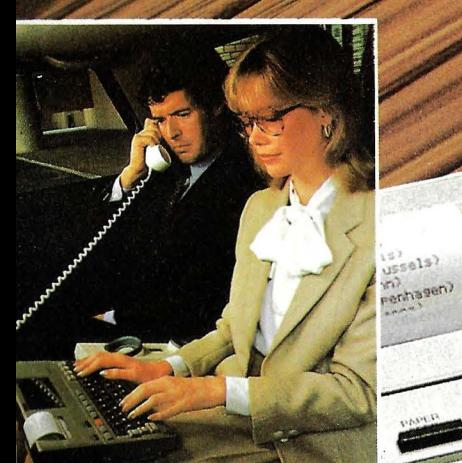

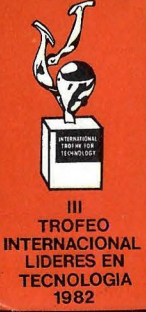

**EPSON CENTER BARCELONA** 

Provenza, 89-91 Tels. 322 03 54 - 322 04 44

R

**CO** 

 $\sigma$ 

 $\mathbf{z}$ 

Infanta Mercedes, 62, 2.º, 8.ª Tels. 270 37 07 - 270 36 58 **MADRID** 

ROM CARTROOK

■■■■ FEEE **NEEE** FEE  $B$   $B$ 

г

F Г

 $\overline{\mathcal{O}}$ 

r

п

 $\mathcal{C}_{\mathcal{C}}$ 

 $\boldsymbol{\omega}$ 

 $\overline{H}$ 

6

 $\sqrt{ }$ 

 $T_{eu}$ 

**DAN CREAD** 

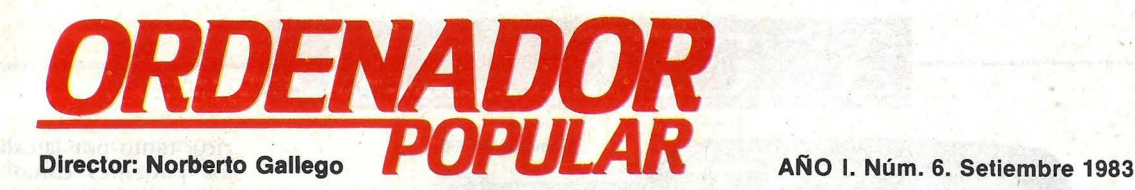

Ya de vuelta del verano, reflexionemos un poco sobre precios, si les parece. Toda la información que llega desde los mercados informáticos más evolucionados se hace eco de un inexorable descenso de precios de los ordenadores. En el sector de los *home computers,* concretamente, se habla de una "guerra de precios" que puede resultar fatal para la supervivencia de tal o cual fabricante. También de otros segmentos del mercado se hace visible una competencia en base del abaratamiento de los productos. Se trata de un doble fenómeno: la oferta está resultando demasiado dispersa y no todos pueden beneficiarse de un *boom* que, siendo muy intenso, tiene sus límites económicos.

En España, aparentemente, no hay indicios que permitan hablar de una situación semejante. Razones para ello hay muchas, pero a poco que lo pensemos un poco, también aquí están bajando los precios. Ahora mismo, algunos ordenadores que van recibiendo la llegada de "hermanos mayores" de la misma marca, tienen que abaratarse para seguir vendiendo. Y hay otra forma de bajar precios, que no pasa inadvertida: la mayoría de los importadores se abstienen de trasladar a la clientela la importante modificación sufrida por la paridad cambiaria peseta/ dólar.

Por uno u otro camino, es cierto que los ordenadores están saliendo más baratos en España. Y ello, naturalmente, debiera redundar en un beneficio para el usuario, en un estÍmulo a la expansión del parque informático.

Y tras estas líneas, que no tienen otro propósito que el de transmitir reflexiones previas a esos grandes shows de la informática en España que son el de Sonimag, en octubre, y el SIMO, en noviembre, pasemos a explicar someramente el contenido de este número de la revista.

La *cover story* ha sido dedicada, este mes, a la presentación en España de dos productos de Texas lnstruments. U no, dirigido al mercado hogareño y el otro al profesional. Se trata de dos ordenadores, uno de ellos portátil, que reúnen las cualidades para hacer buen pie en el mercado español.

Volvemos en este número a la sana costumbre de publicar programas de juegos. Muchas cartas nos reclaman que lo hagamos. A propósito de cartas, los lectores habrán notado que desde el número anterior hemos abierto una sección de Preguntas y Respuestas, destinadas a satisfacer las consultas que ha diario llegan a nuestra redacción. Esperamos que sea un estímulo para la deseable comunicación entre quienes hacemos la revista y quienes la leen.

Hasta el mes próximo.

*Ordenador Popular es una publicación mensual de Ediciones y Suscrip ciones S.A. • Presidente: Fernando Bolín • Jerez, 3 Telf. (91) 250 15 92.* Madrid-16 · *Diseño:* A. Gordillo · *Colaboradores de redacción:* Ricardo García, Alejandro Diges, Aníbal Pardo, Andrea Bea, Marisa Cortazzo, Bernardo Díaz, Gumersindo García, Simeón Cruz · Circulación: Luis Carrero · Suscripciones: Antonio Zurdo · Publicidad Madrid: María José Manín. Telf. (91) 457 45 66 • *Publicidad Barcelona:* Enrique Alier. Tallers, 62-64 Barcelona-1. Telf. (93) 302 36 48 · *Distribuye:* Sociedad Española de Librería. Av. Valdelaparra s/n, Alcobendas, Madrid. . *Imprime:* Novograph, S. A. Ctra. de Irún KM. 12,450. Fuencarral. Madrid • *Depó.rito Legal:* M-6522-1983.

**Escaneo: mic mic** Solicitado control de

*COPYRIGHT© 1983.* La reproducción de todos los textos e ilustraciones de esta revista sin autorización previa del editor está prohibida. En el caso de aquellos artículos a cuyo pie figuran las leyendas "© Popular Computing/Ordenador Popular" o "©<br>Byte/Ordenador Popular", los derechos de reproducción están reservados por McGraw Hill Inc. reproducción completa o parcial, por cualquier procedimiento o en cualquier idioma, sin autorización previa, está prohibida.<br>COPYRIGHT ® 1983. In the case of the articles with following notices: "® Popular Computing/Ordena USA. Reproduction in any manner, in any language, in whole or in part without prior writen permission is prohibited.

EE VIDEN B

## **ACTUALI**

Commodore 700

**• Desde agosto**, el representante en España de Commodore ha puesto a disposición de los usuarios el nuevo modelo 700; un microordenador gue trabaja con los *chips* 6509 B (del mismo fabricante) u 8088, de Intel, este segundo en condiciones. opcionales. Posteriormente será presenado al mercado una nueva versión (700BX) que traería incluidos ambos microprocesadores. El Commodore700 viene con dos unidades de disco de 500 Kbytes cada una.

También está disponible el nuevo monitor en color, Commodore 1701, de 13 pulgdas, con una resolución ·de 40 columnas por 25 líneas, para trabajar con los ordenadores VIC-20 y Commodore 64. Un rasgo característico de este monitor es que incorpora altavoz y amplificadqr digno de las cualidades de generación de sonido del último modelo de *home computer* presentado por la misma marca. En la

misma línea de rodear a los VIC-20 y Commodore 64 con periférico de calidad, sale a la venta un *plotter*  - modelo 1520-que permite crear ilustraciones en cuatro colores y trabaja con papel continuo. También llega al mercado español una interface que permite conectar ambos ordenadores con cualquier periférico de la gama Commodore. Tiene una salida RS-232C para conectar con impresoras de matriz o de tulipa y su capacidad le permite enlazar un VIC-20 o un Commodore 64 con hasta 30 periféricos de la norma IEEE a la vez que con una impresora RS-232C.

La lluvia de novedades de Commodore no amaina conestos anuncios. Para octubre/ noviembre se espera la llegada a nuestro país de las primeras unidades del ordenador portátil Executive64,

que lleva una patalla color de 5 pulgadas y está basado en la misma CPU del Commodore 64, lo que significa que podrá correr el mismo *software* que es válido para su hermano mayor. El Executive 64 trae dos una o dos unidades de disco de 170 Kbytes cada una y salidas RS-232C e IEEE.

**111** En coincidencia con la celebración del SICOB parisiense tendrá lugar este año, entre el 19 y el 23 de septiembre, el noveno Congreso Mundial de Informática, organizado por la *International Federation for Information Processin (IFIP).* Es el regreso a París de esta tradicional manifestación trienal, que tuvo precisamente en la capital francesa su primera edición, auspiciada por la

UNESCO, en 1959.<br>El programa del noveno congreso, a tenor de los temarios distribuidos, bien<br>merece ser considerado co-<br>mo el encuentro más importante del mundo a nivel teórico, tanto por la calidad de los ponentes como por el intecés de los temas inscritos en la agenda. Se articulará en torno a diez dominios representativos de la investigación y desarrollo actuales en informática, que serán abordados en conferencias y me- . sas redondas. Sintéticamente, los temas serán los siguientes:

- Arquitectura de los ordenadores. Los especialistas -entre ellos el célebre Gene Amdahl- darán su punto de vista sobre el futuro de la tecnología y, entre las alternativas que se proponen ac- tualmente, tratarán de entrever las más prometedo-

ras. - *Software,* visto simultáneamente desde una óptica locidad de ejecución a bajo precio) y teórica. J. Ichbiah hará una exposición soibre el novísimo lenguaje ADA *<sup>y</sup>*se esperan también ponencias de R. Kowalsky sobre programación. lógica y de J. Reynolds aceca del desarrollo de programas.

- La sección "Fundamentos teóricos de la informática" se verá enriquecida por un panel de universitarios ilustres. Entre otros, B. Scott expondrá sobre programación por inferencia, en tanto que J. Ullmann lo hará sobre "Sistemas debases de datos fundados sobre ideas teóricas".

- Redes y Comunicaciones es el título de una sección del congreso que tendrá por principales protagonistas a<br>R. Metclafe (uno de los pio-<br>neros de Ethernet y E. Sussenguth (otro pionero, en este caso de SNA).

- En el sector de los "sistemas de aplicaciones" disertará V. Makarov acerca de aplicaciones en gran escala, utilizadas para la planificación. En esta misma sección se presentará la única ponencia española, firmada por J. Jiménez y J. L. Nava-Ión, acerca de "Vectorización automática de mapas y dibujos impresos".

- Los sistemas buróticos constituyen una nueva temá-

### **PUALID**

tica para estos congresos, abarcando desde la modelización del trabajo de una oficina hasta las técnicas derivadas de las investigaciones sobre inteligencia artifi-

- La microinformática<br>dará lugar a varias mesas redondas sobre temas tales<br>como "¿qué aporta de nuevo<br>la revolución informática?",<br>o "el ordenador en la vida cotidiana".

En total, sobre cuatro centenares de ponencias presentadas, el comité de programa seleccionó 98 procedentes de 21 países. Entre las personalidades de relieve cuya presencia se espera en el congreso, figuran el ya mencionado Gene Amdahl y el presidente de Intel, Gordon Moore.

• Durante el próximo SI-MO, que se celebrará en noviembre, como ya es tradicional, en las instalaciones feriales de la madrileña Casa de Campo, la empresa nacional Secoinsa presentará su nueva familia de microordenadores. La particularidad más destacable de los nuevos sistemas reside, precisamente, en que han sido desarrollados totalmente en España. Con ellos se completa la Serie 20 por su parte baja, siendo compatibles con los modelos superiores de ella y pudiendo así aprovechar todo el *software* escrito en es-

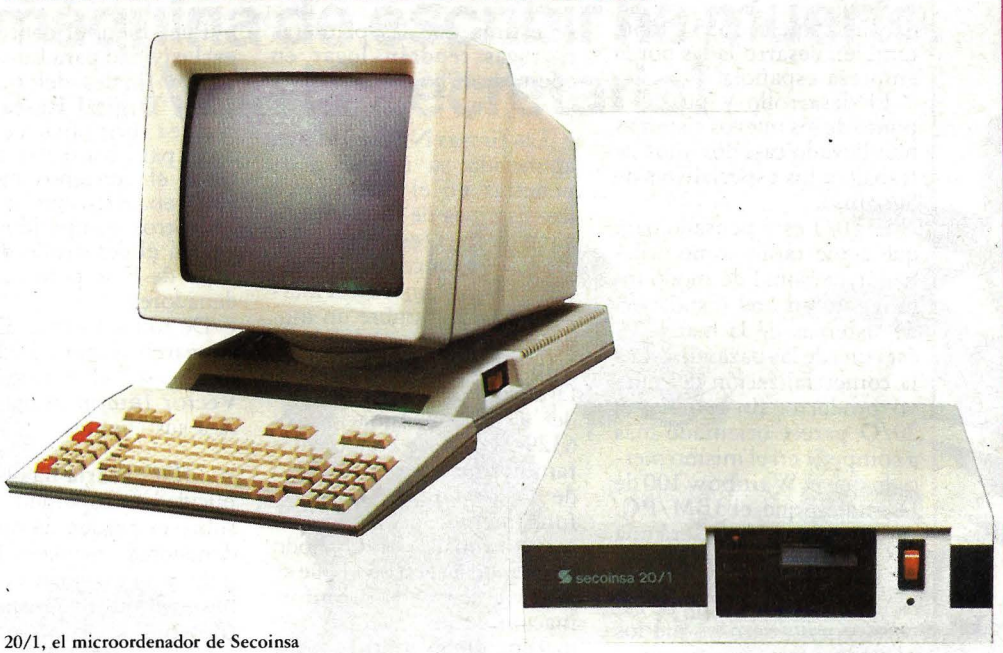

pañol para correr en el siste-<br>ma operativo **Oasis.** El modelo 20/1 de Secoinsa estará disponible en dos versiones. La primera es ' un sistema de 8 bits, basado en el microprocesador Zbio, utilizará el 8086 de Intel, que lleva una arquitectura interna de 16 bits y externa de 8, pudiendo utilizarse ventajosamente los periféricos destinados a ordenadores de 8 bits.

Las características comunes a ambas versiones son la memoria central de 128 ó 256 Kbytes, unidades de *dis-* *kett* de 640 Kbytes de capacidad de almacenamiento, disco duro Winchester de 5 ó 10 Mbytes. De cara a las comunicaciones con dispositivos externos, el 20/1 dispondrá<br>de dos *ports* serie RS-232C o paralelo tipo Centronics. También extsten cínico *s!ots*  para sucesivas ampliaciones. La pantalla es un tubo catódico de 15 pulgadas, que puede visualizar los caracteres en tres tamaños, según se elijan 64,80 ó 132 caracteres por columna.

El otro microordenador es el modelo 20/0, que se apunta a la moda de la doble CPU de 8 y 16 bits. En efecto, el sistema dispone de los microprocesadores Z-80 y 8088 simultáneamente. Puede llevar dos unidades de disco capaces para 320 ó 640 Kbytes cada uno. También se podría configurar con sólo un *diskette* y un disco duro de 5 Mbytes. Dispone de 128 Kbytes de RAM interna, una salida para impresora serie RS-232C y un módulo de comunicaciones. Tres *s!ots*  de expansión amplían las

posibilidades del 20/O.<br>Las impresoras previstas en principio para adecuarse<br>a los microordenadores de

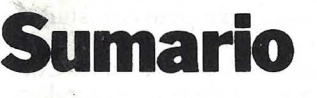

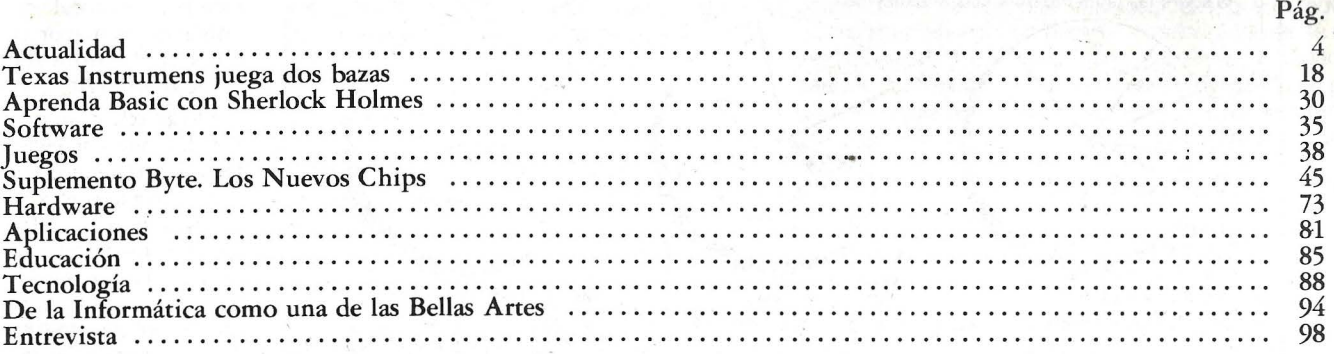

-------------------------------------------------------------------------- -------

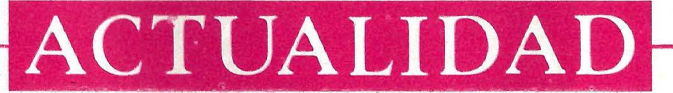

Secoinsa son las 1555 y 1556, también desarrolladas por la empresa española.

El desarrollo y puesto a punto de los nuevos sistemas han llevado casi dos años de trabajo a los especialistas de Secoinsa.

El20/1 está pensado para que actúe tanto como ordenador personal de modo inteligente en una instalación de sistemas de la marca. Es ésta una de las bazas de cara a la comercialización del nuevo producto. En cambio, el .20/0 parece orientado más a competir en el mismo mercado que el W ainbow 100 de Digital o que el IBM/PC. Al parecer, el 20/O será una<br>oferta atractiva para los OEMs y también para instapera, por lo demás, que los precios sean competitivos por comparación con la oferta de IBM.

En cuanto al *software,* el de base previsto en principio estaría formado por los sistemas operativos Oasis, CP /M, así como por el MS-DOS, habida cuenta de los  $chips$  que albergan los nuevos microordenadores. Las principales aplicaciones ya preparadas son una base de datos relacional, un generador de informes, un sistema de documentación. Además, existen múltiples utilidades, como un Sort, y lenguajes Basic, tanto interpretado como compilado.

Como hemos dicho, el lanzamiento oficial de estos nuevos productos habrá de efectuarse en noviembre, y

se estima que las primeras entregas tendrán lugar en<br>enero de 1984.

.Las firmas NEC y 3M han anunciado su intención de penetrar en el mercado de los sistemas de disco óptico para lectura/ escritura. En efecto, ambas compañías esperan poder tener en el mercado para diciembre un modelo orientado a su utilización en la oficina. El sistema fabricado por NEC responde a la denominación N 6329-21 y se le conoce más familiarmente por Unidad de Disco Optico. La parte fundamental del funcionamiento consiste en un diodo emisor de laser, con el que se puede grabar y buscar información en un disco para almacenamiento óptico de 12 pulgadas, fabricaedo por 3M. Se asegura que un disco puede almacenar el contenido de 20.000 páginas de información.

Hasta ahora, Digital Research ha venido siendo representada en Europa por la firma belga Vector International. Conviene recordar que Digital Research es la firma que desarrolló el sistema operativo CP/M, primero para el microprocesador 8080 de lntel y después para la versión mejorada que de éste sacó Zilog, el Z-80. También le corresponde la paternidad del CP/M-86, orienrado a los sistemas que emplean los microprocesadores 8086 u 8088.

Pues bien, el contrato de<br>exclusividad para Europa expira a finales del presente<br>año y Digital Research se plantea abrir oficina en Lon-<br>dres, para controlar más de<br>cerca el creciente mercado europeo. Algo que ya hicie- ron otros competidores su- yos en el desarrollo de *software* de base para microordenadores.

De todas formas, Digital Research respetará los compromisos adquiridos por Vector lnternational de cara a sus clientes.

• IDC Iberia ha dado publicidad su esperado estudio sobre el parque de microordenadores instalado en España y su evolución previsible en el futuro. Gracias a este estudio, la información disponible en nuestro país se homogeiniza con la que desde hace años se procesa anualmente en Europa. Es obvio el interés del trabajo para quienes se interesan en la marcha y el futuro de este mercado.

El estudio parte de la base instalada a principios de 1983, pasando a estimar el número de máquinas que habrá a principios del próximo año, desglosado por marcas. Tras analizar ligeramente la realidad del mercado europeo de microinformática, se pasa revista al &mergente mercado español. El análisis se apoya en las estimaciones de crecimiento proyectadas jasta 1986, clasificando segmentos de mer-

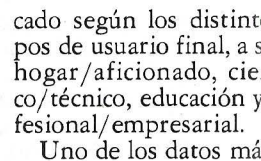

ginales que suministra iudio de IDC Iberia total de microordena< instalados en España mienzos de 1983, núi que roza las 32.000 unic De ellas, 12.400 se co tran en el sector pro nal/empresarial y 11.330 en el dehom1 hogar/ aficionado. Con que pudiera suponerse 3.800 ordenadores in: dos en el sector educac una cifra ligeramente rior (4.300 unidades) usuario de tipo cient técnico..

Las previsiones apur una tasa de crecimiento rápida del segmento h aficionado, que se trip para principios de 198 multiplicará por ocho nal del período conside en 1987. En los otro: mentos, las tasas de miento no son tan es culares, pero aun así se que el parque instal comienzos de 1987 lle ser de 165.000 unidad<

Muy sugestiva resu clasificación del parqu talado por marcas. A: enteramos de que el ni uno es Sinclair con ur que frisa las 12.000 un1 introducidas por el im¡ dor, si bien se hace not pueden haber entrado 8.000 (no incluidas cámputo del estudio) c<br>nera irregular. Segund *ranking* apareceComn re, con un total de unidades, la mayor pa ellas correspondien modelo VIC-20.

Otras cifras signific son las que correspor Hewlett-Packard, con microordenadores, se de Apple con 2.500. fecha considerada, ni de las marcas que en han irrumpido agre mente en este mercad día ser contabilizada.

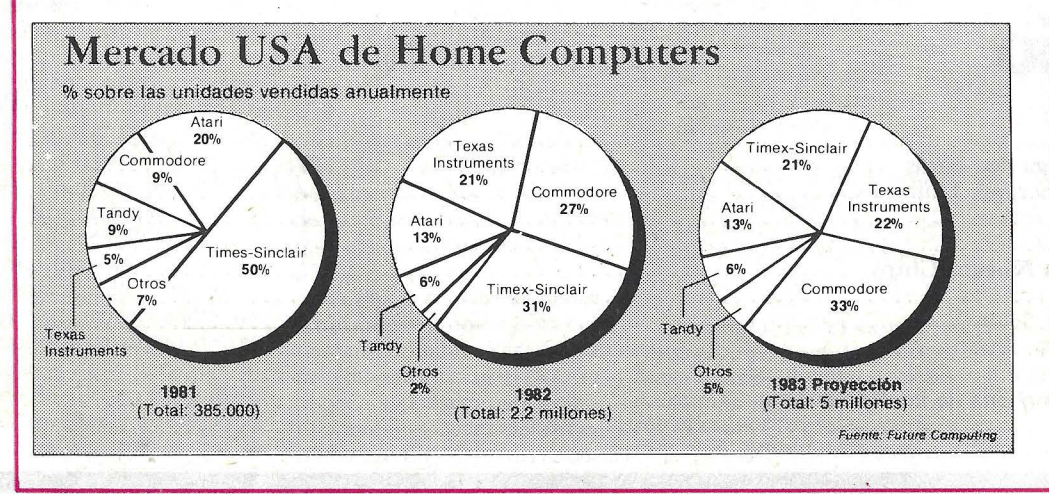

## **La máquina de escribir ha muerto . . iViva la secretaria!**

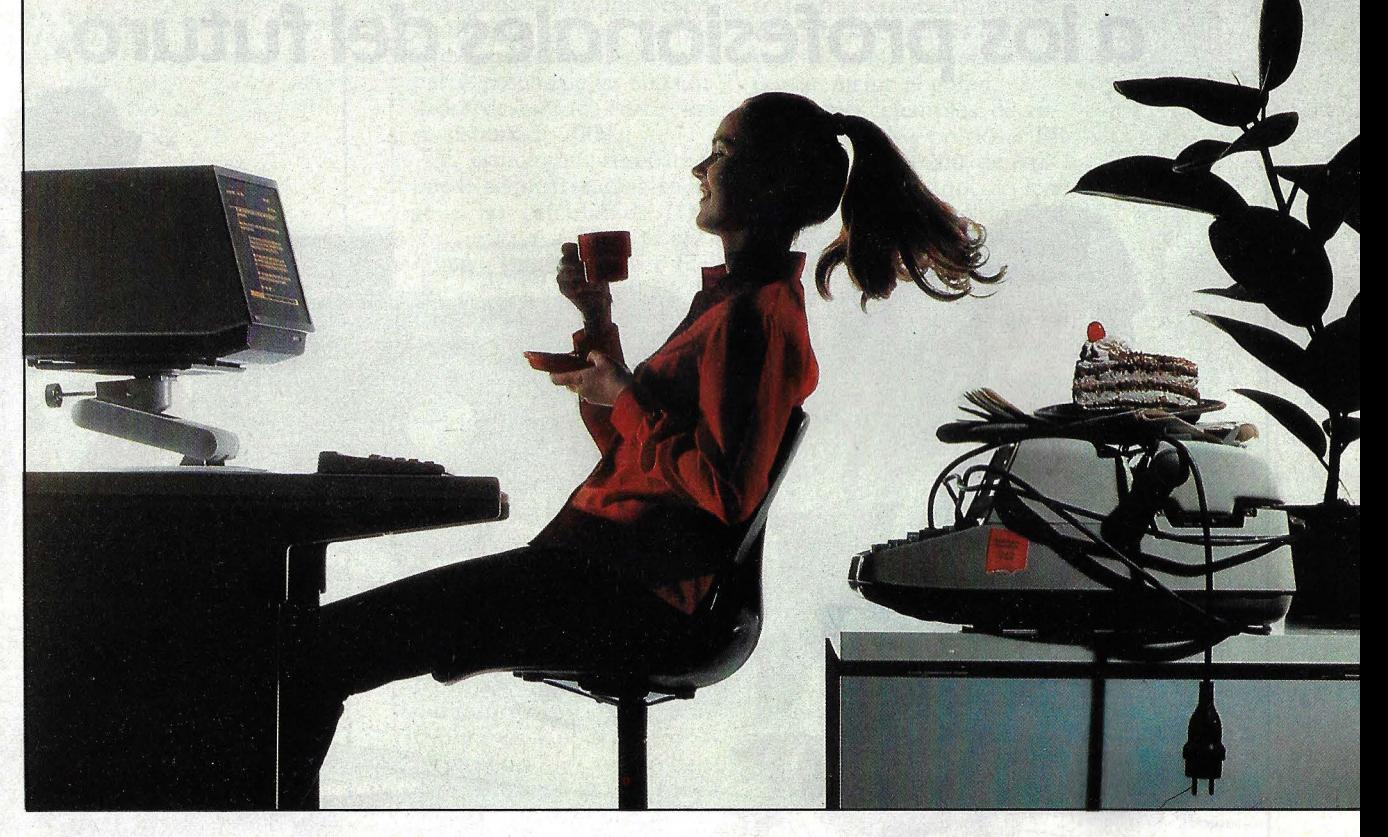

urante años, y mientras en otras áreas de la empresa la informática permitía un mejor y más rentable aprovechamiento de los recursos humanos, en el área administrativa y de comunicación se continuaba utilizando a las personas para realizar tareas que podían estar haciendo las máquinas.

Hoy, y cada día más, las empresas que van descubriendo los muchos beneficios que pueden reportarles una mejora en las comunicaciones, tanto externas como internas, van incorporando el proceso de textos a sus programas de informatización.

A pesar de todo, aún hoy, la mayoría de las empresas desconocen o tienen una idea muy elemental sobre qué es y para qué sirve el proceso de textos. Porque el proceso de textos es algo más que una nueva técnica para escribir cartas.

El Sistema de Proceso de Textos de Primera Clase, Nixdorf 8840, entre otras ventajas, evita duplicaciones y aumen ta la rentabilidad. Facilita la corrección de errores, agiliza la cir-

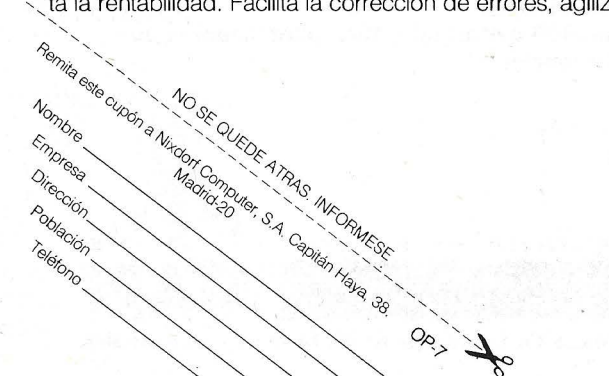

culación de información, multiplica la capacidad de archivo y acelera el acceso a la información de cualquier dato o documento por varios departamentos a la vez. Y todo ello en un tiempo récord. Automáticamente. Sin perder los papeles.

Con el Sistema de Proceso de Textos, Nixdorf 8840, las máquinas sustituyen a las secretarias en las tareas puramente mecánicas, permitiéndoles aprovechar su capacidad intelectua en otras actividades de mayor complejidad y más alto nivel, co lo que, además de mejorar su rendimiento, se eleva su cualific: ción profesional. El sistema Nixdorf 8840, permite a las hasta ayer simples mecanógrafas, comunicarse directamente con el ordenador o con perforadoras de cinta télex, con la propia red de télex o con dispositivos de fotocomposición.

Realmente el Sistema de Proceso de Textos de Primera Clase, Nixdorf 8840, representa un concepto tan avanzado dentro del campo de las comunicaciones, que el reducido espacio de un anuncio no permite expresar.totalmente su auténti ca dimensión. Si le interesa conocerlo en profundidad y las enormes ventajas que puede ofrecerle dentro de su propia organización, llámenos. Nuestros técnicos le informarán con abs1 luta objetividad, porque la informática de Primera Clase, Nixdorf Computer, además de ser más eficaz, más rentable, más duradera, más flexible y menos cara, es más clara.

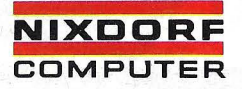

Primera Clase en informática

### **Los Micro Ordenadores ATARI** ' ' **están formando**  a los profesionales del futuro.

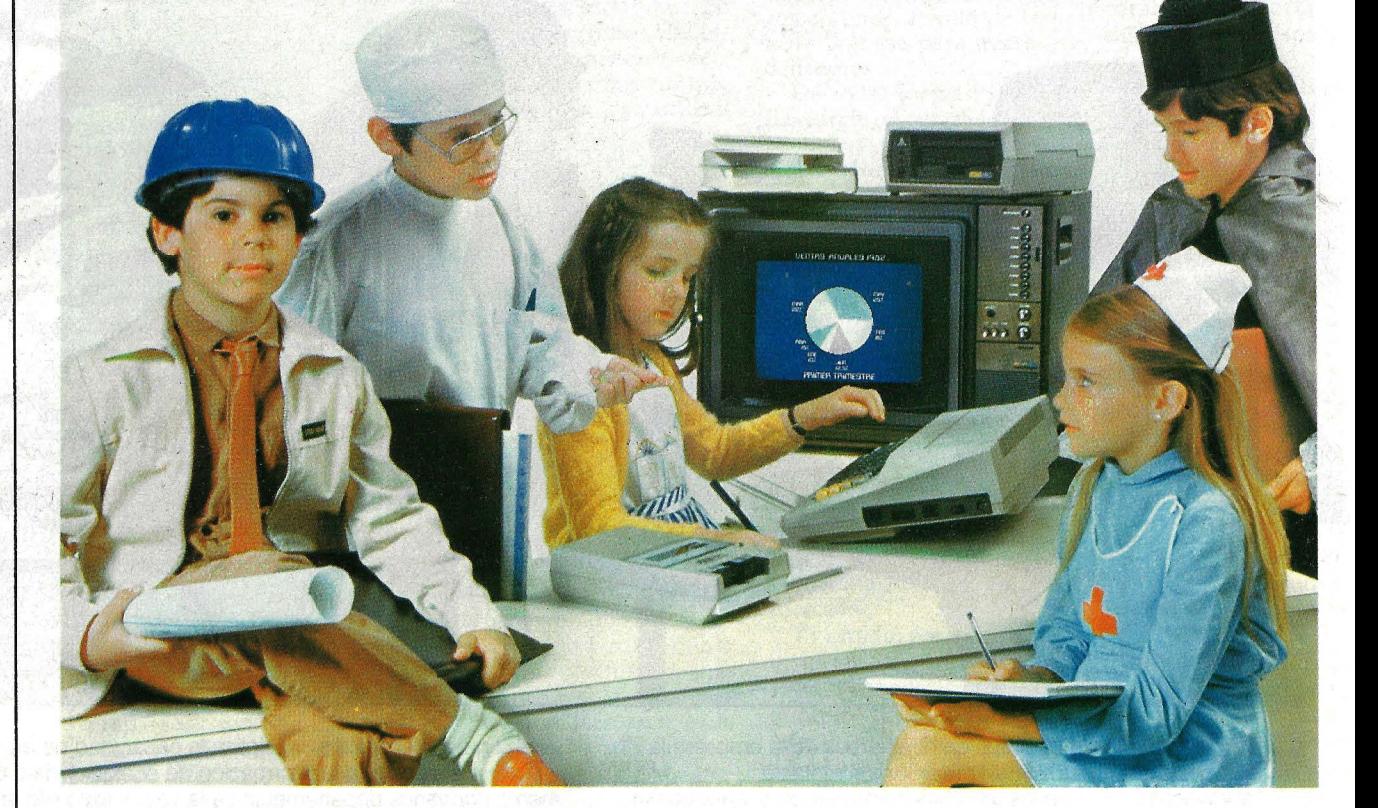

Hemos entrado de lleno en la era de la informática.

Hoy más que nunca los ordenadores representan la herramienta de trabajo básica en prácticamente todas las· profesiones conocidas, por eso es importante que los profesionales del futuro se relacionen desde ahora con las técnicas de la programación. Los Micro Ordenadores Atari les facilitan de una forma sencilla y atractiva el conocimiento de esta ciencia, enseñándoles a través de su amplia variedad de programas educativos, múltiples asignaturas tales como historia, geografía, idiomas, etc., con un sistema audiovisual interactivo.

Atari cuenta con un programa especial que les educa en el lenguaje de la programación y es el único que tiene 11 modalidades de gráficos, 4 modalidades de textos, 4 voces independientes y un completo editor de pantallas que facilita enormemente la edición y desarrollo de programas, y la entrada de datos. Una caracteristica sólo común a los más complejos ordenadores.

Llévese a casa un Micro Ordenador Atari. Atari 400 y Atari 800, Micro Ordenadores que forman profesionales.

SISTEMAS DE ORDENADORES

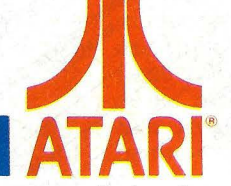

Para mayor información dirigirse a: AUDELEC S.A.  $\mathbb{R}$  **400/800**  $\mathbb{R}$  (División Ordenadores) Apartado 597. MALAGA

Micro Ordenadores Atari, forman profesionales.

#### Usted puede encontrar los Micro Ordenadores ATARI en los siguientes establecimientos:

ALBACETE

Sr. ALFONSO CEBRIAN GARCIA<br>C/. Isaac Peral, 9. TEL: 22 63 69

TECOL. S. L. C/. María Marín, 13<br>TEL: 23 61 27

ALCOY - ALICANTE

TESS Avda. País Valenciá, 54 TEL: 54 52 86

#### **BARCELONA**

**BERENGUERAS** *C!.* Diputación, 219 TEL: 323 36 51

REDISA GESTION, S. A. Avda. Sarriá, 52/54.<br>TEL: 321 85 58

#### BILBAO

SOLO VIDEO C/. Colón de Larreategui, 26<br>TEL: 424 17 97

#### GRANADA

MUEBLES ELECTRODOMESTICOS SANCHEZ Avda. José Antonio, 98 TEL: 26 77 11

#### MADRID

**COMPUSTORE** C/. 12 de Octubre, 32 TEL: 409 36 74

C.O.S.E.S.A. C/. Barquillo, 25 TEL: 231 29 18

D.I.D.I.S.A. Paseo Pintor Rosales, 26

DINSA C/. Gaztambide, 49 TEL: 244 34 00

ELECTRONICA LUGO, S. A. C/. Barquillo, 40<br>TELS: 419 87 42/51

ELECTRONICA SANDOVAL C/. Sandoval, 3 TEL: 445 18 33

MICROTEC *C!.* Duque de Sesto, 30 TEL: 431 00 84

SONEX, S. A.<br>C/. Barquillo, 49

VISOCOLOR, S. A. *C!.* Diego de León, 52

**MALAGA** SUMINISTROS ELECTRICOS MORENO C/. Salitre, 13

PALMA DE MALLORCA

Sr. ANTONIO MARTORELL C/. Vía Roma, 5 B TEL: 21 50 96

#### VALENCIA

EQUIPO DRAC<br>C/. Botánico Cavanilles, 30. B.<br>TEL: 361 39 50

y además, en todos los centros de El Corte Inglés

## CTUALIDAI

teresante el caso de Bull, que pese a llevar poco tiempo comercializ ando sistemas de este segmento, tenía instaladas 625 máquinas, especialmente de su modelo Questar-M. Philips, por su parte, pasaba de las 800 unidades, destacando entre ellas su sistema P-2000.

El estudio que reseñamos puede adquirirse dirigiéndose a las oficinas de IDC *(lnternational Data Corporation)* Iberia, Doctor Fleming 33, 1.<sup>o</sup>, Madrid-16. El teléfono es el 91/457 41 62.

• De pronto, a principios de julio pasado, las advertencias se convirtieron en gritas de alarma. Toda la prensa americana dedicó grandes espacios a llamar la atención sobre la continua baja de precios sufrida por los microordenadores de bajo costo. Estadísticamente, los precios medios de los *home computer* bajaron hasta en un 75 por ciento durante los últimos dieciocho meses. Uno tras otro los fabricantes han venido dándose la réplica, en lo que bien merece llamarse una guerra de precios, con consecuen-

cias catastróficas sobre su equilibrio financiero. Texas Instruments y Atari fueron las más perjudicadas, mientras otras empresas, con líneas de ordenadores más diversificadas, pudieron soportar mejor el golpe.

Algunos ejemplos de reducciones de precios. El nuevo modelo 1200, de Atari - aún no conocido en nuestro país- pasó de costar 899 dólares a tan solo 550. El VIC-20, de Commodore, vendido por 149 dólares hasta entonces, descendió su precio hasta apenas 85 dólares. Y la versión<br>americana del **ZX81** —conocida allí como Timex/ Sinclair 1000- que costaba 55 dólares, pasó a venderse a 30 dólares.

De ningún modo significa ello que exista una crisis en el mercado de los ordenadores domésticos. Por el contrario, la empresa consultora Future Computing estima que a lo largo de este año se venderán S millones de unidades, de este tipo en Estados Unidos. Y hay otros analistas que apuestan a cifras considerablemente superiores.

Las perspectivas de crecimiento del mercado esbozan una progresión espectacular.

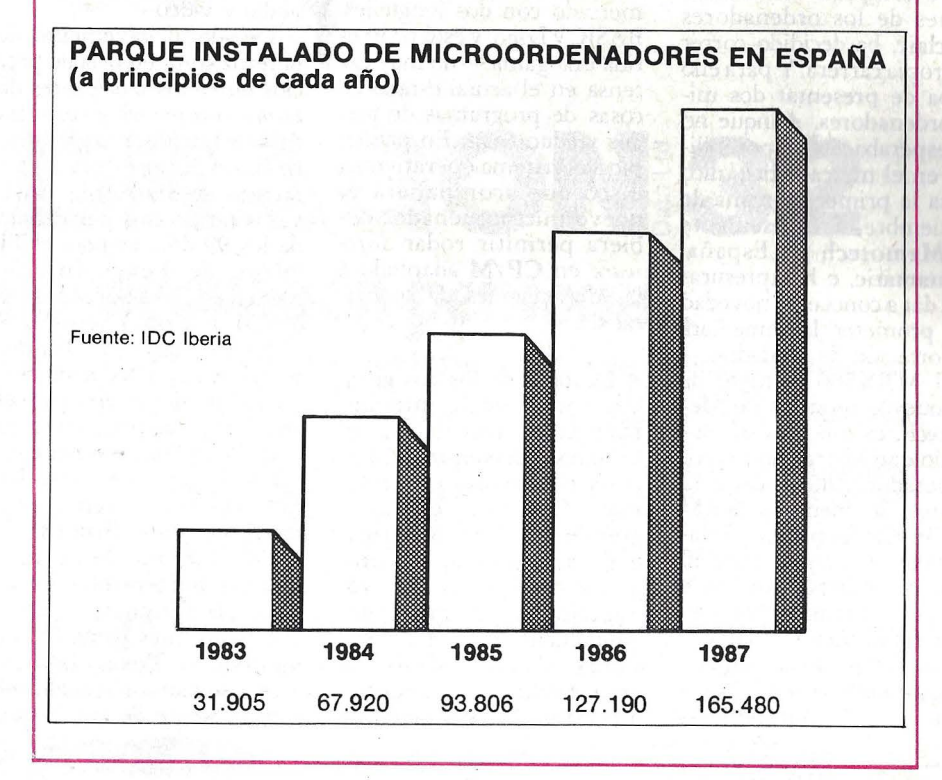

Ordenador Popular /9

### **ACTUALIDAD**

Por el momento, los mercados europeos permanecen ajenos a este fenómeno y, desde luego, nada hace pensar que la baja de precios vaya a repercutir sobre España. Entre nosotros, la reducción más significativa fue la aplicada al ZX81 tras la introducción en el mercado del Spectrum: de 25.000 pesetas el año pasado, ha pasado a venderse a unas 14.000. Parece difícil que la estructura de comercializa ción de este producto en nuestro país pueda soportar ulteriores bajas de precios. Por su parte, la rebaja aplicada al VIC-20 no ha sido importante por el

momento. Observando globalmente la situación, puede pensarse que si la subida del dólar no fuera tan intensa, podríamos beneficiarnos de las rebajas americanas. Pero, por el momento, ya es bastante con que los precios de los ordenadores no sigan la curva de la moneda estadounidense.

• Memotech, la firma británica que nació y creció para producir y vender toda una gama de periféricos destinados a completar las limitaciones de los ordenadores Sinclair, ha decidido correr su propia carrera. Y para ello acaba de presentar dos microordenadores. Aunque no se esperaba su disponibilidad en el mercado británico hasta la primera semana de septiembre, el representante de Memotech en España, Ventamatic, e ha apresurado a dar a conocer la novedad y a prometer la inmediata importación de unidades.

El MTX500 primero de los nuevos modelos de Memotech, es una caja de aluminio que alberga un microprocesador Z80 y lleva 32 Kbytes de memoria RAM más 16 Kbytes para la pantalla video. Su *display* es de 40 columnas y dispone de 256 X 192 puntos (con *sprites)* en dieciséis colores. Obviamente está destinado a competir directamente con el Spectrum.

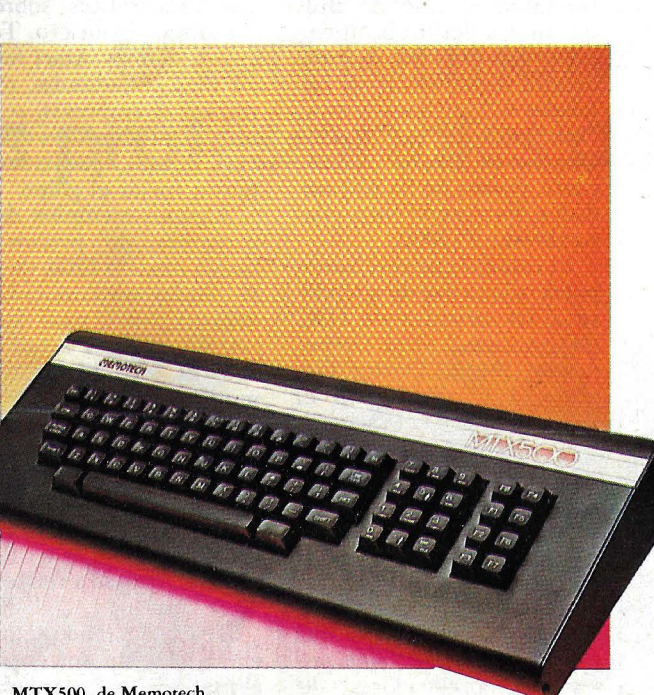

MTX500, de Memotech.

Del otro modelo anunciado por Memotech, el Orchid SMI sólo se conoce el nombre y que será algo así como la sucesión de diferentes módulos, basada en el rápido microprocesador Z80B.

El MTX500 saldrá al mercado con dos lenguajes, BASIC y Logo, y está prometida una gama - no muy extensa en el actual estado de cosas de programas de juegos y educativos. En principios, el sistema operativo en disco que acompañará el nuevo microordenador debiera permitir rodar *software* en CP *1M* adaptado a las dimensiones de su memoria.

• Después de los dos grandes *shows* de la microinformática americana, el Comdex y la National Com*puter Conference* ( (ver número 5 de esta revista) el gran desafío para las firmas que han expuesto sus productos en aquellos es introducirlos en el mercado. Anualmente, dos son las ocasiones de hacerlo de cara al gran público y al comercio especializado: el *Consumer* 

*Electronics Show,* que se celebra en enero y junio. Este segundo, que ha tenido lugar en Chicago, ha sido la plataforma de lanzamiento para nuevos productos en el dominio de los *home computers,* los *videogames,* así como lo fue de equipos de audio y video.

Debido al incremento de la feroz competencia de precios entre los fabricantes de *home computers* y consolas de videojuegos, cada rival se ha visto forzado a adoptar tácticas·de *marketing* masivas. Con precios por debajo de los 99 dólares para el TI 99/4a de Texas Instruments, de 100 dólares para el V ic20 de Commodore o el *Color Computer* de Tandy, esta línea de productos empieza a perder interés para el comercio especializado -que emplea personal cualificado y caro- para tender cada vez más a venderse a través de otros circuitos.

Esta fue una de las tendencias perceptibles en el *show* de Chicago. La otra, que fabricantes como Commodore o Texas Instruments se han convencido definitivamente de que lo que rodea a sus ordenadores domésticos es tanto o más importante -y, seguramente más rentable— que el pro-<br>pio *hardware*.

Lo cierto es que, a diferencia de ocasiones anteriores, ninguna compañía presentó en el *Computer Electronics Show* una nueva línea de ordenadores. Texas renunció al lanzamiento de su modelo TI 99/2a, pero amplió considerablemente el surtido de periféricos y *software* para modelos ya conocidos. Commodore, por su parte, prefirió jugar con el suspense, informando que dispone de un programa bautizado Magic Desk (ver nota en esta misma sección) pero no lo exhibió ni tampoco presentó productos novedosos para el mercado americano.

. . '

En cuanto a los *videogames,* el *boom* parece haber dejado espacio a una estabilización del mercado. Es cierto que más de 300 nuevos juegos fueron anunciados en el salón de Chicago, pero pocos de ellos constituyen otra cosa que variantes, para ser usadas con tal o cual ordenador de productos ya conocidos.

**•** Ya que de salones estamos escribiendo bastante en este número, vayamos a otra gran exposición americana, la NCGA, que por cuarto año consecutivo congregó a Jos profesionales de la informática interesados en las aplicaciones gráficas. Un campo muy dinámico, pleno de innovaciones, que se apoya cada día más en microordenadores, dejando atrás la exclusividad que hasta no hace mucho se reservaba a los minis.

Hoy en día nadie discute la parte que cabe a la imagen como vehículo de información. La generalización de la expresión *business graphics*  pone de relieve el interés existente por representaciones sintéticas (y por tanto gráficas) de un conjunto de datos que hasta ahora debían

## **SORPRENDE A TU FAMILIA METIENDO UN DRAGON EN CASA**

# **0 Ni32**

### tu ordedragón personal.

- Para aplicaciones comerciales y juegos.
- Posibilidad de tratamiento de textos y base de datos. • Con 32 K de memoria RAM.
- (ampliable a 64 K). • Con gráficos de alta resolución
- (26 K RAM).

**DISTRIBUIDOR EXCLUSIVO:** 

**IBVES'tllOIIIOA** 

- Con lenguaje Basic ampliado de Microsoft.
- Sin necesidad de magnetofón especial.
- Con color y sonido.
- Con salidas a televisor y monitor.
- Con salida a impresora papel continuo.
- Para trabajar con cassettes y cartuchos ROM.
- Salida para conexión de mandos de juego.
- Hasta 1 Mb de memoria externa con 4 disquetes de 5 1/4" de 250 Kb cada uno (proximamente).

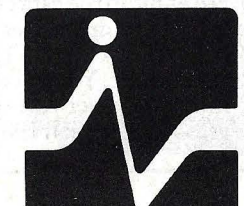

DE VENTA EN DISTRIBUIDORES AUTORIZADOS

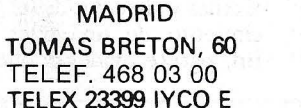

**BARCELONA MUNTANER, 565 TELEF. 212 68 00** 

### **ACTUALIDA**

componerse a partir de gruesos listados.

La NCGA, que tuvo lugar en Chicago, fue el terreno propicio para la presentación de múltiples novedades de aplicación en arquitectura, mecánica, electrónica, construcción naval, medicina, química, cartografía, artes gráficas y, desde luego, en educación. La mayoría de los productos presenados figuraban en el capítulo CAD/ AM (computer aided de-<br>sign/computer aided manu*facturing*). Se vieron numerosos productos de *software*  en 3D y una auténtica floración de estaciones de trabajo con una o dos pantallas, disponiendo de capacidad de tratamiento local o de conectarse a un ordenador *host*  para los grandes cálculos. Esta es, especialmente, la estrategia seguida por el lider del sector, Computervision.

Esta empresa actúa ahora sobre tres ejes de desarrollo de sus nuevo productos. Al más alto nivel, la privisión de *software* sofisticado para integrarlo a grandes bases de datos que, de este modo, adquieren capacidad de representación gráfica. En un segundo nivel, la compatibilidad del *software* diseñado para grandes ordenadores 'con los modelos más extendidos. Lo que significa que el *software* Computervision debiera ser, en el futuro, menos dependiente de sus propios equipos. Por últimos, la estrategia de esta empres enfatiza las estaciones gráficas inteligentes basadas en microprocesadores de alto nivel (como el futuro 68020 de Motorola), que podrían desarrollar relaciones con otros fabricantes de *hardware.* 

El ordenador personal de IBM fue, a su modo, otro protagonista de la NCGA. Muchos fueron los paquetes de *software* y tarjetas presentadas que tienen por objeto permitir al IBM/PC trabajar en aplicaciones gráficas. Graphic Communications ha conseguido trasla-

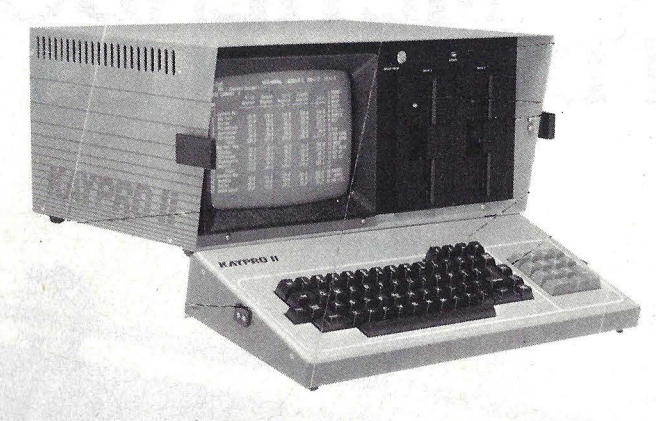

Kaypro Il.

dar su Graphwriter (originalmente desarrollado para grandes sistemas a un precio de 20.000 dólares) a las dimensiones del IBM/PC por apenas 395 dólares. Casos de parecido relieve hubo muchos, pero quizás ninguno tan meritorio como el de Cubicomp, que presentó un *software* de *salid modelling*  para trabajar en tres dimensiones con el IBM/PC dotado de un monitor en colores.

No todo había de girr en torno a IBM. lntelligent Systems, una firma que ya cuenta con mucho prestigio en esta materia, expuso un paquete de *business graphics*  evolucionados para Mapper, el lenguaje de programación para no especialistas que ha desarrollado Sperry.

Y, naturalmente, como prolongación de esta multiplicación de *software* gráfico, se vio también abundante cantidad de *hardware* para trasladar la visualización de la pantalla a diapositivas o transparentes. Hewlett-Packard con su modelo<br>2700, pero también 1 Polaroid, Kodak, y 3M se hicieron presentes en este capítulo del salón de Chicago.

Decididamente, los ratones están de moda. No menos de siete expositores presentaron dispositivos de este tipo. Y en terrenos más especializados, se vieron digitalizadores en tres dimensiones o sónicos, pantallas táctiles y sistemas de reconocimiento. de imágenes. En fin, parece evidente que los especialistas americanos han hecho suyo aquel proverbio chino: "Una imagen se expresa mejor que 60 palabras".

• Muy poco después que saliera al mercado americano el hoy célebre ordenador portátil Osborne I, hizo su aparición otro equipo, de características competitivas, aspecto físico semejante, al que se bautizó primero Kaycomp y luego pasó a llamarse Kaypro **11.** Ahora, este equipo acaba de llegar a España de la mano de un importador. Se trata de un ordenador que destaca por su portabilidad (es del tipo maleta) y está diseñado para trabajar como personal/ profesional.

La carcasa del Kaypro 111 .es metálica. Una vez dispuesto sobre la mesa de trabajo se abate la tapa superior que contiene el teclado. En la parte frontal está la pantalla, un monitor de fósforo verde de 9 pulgadas. A la derecha existen dos unidades para disco *floppy* que pueden almacenar hasta 200 Kbytes cada uno.

El teclado es del tipo QWERTY, con teclado numérico aparte. Además, en la parte superior del teclado . principal aparecen cuatro teclas destinadas al movimiento directo del cursor en pantalla. Como característica estándar, el Kaypro 11 dispone de *port* RS-232V y *port* paralelo del tipo Centronics.

La CPU está controlada

por el clásico microprocesador Z80 y lleva 64 Kbytes de memoria central. El sistema operativo es el CP /M en su versión 2.2.

Un modelo posterior del Kaypro confiere a la misma arquitectura una mayor capacidad de almacenamiento en *diskettes.* Las unidades de doble cara/ doble densidad permiten almacenar hasta 400 Kbytes por *diskette.* 

Más recientemente apareció el modelo Kaypro 10, también disponible en España. Posee un disco duro Winchester dentro de una carcasa del mismo tipo que la empleada en el modelo Il, con una capacidad de 10 Mbytes. El nuevo microordenador también está basado en el *chip* ZSO y posee 64 Kbytes áe memoria. Lleva incorporada una unidad de *diskette* de 5 1/4 pulgadas de doble cara/ doble densidad.

Otra de las características destacables del Kaypro 10 es que dispone de capacidades gráficas. Puede convertirse en una matriz de 160 por puntos y puede hacer que los caracteres expuestos en la pantalla aparezcan en inverso, subrayados, con mayor o menor intensidad o parpadeen.

Todos los modelos, según indica el importador, vienen acompañados de paquetes de *software* estándar tanto de base como de aplicación.

• Como en la canción de AJan Parson, *The Eagle,* a Dennis R. Barnhart se le escapó la vida como arena entre las manos. Sucedió en un accidente de coche, el mismo día que su compañía, Eagle Computer lnc., de la cual era presidente y director ejecutivo, había tenido un asombroso triunfo al ofrecer, por vez primera, accio-

nes a la venta.<br>El desgraciado golpe de azar crea un interrogante sobre el futuro de esta empres a de microordenadores que en poco tiempo creció espectacularmente. Y Barnhart tuvo mucho que ver con ello. Ingresó en Eagle en 1981 como

## ACTUALIDAD

director de *marketing* y en cinco meses pasó a ocupar los cargos directivos máximos. En el período de su gestión las ventas se incrementaron vertiginosamente hasta llegar a duplicarse a partir de abril del 82.

La firma situada en Los Gatos, California, había lanzado recientemente dos nuevos productos al mercado: el Eagle 1600, un microordenador compatible con IBM y, el Eagle PC similar al ordenador personal'IBM pero de menor precio.

Como parte de su nueva etapa, inaugurada por Barnhart, Eagle recientemente había ofrecido a los inversores 2.750 millones de acciones que obtuvieron una excelente cotización. Charles Kappenam, presidente y fundador de la empresa, retiró la oferta de acciones al enterarse del accidente. Pero, pasados los primeros días de desconcierto, las acciones de Eagle Computers

salieron a suscripción y se colocaron..., en apenas cinco minutos. Lo que no es sino el otro lado de esta historia propiamente americana. En todo caso, el episodio de- · muestra el interés que entre los poseedores de capitales sigue despertando la inversión en empresas de alta tecnología y, en especial, en estas empresas surgidas de la nada y que rápidamene alcanzan el firmamento. Como el águila.

Pocas semanas después de la trágica muerte de Dennis Barnhardt, ya estaba designado su sucesor. Se trata de Ron Mickwee, quien nada más asumir el cargo comenzó a trazar planes para la extensión de la compañía al mercado europeo.

• Microsoft acaba de anunciar - y nada menos que durante unavisita de su presidente, Bill Gates, a Japónuri conjunto de procedimientos capaces de hacer que resulten compatibles entre sí distintos paquetes clásicos<br>de software de gestión clásicos y los microordenadores domésticos de la gama inferior. Quince empresas americanas y japonesas especializadas en este tipo de equipos y en la producción de programas de juegos han decido adherir a este nuevo estándar sugerido por Microsoft. Bill Gates describía así la importancia del con senso recogido: "Las *software houses* americanas y europeas tendrán así abiertas las puertas del mercado japonés de *home computers".* 

El nuevo estándar, bautizado MSX, abarca a la vez los dos aspectos del problema: *software* y *hardware.* Incluye un microprocesador ZSO para la ejecución de programas y ·un *chip* 9918 de Texas Instruments para la gestión de pañtalla. La otra parte de MSX es una versión avanzada del clásico Ba-<br>sic de Microsoft, implantada en una memoria ROM de 32 Kbytes, que comprende todas las instrucciones necesarias para la gestión de salidas sonoras múltiplles y gráficos en color de alta resolución.

 $\ddot{\mathbf{r}}$ .

En sus orígenes, este sistema fue desarrollado por las empresas japonesas Matsushita y NEC, así como por la sociedad americana Spectrovideo. Pero sólo gracias a Microsoft pudo convertirse en una realidad capaz de transformarse en estándar. De ahora en adelante, además de las quince ya adheridas, todas las sociedades interesadas p ueden unirse al nuevo estándar mediante el pago de un canon que les dará acceso a las especificaciones MSX, al intérprete Basic y al derecho de uso de la sigla. Los contratos firmados entre Microsoft y las firmas adheridas contemplan la garantía al usuario

## **LA ESTRELLA DE /DAVID BRILLA CON LUZ PROPIA.**

**DAVID Computer Profi-203.** Unase a nuestra red de distribución.

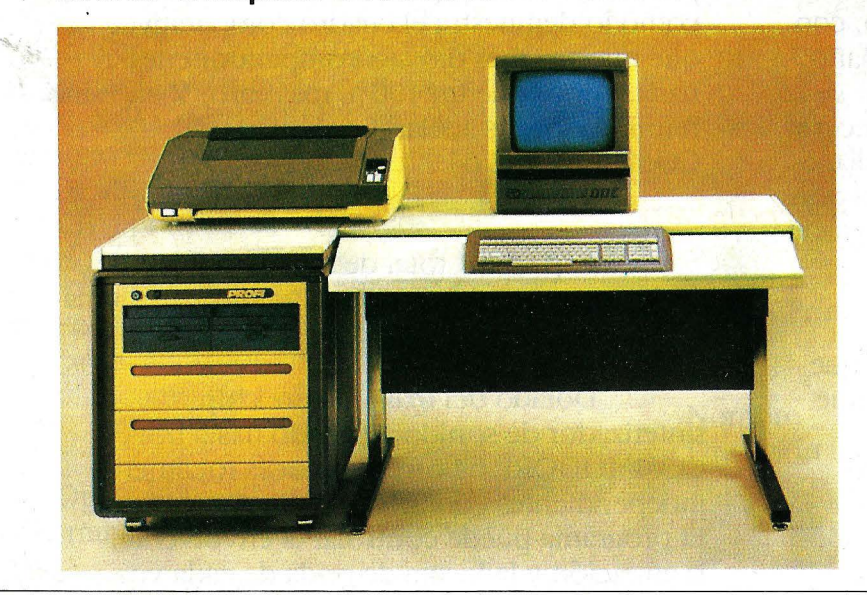

Escriba o llámenos a:

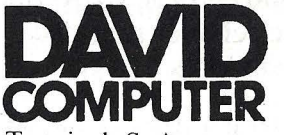

Terminal, S. A. Avda. Barbera, 124 Sa badell - (Barcelona) SPAIN Teléfono (93) 710 80 09 Telex 54920 DAVID E

## El mejor ordenador personal del Mundo

## El COMMODORE 64

Este es el nuevo ordenador personal COMMODORE 64. Un gigante de 40 cm, con un precio casi tan pequeño como su tamaño.

Nadie hasta ahora había logrado ofrecerle 64 K de memoria, 40 columnas en pantalla, 8 sprites y un sonido de auténtica maravilla por sólo 110.000,— ptas. Claro que tampoco todo mundo es el líder mundial en microordenadores.

COMMODORE sabe perfectamente que para seguir siendo el número uno, tiene que estar constantemente en vanguardia. De calidad. De precios. De todo. Para ello investigamos constantemente.

Afortunadamente nuestra labor se ve

plenamente recompensada cuando vemos, como lo demuestra el cuadro comparativo, que nuestro más directo competidor cuesta nada menos que un 100% más caro. Y ello sin reunir todos los adelantos técnicos del COMMODÓRE 64.

1. Capacidad total de memoria RAM de 64 K. Interpretador BASIC extendido y sistema operativo residentes en ROM.

2. Dotado del más potente chip sintetizador de sonido diseñado hasta hoy, el COMMODORE 64 ofrece 3 voces totalmente independientes con una gama de 9 octavas. El programa puede controlar la envolvente, la afinación y la forma de onda de cada voz,

7 irtiendo al COMMODORE 64 en el mejor .lador de instrumentos.

3. Conectable directamente a toda una <sup>t</sup>de periféricos, incluyendo unidad .seos, impresora de matriz de puntos o de ;arita, plotter, comunicaciones locales notas ..., y mucho más.

4. Pantalla de alta resolución en color  $320 \times 200$  puntos directamente :cionables. Capacidad en modo carácter 5 líneas por 40 columnas.

5. El chip de video, único en su género, permite el uso de 8 «Sprites» (figuras móviles en alta resolución y color). Los «Sprites» pueden moverse independientemente por programa de «pixel» en «pixel».

6. A cada «Sprite» se le asigna por ?;rama un nivel de prioridad en caso ruce con otro, consiguiendo efectos mensionales, existiendo también :cción automática de colisiones.

7. Teclado profesional con mayúsculas y úsculas, más 62 caracteres gráficos, todos s disponibles en el teclado y visualizables l6 colores, en forma normal o bien en <sup>o</sup>invertido.

8. Encontrará a su disposición una npleta gama de programas profesionales, uyendo proceso de textos, sistemas de )fmación, modelos financieros, tabilidad y muchas más aplicaciones.

9. Están en fase de desarrollo asimismo Js lenguajes tales como LOGO, UCSD )CAL, COMAL, ASSEMBLER, etc. Todos programas existentes de la gama ·MMODORE, desde el VIC-20 hasta los delos CBM pueden ser adaptados ilmente.

1 O. Posibilidad de inserción de cartuchos 1 programas grabados en ROM, tanto )fesionales como para educación . cio.

11 . Opción de un segundo procesador 0 para trabajar con sistema operativo  $M(R)$ .

#### EL COMMODORE 64 Y SU MAS DIRECTO COMPETIDOR

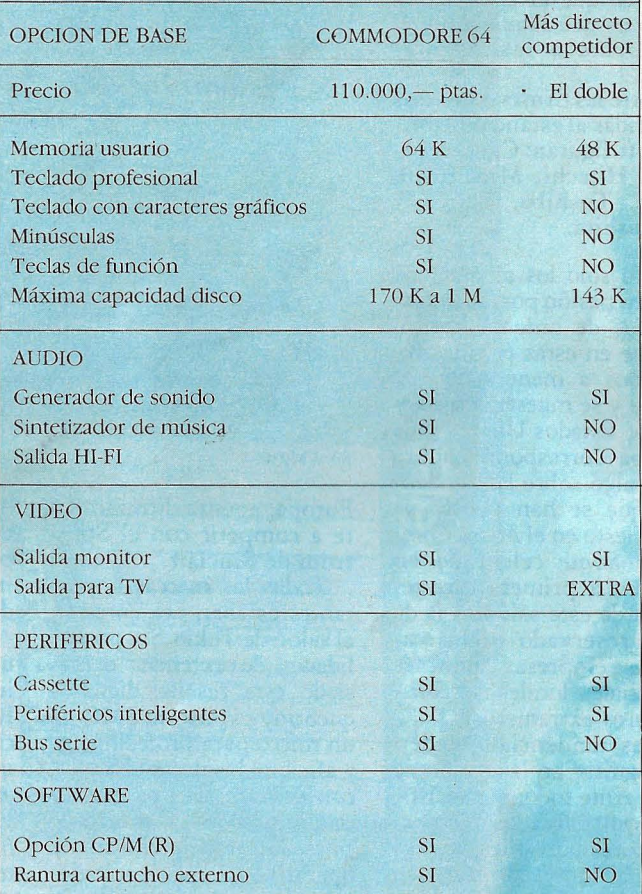

## ( :: **commodore COMPUTER**

PARA MAS INFORMACION DEL COMMODORE 64. LLAMAR O ESCRIBIR A; MICROELECTRONICA Y CONTROL **<sup>1</sup>** *el* Taquígrafo Serra, 7, *5?.* Barcelona-29 Tel. (93) 250 51 03 *c*/ Princesa, 47, 3<sup>o</sup>, G. Madrid-8 Tel. (91) 248 95 70

1

1

1

1

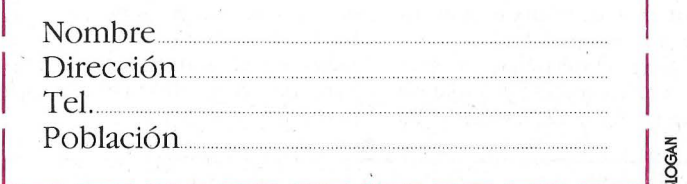

1

### .-. - -- **ACTUALIDAD**

final de que el equipo o el *software* que adquiera estará conforme a las normas MSX.

Entre las firmas japonesas adheridas al estándar de Microsoft figuran: Canon, Fujitsu, Hitachi, Mitsubishi, Sony, Toshiba, Sanyo y Matsushita.

• No sólo los americanos sienten pasión por los salone y ferias de ordenadores. Y aunque en estas páginas reseñamos a menudo lo que ocurre y se muestra en salones de Estados Unidos y de Europa corresponde ahora decir algo sobre las tendencias que se han puesto de manifiesto en el *Micro Com· puter Show* celebrado en Tokio. La primera característica de este salón es la de estar reservado exclusivamente a empresas japonesas y a filiales locales de constructores extranjeros.

Tres tendencias pueden distinguirse en la edición de 1983. Ante todo, la irresistible ascensión de los microordenadores portátiles, un segmento del mercado en el que los japoneses han pasado netamente a la delantera respecto de sus rivales estadounidenses. La moda parece apuntar a competir con una relación precio/ rendimiento que, trasladada a niveles europeos, puede dar muchas sorpresas. Así, por ejemplo, Sord expuso su micro portátil M23P, de 128 Kbytes con una pantalla LED rebatible, que tiene la posibilidad de emular un terminal **IBM**  3270. El modelo PC8201, de NEC, era otra estrella del salón: se trata de un micro portátil de 8 bits compacto que incorpora una pantalla LED de 8 líneas por  $40$  caracteres, con una memoria central de 16 Kbytes ampliable a 64 Kbytes. Este modelo destacó especialmente por la cantidad de interfases que soporta: *modem,* sintetizador de voz, impresora gráfica a cuatro colores...

Sega Enterprise, un grupo relativamente popular en Japón pero desconocido en

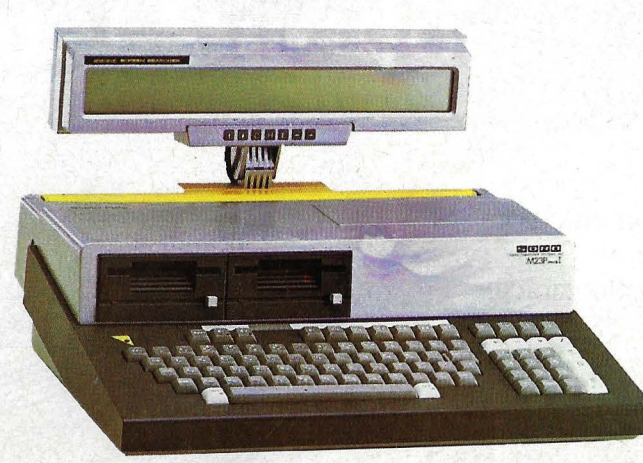

Sord M23P

Europa, apunta directamente a competir con el Spectrum de Sinclair.

Todas las marcas importantes estaban presentes en el salón de Tokio. Sin posibilidades de extender demasiado esta reseña, digamos queSony expuso su SMC70, un micro para profesionales y aficionados de 280 Kbytes, con *diskettes* de 3 pulgadas y una impresora de chorro de tinta que trabaja el sistema operativo CP /M. Sord, además, del modelo antes mencionado, exhibía su M34, un 16 bits de 256 a 768 Kbytes con extraordinarias capacidades gráficas.Toshiba, descendiendo en la gama de sus productos, privilegió sumodelo Pasio K7, concebido esencialmente para juegos pero con importantes posibilidades de programación: National Panasonic colocó en. primer plano de su *stand*  el modelo JR800, que lleva incorporada una pequeña pantalla gráfica. También Sharp pusio el acento en el grafismo y los colores en sus nuevos modelos. A partir de un modelo único, este fabricante desplegó varias versiones entre ellas un portátil de maletín.

Pero si, sobre todo, fueron visibles los ordenadores portátiles, también cabe decir que la tecnología japonesa ha hecho su bautismo de fuego en el dominio de las pantallas de plasma (Sharp presentó, como prototipo,

una para aplicaciones gráticas de 3 cm., de espesor) si bien su producción en escala industrial no parece inmediata.

Por úlfimo, digamos que una tendencia marcada es la integración de monitores RGB con una buena definición. Sony sigue pensando que el futuro está en la integración de la informática al video y al audio, gracias a una multitud de interfases hacia toda clase de periféricos, de modo que cada usuario esté en condiciones de montar su propia configuración. En una línea aproximada, Fujitsu llevó al salón un ordenador personal acoplado a un videodisco Pionneer.

**• Microcomput, una deelas** tiendas de ordenadores más dinámicas de Madrid, emprende ahora una política de empresas asociadas, diferente a la seguida hasta ahora con sus delegaciones en otros puntos de la geografía española. El pasado mes de julio se constituyó en Puerto LLano, la empresa Microcomput Pack, con el propósito de atender las necesidades en microinformática de la provincia de Ciudad Real.

José Luis Durá, fundador de la firma, aseguró a esta revista que Microcomput pretende ser una agrupación rentable y eficaz por sus servicios en este campo. Con la nueva fórmula de asociación, se contempla también un sistema de financiación de

las empresas distribuidoras que se aparta de lo habitual (en la que el mayorista o *superdea!er* es quien da ese tipo de soporte). El fin perseguido es disminuir la de-<br>pendencia del futuro de la empresa respecto de la con-<br>tinuidad en las ventas.<br>La noticia no deja de tener

su interés por tratarse de la primera incursión, que sepamos, de la microinformática en la región manchega.

 $\blacksquare$  El IBI, oficina intergubernamental para la promoción de la informática en los países en vías de desarrollo, es un organismo que, como se recordará, nació en Madrid. Pues bien, recientemente las labores del organismo conti- nuaron con una reunión en Cuba a la que España asistió representada por el sector<br>público y empresas privadas. Se habló de muchas cosas y surgieron acuerdos sobre in-<br>tenciones. Entre ellas, más allá de los documentos de trabajo expuestos, destaca la presentación por Equipo Drac, S. A., de Valencia, de<br>sus experiencias en materia de cooperativas agrícolas y de banca.

Desde el punto de vista español hay un proyecto que promete ser la primera exportacióo tecnológica de nuestro país en este campo. Ante la necesidad expuesta por los gobernantes de las islas de Santo Tomé y Príncipe en relación a su informatización, habida cuenta de la importancia que las coopera- tivas agrícolas tienen en la economía de esos territorios africanos. El IBI encargó a la empresa valenciana la tarea de diseñar un plan, que incluye la informatización de la empresa de electricidad y del banco central de las islas. Este proyecto encargado

al Equipo Drac puede re- presentar un primer ·paso hacia la exportación de *know how* español hacia países en desarrollo. El *software,* qu originalmente fue elaborado para las necesidades de mecanización de varias cooperativas agrícolas de Levante, podría resultar transferible a otras latitudes.

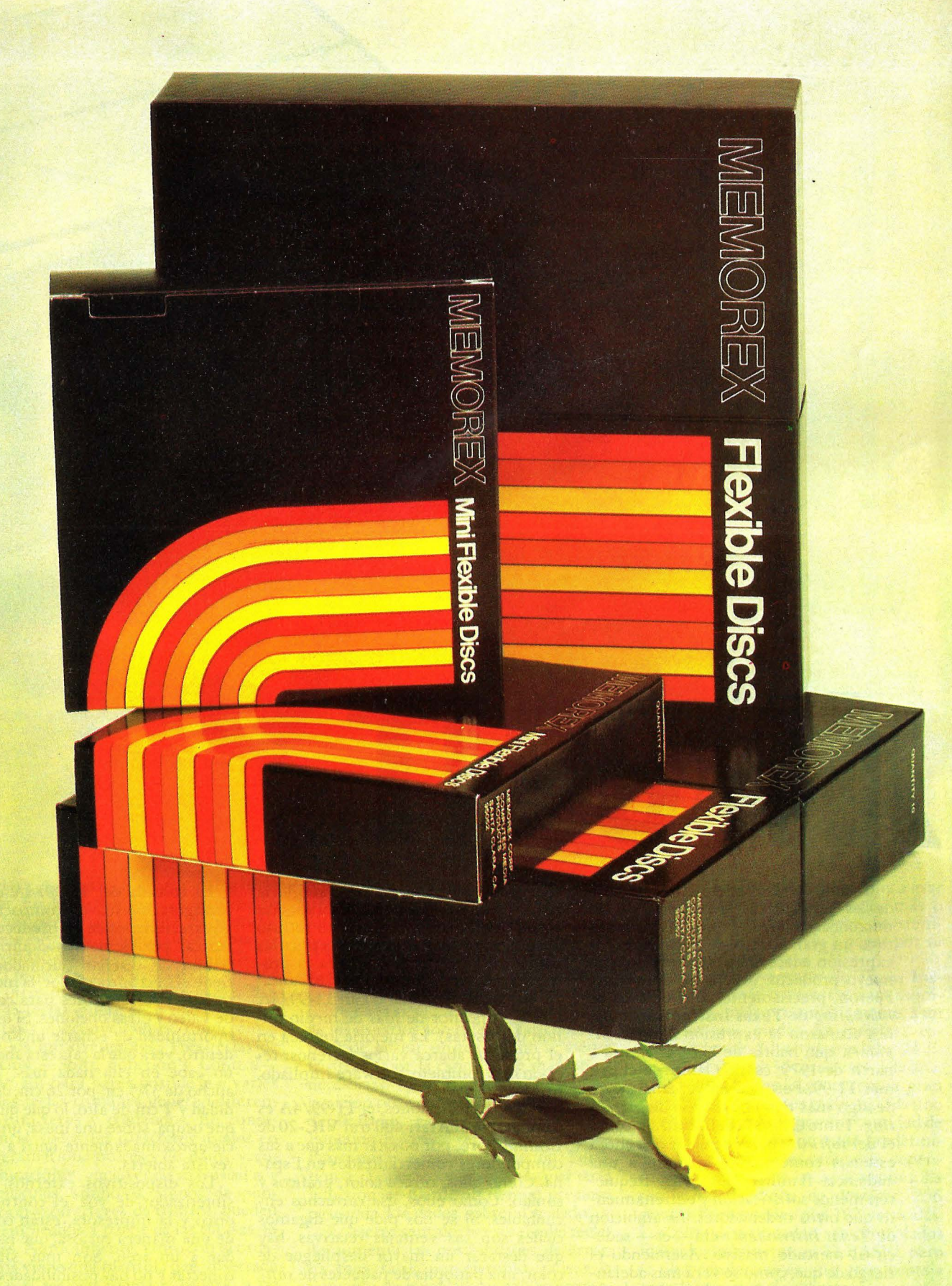

MADRID-3: Raimundo Fernández Villaverde, 65 - 13.ª. Edificio Windsor. Tel.: 456 14 15 (4 líneas) BARCELONA-6: San Elías, 31-33 . Tel.: 200 73 66-200 72 90

Cuando decidió dar el salto del. mundo de las calculadoras al universo de los microordenadores, Texas Instruments tuvo un gran acierto, el de encontrar la expresión adecuada para denominar su nuevo producto: ordenador doméstico. Fueron, precisamente, los hombres de *marketing* de Texas lnstruments quienes acuñaron la expresión *home computers,* que habría de hacerse clásica a partir de 1979, cuando lanzaron el primer TI-99. Pero, a decir verdad, se trata de algo más que una astucia de *marketing.* Tanto el diseño del *hardware* como el del *software* del ordenador que ahora estamos comentando, apuntan a una audiencia familiar, hogareña. Requieren menos sofisticación y entrenamiento que otros ordenadores. La ambición de Texas Instruments era -es- seducir al mercado masivo. Asumiendo el riesgo de que, como se verá más adelante, puedan formularse objeciones desde un punto de vista más restringido.

El TI-99/4A, versión actual de la familia, es un rediseño del Tl-99/4, un ordenador que pasó sin pena ni gloria por los mercados europeos. Esta versión actual llega, además; con cierto retraso al mercado español (si se exceptúa las importaciones efectuadas para la promoción eomercial de una entidad bancaria que sigue obsequiando un **Tl-99/4A** a cada impositor de más de medio millón de pesetas). La mejoría lograda en el producto abarca, varios terrenos: teclado más completo, software ampliado,

**E TEXAS INSTRUMENTS** 

Por sus prestaciones, el TI-99/4A es comparable al Atari 400 o al VIC-20 de Commodore, por no citar más que a sus competidores comercializados en España. Como ellos, ofrece color, gráficos y sonido. Como ellos, usa cartuchos enchufables. Si se nos pide que digamos cuáles son sus ventajas relativas, hay que destacar un mayor despliegue de color, una panoplia de paquetes de *software* educativo y, sobre todo, un sintetizador de voz que facilita, precisamente, las aplicaciones interactivas en educación.

La consola del TI-99/4A es o configuración suave y compacta, go característico de los productos marca, posiblemente adquirido hábito de diseñar calculadoras. tiene el microprocesador, la memo teclado y los enchufes para cone<br>de video y otras opciones. Si uste oportunidad de echarle una ojeac dentro, verá que la caja está abarrc no cabe en ella nada más. Tie ancho de 37,5 cm por 26 cm, de p: didad y 7 cm de alto, lo que quien que ocupa, sobre una mesa, una si cie aproximadamente igual a la revista abierta.

Los dispositivos externos, co sintetizador de voz, el controla disco y la impresora, están cone de una manera curiosa, que hace dar a un tren. Son muy simp conectar y no hay posibilidades de Con uno o dos accesorios, esta ing disposición parece coherente y n tética. Más allá de **ese número, e**<br>junto adquiere una apariencia a

surda y comienza a ocupar demasiado lugar. En definitiva, aunque la conexión de los periféricos resulta extremadamente simple, también puede limitar la movilidad del sistema.

Solici State

9/8/4

El teclado sólo tiene 48 teclas, menos que otros ordenadores de su gama. "Sólo" 48 teclas quiere decir que comporta ventajas e inconvenientes. Empecemos por los inconvenientes. Tres teclas de función —Shift, Function y Control están allí para hacer posible que varias de las teclas comunes generen diferentes caracteres y comandos. En consecuencia, todos los caracteres usados en programación, proceso de datos y comunicaciones, incluyendo mayúsculas y minúsculas, símbolos, signos de puntuación y caracteres de control, pueden ser empleados a partir de las escasas 48 teclas. Naturalmente, junto con el ordenador viene una plantilla que, insertada sobre el teclado, ayuda al usuario a no perderse en la combinación de teclas.

Estas combinaciones permiten la ejecución de varias operaciones: editar y borrar líneas, reiniciar o abandonar programas, saltar hacia atrás, repetir la última operación previa, pasar a la si-

guiente...<br>El teclado, aunque limitado, tiene la ventaja de ser simple. Para muchas aplicaciones, ésta es una virtud decisiva, sobre todo si se piensa que buena parte de los usuarios son niños. Claro que, a la hora de entrar un texto, uno se siente frustr ado por la cantidad de maniobras necesarias. Muchos caracteres están en posición poco conveniente: para indicar duplicación, es necesario presionar Function-P, para retroceder espacios Function-S, para interrogación Function-1. Y, puesto que sólo hay una tecla Function, se pierde un tiempo precioso paseando los dedos sobre el teclado.

En cierto sentido, lo escueto del teclado aumenta las posibilidades de error. Es muy fácil, por ejemplo, pulsar la Function de igualdad cuando se pretende pulsar Shift; pero Shift genera un signo de adición, mientras que Function de igualdad borra su programa y pone

en Reset. En fin, que si uno aspira a usar el ordenador para aplicaciones más o menos evolucionadas, debe acostumbrarse a él. Es un precio a pagar por su condición compacta.

TI99/4N

Este *home computer* de Texas lnstruments puede conectarse a un monitor color o, más presumiblemente, a un televisor por medio del interface correspondiente. El *display* exhibe 24 líneas de texto por 32 caracteres cada una. El TI-99/4A puede generar una gran cantidad de caracteres gráficos, cada uno de ellos conformado por una cantidad de puntos. Los gráficos no están predefinidos: la creación de los caracteres depende del usuario o de las aplicaciones. La resolución es digna de destacar: 256 puntos horizontales por 192 verticales. Los puntos no pueden ser controlados individualmente por el TJ BASIC, pero la alta resolución es una gran ventaja para la creación de dibujos.

Se logran dieciseis colores. Todos ellos pueden aparecer simultáneamente en pantalla. Cuando se piensa en las

aplicaciones educativas, es de agradecer.

El sonido es generado por medio del monitor o del altavoz incorporado del televisor. El TI-99/4A dispone de tres voces melódicas, cada una de ellas en el espacio de cinco octavas, más una cuarta voz de efectos especiales que produce un sonido que va de la nota musical al ritmo de la pulsación. El ordenador es, gracias a estos recursos, capaz de generar una música bastante realista y una variedad de efectos sonoros para juegos. Gracias al *chip* específico que lleva incorporado, no es necesario pararlo todo para escuchar. Lo que es otra de sus características a apuntar en favor de aplicaciones para educación.

para ello ha sido los cartuchos enchufabies, cada uno de los cuales lleva hasta 30 Kbytes de memoria, la mayor parte en ROM. Al enchufar un cartucho, automáticamente el ordenador simplifica los pasos de ejecución de las instrucciones, el usuario tiene poco que hacer. Para su lanzamiento en España, la filial de Texas lnstruments ha preparado un conjunto de noventa cartuchos.

La compañía fabricante es también conocida como la inventora del Speak and Spell, aquel dispositivo para enseñanza del lenguaje que en España sólo ha sido una curiosidad para la comunidad angloparlante. El *know how* alcanzado en ese terreno ha servido a Texas

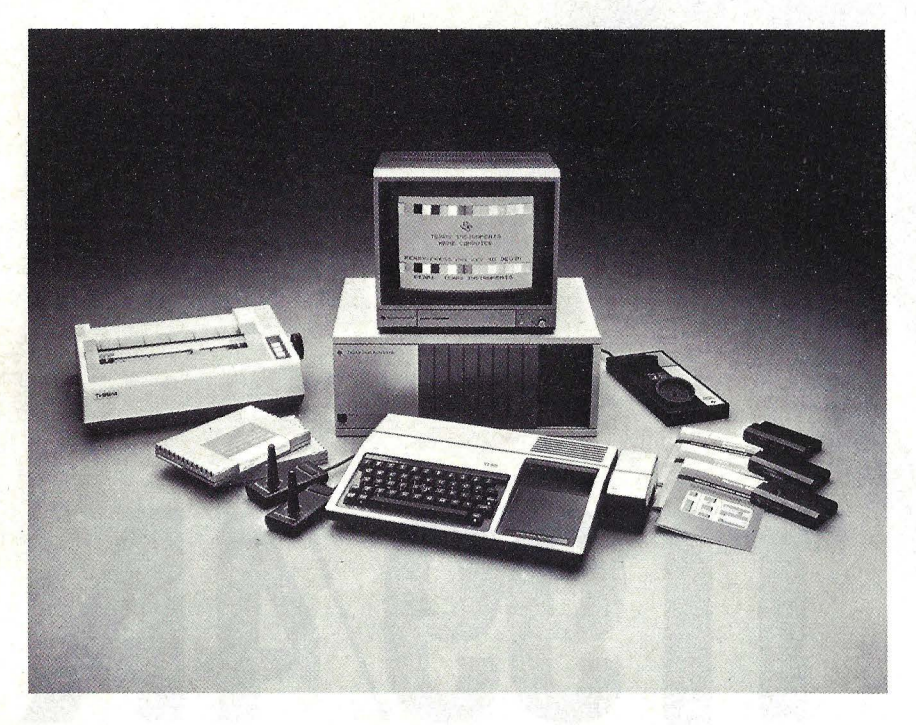

Conviene que nos detengamos un momento en la descripción para echar una mirada al interior del TI-99/4A. El cerebro del sistema es el microprocesador TMS 9900, desarrollado por el propio fabricante. Para la gestión de pantalla lleva, además, un procesador TMS 9918/A, un *chip* extraordinario que aporta la posibilidad de trabajar con un amplio conjunto de caracteres y con dieciseis colores en alta resolución, sin consumir nada de la capacidad del microprocesador central.

El Tl-99/4A lleva 16 Kbytes de memoria RAM (ampliable a 48 Kbytes) y 26 Kbytes de ROM. Esta última, como . puede apreciarse por lo descrito, ofrece una importante potencia de programa.

Como ya hemos dicho, el objetivo de Texas Instruments es masificar las ventas de su producto (las cifras indican que lo ha conseguido, puesto que ha logrado el 22 por ciento del mercado americano de *home computen* ). Y en función de ese objetivo ha realizado un extraordinario esfuerzo para ofrecer programas fáciles de utilizar. El medio escogido lnstruments para poder ofrecer, en su *home computer*, un sintetizador de voz que es, probablemente, la novedad más interesante que contiene el TI-99/4A. Admite un vocabulario aproximado de 370 palabras y, a diferencia de otros más primitivos, es capaz de emitir inflexiones de voz, modular el tono y variar la intensidad. Las ventajas de este sintetizador son también obvias de cara a la interacción de los niños con el ordenador.

Por otra parte, el TI-99/4A ofrece, opcionalmente, una interface de *cassette* que conecta con uno o dos grabadores para almacenar programas y datos. Si se prefiere apresurar las operaciones *I/O, uno de los cassettes* puede usarse para el *input* y otro para el *output*. También se puede aumentar la eficacia usando ambos grabadores para *output*, de modo que se creen dos copias para cada archivo de datos. El sistema es fácil de usar porque en la pantalla aparecen las instrucciones para el manejo del *cassette* y del grabador antes de comenzar cada operación.

## **Así** funciona <sup>~</sup>

Como ordenador doméstio que es, el **TI 99/4A** funcionará más utilizando los cartuchos que contienen programas en ROM -hay disponibles hasta 90 cartuchos entre entretenimientos, educativos y programas para el hogar- que ejecutando los programas desarrollados por los usuarios. Los responsables del marketing de **Texas lnstruments** en España calculan que sólo el 20 por ciento de quienes compren el **TI 99/4A** se pondrán a programar. Dicho esto, como este recuadro está destinado precisamente a quienes se interesen en la programación, corresponde añadir que el BASIC del **TI 99/4A** es el BASIC ANSI estándar con las particularidades propias del aparato. Una característica distintiva de este home computer es el uso de subprogramas. Existen hasta diez diferentes y son ejecutables accediendo a ellos a través de la sentencia CALL, pudiendo ésta funcionar como sentencia o como comando. Los subprogramas eiecutables a través de CALL son: CALL CHAR (redefine un éódigo ASCII utilizando 16 caracteres codificados en hexadecimal), CALL CLEAR (borra la pantalla situando un espacio en blanco en todas las posiciones de la pantalla), CALL COLOR (especifica los colores del fondo y del primer plano de todos Jos caracteres de un conjunto especificado), CALL GCHAR (devuelve el código ASCII del carácter situado en una fila y columna determinada), CALL HCHAR (sitúa un carácter ASCII en una fila y columna especificada y, opcionalmente, lo repite horizontalmente), CALL JOYST (permite introducir información al ordenador basada en la posición de la palanca de los mandos de control remoto), CALL KEY (permite transferir un carácter desde el teclado directamente al programa), CALL SCREEN (cambia el color de la pantalla), CALL SOUND (indica al ordenador que produzca tonos de diferentes frecuencias) y CALL VCHAR (sitúa un carácter ASCII en una fila y columna especificada y, opcionalmente, lo repite verticalmente).

El BASIC del **TI 99/4A** tiene algunos otros elementos de interés como son OPTION BASE (sitúa el menor

## **ITI99/4A**

índice de un vector o matriz en O ó 1), BREAK (interrumpe la ejecución de un programa u opcionalmente cuando se encuentran las líneas listadas por comando), DISPLAY (produce la impresión en pantalla mientras PRINT lo hace en impresora) y EOF (devuelve la condición de final de archivo del archivo especificado si no lo es, sí es lógico o físico).

El resto de las sentencias y comandos son los propios del BASIC más habitual. Sin embargo, algunas de ellas tienen un nombre diferente al que estamos acostumbrados. Aigunas de estas sentencias son ASC (devuelve el código ASCII del primer carácter de un string, utilizando en lugar de NUM), BYE (cierra los archivos abiertos), NUMBER (genera automáticamente el número de línea, en lugar de AUTO), OLD (carga un programa desde cinta o disco, en lugar de LOAD) y RESQUENCE (renumera los números de línea de un programa, en lugar de REN) .

La edición del programa es bien sencilla. Basta con introducir EDIT -número de línea- para que ésta aparezca y se pueda editar sin necesitar códigos especiales. Al pulsar ENTER, la nueva línea queda introducida.

Si realmente quiere aprender BASIC y hacer algo con él, una vez que haya aprendido el lenguaje de base y dado que **Texas lnstruments** da la opción para ello, no dude en adquirir el cartucho BASIC extendido. Posibilita opciones de las que carece el BASIC base, como son: múltiples sentencias en una línea, comentarios, asignación múltiple de archivos, carga y ejecución automática de programas, RUN como sentencia, SAVE protegido, MERGE, PRINT USING y DISPLAY USING, DISPLAY AT y una larga serie de mejoras. Esto ya da una idea de lo limitado que es el BASIC que viene con el ordenador. Por último, es de lamentar la ausencia de sentencias gráficas en el **TI 99/4A** si bien, con mayor esfuerzo, se las puede sustituir dada la posibilidad de generar caracteres a través del subprograma CHAR.

**R. G.** 

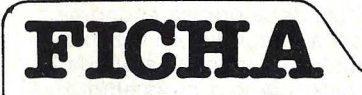

**Nombre:** TI-99/4A **Fabricante:** Texas lnstruments **Representante en España:** Texas lnstruments España José Lázaro Galdiano, 6 Madrid

Tfno.: (91) 458 14 58

**Caracteristicas estándar:** 

- Dimensiones:  $37.5 \times 26$  cm. • Microprocesador TMS 9900.
- 

16 Kbytes de memoria RAM ampliable a 48 Kbytes más 4 Kbytes en cartucho = 52 Kbytes totales posibles 26 Kbytes de memoria ROM preprogramada (incluye el TI Basic).

Teclado de 48 teclas.

Salida para audio/video y display de color. 24 líneas por 32 caracteres. Caracteres gráficos programables en resolución de 256  $\times$  192.

• Tres tonos musicales simultáneos (cinco octavas) más uno de efectos especiales.

#### . **Periféricos opcionales:**

Grabador y lector de cassettes.

- Interface RS-232C.
- **•** Impresora térmica.<br>• Monitor de video c
- Monitor de video color a 1.200 líneas.

Controlador y lector de 'hasta tres discos.

· Joysticks.

• Módulo sintetizador de voz. **Lenguajes:** TI Basic, Extended Basic, Pascal, Assembler y Logo.

**Software disponible:** 90 cartuchos de entretenimientos, pedagógicos y de aplicaciones hogareñas.

**Precios:** al momento del cierre de esta edición, la filial, española de Texas lnstruments no estaba en condiciones de comunicar los precios de lanzamiento.

Para un almacenamiento más rápido y confiable, Texas lnstruments ofrece asimismo un sistema de *floppies* consistente en un controlador de disco y uno a tres *drives*. Los discos son de una sola densidad. El controlador de disco incluye el *software* E/S así que la mayor parte de su capacidad de almacenamiento está disponible.

Otro periférico, el menos atractivo a nuestro juicio, es la impresora térmica. La calidad de la impresión no impresiona (por jugar un poco al equívoco de las palabras) pero hay que reconocer que es muy silenciosa. Desde luego, quien prefiera utilizar otras impresoras podrá recurrir a la imerface RS-232C.

H ablemos ahora del *wftware.* El TI Basic proporcionado en ROM es, como se dice con más detalle en otra nota de este dossier, un excelente medio de aprender programación. Tiene un potente conjunto de funciones matemáticas y de gestión de textos, además de dar acceso a las capacidades de color y sonido del ordenador. Es de lamentar que no se incluyan los comandos PEEK y PO-

KE, que en otros ordenadores facilitan acceso al *hardware* interno saltando el intérprete Basic.

Ciertamente, Texas Instruments ha sido coherente con su filosofía del mercado masivo. El TI Basic es, como decimos, bueno para aprender a programar, pero una vez que se ha aprendido empieza a resultar lento. El intérprete es flojo y su falta de velocidad resulta evidente hasta para usuarios poco experimentados. Para escribir aplicaciones, se vuelve eno¡oso. Hay que decir, a esta altura, que los programas de los cartu chos no están escritos en Basic sino en lenguaje máquina y, en este caso, el TI-99/4A funciona con asombrosa rapidez. En cambio, algunos de los programas que se comercializan en disco hacen notar la lentitud, por estar escritos en Basic.

Muy recomendable resulta, habida cuenta de estas limitaciones, el TI Basic Ampliado, que viene en un módulo opcional. Añade 36 Kbytes de ROM adicional que, sumados a los 16 Kbytes de la RAM estándar y a los *26* Kbytes de

ROM original, hace completo uso de las<br>posibilidades del microprocesador posibilidades del TMS9900. El Basic Ampliado conserva todas las características del TI Basic y le añade unos 40 comandos extra o subprogramas. También aumenta las dimensiones para las matrices (de tres a siete), y mejora los mensajes de error. Pero el añadido más significativo, en vista de los usos de este ordenador, son los *sprites* o caracteres móviles programables. Tienen un movimiento muy lento en la pantalla, en contraste con los habituales saltos erráticos: pueden ser definidos 28 de estos caracteres independientes y movedizos. Los movimientos internos de un determinado *.rprite* (por ejemplo el movimiento de brazos en el carácter ''caminando") se pueden lograr cambiando el subprograma en un PATTERN sin necesidad de redefinir todo el *s prite*. Hay un programa de demostración de las virtudes de estos *s prites* que es realmente excepcional: genera 28 objetos en forma de estrella surgiendo de una primera estrella central en cinco colores, que se mueven en todas direcciones a diferentes velocidades sobre la pantalla negra. El efecto es espectacular y sólo requiere ocho líneas de Basic Ampliado.

Otro de los méritos que hay que reconocerle a Texas lnstruments en su idea de la comercialización masiva de ordenadores domésticos es la adopción del lenguaje Logo. Los lectores de esta revista ya han tenido ocasión de leer abundante información sobre las características de este lenguaje didáctico. El caso es que el Logo se puede conseguir como cartucho para el TI-99/4A y, si Texas lnstruments se empeña, puede ser ésta la ocasión de una introducción masiva en las escuelas de este excepcional instrumento de enseñanza. Una<br>aclaración: para usar el cartucho Logo es necesario llevar la memoria RAM del TI-99/4A a 48 Kbytes. En el entorno creado por este lenguaje, el TI-99/4A despliega su mejor forma y, todo hay que decirlo, es aquí donde lo escueto del teclado aparece como un acierto de los diseñadores.

La mayor parte de los programas desarrollados para el TI-99/A por la propia empresa fabricante o por terceros (buena parte de ellos proceden de la firma Milton Bradley) están pensados para el uso doméstico del ordenador. Hay desde algunos para llevar las finanzas hogareñas hasta una vasta selección de juegos. Tratándose de un ordenador que va dirigido, en primer lugar, a un público profano, la documentación que le acompaña adquiere una gran importancia. A este respecto, las referencias del manual al lenguaje Basic están bien redactadas y son fáciles de comprender. Naturalmente, los programadores con más experiencia hubieran preferido algo más acorde a su nivel. Pero el TI-99/4A aspira a un público masivo, y esto ya es elogiable.

### **De la calculadora de bolsillo al PROFESSIONAL COMPUTER**

**Texas lnstruments** ha merecido en las útlimas semanas una atención inhabitual de la prensa económica americana y mundial en razón de las dificultades financieras a que la ha conducido, como a otras empresas del sector, la guerra de precios que libran desde hace meses los competidores en el mercado de home computers. Pero, al mismo tiempo, esos problemas han venido a poner de relieve que se trata de una empresa muy diversificada, que obtiene lo mejor de sus beneficios de actividades vinculadas con la prospección de petróleo, y que dispone de recursos tecnológicos que pocas otras compañías del sector informático pueden exhibir. Hay una circunstancia curiosa en la imagen de **Texas lnstruments.** Por un lado, es conocida del gran público por sus calculadoras de bolsillo, precisamente el tipo de producto que abrió los ojos de la empresa acerca de las posibilidades de la informática doméstica. Pero también es conocida, aunque en un ámbito más restringido, por la extensa gama de componentes electrónicos que figuran en su catálogo. Los circuitos integrados de **Texas lnstruments** son ampliamente utilizados por los fabricantes de ordenadores personales, en especial las memorias centrales.

.·

El PC de **Texas Instruments.**  Un buen día, hace ya muchos años, esta compañía basada en la ciudad de Dalias y dedicada a la instrumentación auxiliar de la industria petrolera comenzó a manufacturar dispositivos electrónicos de cara al gran público. Así, por ejemplo, puso a la venta una gama de relojes digitales que no obtuvo el éxito de ventas que habría sido de esperar. La clave del fracaso -dijeron entonces los analistas-pareció estar en una estrategia de marketing desacertada. En el mercado de las calculadoras, en cambio, la presencia de **Texas lnstruments** ha sido bastante más destacada. Aunque la competencia procedente de los fabriéantes asiáticos comenzó a ser dura, la compañía texana supo presentar batalla. No menos intensa sigue siendo la competencia con su rival americano en este mismo mercado, **Hewlett-Packard.** La calculadora programable **TI-59** representó un hito en el mercado, por su precio, prestaciones y facilidad de programación.

En el otro extremo de sus actividades, la fabricación de componentes electrónicos, **Texas lnstruments** ha obtenido un elevado nivel de aceptación con sus chips de tecnología LSI (integración a gran escala) y VLSI (integración a muy

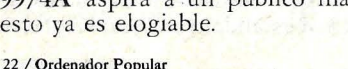

## **LOS SERVICIOS DEL BANCO POPULAR ESPAÑOL**

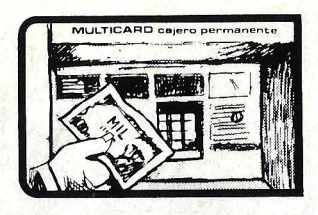

DINERO AL INSTANTE EN CUALQUIER MOMENTO. NUESTRA TARJETA MULTICARD LO HACE POSIBLE EN 250 **CAJEROS PERMANENTES.** 

ECHE GASOLINA SIN LLEVAR DINERO. LLEVE CONSIGO NUESTROS **AUTOCHEQUES** 

**S. B.** 

AHORA EN ESPAÑA PARA **VIAJAR POR ESPAÑA**  Y EL MUNDO ENTERO. **MONDIAL ASSISTANCE** 

DUERMA TRANQUILO. NUESTRO BANCO SIEMPRE ABIERTO PARA VD. CON EL **DEPOSITO PERMANENTE.** 

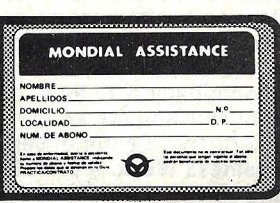

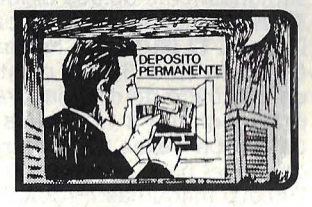

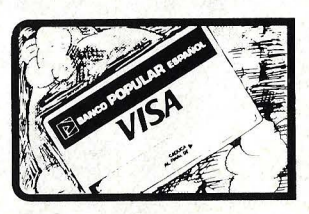

PAGUE SIN DINERO SUS COMPRAS Y SERVICIOS. UTILICE NUESTRA TARJETA **VISA.** 

GUARDE EN LUGAR SEGURO SUS PERTENENCIAS DE VALOR. UTILICE NUESTRAS **CAJAS DE ALQUILER.** 

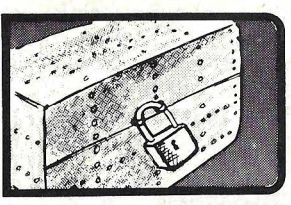

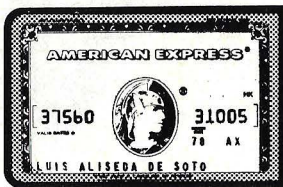

PAGUE SIN LIMITE DE GASTO PREESTABLECIDO. PIDANOS LA TARJETA **AMERICAN EXPRESS.** 

EN SU NOMBRE COBRAMOS SUS INGRESOS Y PAGAMOS SUS GASTOS. **DOMICILIE**  CON NOSOTROS.

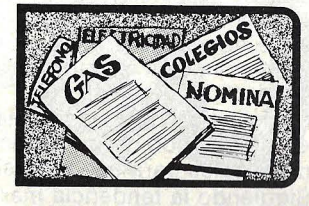

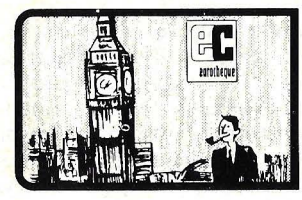

EN SUS VIAJES AL EXTRANJERO OBTENGA, DE LOS BANCOS, EL DINERO QUE PRECISE CON NUESTROS **EUROCHEQUES.** 

SI NECESITA DINERO, OBTENGALO A TRAVES DE NUESTROS **CREDITOS PERSONALES.** 

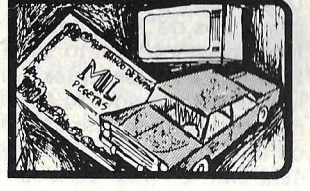

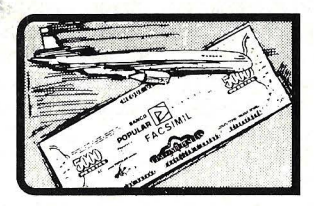

DINERO PARA SUS VIAJES Y VACACIONES; POR ESPAÑA Y EL EXTRANJERO. CON NUESTROS **CH EQ Ui:S DE VIAJE** EN PTAS. Y MO NEDA EXTRANJERA.

PARA CUSTODIAR Y RENTABILIZAR SUS AHORROS, UTILICE NUESTRAS DISTINTAS MODALIDADES DE **CUENTAS A LA VISTA Y A PLAZO.** 

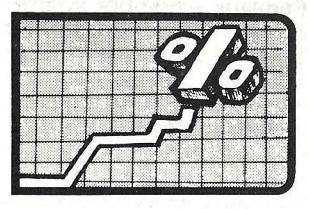

**SOBRE ESTOS SERVICIOS Y OTROS MAS** (Comercio Exterior, Factoring, Leasing, Pago de Impuestos, etc.) **LE INFORMAREMOS AMPLIAMENTE EN CUALQUIERA DE NUESTRAS OFICINAS.** 

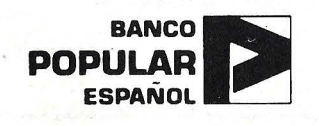

larga escala), pero lo cierto es que los microprocesadores de la marca no han sido adoptados por casi ningún fabricante de ordenadores, a diferencia de lo que ocurre con los circuitos integrados.

Tal vez esa circunstancia haya influido algo en la decisión que en su día adoptó **Texas lnstruments** de sacar al mercado un microordenador de bajo costo, basado en microprocesador propio. Orientado al sector doméstico, recibió la denominación **TI 99/4,** compitiendo muy activamente en el mercado americano. Según el semanario **Business Week,** a principios de este año estaban vendiendo semanalmente 30.000 unidades del **TI 99/4** en su versión mejorada, llamada **TI 99/4A.** La misma revista estimaba en el 35 por ciento la cuota del mercado de ordenadores de precio inferior a 1.000 dólares que detentaba **Texas lnstruments.** Y cifraba el parque instalado en 700.000 máquinas. Probablemente la clave del éxito residía, esta vez, en la nueva política de marketing que la compañía ha estado aplicando en los dos últimos años.

Pero **Texas lnstruments** no declina por ello en sus ambiciones de mantenerse como una de las compañías líderes en la fabricación de instrumentos electrónicos de gran consumo. Y como testimonio de una estrategia coherente con esas ambiciones ha lanzado otro producto a pesar de que inicialmente no pareció interesarse en el mercado de los ordenadores personales para uso profesional. Siguiendo la tendencia marcada por **Digital Equipmente e IBM,** a principios de 1983 **Texas lnstruments** presentó su **TI Professional Computer.** Se trata, por lo que hemos podido apreciar en nuestras visitas a ferias extranjeras, de una máquina extremadamente estándar. Lo más curioso del Pegasus - nombre interno por el que se le conocía dentro de la compañía hasta su lanzamiento y que, para mucha gente, ha quedado fijado a despecho de la denominación comercial -es su alejamieno de la tradición. El nuevo ordenador ya no utiliza un microprocesador propio. Por el contrario, recurre a la oferta de uno de sus más directos competidores en la fabricación de chips semiconductores: **lntel.** Así que los diseñadores del **TI Professional Computer** deciden emplear el microprocesador **8088,** como también lo hicieron **IBM y Digital Equipment.** Ello pone al alcance de

los usuarios la posibilidad de utilizar los sistemas operativos **CP/M-86 y p-System.** Por tanto, también pueden emplear la gran cantidad de software de aplicación existente para dichos sistemas operativos. Entre ellos estarían el tratamiento de textos **Easywriter,** como así también el célebre **Wordstar,** la hoja de trabajo **Multiplan, el dBasell, el PFS** y cien paquetes más, según la compañía. Por ahora, la filial española de **Texas Instrumenta** se está preparando para un próximo lanzamiento del **TI Professional Computer.** Cuando ello se produzca, una opción que ofrecerá eventualmente y que desde ya provoca cierta expectación será la posibilidad de reconocimiento y síntesis de la voz humana. Es este un tema que desde hace bastante tiempo viene preocupando a **Texas lnstruments.** Todos recordamos el dispositivo conocido por el nombre comercial de **Speek and Spell,** un sintetizador de voz que pronuncia en inglés las palabras escritas en su teclado. Aunque en nuestro país se vendió poco, por existir sólo la versión en inglés-americano, muchísima gente recuerda haberlo visto en la película **E. T.,** enseñando a hablar al protagonista alienígeno. Lo cierto es que la opción parlante/oyente del **TI Professional Computer** parece pronta a aparecer en el mercado americano, en forma de un dispositivo enchufable al ordenador. Los comandos hablados producirán el mismo efecto que si fueran introducidos desde el teclado. Además, podrá responder a viva voz. La actual estrategia de productos informáticos de **Texas lnstruments**  debía culminar con el lanzamiento, en abril de este año, de un nuevo modelo de home computer, el **TI 99/2,** destinado a mejorar las prestaciones del **TI 99/4A.** Pero las consideraciones de marketing han aconsejado a los responsables de la compañía el diferir la presentación de ese producto, sobre el que se habían creado no pocas expectativas. Tal vez las vísperas navideñas, con su secuela de euforia compradora en el público americano, sea el mejor momento para hacerlo, si para entonces se han clarificado las circunstancias que hoy rodea al mercado de home computers. Entretanto, en lo que respecta a España, los caballos de batalla de **Texas Instrumenta** serán los dos ordenadores que comentamos en estas páginas, el ya probado **TI 99/4A** y el novísimo **Compact Computer 40.** 

**Alejandro Diges** 

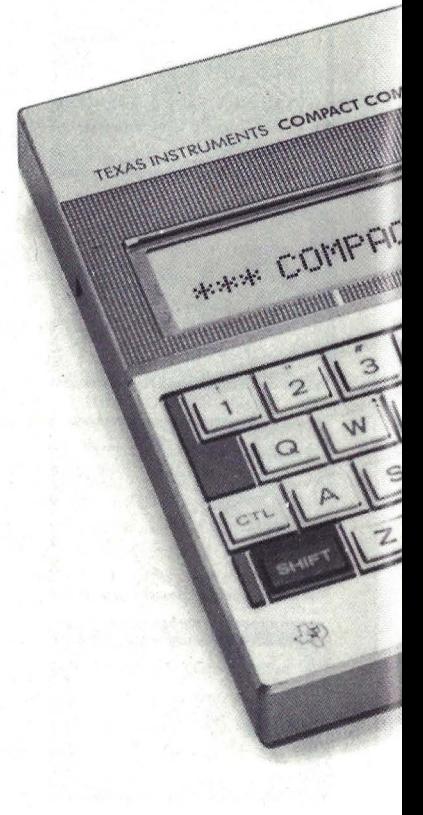

A simple vista, se diría que es un producto japonés. Su presentación es elegante y los colores elegidos (gris metálico es el tono dominante) hacen pensar en un ejecutivo discreto y sobrio. La respuesta del teclado también parece típica de las máquinas japonesas y, sobre todo, destaca por lo compacto. Esta es la palabra clave: compacto. Tanto, que da nombre al ordenador que acaba de lanzar al mercado Texas lnstruments. Compact Computer o, más simplemente, CC-40.

Por sus dimensiones, y también por las prestaciones que ofrece, parece concebido precisamente para competir con el HX-20 de Epson, ya comentado en estas páginas. Mide 24 cm de largo por 14,5 de ancho y apenas 2,5 de airo. Pesa nada más que 600 gramos. En un mismo bloque alberga la unidad central, el *display* de cristal líquido y los dos teclados (el principal y el numérico), además del hueco para la introducción de un módulo adicional de memoria o cartuchos de programas.

水水水 COMP'S TER CC-48 CC-40

Con este nuevo producto, Texas **lns**truments se atreve a salir de su exitoso coto de caza de la informática doméstica para ir a atacar directamente en el territorio de los ordenadores portátiles, algo saturado para nuestro gusto pero francamente en alza en el mercado americano. Como sus rivales, el CC-40 funciona con cuatro pilas, que le dan una autonomía de 200 horas, pero también puede ser conectado a la red.

Por dentro, el CC-40 está construido en base a un microprocesador propio de Texas lnstruments, el 70C20, fabricado con tecnología CMOS. Viene originalmente con 34 Kbytes de memoria ROM (incluido el potente Basic, muy potente para un ordenador de este tamaño) y 6 Kbytes de RAM (no es mucho pero son extensibles internamente a 18 Kbytes). La cubierta removible en el ángulo superior derecho de la carcasa deja al descubierto el slot para insertar un cartucho con otros 16 Kbytes de RAM gracias al cual la memoria se eleva, en principio, a 34 Kbytes posibles.

A la derecha de la pantalla y bajo esa cubierta -se las observa perfectamente en las fotografías que publicamos- el CC-40 lleva cuatro teclas: Break, Run, On, Off. Pulsamos On y el ordenador está listo para trabajar. Nada más sencillo. Así como es de sencillo el manejo del teclado, del tipo QWERTY, en el que sólo nos pareció un poco extraña la ubicación de la tecla Enter.

Habida cuenta de las dimensiones del aparato, no se podían esperar teclas grandes, pero el tamaño de las que trae es perfectamente. fácil de usar para quien no tenga los dedos de Popeye. Responden satisfactoriamente al tacto: no son demasiado sensibles ni invitan a aporrearlas. Sobre el teclado puede colocarse una plantilla transparente que permite, si se prefiere, introducir directamente las instrucciones codificadas más usuales, ya· codificadas, haciendo uso de la tecla de función. Algo semejante a lo que se hace con el teclado de los productos Sinclair, sólo que aquí quedan abiertas las dos posibilidades.

La tecla Ctl, de control, da acceso a

nada menos que 195 caracteres especiales, algunos de ellos de significado com- .pletamente extraño para nosotros. El teclado numérico es digno de elogio. Las teclas Shift y Fn permiten memorizar cadenas de caracteres y llamarlos mediante una cifra del teclado que previamente se les haya adjudicado. .

El *display* de cristal líquido tiene una sola línea de 31 caracteres, pero puede serr usado como ventana de una línea de hasta 80 caracteres. Se puede hacer, por tanto, un limitado *scroll* en sentido horizontal así como es posible introducir una línea en un listado vertical. Como bien saben los lectores acostumbrados a trabajar con *displays* de LCD, la visibilidad puede no ser satisfactoria en determinadas condiciones. El diseño del CC-40 ha resuelto el problema con dos dispositivos ubicados a la izquierda de la caja: uno regula la inclinación del *display,* otro modifica su contraste a gusto del usuario.

Hay dentro de la pantalla 18 pequeños indicadores marginales. Los principales sirven para indicar cuándo está en

## **Así funciona el CC-40**

**Si comparamos el CC-40** con el **TI 99/4A** al que nos hemos referido en páginas anteriores, hay que decir que el **Compact Computer de Texas lnstruments** es una máquina más seria y potente. Al decir seria nos referimos a que sus aplicaciones están más destinadas a profesionales y técnicos que al hogar. Y al decir potente estamos poniendo de relieve que toda la operatividad del BASIC del **TI 99/4A** está presente en el **CC-40.** 

Comentaremos esta última variante. La idea de la utilización de subprogramas ejecutables a través de la sentencia o comando CALL se encuentra también en el **CC-40.** Así, la técnica que hemos comentado al hablar del **TI 99/4A** se encuentra en · el modelo más reciente de la marca, pero con mayor potencia que viene dada por la utilización de 18 subprogramas. Este incremento es proporcionado por: CALL ADDMEM (permite la utilización de la RAM contenida en un cartucho de expansión de memoria), CALL CLEANUP (borra todas las variables no utilizadas por el programa), CALL DEBUG (se utiliza para rastrear subprogramas en ensamblador), CALL ERR (devuelve el código de

servicio una tecla de función. A ellos se añaden indicadores de grados, radianes, gradianes, unidades, y otros seis programables. También hay un indicador para advertir de la declinación de las pilas. Los mensajes de error, cuando aparecen en el *display*, son de una claridad implacable.

Para la introducción de este modelo en el mercado, Texas lnstruments asigna importancia primordial a los periféricos. En primer lugar, un *plotterjim*presora de reducidas dimensiones, que imprime a cuatro colores y funciona también a pilas. Se presenta como un cubo que hace recordar los equipos. de alta fidelidad compactos surgidos en los últimos años. Pero es todavía más compacta.

Igualmente interesante es el *micro*  drive de cassettes, de nombre Wafertape. Una interface RS-232C se añade a la lista de periféricos para conectar con otro tipo de impresora o, eventualmente, con otros ordenadores. También sale al mercado una interface para monitor de TV blanco y negro. Claro que, en este caso, el CC-40 abandona sus cualidades

error, el tipo y la línea o archivo donde ocurrió), CALL EXEC (ejecuta subprogramas en ensamblador), CALL GETLANG (sitúa el código del lenguaje internacional a utilizar para mostrar los mensajes del sistema), CALL GETMEN (reserva espacio de memoria para almacenar datos y programa en ensamblador), CALL INDIC (enciende o apaga los indicadores del display), CALL 10 (realiza operaciones de control que no están disponibles en el CC-40 pero que pueden ser soportadas por algunos periféricos), CALL'LOAD (carga en el ordenador desde un periférico programa en ensambalador), CALL PEEK (el PEEK al que estamos acostumbrados en otras máquinas), CALL POKE (el POKE al que también estamos acostumbrados), CALL RELMEM (libera la memoria previamente reservada por GETMEN), CALL SETLANG (selecciona el lenguaje en el cual los mensajes del sistema aparecerán en la pantalla), CALL CHAR, CALL EOF y CALL KEY, que también se encuentran en el **TI 99/4A.** Compare la potencialidad de estos subprogramas con los del otro ordenador de **Texas Jnstruments** 

-que en su mayoría eran para controlar la pantalla- y podrá empezar a darse cuenta de las diferencias de las máquinas que estamos comentando en este número.

Otra importante característica que encontramos en el **CC-40** y que se encuentra en muy pocas otras máquinas, es la posibilidad de definir subprogramas, que son tratados como programas independientes del principal y a los que se accede a través de la sentencia CALL. En este punto hemos de tener muy clara la distinción entre los subprogramas que vienen en el sistema, que son los ya comentados, y los subprogramas que puede crear el usuario, cuya forma de hacerlo pasamos a describir a continuación. Un subprograma se crea igual que un programa principal, pero la máquina ha de reconocer que ese es un subprograma. Para ello es necesario introducir la sentencia SUB al comienzo del programa y la sentencia SUB END al final del mismo. En ese momento, el ordenador reconoce a este programa como subprograma y, por tanto, ejecutable sólo a través de CALL. Las formas de salida del

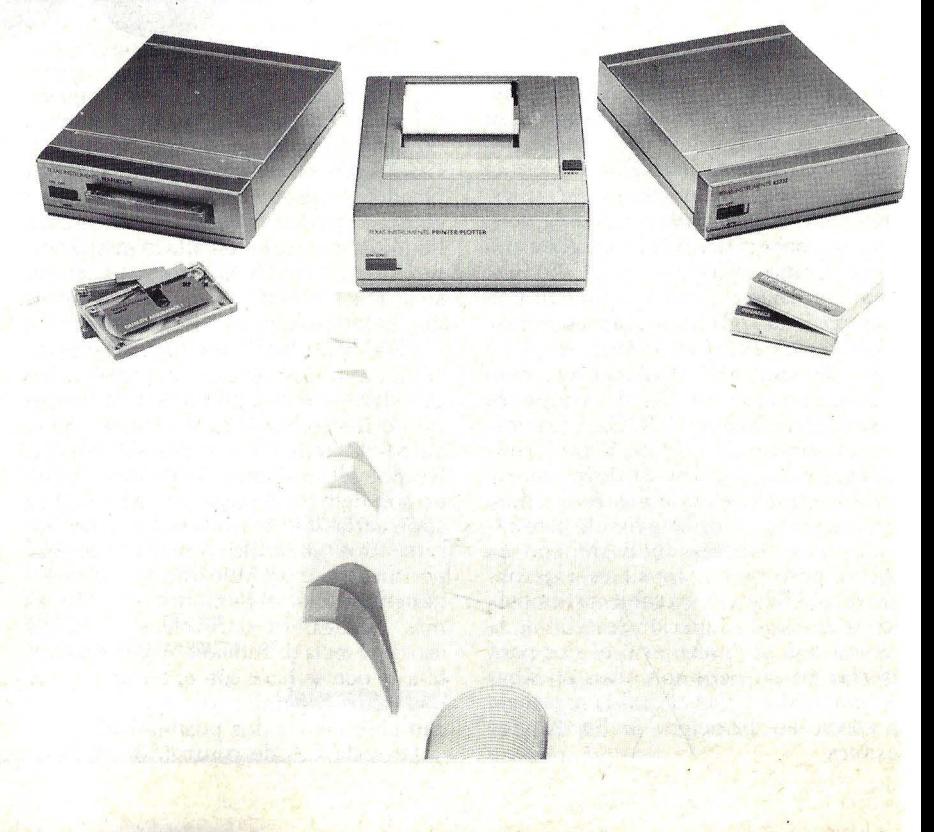

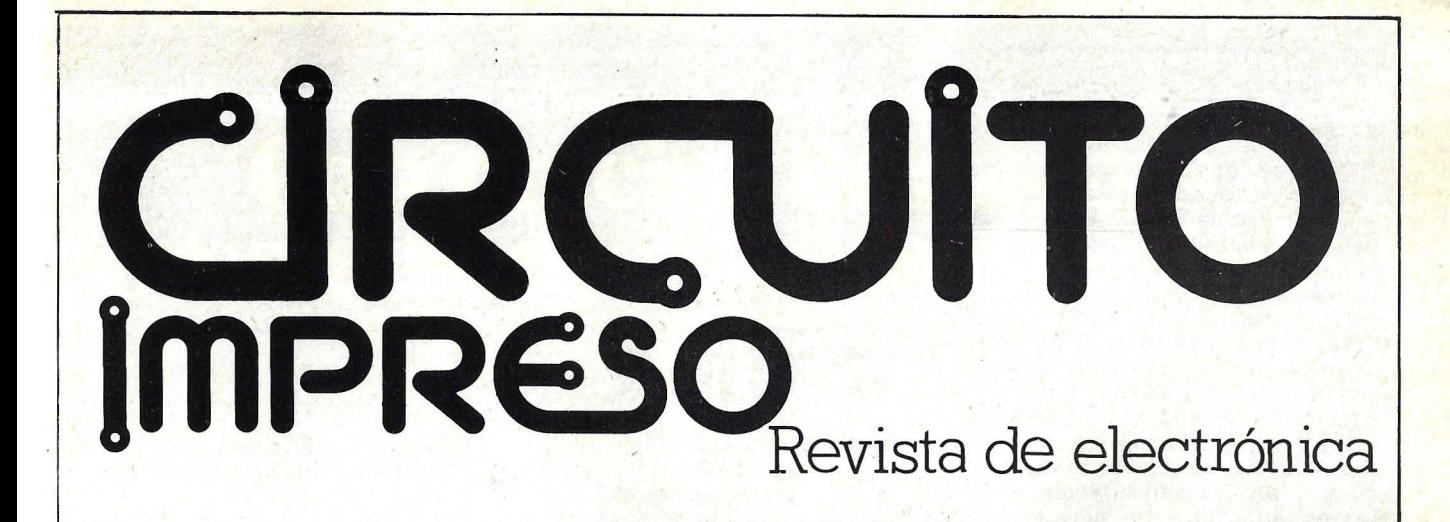

### DESDE SEPTIEMBRE MAS PAGINAS MAS ARTICULOS Y NUEVO FORMATO

## Ya está a la venta en su quiosco

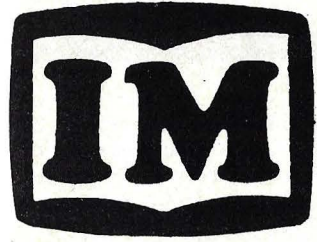

### IM INVEST·MICROSTORE

*Ordenadores personales* 

2° IZDA.- TFNO. 419 9664 / 410 1744 - MADRID - 4

1 1

### De tu formación en informatica depende tu futuro, cualquiera que sea tu profesión.

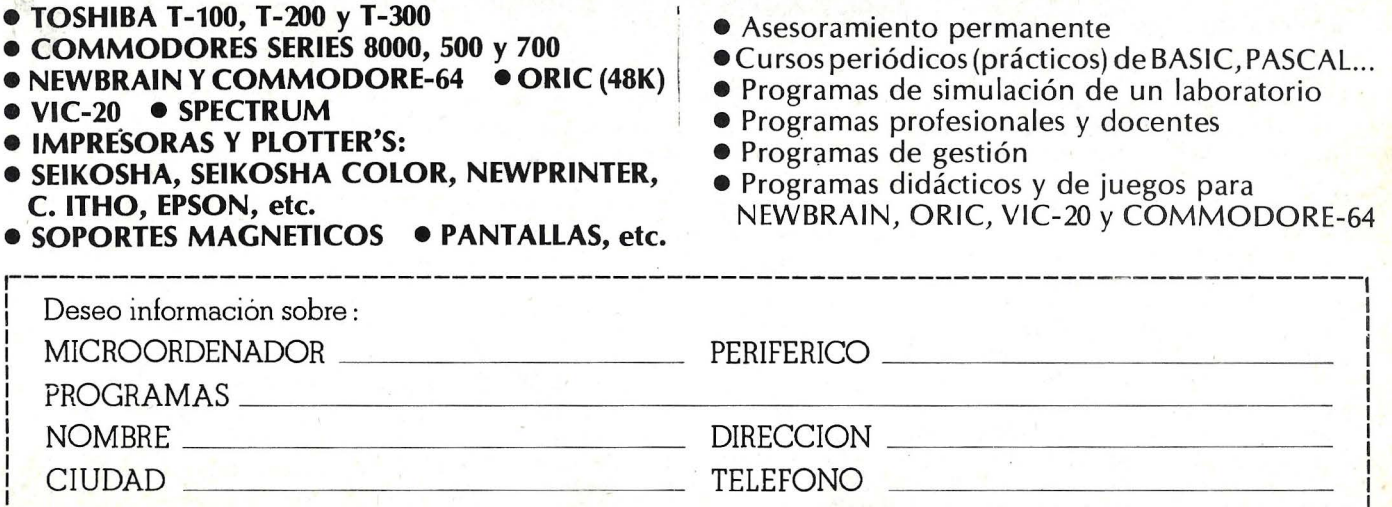

----------------------------------------------------------------------------1

subprograma son dos: llegando al final del mismo o a través de SUB EXIT. Otras dos sentencias utilizadas en el uso de subprogramas son ATT ACH (preserva los valores de las variables utilizadas en los subprogramas mientras son llamados) y RELEASE (libera los valores preservados por ATTACH). Otras sentencias de interés que dan potencialidad al ordenador **CC-40**  son las posibilidades de bifurcación a través de ON BREAK, ON ERROR y ON WARNING, que dan una detención del programa, un mensaje de error o uno de advertencia, respectivamente, y por las sentencias o comandos ACCEPT (suspende la ejecución del programa hasta que se introducen datos por teclado), FRE (devuelve información acerca del uso de memoria), IMAGE (determina los formatos de salida), INTRND (devuelve el valor entero de un número aleatorio) y RPT (repite un carácter o string cuantas veces se desee).

Como puede apreciar el lector, se trata de un ordenador potente y muy adecuado para la programación avanzada. Tanto más habida cuenta de su tamaño.

**R. G.** 

portátiles para convertirse a aplicaciones más estáticas. Para más adelante está prevista la aparición de un *modem*  que completará el sistema. Pero desde ahora mismo vale la pena tomar en cuenta que Texas lnstruments acaba de· anunciar en Estados Unidos el Hex-Bus TM, cuyo propósito es permitir la conexión entre el CC-40 y los periféricos del TI-99/4A, y viceversa. Su slot está previsto en la parte posterior de la carcasa.

El CC-40 es, sin duda, un ordenador para trabajar. Por tanto, no hay en su diseño ninguna concesión a las aplicaciones -que, pensamos se le podrían encontrar- de tipo lúdico. Ni siquiera se ha querido transformar su simple beep en una capacidad de generación de sonidos como la que traen algunos portátiles japoneses.

Está pensado, por tanto, como instrumento de trabajo auxiliar para los ejecutivos y comerciales que se desplazan de su lugar de trabajo y tienen necesidad de una potencia de cálculo y de proceso de datos como la que este ordenador ofrece. Cuenta con funciones matemáticas muy completas y por ello nada tiene de extraño que se lo comercialice con unos primeros programas de carácter técni-

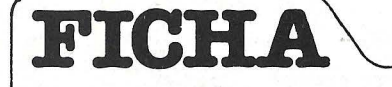

**Nombre:** CC-40 **Fabricante:** Texas lnstruments **Representante en España:** Texas lnstruments España SA José Lázaro Galdiano, 6 Madrid

Tfno.: (91) 45j8 14 58 **Características estándar:** 

- Dimensiones:  $24.5 \times 14.5$  cm.
- Peso 600 gramos.

• Microprocesador TMS 70C20. • 6 Kbytes de memoria RAM

con expansión a 12 y 18 Kbytes. Memoria ROM de 32 Kbytes ampliable hasta 128 Kbytes.

• Teclado QWERTY con repetición.

Display LCD de una línea de 31 caracteres. 18 indicadores (6 programables). Inclinación y contraste ajustables.

• Alimentación con cuatro pilas. Adaptador para conectarlo a la red. 200 horas de autonomía. **Periféricos opcionales:**  • Impresora de papel rodillo. Cuatro colores. • Unidad de cassette. **Lenguaje:** Basic. **Software disponible:**  aplicaciones matemáticas, financieras y técnicas. **Precios:** no publicado al cierre de esta edición.

co, estadístico y financiero que dicen a las claras a qué mercado apunta Texas lnstruments. Es un mercado que, en cierto modo, es prolongación del que ya conoce con la gama superior de sus calculadoras programables y que, de otro modo, podría verse amenazado por la intrusión de ordenadores portátiles de sus competidores.

Para las aplicaciones matemáticas, la velocidad de cálculo es satisfactoria. Al fin y al cabo, la tecnología CMOS es inherentemente algo lenta. En cambio, el *display* corre a toda prisa.

Es posible programar el CC-40 en lenguaje ensamblador para pequeñas rutinas, pero seguramente su rasgo más interesante es la potencia de su Basic. Un Basic muy completo y claramente orientado hacia los usos prácticos. Tiene todos los comandos habituales del clásico lenguaje de Microsoft y varios comandos adecuados para el uso del microdrive de *cassettes*. Incluye la posibilidad de variables muy largas. Los *strings*  pueden llegar hasta 255 caracteres. Otra novedad son los potentes ' comandos para manejar los subprogramas.

Volvamos, antes de concluir, al módulo de cartucho magnético, de dimensiones minúsculas y de cinta sin fin. Se trata de un ingenioso dispositivo cuya capacidad de almacenamiento es elevada (llega hasta 40 Kbytes) y es posible conectar hasta ocho lectores en fila con un reducido tiempo de acceso.

En la primera fase del lanzamiento de este ordenador, está previsto acompañarlo con una serie de programas de aplicación financiera y estadística, así como otras 'destinadas a los sectores tecnico y científico. Más adelante, se espera poder presentar aplicaciones comerciales, en especial cuando hayan sido anunciados nuevos periféricos.

De la vastedad y calidad de estas aplicaciones dependerá, en definitiva, que las virtudes del hardware que acaba-. mos de reseñar tienten al usuario español porque, como hemos dicho más arriba, se trata de un segmento — el de los ordenadores portátiles— que apenas está despertando entre nosotros y ya se encuentra con una diversidad de oferta.

# Con precios de micros<br>prestaciones reales de minis.

PERPOSITION OF

WILL

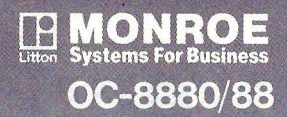

- 128 K RAM Standard
- 256 K RAM Opcional
- Una o dos unidades de 320 Kb. FD 5 1/4"
- Opcional 5 ó 10 Mb. Hard Disk, expansibles a 20Mb.
- Sistema Operativo, MS-8 de Monroe con ISAM (lndexed Sequential Access Method)
- Sistema Operativo CP/M de digital Research
- Lenguajes: Basic, Pascal, Ensamblador
- Comunicaciones Síncronas y Asíncronas: 2780/3780 BSC, 3270 BSC, 3270 SNA/SDLC, TTY, Ascom.

sea crion

Empresa

Poblacion

- · **Local area Networks (LAN}**
- **Multi-Usuario**
- **Multi-Tasking**

#### **DESDE 575.000 PTAS ....**

#### **BUSCAMOS DISTRIBUIDORES PARA TODA ESPAÑA**

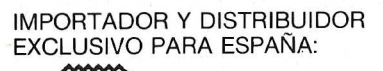

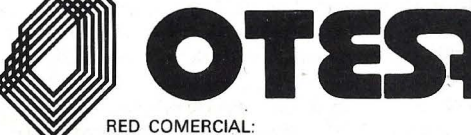

Desemble Employed Direction space site equipos Gran Vía Carlos III, 37-39 **BARCELONA** Tel. 330 34 74

Miguel Yuste, 16 MADRID-17 Tels. 754 33 00

VALENCIA - BILBAO - SEVILLA - VIGO - ALICANTE - SAN SEBASTIAN

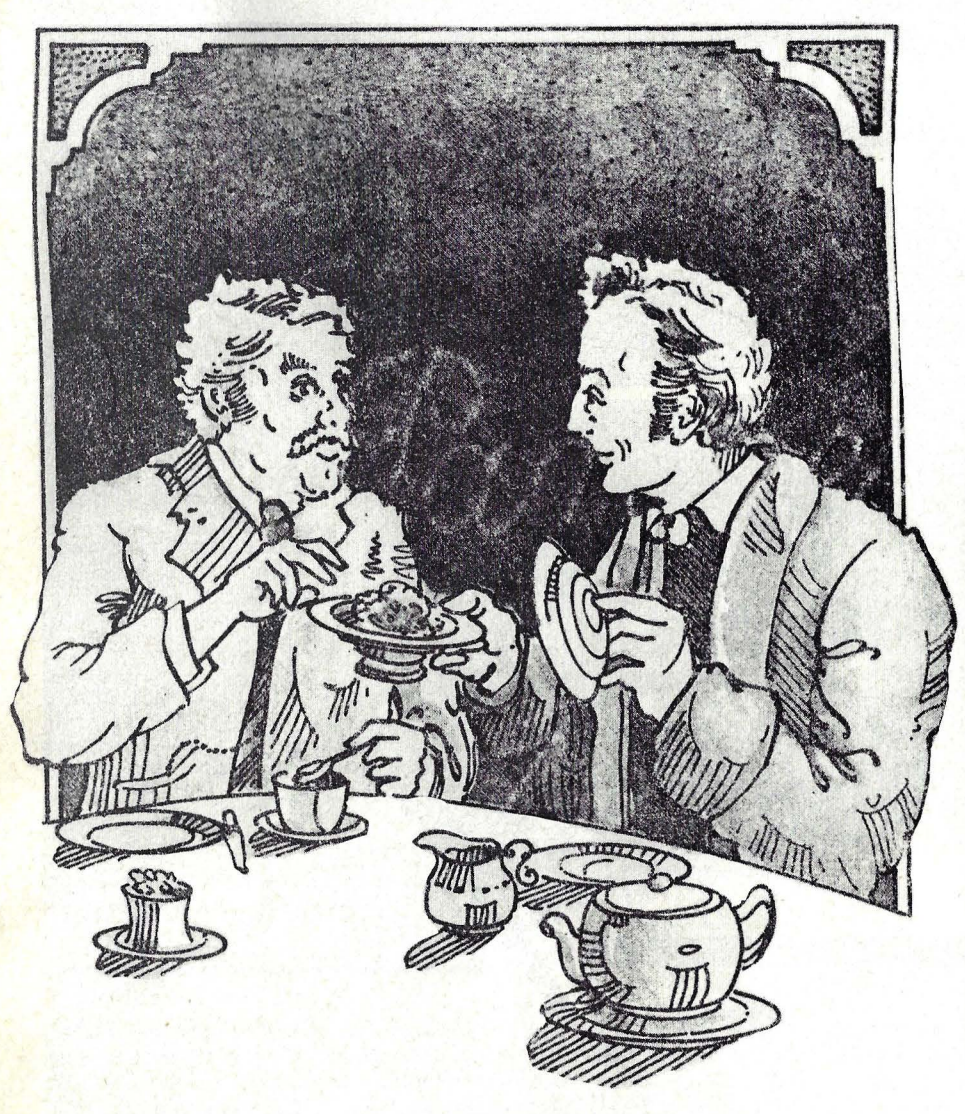

## **Aprenda Basic con Sherlock Holmes**

#### **y VI. El mensaje cifrado**

La intimidad de las relaciones existentes entre Sherlock Holmes y yo se vio modificada durante los años que siguieron a mi boda, durante los cuales aumentó mi dedicación a la práctica profesional. Ocasionalmente, podía seguir las actividades de mi antiguo compañero a través de los periódicos, que informaban sobre sus servicios a la Familia Real escandinava o al Gobierno francés. Los detalles de esos asuntos nunca llegaron al gran público. Estos<br>casos le aportaban celebridad y retribucones principescas, pero también le daban la ocasión de demostrar nuevas ideas acerca del uso de la Máquina Analítica.

Lo llamé a última hora de una tarde invernal. Sentados frente a frente al<br>calor del hogar, Holmes me contaba una vez más, con gran entusiasmo, cómo ,había adquirido en una tienda de Totthenham Court Road, por sólo 55 chelines, un Stradivarius valorado en más de 500 guineas. Súbitamente, mi amigo levantó ambas manos en un gesto que pedía silencio, diciendo en voz baja:

-"Tenemos un visitante: un caballero de cierra importancia, tal vez un funcionario del Estado".

Cuando la casera, la señora Hudson, hizo pasar a una persona' vestida más como jardinero que como hombre de Estado, debo confesar que me hizo gracia, y en mi corazón anidó la esperanza de que ésto resultara una lección para el tono dogmático que solía emplear Holmes en sus predicciones. Holmes tomó la palabra:

"Dígame, señor, ¿siempre cuida usted las flores teniendo puestos sus mejores zapatos de ante, o es ésta la nueva manera de vestirse en Whitehall?"

"Señor Holmes, he venido aquí por un tema de extrema delicadeza relativo a la seguridad de nuestra Nación".

Tras esta grave declaración, el visi-

tante tendió a Holmes su tarjeta, que lo identificaba como subsecretario del Interior.

Holmes se frotaba las manos y, una vez que nuestro visitante hubo tomado asiento, se inclinó hacia él y le dijo con mirada incisiva y voz enérgica:

"Exponga su caso".

Al observar que yo trataba de pasar inadvertido y retirarme, me pidió que permaneciera en la sala, añadiendo:

'Puede usted decir cualquier cosa ante este caballero, cualquier cosa que pueda decirme a mí mismo".

"Es sabido que usted ha ayudado a otros Estados en temas de extrema importancia. He venido aquí con este atuendo para desviar la atención de mi persona, en cumplimiento de una misión que me encomendó el Secretario del Interior. Necesitamos su ayuda en un tema muy delicado, concerniente a la transmisión de mensajes diplomáticos". "Seguramente estará usted al tanto de

que ese es territorio de mi hermano Mycroft. Aunque trabaja como contable del Estado, también es consejero en este tipo de asuntos".

"Cierto, muy cierto. Sin embargo, como usted sabrá muy bien, este tipo de trabajo no comienza ni termina en un sillón. Si bien los servicios de su hermano siguen siendo indispensables, también es cierto que no tiene mucho dinamismo".

Holmes prefirió no responder, limitándose a asentir con un movimiento de cabeza.

'Continúe, por favor".

"Los mensajes cifrados diplomáticos están siendo interceptados con alarmante frecuencia. Y con gran perjuicio" .

Al decir esto, el subsecretario sacó con gesto decidido unos papeles de un sobre, mostrándonos el contenido de algunos. Poniéndose las gafas, Holmes se aprestó a leerlos.

"Siempre pensé que las claves diplomáticas eran difíciles de desentrañar, sobre todo porque suelen modificarlas muy seguido. Entiendo que el material que contiene este tipo de documento suele ser urgente, así que para cuando alguien pueda llegar a descifrarlo ya carece de importancia".

"Eso es en gran parte cierto, pero algunos de nuestros funcionarios son, debo confesarlo, incapaces de recordar claves complejas o el esquema necesario para descifrarlas, y por lo tanto incapaces de volver a aprender una nueva. Por eso mismo, un código simple es usado durante meses, para mantener al mínimo las posibles confusiones".

Como no estoy en libertad de revelar el contenido de la discusión que tuvo lugar en la hora siguiente, basta con decir aquí que se trataba de un rema de mucha gravedad. Al terminar nuestro visitante su exposición y guardar los papeles en un bolsillo interior, Holmes le preguntó por el tipo de ayuda que esperaba de nosotros.

"Señor Holmes, necesitamos una clave más segura. ¿Podrá usted hacernos<br>una?"

"Hare lo más que pueda".

"Bien".

Con esta simple respuesta, el subsecretario desapareció.

"Bueno, Warson, ¿qué opina usted de esto?"

"Detestable asunto, Holmes. Así es como me suena. Pero me temo que no podré ser de gran ayuda, pues no estoy muy familiarizado con las claves y los códigos cifrados".

"Tal vez. Aunque esta clave es una de las más fáciles que se puedan imaginar. Es tan transparente que hasta un funcionario de Scotland Yard puede ver a través de ella. Los agentes extranjeros que interceptaron los mensajes, probablemente creyeron que la clave era tan elemental con el fin de disimular otra

más compleja que se escondía tras ella. Cada letra del alfabeto está reemplazada simplemente por otra. Permítame mos-<br>trarle".

A continuación, Holmes escribió una ser'ie de letras sobre una hoja de papel: ABCDEFGHI]KLMNOPRSTUVWXZ

"Dé ahora por sentado que las letras cifradas. están dadas en la siguiente secuencia:

HI]KLMNOPR WSTUVWXYZABCDEFG

Ahora escribamos el mensaje y pro debajo las letras del código cifrado:

DÓCE NAVES PARTIRAN<br>KVIL UHOGY WHYAPYHU KVIL UHOGY

De esta manera tenemos una letra para cada una de las letras del mensaje y en tanto tengamos una tabla estándar para utilizar, es bastante fácil descifrar y cifrar cada uno de los mensajes".

"En realidad me parece bastante simple", dije.

"Demasiado simple. Ahí está nuestro problema, Watson".

"Pero, Holmes, seguramente conocerá otro código cifrado con el cual suplantar éste".

"Estoy bastante familiarizado con todas las formas de escritura secreta y yo mismo soy el autor de una monografía sobre el tema, en la que analizo 160<br>códigos cifrados diferentes. Este último, con todo, es de lejos el más simple. Y no tengo que recordarle con quién estamos tratando".

Luego de una pausa respetablemente prolongada, volvió a su ejemplo de secuencia cifrada.

"Volvamos a la secuencia que acabo de escribir:

ABCDEFGHIJKLMNOPQRSTUVWXYZ

AH JKLMNOPQRSTUVWXYZABCDEFG B JKLMNOPQRSTUVWXYZABCDEFGH CJKLMNOPQRSTUVWXYZABCDEFGH DKLMNOPQRSTUVWXYZABCDEFGH J ELMNOPQRSTUVWXYZABCDEFGH JK FMNOPQRSTUVWXYZABCDEFGH JKL GNOPQRSTUVWXYZABCDEFGH JKLM HOPQRSTUVWXYZABCDEFGH JKLMN IPQRSTUVWXYZABCD EFGH JKLMNO JQRSTUVWXYZABCDEFGH JKLMNOP KRSTUVWXYZABCDEFGHIJKLMNOPQ LSTUVWXYZABCDEFGH JKLMNOPQR MTUVWXYZABCDEFGHIJKLMNOPQRS NUVWXYZABCDEFGH JKLMNOPQR T OVWXYZABCDEFGH JKLMNOPQR TU PWXYZABCDEFGH JKLMNOPQRSTUV QXYZABCDEFGH JKLMNOPQRSTUVW RYZABCDEFGH JKLMNOPQRSTUVWX SZABCDEFGH JKLMNOPQRSTUVWXY TABCDEFGH JKLMNOPQRSTUVWXYZ UBCDEFGH JKLMNOPQRSTUVWXYZA VCDEFGH JKLMNOPQRSTUVWXYZAB WDEFGH JKLMNOPQRSTUVWXYZABC XEFGH JKLMNOPQRSTUVWXYZABCD YFGHIJKLMNOPQRSTUVWXYZABCDE Z G H 1 J K L M N O P Q R S TU V WX Y Z A BCD E F

Figura l. Tabla de código de Holmes. Las letras clave están dadas a la izquierda, las del mensaje en la fila superior.

#### HIJKLMNOPOR STUVWXYZABCDEFG

'Podemos saltar otra letra en esta misma secuencia para tener: IJKLMNOPQRSTUVWXYZABCDEFGH

Podemos asimismo saltar dos letras, o tres, o hasta veinticinco. Cada una de estas postulaciones está expecificada en la tabla".

Holmes me mostró la tabla que se reproduce como figura l.

"Ocupémonos ahora de la clave, Watson. De vez en cuando se puede dar a los funcionarios una palabra clave. Supongamos ahora, a efectos de una demostración, que la palabra clave es WAT-SON".

"Me siento muy halagado, Holmes". "Bueno, escribamos la palabra clave

sobre el mensaje y tendremos: WATS ONWAT SONWATSO

DOCE NAVES PARTIRAN

'Para la primera letra, la D del mensaje, buscamos la fila W de la tabla cifrada en la columna D. Para la próxima letra, la O, buscamos la fila de la A bajo la columna O. De esta manera, el código será como sigue:

GVCD IUYLS OVLWPRZI

¿Elemental, no?"

"Bueno, bastante. Y supongo que intentará manejar este material por medio de la Máquina Analítica ...

"Precisamente. Piense en ello, Watson. Un dispositovo de metal y madera que imprime los resultados de los cálculos más complejos en cuanto se llevan a cabo, sin necesidad de ninguna intervención de la inteligencia humana o de su carencia, como sucede en este caso. Nuestra máquina nos garantizará la exactitud de su trabajo. Así, el cifrado del mensaje será perfecto".

Una de las características más notables de Sherlock Holmes era su habilidad para dejar fuera de funcionamiento su cerebro, conectando sus pensamientos a cosas frívolas en cuanto percibía que debía dejar de trabajar. Con una observación casual acerca de que el asunto de los mensajes cifrados era una de las tareas más trascendentes que le habían tocado en suerte como objeto de estudio, Holmes volvió a nuestro primer tema de conversación de aquel día: los violines. Esto lo condujo a mencionar a Paganini, y antes de que me fuera de su casa pasamos otra hora de conversación en la que, mientras vaciábamos una botella de vino rosado, me contaba una anécdota tras otra del músico.

Le prometí volver la tarde siguiente, y así lo hice sobre las ocho. Al entrar, encontré a Holmes hurgando en el interior del dispositivo cuidadosamente ubicado en la mesa central, una vez vaciada ésta de todo lo demás. Desde donde me encontraba, podía ver un apretado paiquete formado por una colección de engranajes entremezclados y levas. Parecía como si fuera una tapa vuelta del

#### Definiciones:

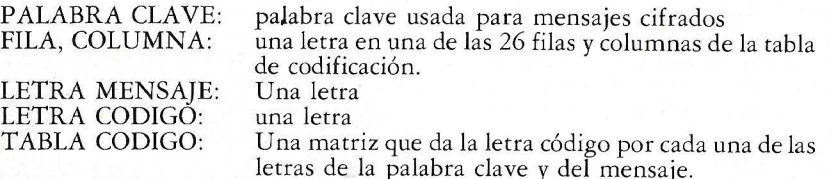

#### Algoritmo

Componer letras de la palabra clave.

Componer letras codificadas para cada FILA y COLUMNA de TABLA CODIGO \_

Imprimir "ENTRAR LETRAS DEL MENSAJE" Introducir LETRA MENSAJE En tanto LETRAS MENSAJE  $1$  "/" hacer lo siguiente: Sea FILA = letra siguiente de PALABRA CLAVE Sea LETRA CODIGO =TABLA CODIGO (FILA, COLUMNA) Imprimir LETRA CODIGO · Introducir siguiente LETRA MENSAJE Imprimir "CODIFICACION COMPLETADA"

#### Figura 2. (Algoritmo para el método de codificación de Holmes)

revés y puesta de lado. Holmes estudió todavía un momento la caja antes de<br>volverse hacia mí.

"Asombrosa máquina, Watson. Es realmente ingeniosa la manera que tiene Babbage de usar los engranajes y las levas para almacenar datos. Nos enfrentamos ahora con el problema de cómo proceder con el programa cifrado. Le he dedicado cierta atención al problema y he escrito mis pensamientos de manera que la Máquina pudiera llevarlos a la práctica para cumplir su cometido. ¿Que le parece, Watson?"

Me tendió un papel sobre el que había escrito lo siguiente:

Componer la tabla de código.

Introducir el carácter'del mensaje.

Mientras sobren caracteres, repetir lo siguiente:

Seleccionar caracteres de código usando letras de palabras claves y mensaje.

Imprimir letras código.

Introducir letras siguiente mensaje. Imprimir "CODIFICACION COM PLETADA".

"Holmes —reflexioné en voz alta me parece que aunque este trozo es simple en apariencia, es muy engorroso de llevar a cabo. ¿No?'

"¿Cómo lo haría usted, Watson?"

Comencé a escribir casi sin pensar: Si la letra clave es A y la del mensaje es A, el código es H

Si la letra clave es A y la del mensaje es B, el código es I

Si laletra código es A y la del mensaje es Z, el código es G

Si la letra clave es B y la del mensaje es A, el código es I

Si la letra código es By la del mensaje es B, el código es J

#### . . . . . . . . . . . *. . .* . y así sigue

"Por Dios, Watson, esto le llevaría cientos, miles de instrucciones. ¡No me imagino cómo podrían caber en la Máquina! Exactamente seis mil setenta y<br>seis. Por cierto que su método es engorroso. Tal vez una tabla o, como dicen mis amigos matemáticos, una matriz, ayudaría a reducir el tamaño del programa. También eliminaría el elemento redundante que implica su método".

¿Qué es exactamente eso que usted llama matriz?"

"Es algo muy parecido a un tablero de ajedrez. Para nuestro problema, la tabla de código es una matriz de 26 X 26. Un tablero de ajedrez tiene una matriz de 8  $\times$  8.

"Cada posición en la tabla de código o tablero de ajedrez puede ser identificada nombrando la matriz particular y el elemento específico o posición que le concierne. En el mensaje, la primera letra código es la letra ubicada en el cruce de la W y la D. Así, esa letra puede ser obtenida mediante la descripción.

TABLA CODIGO ('W', 'O')

(El subrayado se usa para unir dos palabras en vez del espacio en blanco). De la misma manera, si FILA está indicada para 'W' y COLUMNA para 'D', podemos decir

. TABLA CODIGO (FILA, COLUM-NA).

**SERIAL** 

"Mi estimado Holmes, una matriz es un concepto muy potente para describir datos, puesto que comprime la información de una manera absolutamente adecuada para una máquina como ·la de Babbage y es mucho más económica por la cantidad de espacio que usa. También evita la necesidad de una cantidad de palabras señalando las opciones a hacer con el código. Lo que usamos para establecer todo esto es la posición en la matriz. Ultimamente, tanto la palabra clave como la tabla de código residen en el programa, para evitarnos problemas con el operador".<br>Holmes daba grandes pasos por la

habitación, hasta que al fin se arrellanó<br>en un diván rinconero, con las largas<br>piernas cruzadas, gran cantidad de taba-<br>co a mano y una caja grande llena de<br>cerillas. A la mortecina luz de la lámpara lo observé ubicado con la pipa entre los labios, la mirada perdida en un rincón del cielorraso, la azulada nube nimbando su cabeza y realzando a con- traluz sus rasgos aquilinos.

Sabía muy bien que la soledad y la reclusión le eran imprescindibles a mi amigo en esas horas de concentración mental hasta la tarde del día siguiente no volví a su casa. Mi primera impresión fue que había habido un incendio. El humo apenas me permitía distinguir a Holmes, en bata, arrebujado en el sillón frente al fuego del hogar.

"De manera que se ha pasado la noche y parte de la mañana intoxicándose".

"En realidad, Watson, acabo de regresar del Ministerio".

"Habrá estado allí en espíritu, supongo".

"Exactamente. El cuerpo de Sherlock Holmes ha permanecido en este sillón y lamento informarle que durante mi<br>ausencia consumió dos potes de café y una increíble cantidad de tabaco".

¿Y qué se trajo con usted cuando volvió a Baker Street?"<br>Sin decir palabra, Holmes desplegó

un enorme documento sobre sus rodillas. Contenía el algoritmo final y el programa final, que figuran aquí como figuas 2 y 3, respectivamente. El algoritmo describe la lógica del programa en forma precisa pero legible; el programa consiste en las órdenes a darle al orde- . nador, escritas en lenguaje BASIC. Mientras yo examinaba el programa, Holmes dijo de pronto:

"Bueno, Watson, escapemos de este ajetreado día de trabajo por la puerta de la música. Esta noche canta Carina en el Albert Hall y aún nos queda tiempo para vestirnos, dejar este material en Whitehall, cenar y disfrutar de una velada de inspiración".

Henry Ledgard y Andrew Singer © Popular Computing/Ordenador Popular

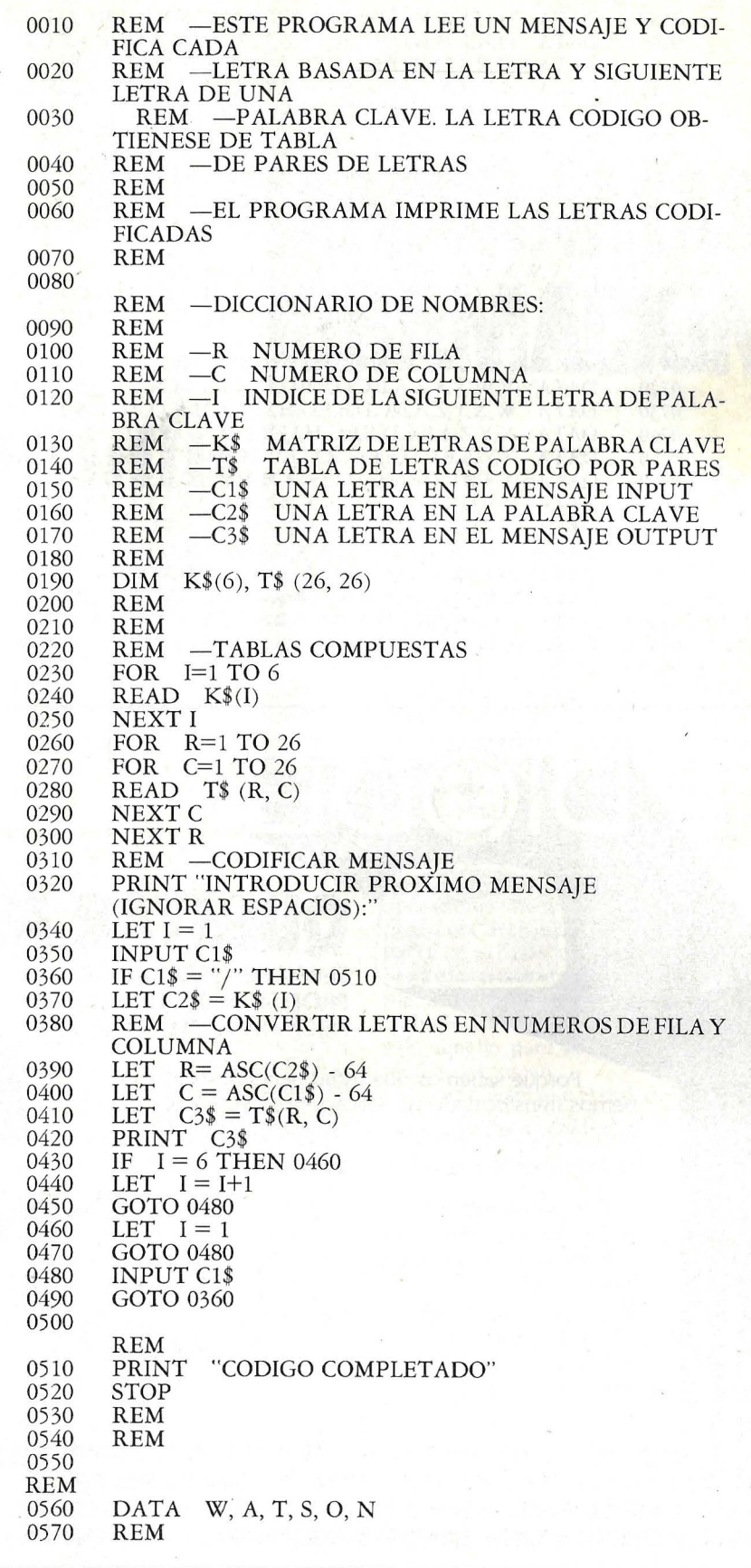

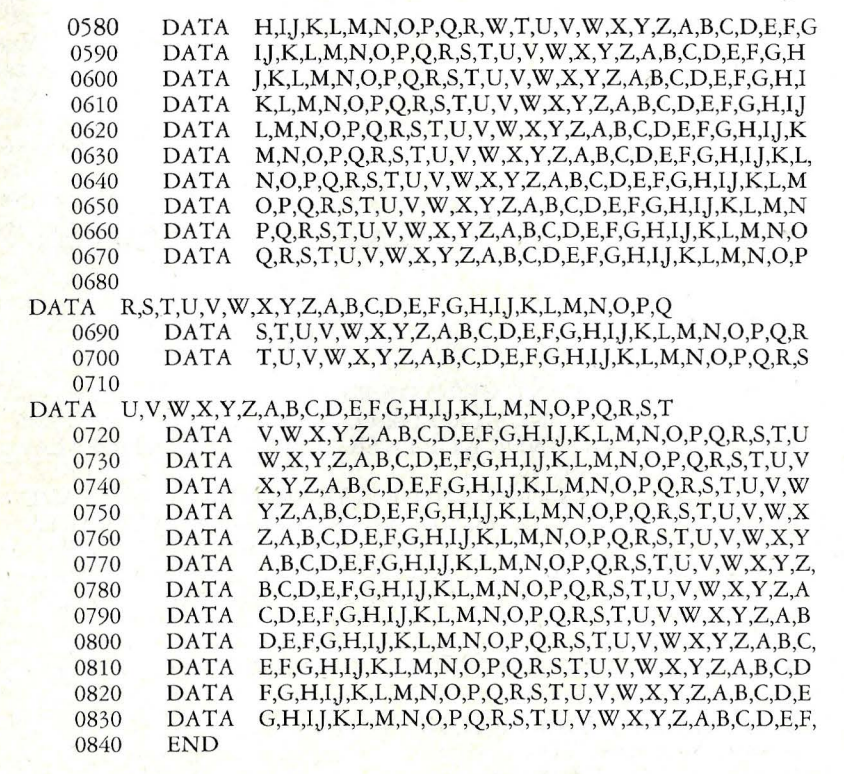

Figura 3. Programa de condificación de Holmes.

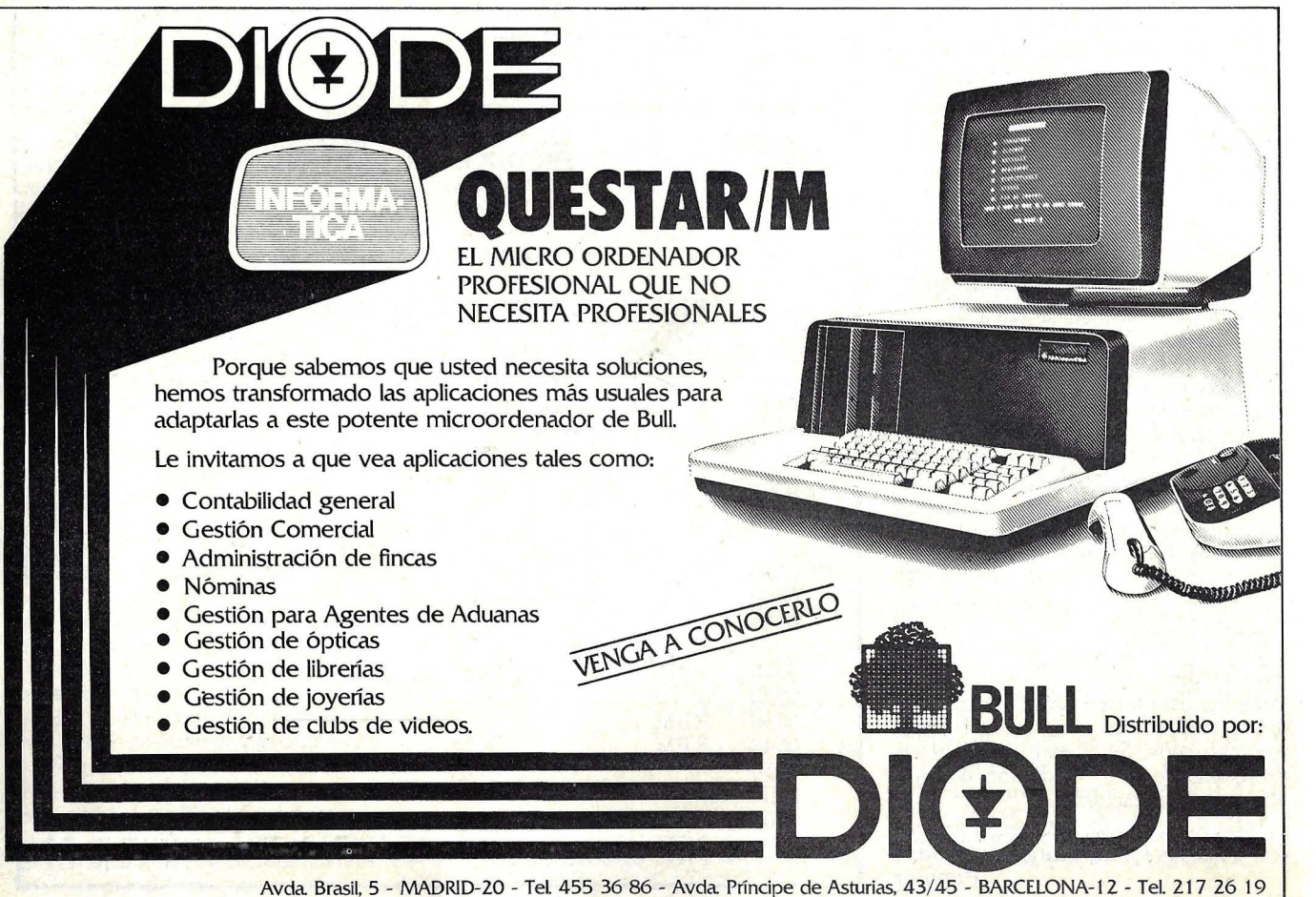

Alameda de Mazarredo, 47 - BILBAO-9 - Tel. 424 86 55 - San Francisco Javier, s/n. - SEVILLA-5 - Tel. 64 44 11

## **ORGANIGRAMAS EN PROGRAMACION**

Programar no es fácil. Requiere la habilidad de pensar clara y lógicamente mientras se está desmenuzando la tarea en pequeños pasos. Programar, sin embargo, no tiene que ser terriblemente difícil. Si se realiza un *planning* adecuado antes de escribir el programa, ningún problema será insuperable.

Una técnica muy útil para escribir programas es expresar el problema y los pasos necesarios para llegar a una solución en castellano antes de empezar a codificar el programa en el lenguaje del ordenador. En otras palabras, decidir con un algoritmo correcto los procedimientos que se han de seguir para calcular algo. U na vez que los pasos han sido determinados, escribir el programa resulta secundario. Lo más duro es definir el problema y saber lo que hay que hacer para llegar a una solución.

Como ejemplo veamos los pasos que se pueden seguir cuando se quiere mandar una carta:

l. Doblar la carta y meterla en el sobre.

3. Escribir el remite en la parte de atrás del sobre.

4. Comprobar si las direcciones son correctas. Si no, ir al paso 2.

5. Cerrar el sobre.

6. Pegar los sellos en la esquma superior derecha del sobre.

7. ¿Hay suficiente franqueo? Si no, ir a paso 6.

8. Depositar la carta en el buzón.

Aquí, una tarea que se hace generalmente sin pensar ha sido expresada en una serie de tareas más simples.

Las figuras son más fáciles de entender que los textos, de aquí que se desarrollaran las cartas de flujo *(j!owcharting,* que son representaciones gráficas de un algoritmo. El flujo del proceso de ún paso a otro se representa por líneas y flechas, mientras que las tareas se representan por figuras de diferentes for-

mas. Las cartas de flujo (también llamadas organigramas) son muy útiles en el desarrollo de un programa. Cuando una de ellas es escrita y depurada ( rastreándola manualmente) puede ser codificado al lenguaje del ordenador. Cuando los pasos necesarios para llegar a una solución están determinados, el programa en sí está hecho.

Los. símbolos estándar y su significado se muestran en la figura l. Con estas figuras y algunas líneas y flechas conectoras, cualquier tarea puede ser expre-. sada. La figura 2 muestra el problema de enviar una carta en forma de organigrama. Como puede verse, las operaciones básicas se escriben en figuras de "procesos", que tienen un *output.* Cuando hay una elección que hacer, se utiliza una figura de "decisión". Observe que las figuras de decisión tienen dos *output:*  uno para sí y otro para no. ¡Nunca encontrará un *output* "quizás"! El flujo de un paso a otro se indica utilizando líneas hacia abajo o hacia la derecha. Cualquier otra dirección debe ser indicada con puntas de flechas (ver figuras 2 y 3). Las puntas de flecha deben ser utilizadas también en la intersección de líneas para dar más claridad. Basta con seguir las líneas y las flechas para obtener el trazado del flujo.

Merece prestar atención a un punto. Una figura de proceso no puede tener más de un *output,* ni una figura de decisión más de dos. Sin embargo, no hay límite para el número de *inputs* que pueda tener una figura. Se puede acceder a un paso de diferentes formas. Para ver un ejemplo de esto, mire el tercer símbolo de la figura 2, que puede alcanzarse desde la figura "doblar la carta" tanto como desde la figura "borrar direcciones e intentarlo otra vez".

Con los conceptos introductorios que ya conocemos, es hora de considerar como pueden utilizarse los *f!owcharts*  para desarrollar programas de ordenador. Como ejemplo utilizaremos un problema simple: calcular la media aritmética de una lista de números.

Como usted sabe, una media arrimérica se calcula sumando una serie de números y dividiendo la suma por el número de elementos. Desafortunadamente, no se puede escribir la definición de media y que el programa lo ejecute sino que es neces ario decirle al ordenador lo que debe hacer paso a paso.

Por supuesto, algunas cosas pueden ser asumidas. A menos que usted esté<br>programado en lenguaje máquina, es evidente que el ordenador puede multiplicar y dividir. Los lenguajes de alto nivel, como el BASIC o el Pascal, poseen operaciones matemáticas, con lo que no hace falta decirle al ordenador cómo se hacen esas cosas tan simples. Sin embargo, los pasos utilizados en un programa tienen que estar completos y sin ambigüedades. Los ordenadores saben sólo aquello para lo que están programados que sepan.

Usted querrá que el ordenador acepte una serie de números. Cuando no haya más números se lo indicaremos al ordenador tecleando "-999". La media calculada se enseña entonces en pantalla. En castellano, los pasos necesarios para hacer un programa que calcule una media sevían de esta forma.

l. Tomar las variables S (de Suma) y C (de Contador) iguales a cero.

2. Tomar un número desde el teclado y almacenarlo como la variable N.

 $3.$  Si el número es el  $-999$ , ir al paso 6.

4. Sumar N a S.

5. Sumar 1 a C. Ir al paso 2.

6. Dividir S entre C. Almacenar el resultado en la variable A.

7. Mostrar el contenido de A en pantalla.

La versión castellana del programa

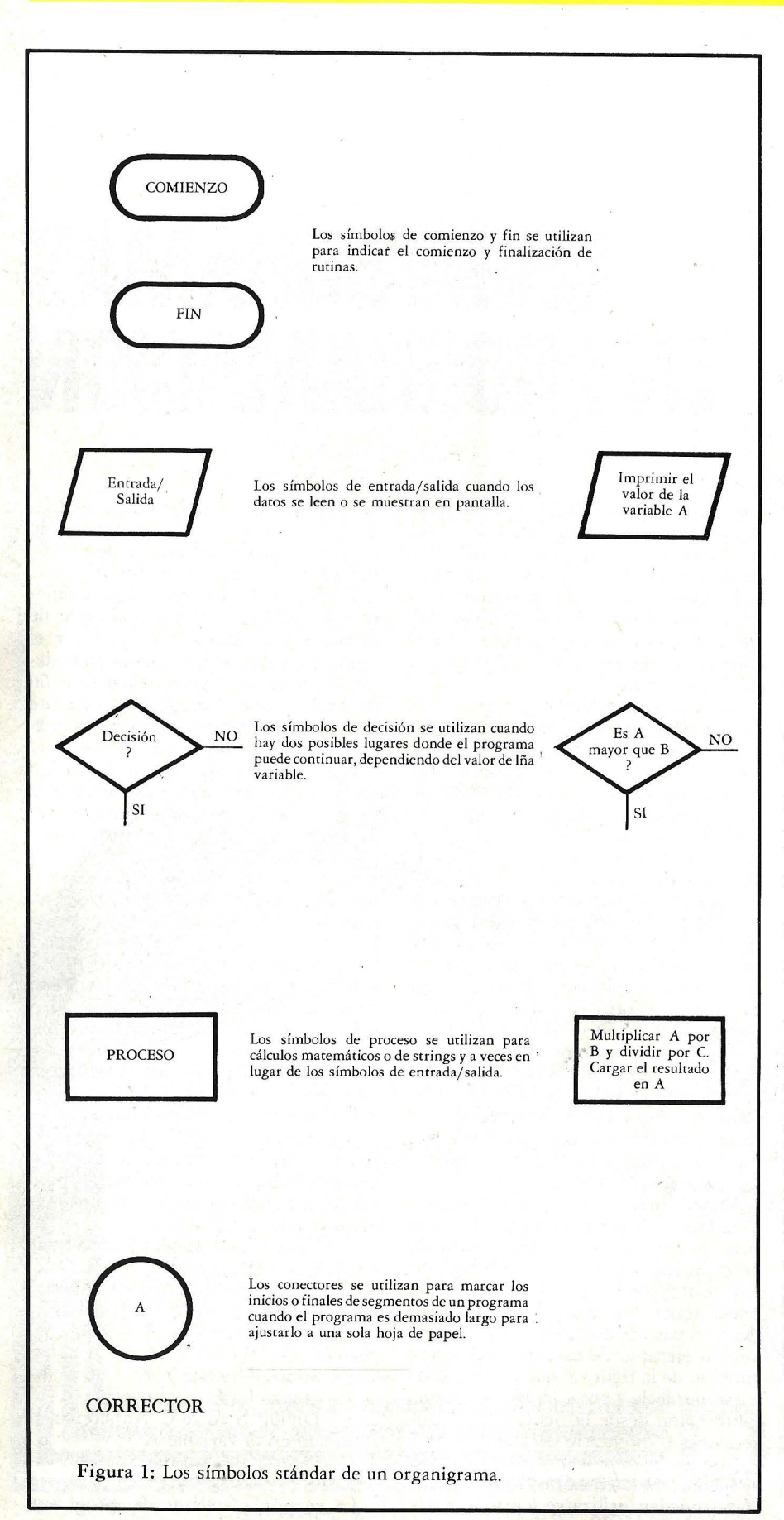

puede ser dura de seguir. En este ejemplo hay dos sitios donde tiene que bifurcarse; las instrucciones no se ejecutan de forma secuencial. En casos como éste, los organigramas se convierten en una forma mucho más clara de representar un algoritmo. Compare el algoritmo en castellano con la figura 3.

Mientras que la mayoría de los símbolos están estandarizados, encontrará algunas variaciones. Verá un símbolo en la figura 3 que no está en la figura 2: la figura entrada/salida  $(E/S)$ . Esta se utiliza en los casos en los que el ordenador está requiriendo información o mostrándola en pantalla. El organigrama del programa lo utiliza dos veces: cuando se leen los números y cuando se imprime la media. Algunos programadores, sin empargo, utilizan la figura de proceso en lugar de la figura *EjS* para indicar las operaciones de entrada y salida.

Después que el organigrama está escrito, se puede testear rantreándolo manualmente. Simplemente inténtese el ordenador, y siga los pasos escritos. Si llega a una respuesta correcta para un pequeño conjunto de datos, puede pensar que su algoritmo es razonablemente correcto. El único paso que queda es convertir el algoritmo al lenguaje del ordenador.

El listado contiene el programa en BASIC del algoritmo. Como puede ver, hay correspondencia entre las figuras del organigrama y las sentencias del programa. Por ejemplo, "Tomar las variables C y S iguales a cero" corresponde a las líneas 20 y 30 del programa en BASIC. La figura romboide de decisión corresponde a las sentencias de BASIC IF... THEN. Las figuras de entrada/ salida se expresan con las instrucciones INPUT y PRINT.

Los organigramas son un buen méto- . do de desarrollar programas. En lugar de intentar resolver el problema directamente en un lenguaje de programación, puede dibujar una "pintura" del programa. Una vez que el organigrama está. depurado, escribir el programa es fácil (o al menos más fácil). Los organigramas son también útiles para documentación. Incluso una persona sin bagaje informático puede ver un organigrama y ver los pasos necesarios para solucionar un problema. Una vez que se haya acostumbrado a utilizar organigramas, nunca querrá programar sin ellos.

> Robert Swirsky ©Popular Computing/ Ordenador Popular
**SOFTWARE** 

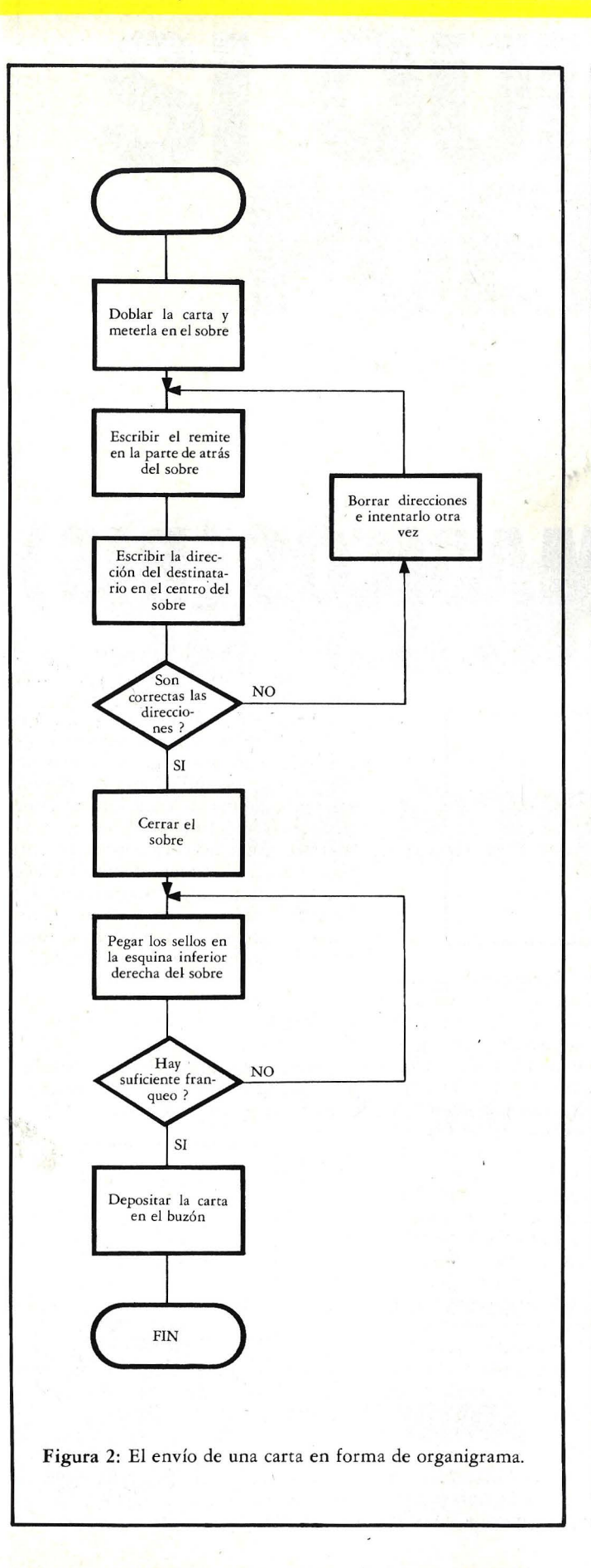

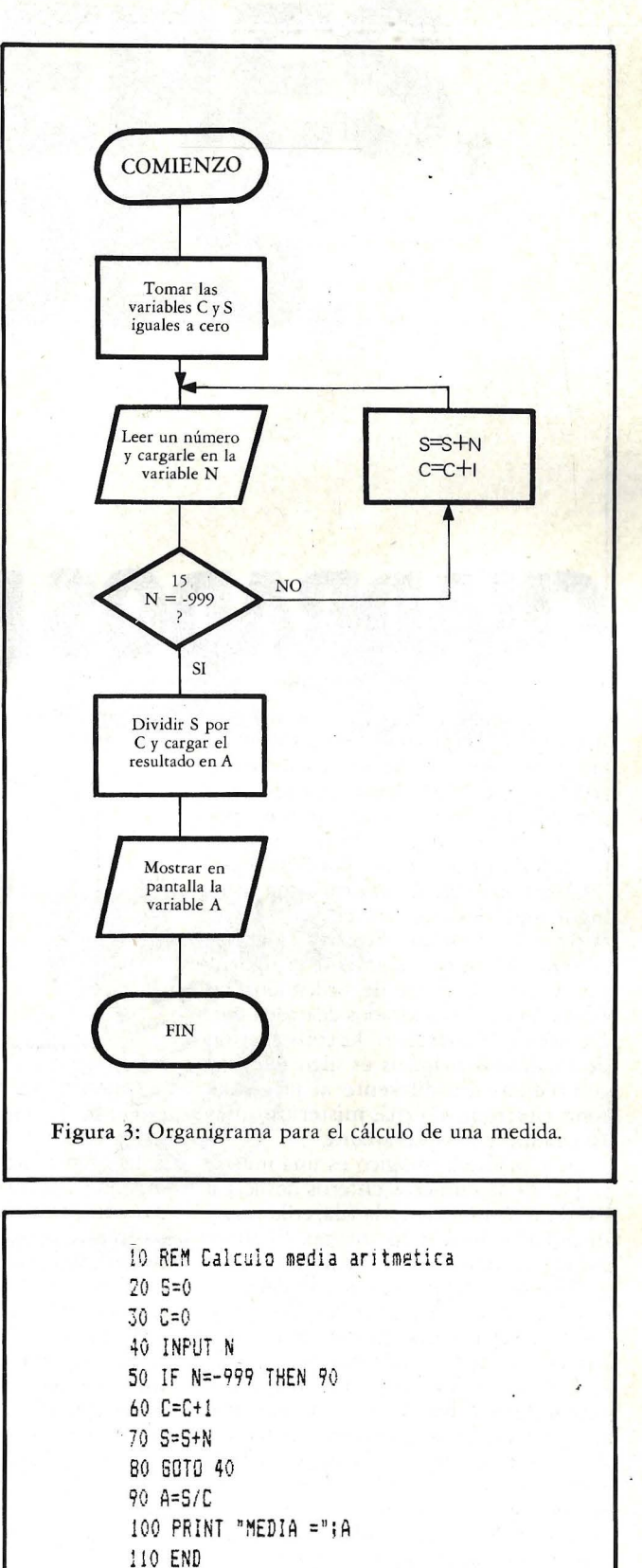

Listado en BASIC de un programa para calcular la media aritmetica **de una serie de numeras.** 

# **CUADRADOS MAGICOS (BIS)**

En la sección de juegos de nuestro número 1 publicamos un artículo de *A ndy* N *ennigan* sobre cuadrados mágicos (ver pág. 47 a49). En el mencionado artículo se presentaba un programa para calcular algunos cuadrados mágicos de orden impar desde 3 por 3 a 29 por 29. Hennigan basaba el programa en un algoritmo descrito en el libro "The Wonders of Magic Squares" de Jim *Moran.* Desafortunadamente el algoritmo y su programa de ordenador no funcionan para cuadrados de orden par. De hecho, Moran dice: "La construcción de cuadrados mágicos es algo nuevo y completamente diferente al juego del tenis electrónico — más misterioso, más fascinante y más desafiante".

(Un cuadrado mágico es una matriz m por m de números enteros desde 1 a m<sup>2</sup> d tal forma que cada fila, columna y diagonales suman lo mismo. Si m es impar, decimos que el cuadrado mágico es de orden impar; si m es par, decimos que el cuadrado mágico es de orden par).

El programa que presentamos (ver listado) resuelve cuadrados mágicos de orden par de 4 por 4; en principio, es capaz de encontrar todas las posibles variaciones de cuadrados mágicos 4 por 4. Antes de examinar el programa, volvamos atrás para considerar el problema de forma completa.

Los cuadrados mágicois han sido una fuente de continuos interrogantes durante cientos de años. Hace casi 500 años, Albrecht Dürer, un conocido artista alemán, introdujo un cuadrado mágico en su pintura Melecolia, lo que entre otras cosas parecía dar fuerza de expansión a las limitaciones del intelecto humano. Dürer utiliza este cuadrado de 4 por 4:

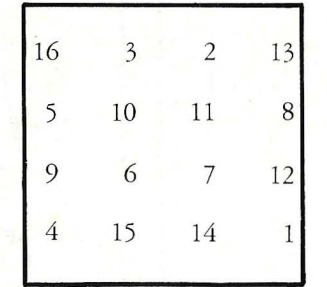

Como todos los cuadrados mágicos, cada una de sus filas, columnas y diagonales suman lo mismo, en este caso 34.

La gente ha desarrollado un gran ingenuo encontrando cuadrados mágicos y transformando un cuadrado mágico en otro. En principio, parecería fácil hacer esto por ordenador, pero en la práctica hacer un programa para generar todos los cuadrados mágicos para cualquier tamaño particular es difícil. La tarea requiere que se encuentre una forma de reducir el número de posibilidades que el ordenador tiene que chequear para las propiedades mágicas.

Incluso el cuadrado mágico más simple tiene un tremendo número de combinaciones que el ordenador tiene que chequear. Aunque el examen y el error pronto muestran que no se puede hacer un cuadrado mágico de 2 por 2, un cuadrado de 3 por 3 para los nueve primeros números enteros necesita 362.880 combinaciones diferentes de los nueve enteros. Además, cada posibilidad tiene que ser chequeada de ocho

formas para el número de filas, de columnas y las dos diagonales, para comprobar que suman 16 mismo.

Como puede imaginar, la situación con un cuadrado mágico de 4 por 4 es aún más mareante. Para atravesar esta ciénaga de posibilidades, estableceremos un sistema de ecuaciones lineales basado en la definición de un cuadrado mágico. Utilizando el álgebra elemental reduciremos el número de posibilidades a un tamaño más manejable. Los lectores pueden saltarse esta sección y volver a ella una vez que hayan descubierto cómo funciona el programa.

#### El método

Primero escribimos una matriz de 4 por 4 utilizando las variables de A a P para representar enteros de 1 a 16.

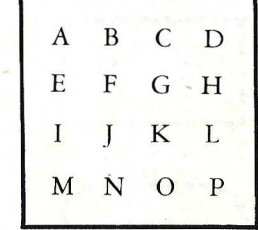

Las letras que no tienen círculo representan variables primarias porque si las conocemos podemos calcular los valores de las letras con círculo, que llamaremos variables derivadas.

Las variables del cuadrado representan enteros sucesivos desde 1 al 16 y suman 136. Así cada una de las 4 colum-

# SI QUIERES,

**ORDENADOR PERSONAL** 

# Sinclair ZX-81

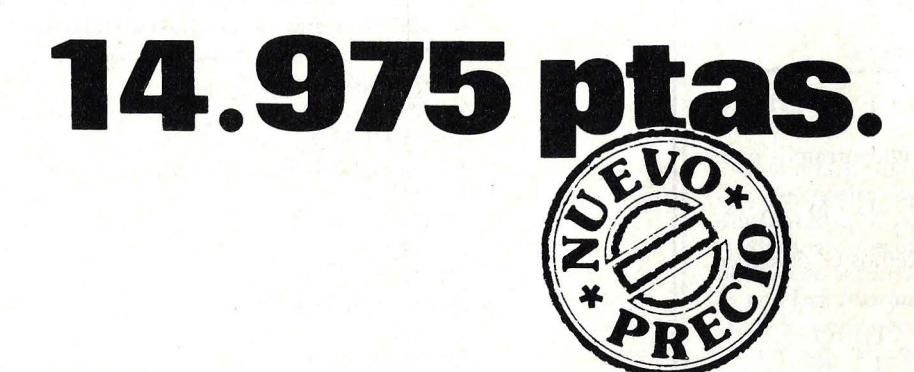

### Tu primer paso.

DE VENTA EN DISTRIBUIDORES AUTORIZADOS

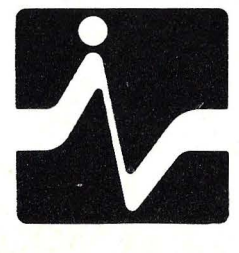

**DISTRIBUIDOR EXCLUSIVO:** 

VESTRONICA

**MADRID** TOMAS BRETON, 60 TELEF, 468 03 00 **TELEX 23399 IYCO E** 

**BARCELONA** MUNTANER, 565 TELEF. 212 68 00

nas tiene que sumar una cuarta parte de 136, o 34. Dado que el cuadrado es mágico, cada una de las filas y diagonales tienen también que sumar 34. Dado este hecho podemos plantear ecuaciones para cinco de las variables derivadas:

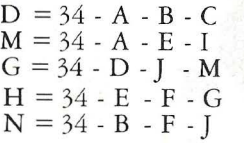

Encontrar K, L, O y P en la esquina inferior derecha del cuadrado necesita un procedimiento ligeramente diferente. Primero, sumamos dos ecuaciones derivadas del hecho de que la fila que contiene O (fila MNOP) y la columna que contiene O (columna CGKO) suman 34:

$$
O + P = 34 - M - N
$$
  
\n
$$
O + K = 34 - C - G
$$
  
\n
$$
2 \times O + K + P = 68 - C - G - M - N
$$

De la suma anterior, restamos una ecuación para la diagonal AFKP. Podemos escribir esta ecuación como

$$
K + P = 34 - A - F
$$

El resultado de la resta es

$$
2 \times O = 34 + A - C + F - G - M - N
$$

Dividiendo por dos, encontramos que

 $O = (34 + A - C + F - G - M - N)/2$ 

Una vez que conocemos O, podemos calcular K, L y P.

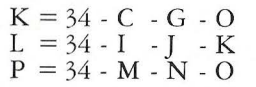

Utilizando las ecuaciones que hemos derivado podemos escribir ahora un programa que en teoría pueden encontrar rodos los cuadrados mágicos de 4 por 4.

#### El programa BASIC

El programa del listado está realizado en un HP-83 eón 32K de memoria RAM. Con muy pocos cambios se puede ejecutar en cualquier ordenadod que tenga BASIC Microsort. Dado que el programa tiene que buscar cuadrados mágicos en un rango muy amplio de posibilidades, esto genera cuadrados mágicos de 4 por 4 de una forma bastan-

9 PRINT 10 PRINT 11 PRINT " BUSQUEDA DE 12 PRINT " CUADRADOS MAGICOS<br>13 PRINT " 4x4  $\frac{13 \text{ PRINT}^{-4}}{14 \text{ PRINT}}$ 15 PRINT 'El rango de numeres utilizados' 16 PRINT "para la busqueda puede ser cambiado" 17 PRINT "alterando las lineas 130 y 150.' 1e PRINT 'Ejemplo;" 19 PRINT "Para cambiar el rango a 8, teclee" 20 PRINT "<BREAK>" 21 PRINT '130 FOR A=1 TO e <ENTER >" 22 PRINT '150 FOR B=1 TO e <ENTER>" 23 PRINT "RUN íENTER>" 24 PRINT 'Presione <ENTER> para continuar"; 25 INPUT X\$ 30 PRINT "En cualquier momento durante el cal-" 31 PRINT 'culo de el cuadrado, puede ver" 32 PRINT "cuantos cuadrados ha encontrado" 33 PRINT 'y cuantas posibilidades ha" 34 PRINT "contemplado haciendo lo' 35 PR!NT 'siguiente:' 36 PRINT "<BREAK>" 37 PRINT 'PRINT C2,K2' 38 PRINT "luego teclee 'CONT <ENTER>' cuando" 39 PRINT 'este listo para continuar.' 40 PRINT 'C2 = Numero de cuadfados encontrados" 41 PRINT 'K2 = Numero de posibilidades probadas' 43 PRINT "El tiempo de calculo es aproximadamente' 44 PRINT "1 cuadrado magico por horá." 46 PRINT "Calculando..." 90 DIM T(20), 5(20) 100 FOR X=1 TO 20 110  $T(X)=0$  @  $S(X)=0$ 120 NEXT X 130 FOR A=1 TO 16  $140$  T(A)=1 150 FOR B=1 TO 16  $160$  IF T(B)=1 THEN 920 170  $T(B)=1$ 180 FOR C=1 TO 16  $'190$  IF  $T(C)=1$  THEN 900 200 IF A+B+C>33 OR A+B+CílB THEN 900  $210 T(C)=1$ 220 FOR E=1 TO 16 230 IF T(E)=1 THEN 880  $240$  T(E)=1 250 FOR F=1 TO 16 260 IF T\Fl=1 THEN 860 270  $T(F)=1$ 280 FOR !=1 TO 16 290 IF T(I)=1 THEN 840  $300$   $T(I)=1$ 310 FOR J=1 TO 16 330 IF T(J)=1 THEN 810  $340$   $T(J)=1$ 350 D=34-A-B-C  $360 S(D)=1$  $370$   $M=34-A-E-I$ 380 IF M<1 OR M>16 THEN M=20 @ GOTO 780

#### **JUEGOS**

te lenta. El ordenador produce aproximadamente un cuadrado de 4 por 4 por hora, pero el ratio para cada cuadrado es<br>bastante desigual. El ordenador empieza contemplando los cuadrados cuyas variables  $A$  y  $B$  son  $1$  y  $2$  respectivamente. Después de encontrar todos estos cuadrados cambia la variable B a 3. Para producir un cuadrado mágico de 4 por 4 con diferentes números de comienzo, podemos modificar el programa tomando A y B variables para que tomen números no idénticos desde 3 a 16. Cuando se utiliza esta técnica el ordenador produce los siguientes cuadrados mágicos:

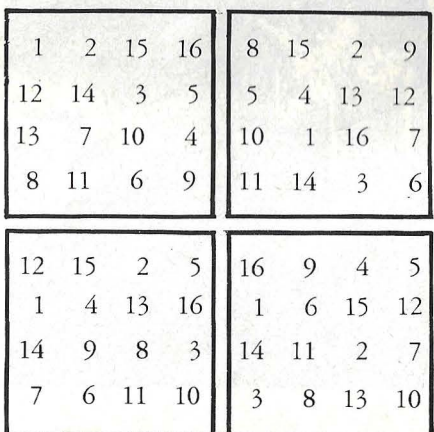

En un largo día de trabajo, el ordenador descubrirá 24 cuadrados mágicos diferentes de 4 por 4. Encontrar estos cuadrados no equivalentes sin ordenador puede ser una tarea árdua. He aquí lo que Jim Moran, el autor antes mencionado, tiene que decir del tema: "Estaba empeñado en hacer un cuadrado mágico de 4 por 4 -después de todo, hay sólo 16 números que combinarpero después de tres semanas de juegos malabares no puede hacer uno... consulté entonces las mayores enciclopedias; me ayudaron algo pero no mucho... finalmente hice mi primer cuadrado de 4 por 4 por mí mismo e hice una fiesta para celebrarlo".

Moran dice que hay 880 formas de colocar los 16 primeros números enteros para hacer un cuadrado mágico de 4 por 4. Encontrarlos todos por el ordenador puede tardar 5 6 6 semanas, pero encontrarlos manualmente por prueba y error es más de lo que una persona puede conseguir en toda su vida.

> Henry Sonneborn <sup>©</sup>Popular Computing/ Ordenador Popular

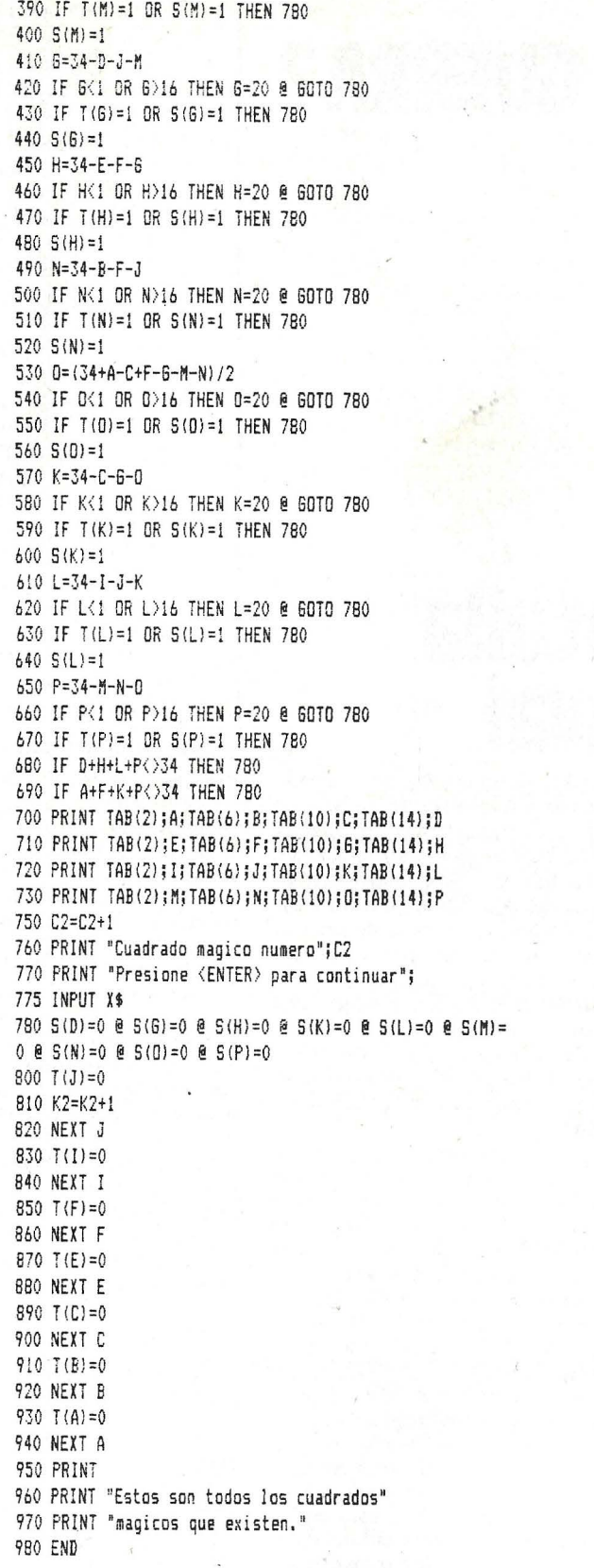

Ordenador Popular / 41

# **¿JUGAMOS A LA GUERRA?**

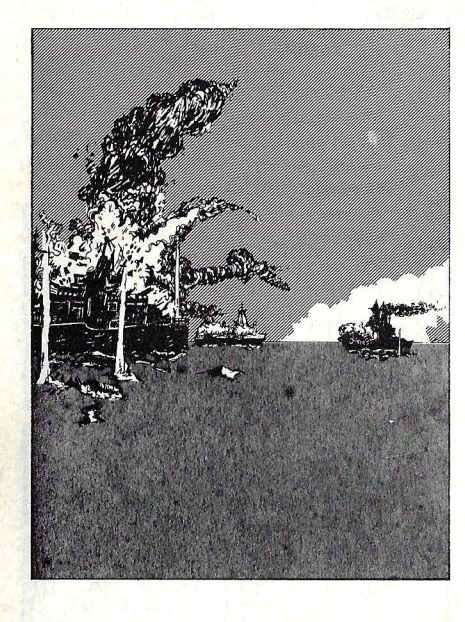

**1. Batalla<br>naval** 

Comenzamos en este número, a pedido de numerosos lectores, la publicación sistemática de programas de juegos, para usar con distintos ordenadores. Para iniciar la costumbre, hemos escogido una serie de juegos que simulan distintos episodios propios de un war game. Por razones de espacio, hemos tenido que limitar esta primera entrega . a una batalla naval, pero prometemos ofrecer otros temas para otras máquinas. Y, desde luego, esperamos la colaboración de los lectores que nos hagan llegar sus programas para publicar en esta acción.

El popular juego de los barquitos, al que todos hemos jugado con un papel cuadriculado, lo llevamos ahora a cabo a través del programa preparado para el Casio Fx 702 P. En esta ocasión hay que destruir a un convoy de barcos de carga que atraviesa un estrecho canal. El convoy puede ser una larga fila de 10 barcos, o dos de cinco barcos \_cada uno igualmente espaciados.

Una escolta de 8 barcos de guerra estará en el área, consistente en 2 submarinos, 2 fragatas, 2 destructores y 2 acorazados. El barco que maneja será dañado (con lo cual se reducirá su velocidad) por el fuego de defensa de los barcos de guerra. La gravedad del daño dependerá del número de barcos enemigos a flote. Si falla el disparo o toca un buque de carga, espere la inmediata

10: VAC: C=10: D=8  $: K = 50: WATT40$ :PRT"HUNDA E L CONVOY!"  $20: A(N)=INT$  (RA N#\*4+1)/10+ SGN N 30:FOR H=N+1TO  $9: A(N) = A(N-1)$  $)+2$ : IF  $N=4$ ; N  $=5:60T0$  20 40: NEXT N: FOR N  $=10T0$  17  $50: L=INT$  (RAN# $*$ 4+1 )/10: IF L  $=FRAC(AO)$ THEN 50 60:IF L=FPAC<A5 ) THEN 50 I'O:A(m=L+HH ( PANtt=+: 1 O): FOF.: M=9TO N-1:IF  $A(N)=A(M)$ **THEN 50** :::o: IF ABS (A(~4)  $-A(M)$  ) = 1 THEN<br>50  $90$  : NEXT **M: NEXT** t·4 100: INP" INTRODUZ

respuesta de los barcos de guerra que causarán daños a su barco reduciendo su velocidad cada vez más.<br>De esta forma su estrategia debe de

ser hundir todos los barcos de guerra que le sea posible al principio para reducir los daños causados por estos a su barco y luego, sistemáticamente, ir hundiendo los buques de carga.

Si es tocado un barco de guerra, dependiendo de su condición y de la velocidad de su barco, los ataques posteriores pueden hacerse antes del contra-ataque del enemigo. Por razones de seguridad se deja espaecio a popa y a proa de caeda barco de guerra. Esto asegura que un barco de guerra no esté en la misma senda de navegación que un barco de carga. Las coordenadas deben ser seleccionadas de la forma: 0.1, 1.1 hasta 9.4.

Para la completa destrucción, un submarino necesita ser tocado una vez, una fragata dos veces, un destructor tres veces y un acorazado 4 veces.

Este es el tablero de juego que representa el canal.

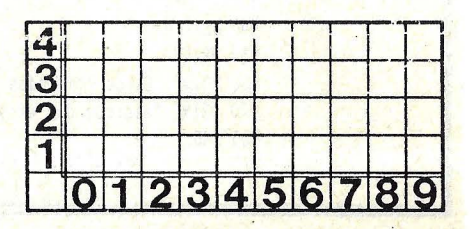

#### **JUEGOS**

CA COORDENAD  $AS''$ ,  $B$ 110:FOR N=15TO 0 STEP -3: PRTC RSN; "<<< "; : NEXT N: PRT"" 120:FOR N=0TO 17 : IF BIA(N); NEXT NIPRT"A GUA! ": GOTO 2 20 130: IF N<10; PRT" BUQUE HUNDID 0-"; B: 6SB270 : GOTO 220 140: A=A+1: IF N<1 2:PRT"SUBMAR ING TOCADO-" **B:58B360** 150: IF N=12;E=E+ 1:68B330:IF E=2;6SB360 160: IF N=13;F=F+ 1:6SB330:IF F=2;6SB360 170: IE N=14; 6=6+ 1:6SB340:IF G=316SB360 180: IF N=15; H=H+ 1:6SB340: IF

H=3; GSB360 190: IF N=16; I=I+ 1:6SB350:IF  $I=4168B360$ 200: IF N=17; J=J+ 1:6SB350:IF  $J=4$ ;  $55B360$ 210:50T0 310 220: IF D=OTHEN 1 ПŪ 230:K=K-INT (RAN #\*D/0.6> 2401IF K>0JPRT"V ELOCIDAD BAR COS "IKI" NU DOS": A=0: G0T0 100 250: PRT"DANOS IR REPARABLES": PRT"ABANDONE EL BARCO!" 260: PRT"ESPERO Q UE SEPA NADA RI":PRT"": **END** 270: A(N) = - 1: C=C-1:IF C>0;RET 280: PRT" TODOS LO S BUQUES DE CARGA HUNDID

OS": PRT"VUEL VA A PUERTO" 290: PRT"MISION C UMPLIDA": PRT "ENHORABUENA" 300: PRT" INMEDIAT O ASCENSO A ALMIRANTE":P RT"":END 310: IF A≥INT (K/ 9); A=0: 60T0  $220<sub>1</sub>$ 320: GOTO 100 330: PRT"FRAGATA TOCADA-"; B:R FT. 340: PRT"DESTRUCT OR TOCADO-"; **B:RET** 350: PRT"ACORAZAD O TOCADO-"IE **ERET** 360: D=D-1: A(N) =-1:IF D≦O;PRT "BUQUE HUNDI DO!":RET 370: PRT"TODOS LO S BARCOS DE GUERRA HUNDI DOS!":RET

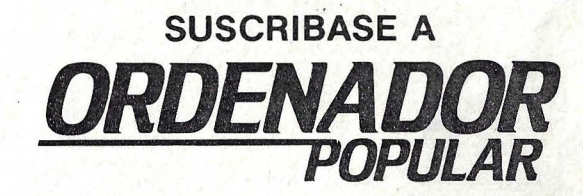

#### **TARIFA DE PRECIOS DE SUSCRIPCION**

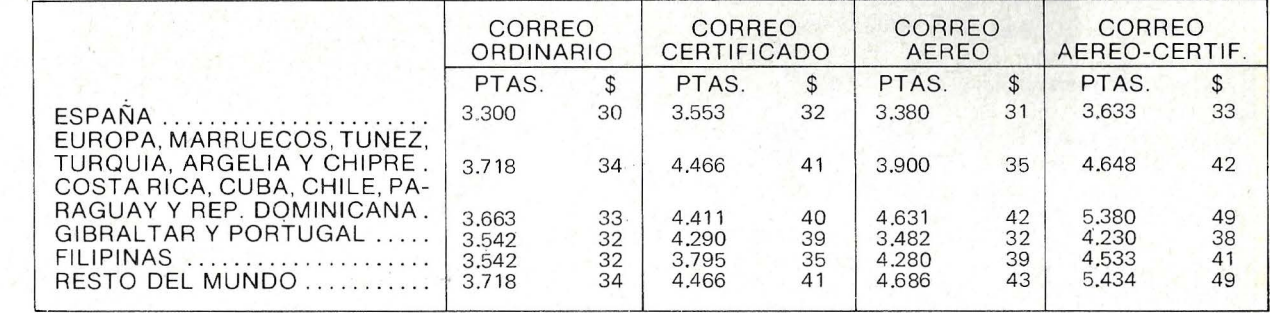

#### **CUPON DE PEDIDO**

Recorte y envie este CUPON DE PEDIDO a: ORDENADOR POPULAR, Jerez, 3 Madrid-16

NOMBRE \_

CALLE<sub>-</sub>

**CIUDAD** 

. D.P. **PROVINCIA** 

 $N.9$ 

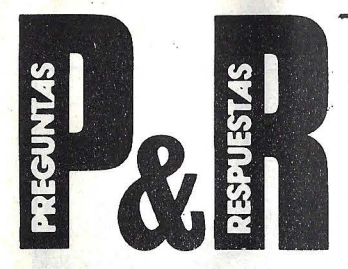

P.: Soy lector de su revista desde que apareció el primer número y a pesar de que la encuentro de sumo interés para un aficionado ignorante como yo, echo en falta una sección en la que se ponga solucción aquellos temas que la gente no haya podido comprender. Les escribo para que, si puede ser, me respondan a una serie de dudas que tengo:

l. Quisiera que me diesen una explicación, así como la interrelación que existe entre los términos siguientes: byte, Kbyte (cuántos bytes contienen), Megabyte, bit...

2. Respecto al artículo aparecido en la sección *Hardware* del número tres sobre el Casio PB-100, quisiera saber:

a) ¿Puede concentarse de algú de algún modo a un televisor mediante un periférico? Si no hay posibilidad, ¿saben si la habrá más adelante? ¿Habría que hacerle alguna modificación al ordenador?

b) He leidp que el Casio PB-100 dispone de 544 pasos de memoria ¿Qué es un paso y a qué equivale?

e) ¿Cuando estará dis ponible la impresora FP-12 en España? ¿Qué precio tiene y qué ventajas representa sobre la que ustedes recomiendan, la FP-10?

d) Aparte del módulo de ampliación de memoria RAM OR-1, ¿hay algún tipo medio de ampliar todavía más esa memoria mediante algun kit? ¿Se pueden añadir más de un módulo OR-1 al aparato o sólo admite uno?

3. Me interesa comprar un ordenador presonal, y dudo entre el Casio PB-100 y el Sinclair ZX81, ya que ambos tienen un precio asequible y

muy similar, y lo quiero más que nada para aprender y como entretenimiento. Quisiera que me indicaran de cuál de los dos se puede sacra más prestaciones y rendimiento, sin tener que añadir accesorios (de momento). En su revista he leido que, sin ampliación, la memoria del PB-100 tiene 752 bytes, mientras que el sinclair ZX81 se obtiene solamente un byte (pág. 23 ). ¿No es una diferencia muy grande? También me gustaría saber si el sinclair ZX81 dispone de *dtsplay* propio incorporado o es necesario que para poder usalo se conecte a una televisión.

R.: Precisamente esta nueva sección trata de cubrir esa necesidad que usted señala. Su carta, como la otros lectores, nos ha dado tema para inaugurarla. En cuanto a las preguntas, vayamos por partes.

l. Tenemos la intención de publicar próximamente, en forma de serial, un diccionario de palabras usadas en informática. Pero, para no rehuir la pregunta en este momento, le diremos que:

- un byte es una combinación entre 8, 16 o 32 bits. De allí que se haga la distinción entre ordenadores de 8 o 16 bits.

La traducción al castellano de byte ha sido octeto, por aquello de que su origen estaba formado por 8 bits.

- un Kbyte contiene 1000 bytes.

- un Mbyte contiene 1000 Kbytes.

2. a) El PB-100 está concebido como ordenador de bolsillo portátil y, por lo tanto, no se puede acoplar a un televisor. En principio, y por su propia naturaleza, tampoco se podrá en el futuro.

b) La idea de paso de memoria es bien gráfica. Son aquellos pasos que se consumen al escribir una sentencia. Así, por ejemplo, si escribimos PRINT A - B PRINT es un paso al ser una palabra interna al sistema,  $A, -y$  B son cada uno de ellos un paso.

e) La disponibilidad de

la FP-12 en España depende de la decisióp del importador. Por la misma razón, desconocemos su precio. En cualquier caso, no recomendamos la FP-10, únicamente decimos que existe. Las ventajas de la FP-10 sobre la FP-12 son evidentes: en primer lugar, la FP-12 es una inpresora térmica, con las desventajas que esto conlleva, y además es independiente del ordenador en el sentido de que no forma un compacto como ocurre con la FP-12.

d) Sólo se puede añadir un módulo OR-1, lo que le proporciona su máxima capacidad de memoria.

3. Aprovechamos para dejar constancia de un pequeño error de imprenta. El ZX81 tiene de origen 1 Kbyte de memoria y no 1 byte. Desde este punto de vista arranca con más memoria que el PB-100 y a la hora de la ampliación de memoria también le gana. El ZX81 no tiene *dirplay* propio, por lo que hay que depender del televisor, pero por el contrario gracias al televisor puede realizar bonitos y útiles gráficos.

No podemos, desde luego, recomendarle uno como otro. Todo depende del uso que vaya a darle. La ventaja que aporta el PB-100 es que uno puede meterlo en el bolsillo y trabajar con él en cualquier momento y en cualquier sitio, sin necesidad de montar el tinglado de la televisión ni de enchufarlo a la red. Para aprender, ambos son igual de útiles.

P: En el número de julio/ agosto de su revista, en sus páginas de actualidad recomienda dos libros. Uno de la editorial Paraninfo y otro de Plaza y Janés. Me gustaría que me proporcionasen la dirección de estas editoriales con el fin de poder adquirir los libros.

. R: Para conseguir los dos libros mencionados será más complicado dirigirse a la editorial directamente que hacerlo a través de una buena

librería. Si ésta no dispone de los títulos, podrá encargar los.

P: Por lo que he leído en su revista, el Apple Ile parece una buena máquina. Sin embargo, yo tengo el modelo Apple II plus y estoy un poco confundido. Me gustaría saber si es posible la conversión de mi ordenador a las características del nuevo modelo. También quisiera conocer si las tarjetas diseñadas para el Ile pueden ser conectadas con el II y el II plus. Gracias por adelantado y continúen como hasta ahora.

R: No parece probable que alguna compañía prepare un *kit* de conversión. En todo caso, es todavía menos probable que, si ello ocurre, llegue a España. Entre otras cosas, instalar el teclado en versión mejorada destinado al Ile en un II plus sería complicado, en términos de costo y posibilidades físicas.

Por otro lado, los cambios necesarios en circuitería serían de costo prohibitivo. A fin de cuentas, el Iie posee dos circuitos integrados LSI *(Large Scale Integration)* que no se empleaban en los modelos II y II plus. Cualquier compañía que quisiera duplicarlos infringiría las leyes del *copyright.* 

Ahora bien, siempre hay esperanzas. Añadiendo tarjetas de ampliación y modificación -algunas tiempo en el mercado, aunque no es fácil conseguirlas en España- podría dotarse a un II plus de algunas características en Ile. Por ejemplo, la pantalla de 80 columnas, teclado en mayúsculas y minúsculas, expansión de RAM a 64 Kbytes. Las tarjetas conectables en los *slots*  de expansión del Ile deberían funcionar sin problemas en el II plus. Sin embargo, las tarjetas destinadas al *slot* auxiliar especial del Ile no se pueden utilizar en los otros modelos, siendo improbable que alguna empresa haga algo por hacer posible la conexión.

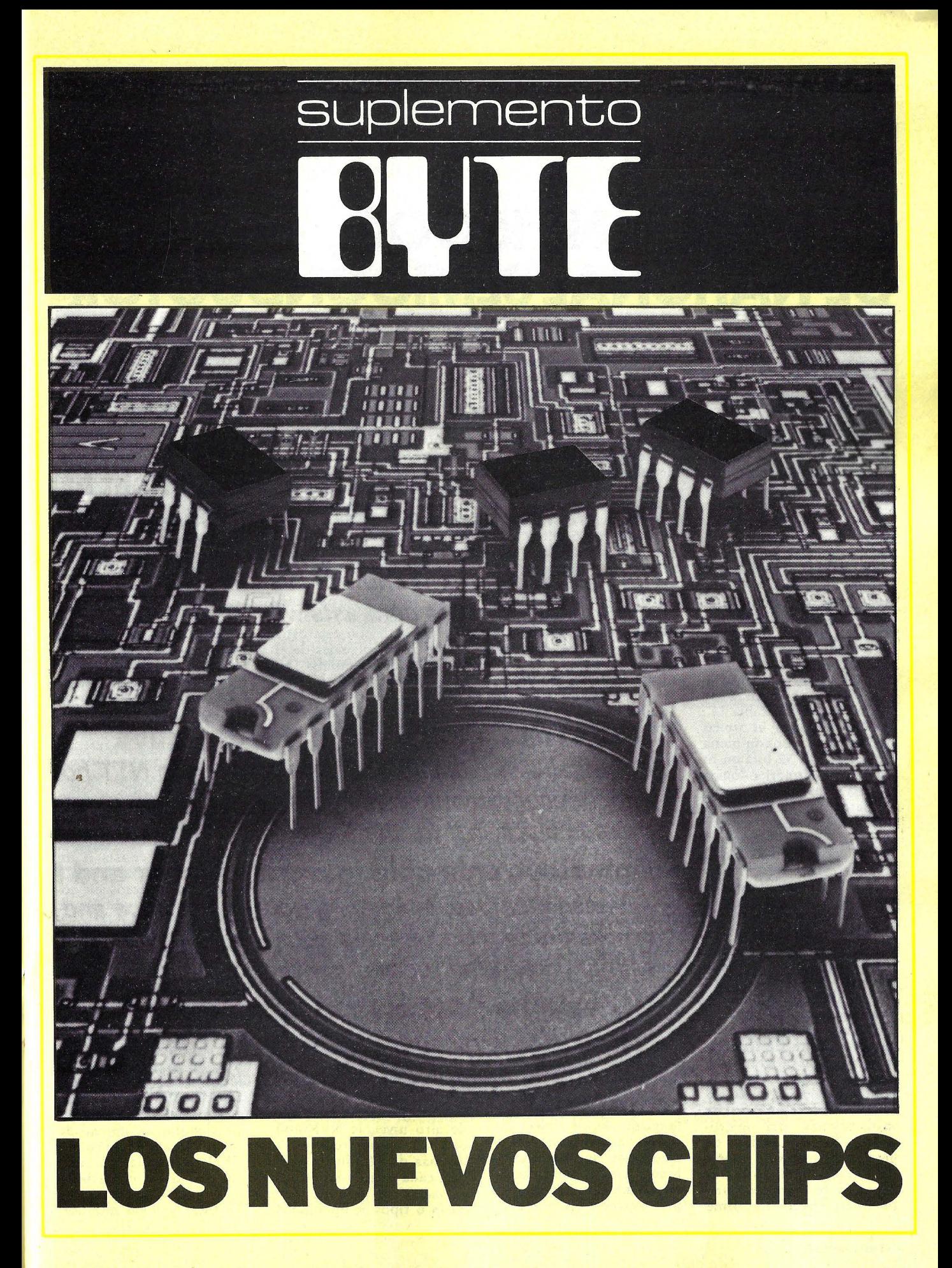

# LA FAMILIA NS 16000,<br>DE NATIONAL SEMICONDUCTOR

La irrupción de la extremadamente rápida tecnología VLSI (integración a muy gran escala) está suprimiendo cada vez más<br>rápidamente el desnivel existente entre los pequeños sistemas de 8 bits y los minis y grandes equipos de 32 bits. Son muchos los usuarios que esperan ahora las prestaciones y la capacidad de un gran y costoso equipo combinadas con la flexibilidad y economía de un microprocesador. National Semiconductor Corporation ha desarrollado la familia de microprocesadores de 16/32 bits NS16000 para satisfacer estas expectativas de los usuarios. (Ver tabla 1). El NS16000 es el único microprocesador con plena capacidad de 32 bits en su unidad aritmético-lógica (ALU) y sus buses internos de datos; los demás microprocesadores con capacidad de 32 bits, como los<br>de la familia MC68000, tienen registros de 32 bits pero sus buses internos y la unidad aritmético-lógica son de 16 bits.

El NS16000 soporta sin restricciones el direccio-<br>namiento de memoria virtual por demanda de página, totalmente implementado mediante un hardware de gestión de memoria. Este hardware es transparente tanto al programador como al usuario, quien lo contempla como una extensión del repertorio de instrucciones del micro-<br>procesador la unidad de gestión de memoria (MMU)<br>del NS16000, NS16082 es capaz de proporcionar una memoria virtual uniforme de 16 bytes por usuario, eliminando las desventajas que implican los esquemas de segmentación de memoria.

La memoria virtual permite combinar un mínimo de almacenamiento primario caro (la memoria principal) con memoria secundaria de bajo coste. De este modo es posible utilizar software de sistemas operativos y programas de<br>aplicación muy extensos (de los que ahora sólo se dispone en grandes equipos) sin preocuparse de las<br>limitaciones del *hardware* de su sistema.

El concepto de arquitectu-"simétrica" del NS  $r<sub>2</sub>$ 16000 significa que pueden utilizarse todos los tipos de datos en cualquier instrucción (que sea apropiada), con cualquier tipo de direccionamiento, y en cualquier operando fuente o destino. Gracias a ello, es posible realizar una determinada tarea con menos instrucciones de las que serían necesrias en un microprocesador con un repertorio de instrucciones menos homogéneo.

Adicionalmente, el NS 16000 posee arquitectura<br>orientada a lenguajes de alto nivel, lo que significa que puede ejecutar insalto nivel a velocidades y densidades de código próximas a las del lenguaje ensamblador. Tradicionalmente, los programas en el lenguaje de alto nivel tar-<br>daban hasta 3 veces más en ejecutarse que sus equivalentes en ensamblador, y requerían también muchos 'más espacios que estos. La información recibida de los usuarios de sistemas basados en el NS16000 nos lleva a la conclusión de que los compiladores basados en elNS16000 producen sólo un 40 por ciento de más de código de lo que lo haría un ensamblador. Hemos encontrado es considerablemente más completo y se ejecuta más<br>deprisa que el producido por compiladores escritos para otros microprocesadores de primera línea.

Consistente con esta capacidad para lenguajes de al-<br>to nivel, la familia NS 16000 soporta las técnicas deprogramación modular que permiten dividir programas complejos en tareas y rutinas independietes y más sencillas, que luego se pueden enlazar para conseguir una eficacia máxima Los microprocesadores NS<br>16000 le permiten incluso reconfigurar y enlazar di-<br>námicamente módulos de software basados en rom, pensados para cualquier sis sistema basado en losNS 16000. Esto se puede ha-<br>cer utilizando la "tabla de enlaces" del NS16000 (para ceder tanto a módulos de software externos como a variables globales) junto<br>con el modo de direccionamiento "externo" del que disponen todas las instrucciones de los NS16000 Para conseguir mejores prestaciones aun utilizando programas en lenguajes de alto nivel, el NS16000 dispone de un repertorio de más de 100 instrucciones, cada una de las cuales es capaz de trabajar con hasta 6 tipos de operandos

Existen 9 tipos de direccionamiento, 5 de los cuales están pensados para agilizar la ejecución de programas escritos en lenguajes de alto nivel. Además, todo el código generado por el conjunto de instrucciones de los NS16000 es completamente reubicable El NS16000 puede ejecutar operaciones (incluyendo las lógicas, aritméticas y de desplazamiento), con los 2 operandos en memoria, lo que se conoce como<br>capacidad "bidirección". Unido esto a posibilidades<br>tales como la bifurcación en base a condiciones múltiples, las instrucciones de comprobación (que permiten averiguar si un valor está dentro de un determinado margen) y las instrucciones relativas a cadenas de caracteres, resulta mucho más sencillo escribir programas compactos tanto en lenguajes de alto nivel como en ensamblador. El NS16000 confía a un hardware especial la realización de procesos en coma flotante, la gestión de memoria o cualquier otra función particular de este estilo. Dichas operaciones se realizan a gran velocidad<br>utilizando líneas espciales de control y status que interprocesador multiple-<br>xada a velocidades por encima de la de comunicación normal entre procesadores y periféricos para intercambio de datos. Así por ejemplo, la unidad de coma flotante NS16081 (NFU), puede llevar a cabo una operación de división en sólo 8,9 microsegundos  $(32 \text{ bits})$  y 11,8 microsegundos (en doble precisión o 64 bits) a 10 MHz, lo gue supone de 3 a 10 veces la velocidad de las unidades equivalentes de otros fabricantes que hoy dÍa existen en el mercado. Una comparación de la famüia NS16000 con los

miniordenadores y grandes equipos más populares del mercado, muestra hasta qué punto es posible sacar partido de la elevada rela-<br>ción precio/prestaciones precio/prestaciones que ofrecen estos microordenadores (ver figura 1 ).

#### Auténticas prestaciones de gran equipo

Para que un pequeño sis-<br>tema microprocesador microprocesador amplíe su capacidad hasta la de una gran unidad cen $tral$ , su arquitectura  $-la$ interfase entre el ordenador y su *software-* debe optimizar las prestaciones sin comprometer la: protección del usuario. El sistema debe ser capaz de manejar la más voíuminosa<br>aplicación del usuario y seguir resultando económico. Sobre todo, debe ser capaz de utüizar el enorme inventario de *software* de que hoy disponen los grandes equipos, para evitar su obsolescencia minimizar los costes. En Na-<br>tional Semiconductor. Semiconductor. hemos decidido que e modo más eficaz de lograr estos objetivos de diseño consistía en implementar las siguientes prestaciones:

#### Sistema

• Sistema ordenador de 32 bits de altas prestaciones con unidades esclavas para el proceso de coma flotante con 32 y 64 bits de precisión y la gestión de 16 Megabytes uniformes de memoria virtual.

· Esta familia de chips estará disponible con velocidades de proceso de 6 MHz y 10 MHz durante 1983, y 12 MHz y 14 MHz en 1984.

#### **Hardware**

Unidad central de procesos

- Auténticas instrucciones de 32 bits (registros. unidad lógica aritmética y bus de datos)
- Arquitectura simétrica
- Soporte de lenguaje de alto nivel
- Soporte de programación modular
- Potente repertorio de instrucciones: Más de 100 instrucciones
- Modos de direccionamiento optimizados para las referencia s de los lenguajes de alto nivel Instrucciones en general del tipo 2 direcciones.
	- Ampliación mediante procesadores esclavos.
- Chip de 48 patas.

Unidad de gestión de memoria NS16082

- Soporte hardware completo para 16 megabytes de memoria virtual uniforme por demanda de página
	- •Traducción dinámica de direcciones
	- Zona reservada de traducción capaz para 32 entradas
	- Su spensión y reanudación de instrucción automáticas
	- Soporte para depuración de programas Trazado de flujo de programa Dos registros de puntos de ruptura Modalidad de ruptura en bifurcación
	- Seguridad implementada mediante la comprobación de nivel de acceso y m apeado dual de espacio de direcciones de sistema y usuario.

• Chip de 48 patas.

#### Unidad de coma flotante NS 16081

- Funcionamiento tanto para 32 como para 64 bits
- <sup>O</sup> 8 registros de uso general de 32 bits
- Operación directa memoria a memoria
- Elevada velocidad de ejecución de instrucciones:

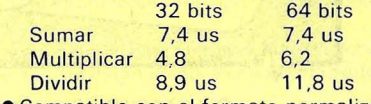

- Compatible con el formato normalizado IEEE para unidades de coma flotante
- Chip de 24 patas.

#### Características de los microprocesadores

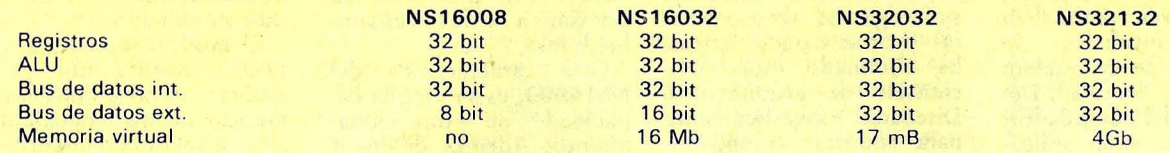

#### NOTA: el NS16C032 es la versión CMOS del NS15032 con sus mismas características.

Tabla 1: un resumen de las características del hardware de la familia NS16000 (tabla 1a) y diversas configuraciones del microprocesador (tabla 1b)

una arquitectur altamente simétrica, soporte para el lenguaje de alto nivel, un potente repertorio de instrucciones, soporte de memoria virtual por demanda de página, y una unidad de gestión de memoria.

#### Arquitectura simétrica

En el contexto de la arquitectura de la máquina, la "simetría" es el grado en el cual los tipos de datos pueden ser utilizados por cualquier instrucción, con cualquier modo de direccionamiento, o en cualquier operando ya sea fuente o destino. La simetría es de crucial im portancia cuando se trata de implementar lenguajes de alto nivel eficientes, tanto en espacio ocupado como en tiempo de ejecución.

#### Soporte para lenguajes de alto nivel.

Programar en un lenguaje de alto nivel (C, Pascal,<br>PL/I, BASIC, FORTRAN y COBOL) es mucho más productivo que hacerlo en lenguaje ensamblador, que siempre resulta muy pesado y lento. Es frecuente que un programador en lenguaje de alto nivel, produzca el mismo número de líneas de programa depuradas al cabo del día, que otro que lo haga en lenguaje ensamblador; no obstante, lo normal es que una línea de lenguaje de alto nivel realice operaciones mucho más complejas que una línea de programa en ensamblador, y de ahí su ventaja frente a éste.

En el pasado, el código generado por los lenguajes de alto nivel, precisaban grandes cantidades de memoria, y se ejecutaban con bastante lentitud. Dependiendo del compilador, el ordenador y las aplicaciones, un programa compilado era corriente que necesitase 3 veces el tiempo de ejecución y la memoria del mismo programa escrito en buen ensamblador. La razón fundamental: muchas arquitecturas

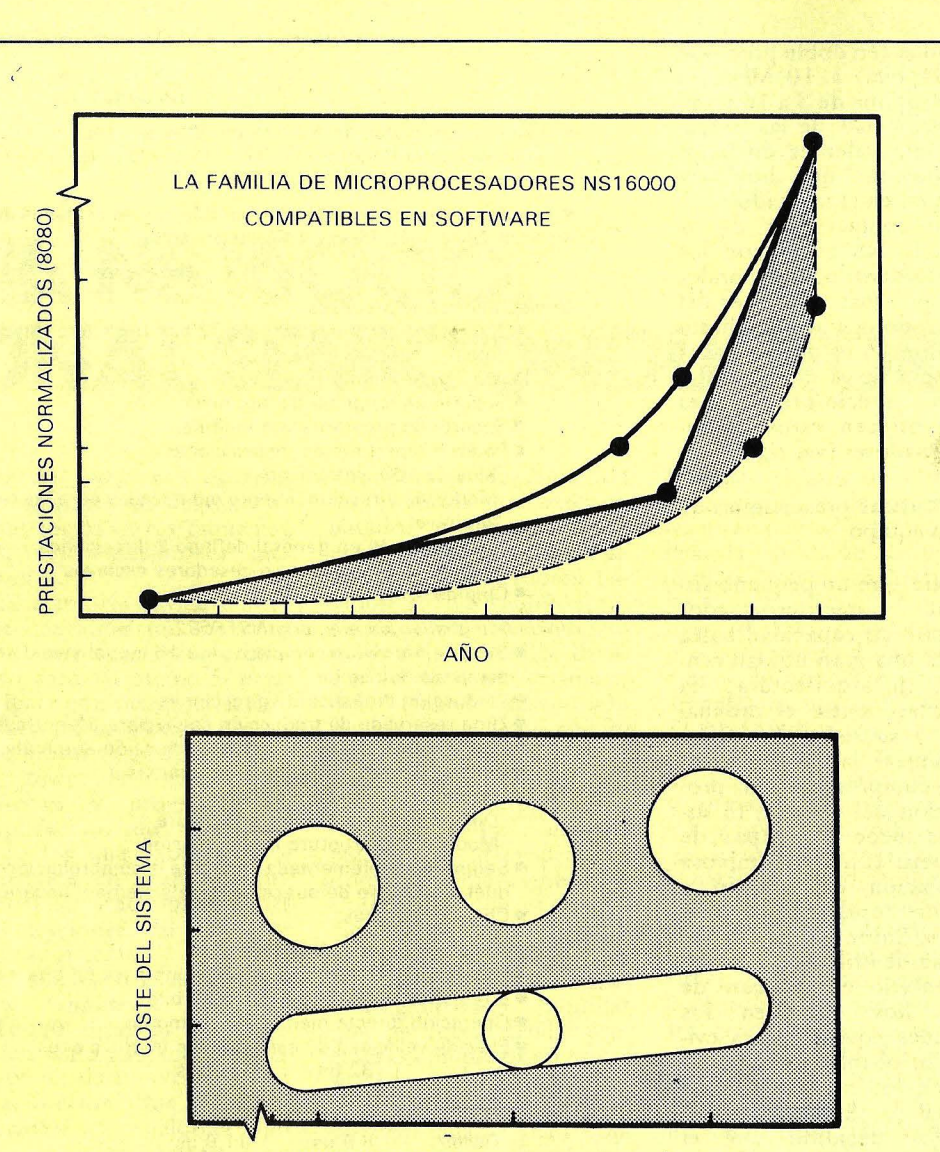

PRESTACIONES

Figura 1: Las prestaciones de la familia NS16000. La figura la muestra las prestaciones de diversos miembros de la familia NS16000, mientras que la 1b compara las prestaciones de los microprocesadores NS 16032 y NS32032 con las de diversos de miniordenadores y grandes equi pos.

no estaban diseñadas para soportar compiladores.

La familia NS16000, con su arquitectura simétrica, sus registros de uso general y otras características, ha eliminado estas deficiencias dé arquitectura. Diseñada específicamente para soportar compiladores de lenguaje de alto nivel, la familia NS16000 permite que compiladores no demasiado sofisticados, generen un código muy eficiente.

Dada su gran eficacia a la hora de traducir lenguajes de alto nivel, los compiladores que trabajan sobre el NS16000, puede generar código con una densidad prÓXIma a la de los ensambladores.

Otra característica del NS16000, es su amplia capacidad de direccionamiento. Además de los 4 modos de direccionamiento normales de otros micro procesadores -de registro, mmediato, absoluto y relativo a registro- el nuevo NS16000, dispone de 5 modalidades adicionales, orientadas hacia los lenguajes de alto nivel: cima ael stack *(top of stack* o TOS), memoria, relativo a memoria, externo y de Índice escalonado.

El modo "top of stack" (TOS), resulta útil para , evaluar expresiones aritméticas en un lenguaje de alto nivel, rápidamente y con un mínimo de instruc-<br>ciones. La instrucción instrucción puede referirse a uno o a ambos operandos, con este modo de direccionamiento El operando es metido en el *stack,* sacado del mismo, o referenciado sin modifi-

Instrucciones de transferencia (5 grupos de instrucciones, 3 instrucciones independientes; total 18 instrucciones). Estas instrucciones trasladan datos entre posiciones de memoria y registros. Como ocurre con el resto de los grupos que se citan, las instrucciones que forman parte del grupo, tienen tres formas: byte (8 bits), palabra (16 bits) y doble palabra (32 bits).

.. -

Instrucciones aritméticas con enteros (14 grupos de instrucciones: total 42 instrucciones). Este grupo incluye la suma, resta, multiplicación, división, resto y módulo.

Instrucciones con decimal empaquetado (2 grupos de instrucciones: total 6 instrucciones). Las dos operaciones son la suma y la resta empaquetadas. Cuando se utilizan operandos de 32 bits suponen la suma y la resta de números con 8 dígitos decimales.

Instrucciones de comparación de enteros (3 grupos de instrucciones: total 9 instrucciones). Una instrucción permite la comparación de un valor con una constante de 4 bits; normalmente, los operandos pueden ser de 8, 16 ó 32 bits.

Operaciones lógicas booleanas (7 grupos de instrucciones: total 21 instrucciones). Estas instrucciones realizan las operaciones lógicas AND, OR, XOR (OR exclusivas) y complemento.

Instrucciones de desplazamiento (3 grupos de instrucciones: total 9 instrucciones). Este grupo incluye instrucciones de rotación y desplazamiento aritmética y lógico.

Instrucciones de manipulacón de bits (7 grupos de instrucciones: total 21 instrucciones). Este grupo incluye diversas operaciones de comprobación, puesta a O y a 1, e inversión.

Instrucciones de manipulación de campos de bits (4 grupos de instrucciones, una instrucción independiente; total 3 instrucciones). Este es un grupo muy útil de instrucciones ya que permite interpretar una serie de bytes como un registro y manipular subcampos en cualquier lugar de dicho registro.

Instrucciones de matrices (2 grupos de instrucciones; total 6 instrucciones). Una de las instrucciones comprueba si un valor está dentro de un margen de valores aceptable; la otra se utiliza para facilitar la indexación en matrices multidimensionales.

Instrucciones de cadena (3 grupos de instrucciones, 2 instrucciones independientes; total 12 instrucciones). Este versátil conjunto de instrucciones permite comparar, saltar posiciones, o desplazar cadenas. Diversas opciones permiten que las operaciones trabajen comenzando por el final de la Cadena, prosiguiendo hacia atrás, hasta que se produce o no se produce una coinciden-\_ cia

Instrucciones de salto y enlace (2 grupos de instrucciones, 16 instrucciones independientes; total 20 instrucciones). Este grupo incluye saltos, llamadas a subrutinas, bifurcaciones multicondicionales, retornos, saltos a rutinas externas e instrucciones relacionadas con la depuración.

Instrucciones de los registros del microprocesador (5 grupos de instrucciones. 3 instrucciones elementales; total 18 instrucciones). Estas instrucciones manejan los registros del microprocesador.

Instrucciones diversas (3 instrucciones independientes). Este grupo incluye la espera, la no operación y la instrucción de diagnóstico.

Instrucciones de coma flotante (4 grupos de instrucciones de 6 instrucciones cada una, 8 grupos de instrucciones de 3 instrucciones cada una y 4 instrucciones independientes; total\_ 52 instrucciones). Esta sección incluye diversas operaciones de aritmética en coma flotante e instrucciones para conversión a otras formas . Sólo están disponibles si está conectada la unidad de coma flotante NS16081.

Instrucciones de gestión de memoria (2 grupos de instrucciones, 4 instrucciones independientes; total 1 O instrucciones). Estas instrucciones sólo están disponibles si está conectada la unidad de gestión de memoria NS 1682.

Instrucciones para la conexión de un procesador particular (20 tipos de instrucciones, muchas de ellas con más de una forma). Este conjunto de instrucciones abiertas permiten la interacción con un procesador "esclavo" no especificado, conectado al microprocesador NS 16000. Este esquema permite a la familia NS16000 interactuar con procesadores que mejorarán las prestaciones y que todavía no han sido diseñados.

Tabla 2: resumen de las instrucciones de la familia NS16000.

car el puntero del *stack.*  Otros microprocesadores, que limitan el direccionamiento de cima del *stack* a un pequeño grupo de instrucciones, requieren muchas más órdenes para conseguir los mismos resultados que con las instrucciones de la familia de microprocesado-<br>res NS16000.

El modo de "memoria" es similar a la modalidad *standard* de direccionamiento relativo a registro, que permite acceder a la memoria de acuerdo con el

valor de uno de cuatro registros de propósito especial. Este modo simplifica construcciones que precisan los compiladores e intérpretes de lenguajes de alto nivel.

El modo "relativo a memoria" se utiliza para manipular campos de un registro y utilizar directamente punteros localizados en memoria, sin tener que cargarlos previamente en un registro, como es preceptivo en otros microprocesadores.

El modo externo, exclu-

sivo del NS16000, soporta el concepto de *software*  modular (gue explicaremos más adelante), permitiendo que los módulos se reubiquen sin la tradicional modificación de código en la edición de enlaces *(linkage editing).* 

El modo de "índice escalonado" se utiliza para acceder a elementos de matrices de bytes, palabras, dobles palabras, o cuádruples palabras. Calcula la direccion del operando a partir de un registro de propósito general y un se-

gundo modo de direccionamiento, lo que permite la indexación automática en tablas, cuyos elementos tengan longitudes de 1, 2, 3, 4 u 8 bytes.

En general, los programas en lenguajes de alto nivel, reducen la obsolescencia del *software,* uno de los mayores problemas con que se enfrenta el usuario de un ordenador, gracias a que estos programas se pueden utilizar en otros sistemas con diferentes arquitecturas. Por el contrario, los lenguajes de tipo ensamblador están adaptados a un ordenador específico y a un determinado conjunto de instrucciones , y por consiguiente son raramente transportables de uno a otro equipo.

#### Soporte del software modular

Dado que la complejidad excesiva de los programas voluminosos es uno de los factores más importantes que contribuyen a la falta<br>de fiabilidad del s*oftware*, la disminución de esta<br>complejidad contribuirá contribuirá necesariamente a incrementarla. La programación modular persigue este fin mediante 1a división de las tareas complejas de programación en subtareas más sencillas y más pequeñas, o módulos, cada una. de las cuales realiza una porción bien definida del trabajo global.

Cada módulo se puede<br>desarrollar independienindependientemente de todos los demás, sin preocuparse del direccionamiento intermódulos o enlace *(linking).*  Utilizando este procedimiento, se puede reducir de manera significativa los costes de desarrollo del *software,* y el tiempo de programación. Asimismo, se aumenta la flexibilidad de los programas y se simplifica el diseño de los sistemas operativos.

Hasta la aparición del NS 16000, no era fácil implementar en microprocesadores el concepto de programación . modular en ROM (memoria solamente de lectura), porque el código de programa debía ser modificada para acceder a bloques específicos de datos y procedimientos externos en un sistema. Esto limitaba de manera notoria el uso de programas ya escritos en ROM, lo que resulta muy inconveniente, porque impedía que se pudiera formar una biblioteca de módulos ROM a la que acudir para diversas publicaciones.<br>La modularidad del soft

ware es un aspecto importante porque subyace en la estructura de muchos lenguajes de alto nivel. Así, por ejemplo, los programas escritos en Ada (un nuevo lenguaje de alto nivel que emplea el Departamento de Defensa de los Estados Unidos) están compuestos de uno o más subprogramas, paquetes o tareas, cada uno de los cuales puede compilarse separadamente. En Pascal, los módulos de programa pueden hacer referencia a variables, funciones o procedimientos

contenidos en otro módulo mediante el uso de extensiones del lenguaje.

Los programas modulares tienen más probabilidades de estar escritos correctamente y son más sencillos de entender; por la misma razón, se pueden mantener, modificar y documentar con mayor faci-

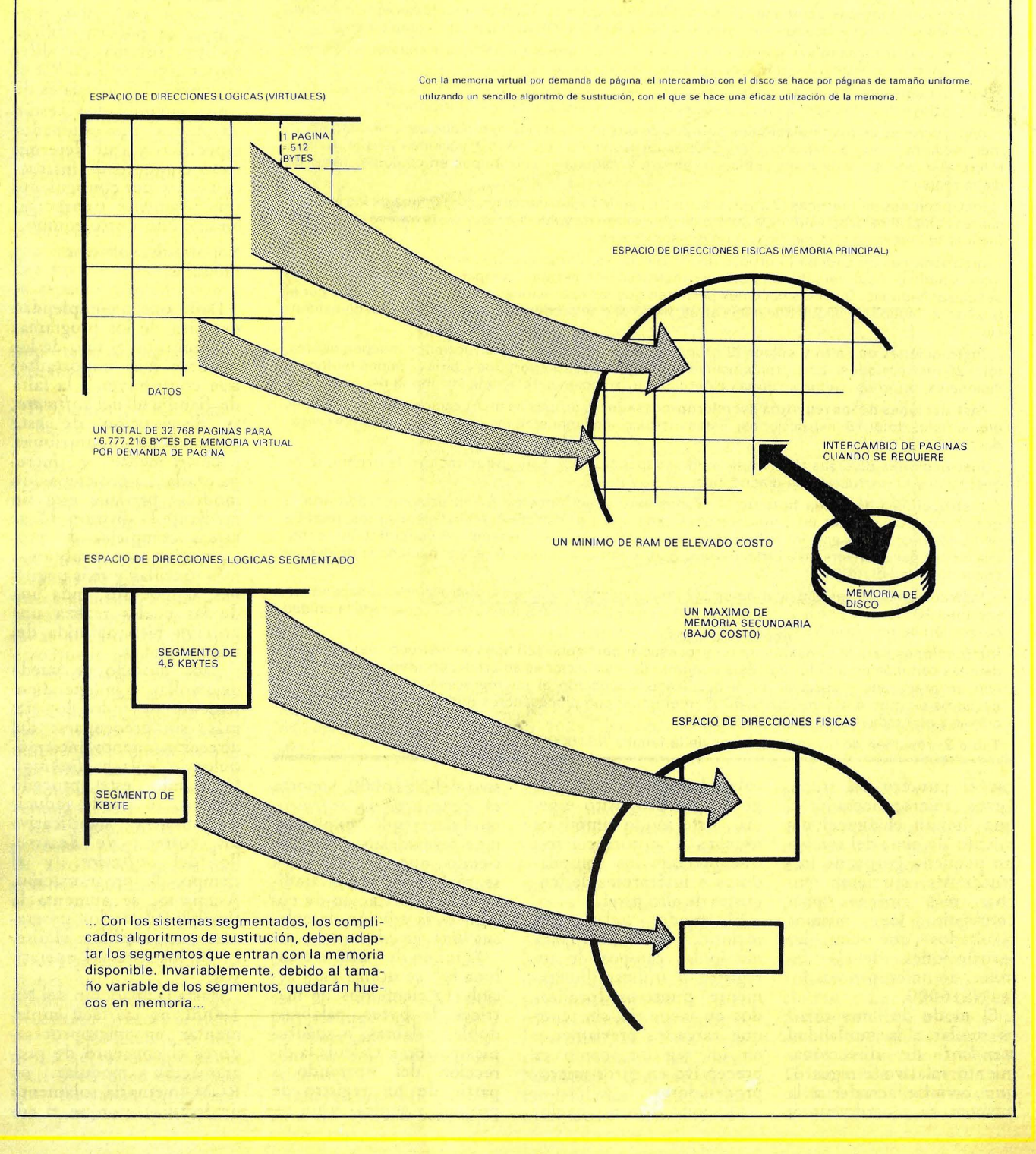

lidad. Y dado que la comunicación intermodular se puede conseguir a través de interfases bien definidas las operaciones internas de un módulo no tienen por qué ser conocidas por otro módulo.

Una parte importante de la programación modular, especialmente para el diseñador de software, es el sistema operativo. National Semiconductor ha llegado a la conclusión de que un sistema operativo, aunque sea bueno, no constituye una base de<br>software suficiente para un nuevo microprocesador. Por esta razón, el NS 16000 será soportado por

toda una gama de sistemas operativos. El sistema operativo Pick, es un sistema genérico que ya está siendo usado en casi 20.000 instalaciones, en una variedad de equipos diferentes. En el futuro, estarán disponibles los siguientes sistemas operativos para la familia NS16000: Xenix

(ampliación de Microsoft de la versión patentada del Unix de Bell Laboratories) Oasis-16 (Phase One Systems); CP/M, Concurrent CP/M y CP/NET (Digital<br>Research Inc.) y el UCSD p-System (Softech Microsystems modificada para usar más espacio de direccionamiento del NS16000)

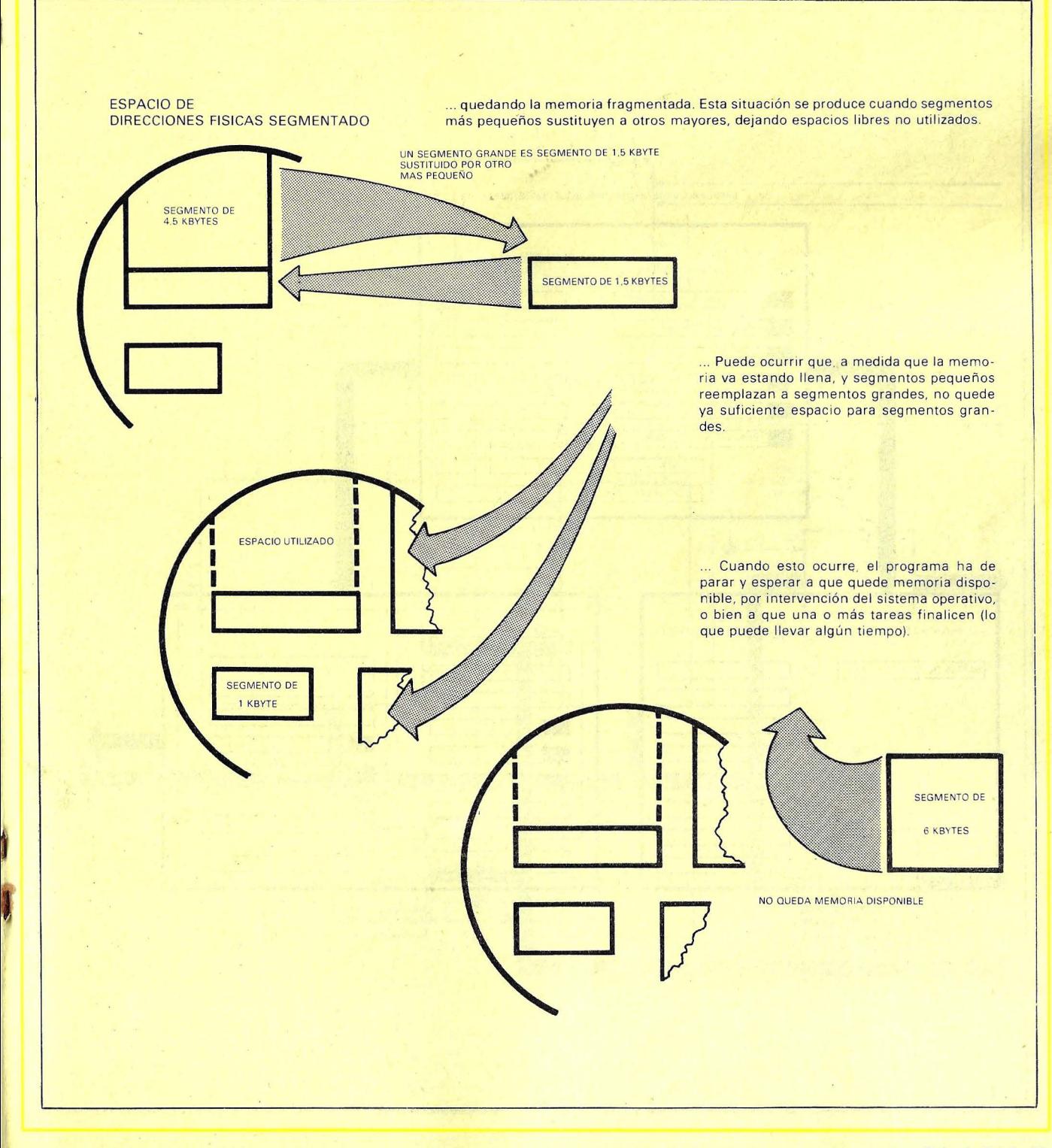

Con esta variedad de sistemas operativos, usted<br>podrá disponer de toda una gama de programas de<br>aplicación y de lenguajes<br>de programación.

#### Un potente repertorio de instrucciones

Además de la arquitectu-

ra simétrica, el software modular, la ampliación de modos de direccionamiento y el soporte de lengua-<br>jes de alto nivel, la nueva familia de micorprocesadores de National Semiconductor incorpora un sofisticado conjunto de instrucciones, que determinan su alta capacidad de

cálculo y la efectividad de su programación.

El NS16000 dispone de más de 100 instrucciones<br>(ver tabla 2), todas ellas elegidas en base a la frecuencia de uso, y cada una con hasta 5 tipos de operando. Puesto que el juego de instrucciones es simétrico, las instrucciones pueden ser usadas con. cualquier longitud de operando, modo de direccionamiento y registro de<br>propósito general.

#### Memoria virtual por demanda de página

Aunque siempre han

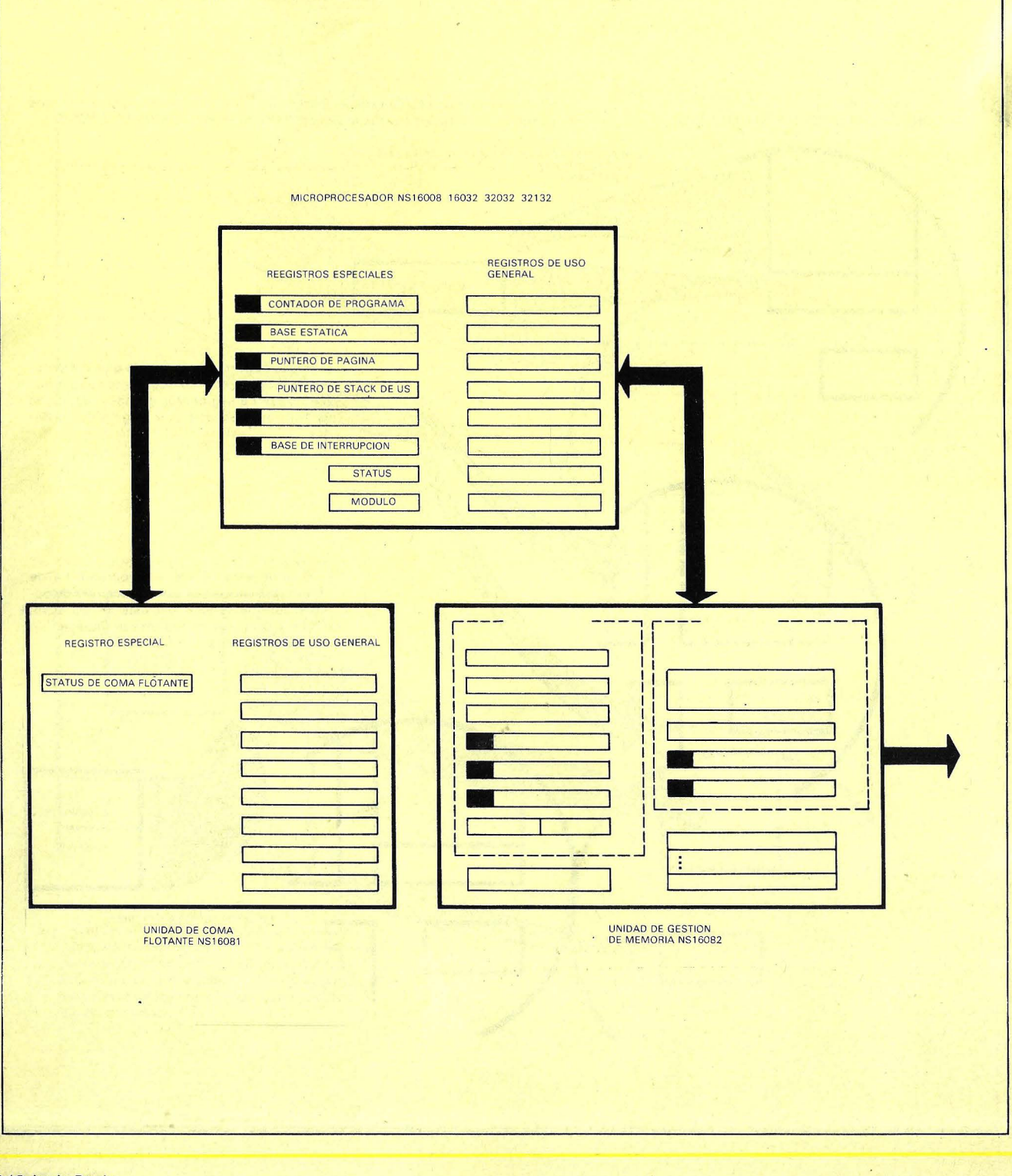

existido los programas que utilizan gran cantidad de espacio y los entornos multiusuario/multitarea, el microprocesador ha tardado en adecuarse a este tipo de sistemas. Desarrollado hace una década, el microprocesador se diseñó como un dispositivo de propósito general programable por software, que constituía una alternativa a los chips propósito especial, de resultaban prohibitivamente caros. Los primeros microprocesadores raramente eran capaces de direccionar 16 Kbytes. Incluso hoy, muchos microproce-<br>sadores están limitados a utilizar 64 Kbytes de me-

moria total o segmentos de memoria de ese tamaño.

Básicamente, existen 3 aspectos de la organización de la memoria: la estructura de la memoria completa que representa como ve la memoria lógica el usuario y el programa; el mapeado o conversión de la memoria lógica a memoria real

(física), llamado traducción de direcciones; y final mente la memoria virtual que es una expansión de<br>la capacidad del ordenador para incluir tanto memoria física o principal como memoria secundaria externa, como pueden ser las<br>unidades de disco

El NS16000 utiliza una

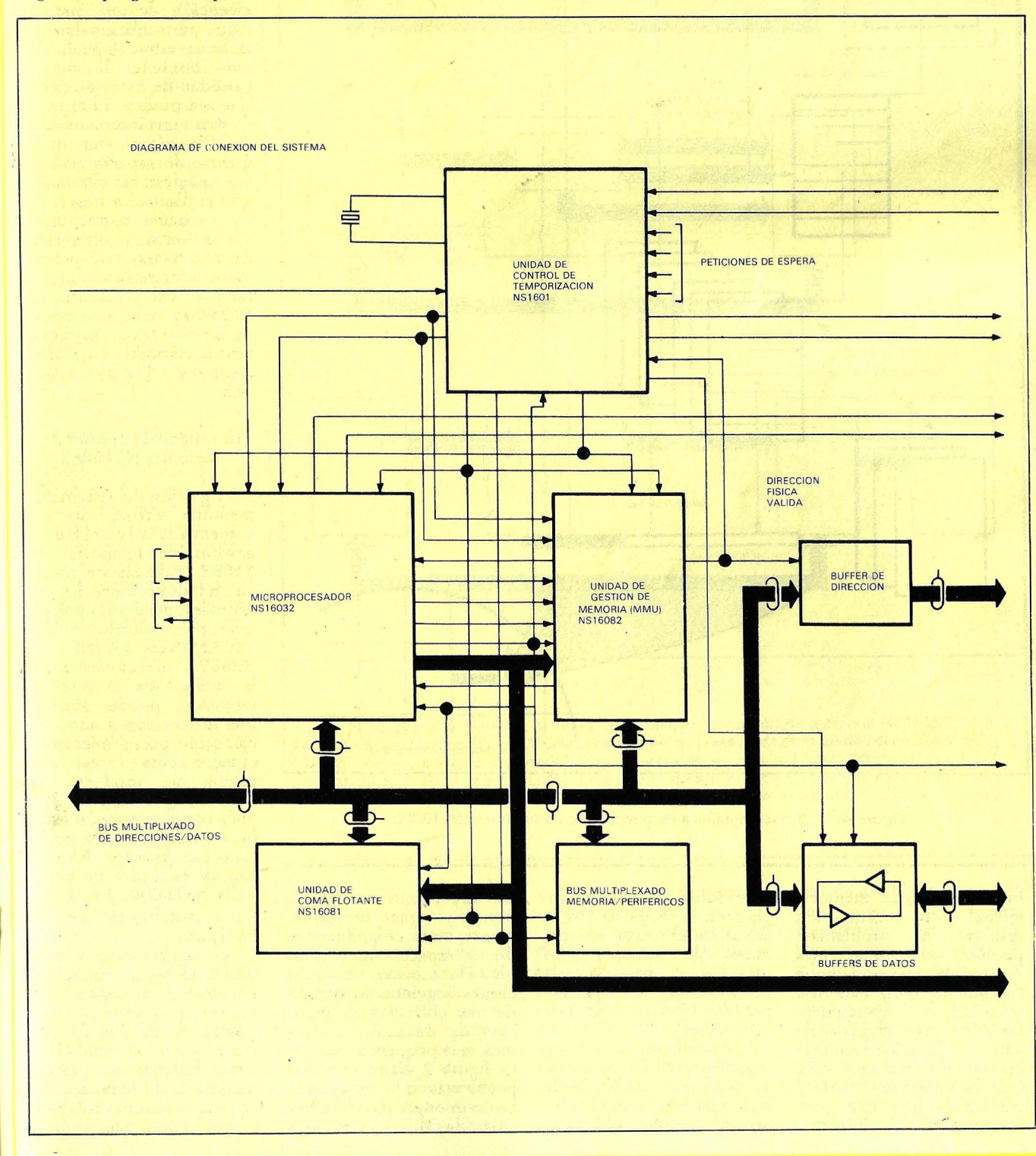

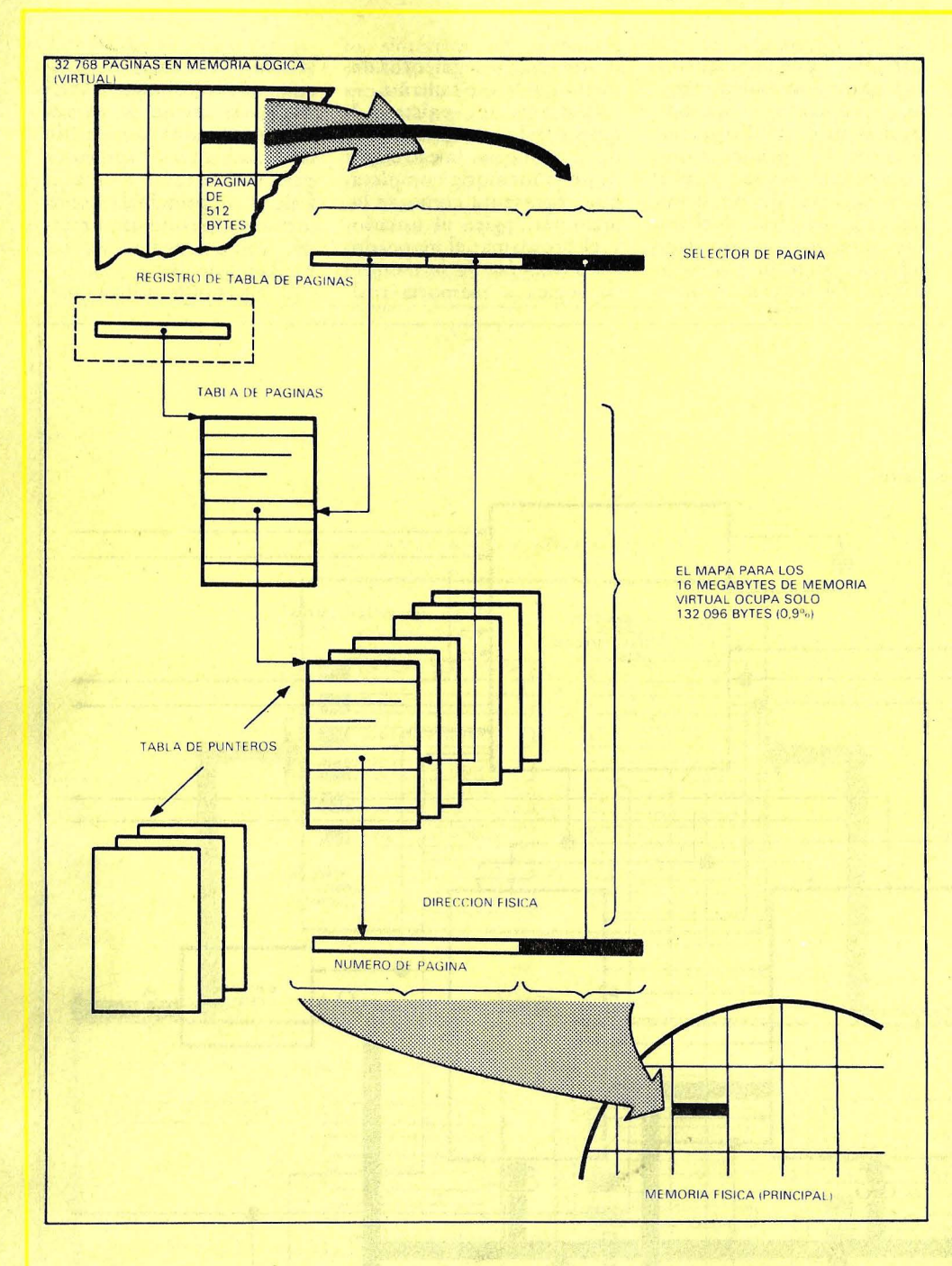

Figura 4: traducción dinámica de direcciones en la familia NS16000

organización de memoria virtual. Esta organización<br>resuelve 2 problemas: resuelve 2 problemas: permite direccionar más espacio del que se dispone físicamente en la memoria principal, y, consecuentemente, evita el gasto de adición de más memoria central, generalmente cara Con la memoria virtual, el NS 16000 almacena sólo un mínimo de información sobre direcciones lógicas en la memoria física, situando el resto en memoria de disco, mucho más barato, hasta que la informa ción es requerida para la ejecución de una instrucción.

La arquitectura de esta organización de memoria es uniforme en lugar de segmentada. En un espacio de direcciones uniforme, las direcciones comienzan por O y siguen uniformemente hasta completar todo el espacio direccionable. Un espacio de direcciones segmentado consta de una colección de espacios de dirección uniformes más pequeños.(Ver en la figura 2 algunos de los problemas que se presentan con esquemas de espacios de direcciones segmentados). Una de las deéisiones críticas que han de realizar los diseñadores de la organización de la memoria de un ordenador, es la que se refiere al "intercambio y recubrimiento" de los datos en la memoria principal. Este trabajo debe realizarse en el tiempo requerido por la ejecución de una instruc-CIÓn, pero adicionalmente la zona intercambiada deberá contener la menor cantidad de datos no útiles que sea posible. El tamaño de esta zona intercambiada se llama página y en un esquema áe espacio uniforme, puede tener el tamaño que el diseñador desee. En un esquema segmentado, por el contrario, el tamaño de esta zona, está previamente determinado por el tamaño del segmento. El NS16000 tiene su espacio de 16 Mbytes de memoria virtual dividido en 32768 páginas de 512 bytes cada una.

#### La unidad de gestión de memoria NS16082

La gestión del sistema de memoria virtual está encomendada a la unidad de gestión de memoria NS 16082. Además de traducir las direcciones lógicas (vituales) generadas por los microprocesadores NS 16032/NS16C032/NS 32032 a direcciones físicas la unidad de gestión de memoria puede abortar una instrucción durante su ejecución por el microprocesador para cargar una página no residente en memoria y continuar después con la ejecución de la Instrucción una vez realizado este proceso. Esta faceta es exclusiva de la familia NS16000, y está realizada totalmente por el *hardware .* 

Las figuras 3 a y 3 b muestran las interconexiones físicas y lógicas del microprocesador con su unidad de gestión de memoria y con su unidad de coma flotante. La unidad de gestión de memoria lleva a cabo importantes funciones, como son la traducción dinámica de direcciones utilizando tablas de página en memoria, gestión en memoria rápida del propio *chip* (cache) de las celdad de la tabla de páginas utilizadas más recientemente, suspensión y reanudación de la ejecución de una instrucción y depuración del sistema.

En la traducción dinámica de direcciones, la unidad de gestión de memoria lleva la cuenta de las direcciones lógicas solicitadas por el microprocesador y sus correspondientes valores en memoria física en cada ocasión. Para hacerlo, utiliza tablas de páginas que contienen punteros indicadores del lugar correspondiente en memoria física (ver figura 4),. Sorprendentemente, las tablas de páginas y punteros no requieren grandes cantidades de memoria. Un mapa completo de 16 Mbytes de memoria virtual utiliza sólo una tabla de páginas de 1024 bytes para apuntar a 256 tablas de punteros de 512 bytes cada una, con un total de 132.096 bytes dedicados al mapeado o tablas de traduccion de direcciones de memoria, lo que supone aproximadamente el 0.8 por cien del total de memoria. La unidad de gestión de memoria NS16082 proporciona un espacio de direccionamiento virtual de 16- Mbytes para cada usuario.

El espacio de direccionamiento propiamente dicho se divide en páginas físicas de 512 bytes cada una, lo que permite al NS 16000 transferir datos a y desde la memoria principal de una manera rápida.

Cuando el microprocesador pasa una dirección virtual a la unidad de gestión de memoria, éste intenta buscarla en una zona<br>asociativa reservada (*cache* asociativa reservada. *(cache* en el propio *chip.* Esta zona contiene las 32 direcciones virtuales a las que se ha accedido últimamente, así como sus direcciones físicas correspondientes. Si la dirección pedida por el microprocesador es una de estas 32 entradas, el

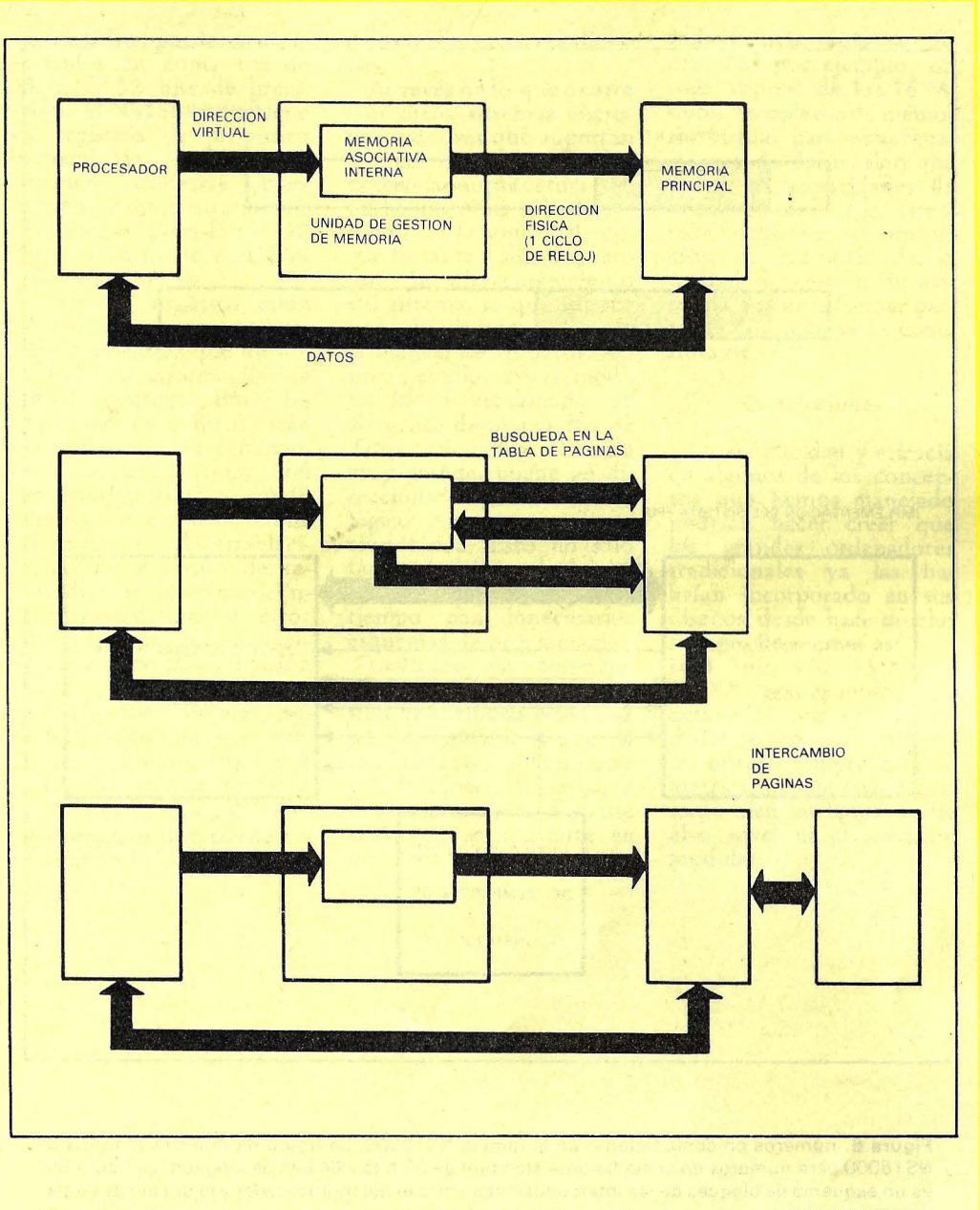

Figura 5: acceso a la memoria a través de la unidad de gestión de memoria NS16082. Si la entrada en la tabla de páginas (PTE) está en la memoria reservada de la unidad debe buscarse la PTE en memoria principal (figura 5b), lo que normalmente requiere hasta 20 ciclos de reloj (2 microsegundos). Si la página reside en memoria de disco, debe primero pasarse a memoria principal (figura 5b), tras lo cual es tratada como se indica en la figura 5b

microprocesador puede acceder de manera inmediata a la dirección física (ver figura 5 a). En este caso, la traducción de dirección virtual a física se realiza en un solo ciclo de reloj, o lo que es lo mismo, 100 nS para un reloj de microprocesador de 10 MHz. Si por el contrario la dirección solicitada no está en la zona asociativa reservada, la unidad de gestión de memoria debe buscar en memoria las direcciones de las tablas de página y punteros antes de que pueda realizar la traducción de la dirección (ver figura 5 b). Esta puede llevar hasta 20 ciclos de reloj, o sea, 2 microsegundos con un reloj de 10 MHz.

La zona de memoria asociativa rápida de la unidad de gestión de memoria que opera de manera transparente al usuario, cosntituye un poderoso medio para la mejora de las velocidades de proceso. Hemos calculado que una dirección estará presente en esta zona el 97 por cien de las veces. Esto significa que el 97 por ciento de los datos pueden direccionarse con un retardo genérico

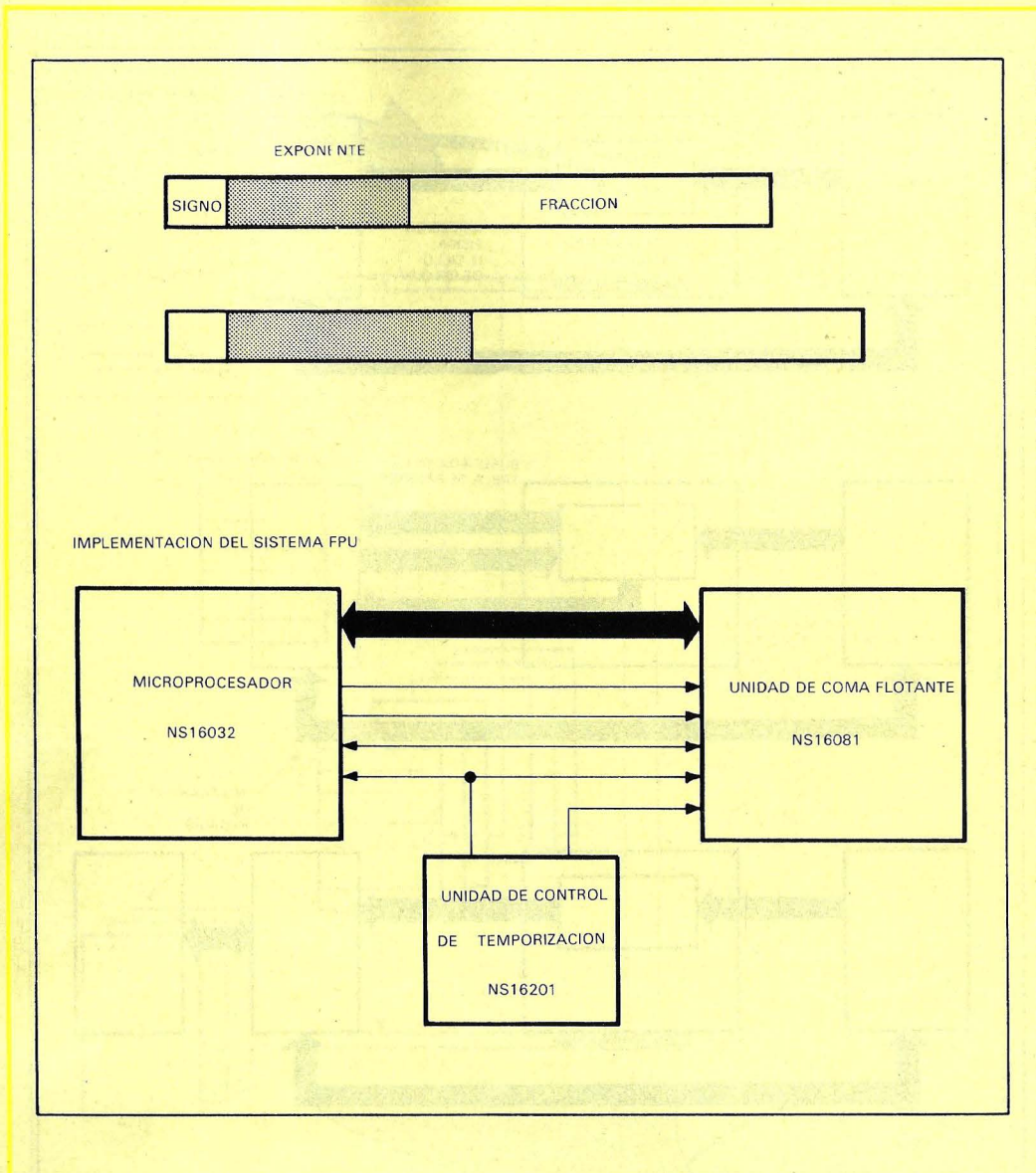

Figura 6: números en coma flotante en la familia NS16000. La figura 6a muestra el formato NS16000 para números en coma flotante standard de 32 bits y 64 bits de longitud. La figura 6b es un esquema de bloques de las interconexiones entre el microprocesador y la unidad de coma flotante.

del orden de un ciclo de reloj.

La característica de suspensión y reanudación de una instrucción, es quizá la más significativa de la<br>unidad de gestión de memoria. Después de la búsqueda y decodificación de una instrucción, el microprocesador envía a la unidad de gestión de memoria. las direcciones virtuales de los operandos. Si la unidad de gestión de memoria decide que la información reside en memoria principal, traduce la dirección virtual a la dirección física directamente, permitiendo así que el microprocesador opere directamente  $e<sub>n</sub>$ memoria.

Sin embargo, si el dato no reside en una de las páginas de memoria principal unidad de gestión de  $l$ a memoria comunicará una "carencia de páginas" y enviará una señal al microprocesador para anular la instrucción en curso;(esta eliminación también tendrá lugar si el microprocesador intenta acceder a<br>una sección de memoria protegida). Una vez detenida la instrucción cualquier registro que haya sido alterado por la instrucción, será vuelto a su estado original.

Un defecto de página es una situación del hardware que, en esencia, comunica al sistema operativo que ha de traer a memoria la página que falta, conteniendo datos que están en la memoria de disco, (para<br>indicar si una entrada de la tabla de páginas está presente en mei ioria principal o no; dicha entrada contiene 1 bit de validez, que especifica esa situación.

Detectado un defecto de

página y abortada la instrucción, el microprocesador llama a la rutina del sistema operativo correspondiente a la me noria virtual, quien situa en memoria principal la pagina adecuada que contiene los datos que se requieren (ver figura 5 c). Si no se dispone de espacio en memoria principal, pasa a ocupar el de la página que determine que tiene menos posibilidades de volver a ser llamada. Si el sistema operativo está preparado para multitarea, queda libre para realizar otras tareas mientras dura el proceso de carga de las páginas. Cuando el proceso ha terminado, el sistema operativo ejecuta una orden de "fin de la detención" y prosigue la ejecución de la instrucción abortada.

La unidad gestión de memoria lleva a cabo el de depuración proceso mediante las técnicas de utilización de puntos de ruptura y de trazado del flujo. Mediante los puntos de ruptura averigua si la ejecución sigue el curso<br>planificado. También puede utilizarse para controlar el acceso a los datos. A veces, un error de programa puede hacer que el control pase a una determinada posición, por alguna razón desconocida. Utilizando el<br>trazado del flujo del programa, la unidad de ges-<br>tión de memoria sigue la cronología de un programa de manera que se puede determinar el momento en que hace algo erróneo. Las funciones de depuración de la unidad de gestión de memoria utilizan hardware en lugar de software, por lo que no añaden tiempo de ejecución al programa; por lo tanto, dichas facilidades pueden utilizarse tanto en producción como en desarrollo.

#### La unidad de coma flotante NS16081

Es preciso darse cuenta de las ventajas que aporta<br>una unidad de coma flotante al microprocesador para poder apreciar hasta qué punto es capaz de mejorar un determinado tipo de aplicaciones. En primer lugar, todas las unidades de coma flotante, aportan a un sistema de microprocesador la flexibilidad de manejar números muy grandes (o muy pequeños) muy por encima del margen que permiten los registros propios del micro.

Son varios los factores a tener en consideración a la hora de diseñar una unidad de coma flotante en un sistema. Entre ellos citemos una operación o instrucción específica, la longitud permitida de los datos (operandos) la cantidad de soporte que la unidad de<br>
coma flotante espera del<br>
resto del sistema, y los esquemas de interconexión para mejorar las transmisiones de datos a y desde<br>el *chip*.

el *chip.* . El diseño de la familia NS16000 soporta cálculos en coma flotante de 32 y 64 bits de precisión por medio de su unidad de coma flotante NS16081; sin esta unidad el micro-

procesador puede realizar cálculos en coma fija de 3,16 o 32 bits de precisión. El NS16081 contiene 8 registros de propósito general 'de 32 bits, que pueden utilizarse para proporcionarle un número<br>en simple precisión (32 bits) o en doble precisión  $(64 \text{ bits}), (ver fig. 6).$ 

Estos 8 registros están reservados para contener<br>datos mientras que un noveno lleva información de error y ·control. Entre las opciones de control están la activación de condiciones especiales *(traps)* del microprocesador y condi-<br>ciones de error de coma ciones de error de coma ·flotante y el establecimiento del modo de redondeo de operando. Entre las condiciones de error<br>están la detección de *over*están la detección de *over- flow* y *underflow,* división ilegal (división por cero), instrucciones ilegales, resultados inexactos y operandos indefinidos (por ejemplo exponentes con todos los dígitos a O ó a 1) El programador puede habilitar mdividualmente cada una de estas condiciones.

Al revés de lo que ocurre con otros sistemas microprocesadores que soportan operaciones en coma flotante, la arquitectura del NS16000 pone a la dispoma flotante todos los mo-<br>dos de direccionamiento del sistema, lo que supone una importante ayuda en<br>el manejo de los datos. Así<br>por ejemplo, en el modo de índice escalonado, un elemento de una matriz de datos en coma flotante muy grande, puede ser direccionado por su índice lógico y no por su direc-<br>ción física. Esto no sólo facilita la búsqueda del dato, sino que evita perder tiempo con innecesarios esquemas de programación

Utilizado en combinación con la unidad de gestión de memoria NS16082 para simplificar la gestión de memorias voluminosas y la búsqueda de datos, la unidad de coma flotante NS16081 se convierte en un procesador de datos todavía más rápido y eficaz. Así por ejemplo, no sólo dispone de los 16 Mria virtual para almacenamiento de datos, sino que todas las capacidades de búsqueda de datos, dirección dinámica y protección de memoria de la moria entran a formar parte de las rutinas de coma flotante.

#### **Conclusiones**

La simplicidad y eficacia tos que hemos manejado podrían hacer creer que los grandes ordenadores tradicionales ya las hadiseños desde hace mucho tiempo. Pero no es así. Los IBM 360, 370, 43 XX, y 30 XX, por ejemplo, bien conocidos por sus capaci-<br>dades de proceso numérico no poseen arquitectura simétrica, ni soportan demasiado bien los lenguajes de alto nivel ni el *software*  modular.

e Tollasse

the phopession.

# EL 80186 DE NTEL

Dos factores está retrasando el empuje de los microordenadores de 16 bits. Los sistemas de 16 bits cuestan más que sus ante-<br>cesores de 8 bits, y existe<br>menos *software* disponible para ellos que para los de 8 bits. Afortunadamente, el tiempo está resolviendo el problema de la disponibi-<br>Iidad de software para las máquinas de 16 bits, y la tecnología de la integración a muy gran escala (VLSI) pronto reducirá<br>también el coste de los sistemas de 16 bits.

El 80186 ó iAPX 186 (procesador avanzado) de Intel( es el primer circuito integrado que aborda el<br>problema del coste en los microordenadores de 16 bits. El término "ordenador en un chip" se utiliza a veces para describir microprocesadores, cuando realmente no son más que unidades centrales de proceso (CPU). Por el contrario, el 80186 incorpora en un solo chip todas las funciones de una tarjeta de CPU, a excepción de la memoria.

El 80186 combina una CPU 8086-2 con un gene-<br>rador de reloj de 8 MHz, dos canales independientes de DMA (acceso directo a memoria) de alta velocidad y un controlador de interrupciones programables. Incluye también tres temporizadores/contadores de 16 bits, lógica programable de selección de memoria y selección de periférico, un generador de estados de espera programable, un controlador de bus local, todo ello en una pastilla de 68 patas (ver figura 1). Un 80186 sustituye al menos a 20 chips, reduciendo el tamaño, peso, consumo de potencia (basta con una sola fuente de 5 voltios) y el coste de un sistema, al mismo tiempo que se incrementan sus prestaciones (ver tabla 1).

Hasta ahora, la diferencia en el coste de los circuitos integrados para sistemas de 8 y 16 bits ha si-<br>do significativa. Un pequeño cálculo confirma este hecho. Construir un ordenador basado en el 8086 requiere la CPU (19,15 dó-<br>lares en cantidades de diez mil unidades) y circuitos<br>integrados adicionales que cuestan 52,35 dólares. Construir un sistema de 8 bits basado en el 8085 requiere un chip de CPU, que cuesta sólo 2,65 dólares y otra serie de chips cuyo coste total es 27,10 \$ lo que hace un total de 29, 75 dólares. Así pués, los circuitos integrados que componen un sistema basado en el 8086, cuestan 41,75 dólares más que los componentes similares de un sistema basado en el 8085.

rencia de precio disminuve considerablemente. Mientras que el chip en sí cuesta 30 dólares, los circuitos integrados adicionales para completar el sistema cuestan sólo 5,90 dólares. En consecuencia, los circuitos integrados necesarios para un sistema con el 80186 cuestan 6,16 dólares más que los que se precisan para un sistema con el 8085 (ver tabla 2).

Igualmente importante para el usuario final, es el hecho de que el 80186 utiliza el mismo repertorio de instrucciones que el 8086 y el 8088, y es compatible con el cada vez mayor conjunto de *software* y periféricos disponibles para esos sistemas. El 80186 añade 10 instrucciones que permiten a los programadores utilizar el código de manera más eficiente, e Intel está revisando sus herramientas de desarrollo del software para incluir soporte para estas nuevas instrucciones.

La familia del 8086 de Intel está creciendo. El 80186 amplía la potencia básica del 8086 y el 80286 (ver recuadro más adelante) añade capacidad multi-

usuario. El 8088 tiene la misma arquitectura interna de 16 bits que el 8086, pero utiliza un bus externo de 8 bits. Lo mismo ocurre con el 80188 ó iAPX 188, un microprocesador de 8 bits altamente integrado.<br>(A menos que se indique otra cosa, todas las refeson aplicables al 8088 y al 80188). Para una información detallada sobre la arción detallada sobre la arquitectura del 8086, ver<br>
"The 8086 Book", de<br>
Russell Rector y George<br>
Alexy (Osborne/McGraw<br>
Hill, 1980) y "The 8086<br>
Primer" de Stephen P.<br>
Morse (Hyden, 1980).<br>
Los diseñadores de sis-<br>
sis-

temas que está familiarizados con el 8086 reconocerán un esquema arquitectónico idéntico en el 80186. En algunos casos, se ha utilizado el hardware para soportar funciones que antes eran realizadas por microcódigo. Aunque de cara al programador las instrucciones son las mismas, el usuario podrá observar las mejores prestaciones que ofrecen las del 80186 (ver tabla 3).

El repertorio de instrucciones, incluyendo las

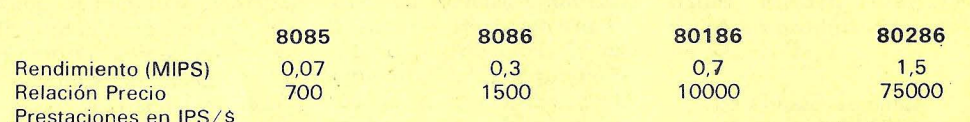

Tabla 1: comparación de las prestaciones de cuatro microprocesadores. MIPS significa millón de instrucciones por segundo; IPS/\$ significa instrucciones por segundo y dólar.

Con el 80186 esta dife-

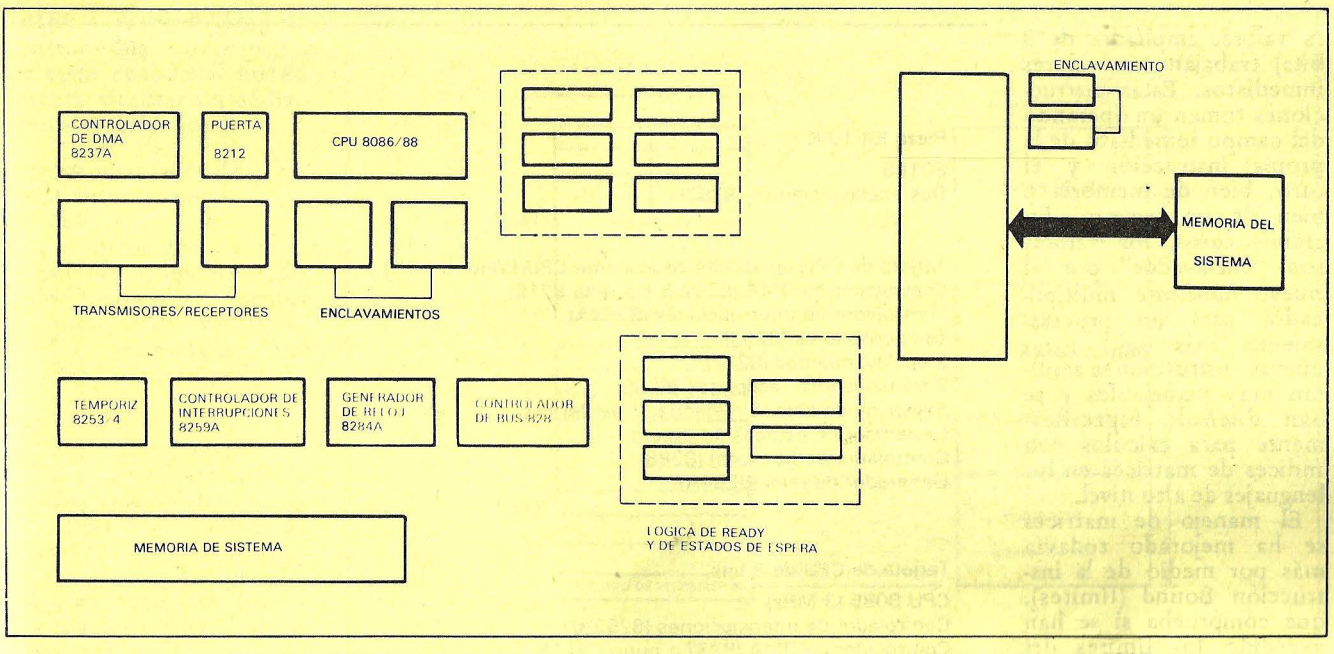

Figura 1: (1a) Chips necesarios para construir un sistema microordenador basado en el 8086. ( 1 b) Chips necesarios para construir un sistema microcomputador basado en el sistema 80186.

nuevas, se divide en grupos de transferencias de datos,<br>operaciones aritméticas. aritméticas, manipulación de cadenas,<br>operaciones lógicas/deslógicas/desplazamientos/rotaciones, control del procesador, salida y entrada de procedimientos y operaciones de transferencia de programa. El 80186 dispone de un repertorio de 101 instrucciones (ver tabla 4).

Los registros del 80186 son idénticos a los del 8086 con la adición de un registro de reubicación de 16 bits, que localiza el bloque de control de perifé ricos de 2S6 bytes dentro del Megabyte de memoria del 80186 o el espacio de 64 K de  $E/S$  (entrada/salida). Los registros del bloque de control definen las funciones de los temporizadores incorporados en el *chip*, el soporte DMA, los controladores de interrupción y la lógica de selección de *chip* (ver figura 2).

#### Una CPU mejorada

En la CPU del 80186 se han incorporado diversas mejoras para reducir el número de instrucciones necesarias para realizar una tarea y para incrementar la velocidad general del proceso. La sección dedicada a la multiplicación se ha aumentado con *hardware*  paralelo adicional que ha supuesto una mejora de S a 6 veces en la ejecución de la multiplicaciÓn y la división, comparado con el

8086 standard a S MHz. Utilizando sumador *hardware,* la unidad de interfase con el bus (BIU) calcula la dirección efectiva de los operandos e instrucciones en paralelo con la unidad de ejecución (EU). Anteriormente, este trabajo se encomendaba al mircrocódigo utilizando el sumador residente en la<br>unidad aritmético-lógica aritmético-lógica (ALU).

El *hardware* adicional ofrece también al programador la posibilidad de realizar operaciones de manipulación de cadenas de una manera directa. Anteriormente, el Prefijo de Repetición para la instruccion Move del 8086, originaba un retraso para cada byte que se transfería porque debía ejecutarse una subrutina de microcódigo para decrementar el registro CX y comprobar los indicadores de status de "final de transferencia" El *hardware* extra del 80186 elimina este inconveniente realizando esas operaciones en paralelo. Como resultado, las opera -

ciones de transferencía de cadenas se realizan prácticamente a la máxima velocidad que permite el bus (2 Mbytes por segundo).

Las instrucciones de manipulación de bits como Shift y Rotate, también se han mejorado mediante un *hardware* adicional. Ahora ambas se ejecutan a una velocidad de 1 bit por ciclo de reloj.

#### Superconjunto de instrucciones

El 80186 añade instrucciones a las que poseía el 8086. La instrucción de transferencia en el Blogue de E/S es similar a las instrucciones para cadenas existentes en el 8086, pero permite que la fuente o destino del movimiento sea el espacio de E/S en lug\_ar de la memoria. Si se utiliza con el prefijo de repetición, se transferirán el número de bytes o palabras especificado por el registro CX. El resultado es una elevada velocidad de transferencia (4 Mbytes por segundo) porque durante esta operación no se llevan a cabo ciclos de búsqueda de códigos de operación.

Como soporte para los programas en lenguajes de alto nivel estructurados

por bloques, se han añadido las instrucciones Enter<br>Procedure (entrada de -Procedure (entrada de procedimiento) y Leave Procedure (salida de procedimiento). La instrucción Enter realiza la secuencia de llamada para un lenguaje de alto nivel, salva el conjunto de registros, establece los registros de punteros de segmentos y<br>realiza los otros preparativos necesarios para el caso. La instrucción Leave, por su parte, restablece el 80186 a su estado previo a la entrada del procedimiento. Normalmente, tales operaciones deberían hacerse utilizando subrutinas en el lenguaje ensamblador. En este caso, las operaciones son realizadas con microcódigo, obteniéndose así un rendimiento superior.

La nueva instrucción "Push" inmediato permite al usuario situar directamente en la cima del *stack*  un valor con signo de 8 ó 16 bits en lugar de utilizar un registro interno temporalmente para dejar la constante.

Asimismo, los cálculos numéricos son más rápidos con instrucciones "inmediatas". Las dos instrucciones de Multiplicación Rápida (una para cada Í6 bits con signo y la otra para valores ampliados de 8 bits) trabajan con valores inmediatos. Estas instrucciones toman un operando del campo inmediato de la propia instrucción y el otro, bien de memoria o bien de un registro. En ambos casos, los valores son "enclavados" por el nuevo *hardware* multiplicador para un procesanuevas instrucciones resultan muy manejables y se han diseñado específicamente para cálculos con índices de matrices en los lenguajes de alto nivel.

El manejo de matrices se ha mejorado todavía más por medio de la instrucciÓn Bound (límites), que comprueba si se han excedido los límites del índice de una matriz. El índice a comprobar se mantiene en un registro, y los límites superior e inferior se almacenan en un bloque de dos palabras al que se apunta con la dirección efectiva del operando de la instrucción. Si el índice está fuera de límites, se genera un aviso de salto obligado *"trap"* que envía la ejecución de la instrucción a una posición de memoria conocida.

Las operaciones de Desplazamiento *y* Rotación inmediatas agilizan la manipulación de bits. Además de1 campo de 3 bits para determinar el movimiento a izquierda o derecha, 1 byte adicional especifica el número de bits a desplazar o girar; esto elimina la necesidad de utilizar un bucle para realizar la misma función.

Finalmente el contenido de los registros AX, BX, CX, SP, BP, SI y DI puede meterse conjuntamente en el *stack* mediante una única instrucción Push All. Paralelamente, pueden ser sacados del mismo con una instrucción Pop All. Como en anteriores ocasiones, esta instrucción elimina el uso de lentas subrutinas en ensamblador que serían necesarias en subprogramas de servicio a interrupciones y en llamadas a subrutinas. Otra mejora en el

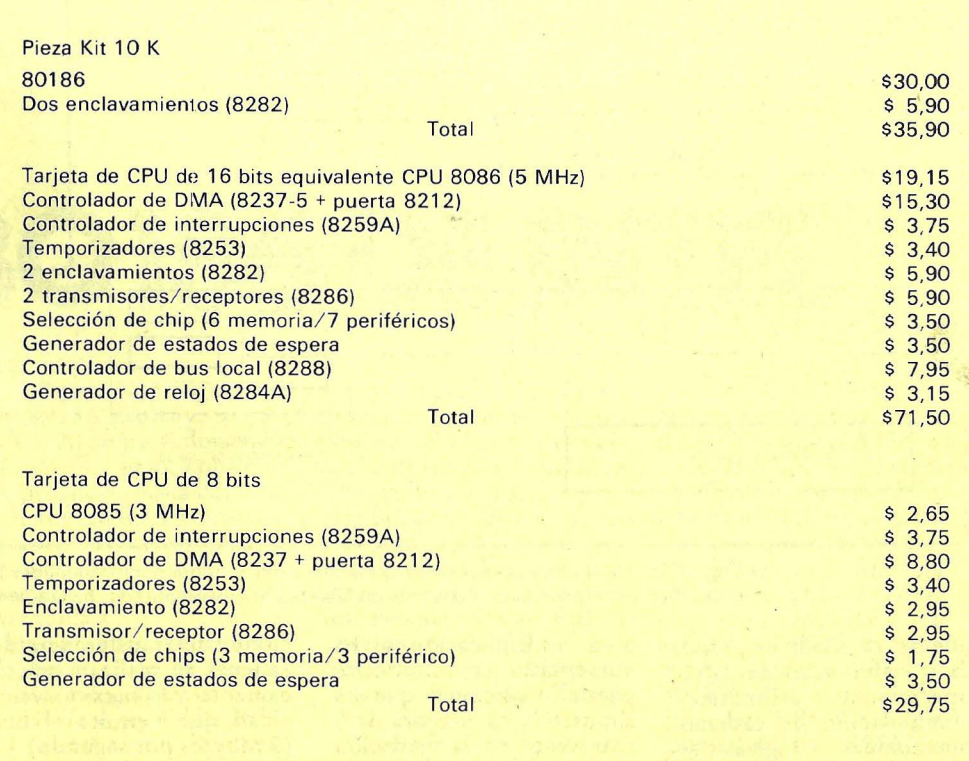

Nota: una tarjeta de CPU para 8 bits basada en el 8088 con un conjunto similar de opciones saldría por un total de \$58,65.

Tabla -2: comparación de precios de los chips necesarios para construir sistemas de 8 y 16 bits basados en los microprocesadores de lntel.

#### Tiempos de ejecución relativos del 80186

Tiempe del 8086 dividido por tiempo del 80186 (frecuencia del reloj 8MHz)

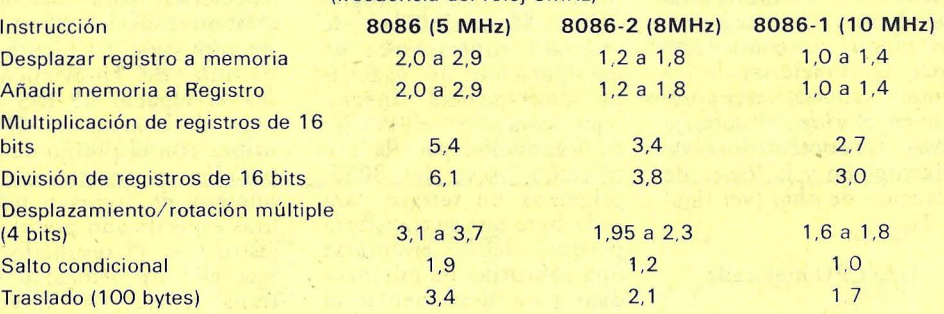

Tabla 3: comparación de las velocidades de ejecución del microprocesador 8086 con las del 80186.

80186 es la posibilidad de generar una interrupción de error cuando el 80186 intenta ejecutar un código de instrucción ilegal.

#### Controlador de interrupciones

El controlador de interrupciones incorporado puede manejar 8 fuentes de interrupción vectorizadas y priorizadas. Las fuentes de interrupción interna son la unidad contadora/temporizadora los dos canales DMA, que pueden ser selectivamente mhabilitadas mediante bits del registro de control de interrupciones. El controlador resuelve las peticio nes simultáneas en base a<br>prioridades predefinidas. predefinidas. Una interrupciÓn con prioridad dará lugar a que cese la atención a otra con prioridad más baja. El control de interrupción puede<br>ampliarse externamente externamente poniendo en cascada *chip*  controladores de interrupción programables 8259A  $680130S$  con el 80186, por medio de los.terminales de función dual previstos para esa configuración. Las cinco entradas de interrupción externa  $-4$  más la interrupción no enmascarable (NMI)- pueden programarse para que respondan a niveles o a flancos.

#### Las funciones de "Chip-Selec" y "Ready"

Todos los subsistemas de dirse en tres secciones se-<br>CPU deben interconectarse paradas –superior, media con una serie de *chips* de y baja-. Las secciones de memoria y periféricos. En otros microordenadores leccionan mediante una sotípicos debe utilizarse ló- la línea. La sección media<br>gica externa o componen- es seleccionada por 4 lígica externa o componen-<br>tes VLSI para traducir la tes VLSI para traducir la neas, por lo que puede<br>salida del microprocesador subdividirse en cuatro subsalida del microprocesador subdividirse en cuatro sub-<br>a las señales adecuadas de secciones de igual tamaño. selección de memoria o de Los tamaños del bloque de<br>periféricos. Como el memoria pueden preprope riféricos. Como el mémoria pueden prepro-80186 dispone de circuite- gramarse a 2 K, 4 R, 8 K, 80186 dispone de circuite- gramarse a 2 K, 4 K, 8 K, <br>ría de generación de señal 16 K, 64 K ó 120 Kbytes. de selección de *chip* incor- Las secciones superior e porada, en muchos casos inferior pueden prograno necesita lógica adicio- marse para los tamaños an-<br>nal alguna para interco- tedichos y además 1 K y nal alguna para interco- redichos y además 1 K y municar con subsistemas 256 Kbytes. Así pués, si se<br>de memoria o de E/S. utilizan 16 chips de 64 K

programar una selección

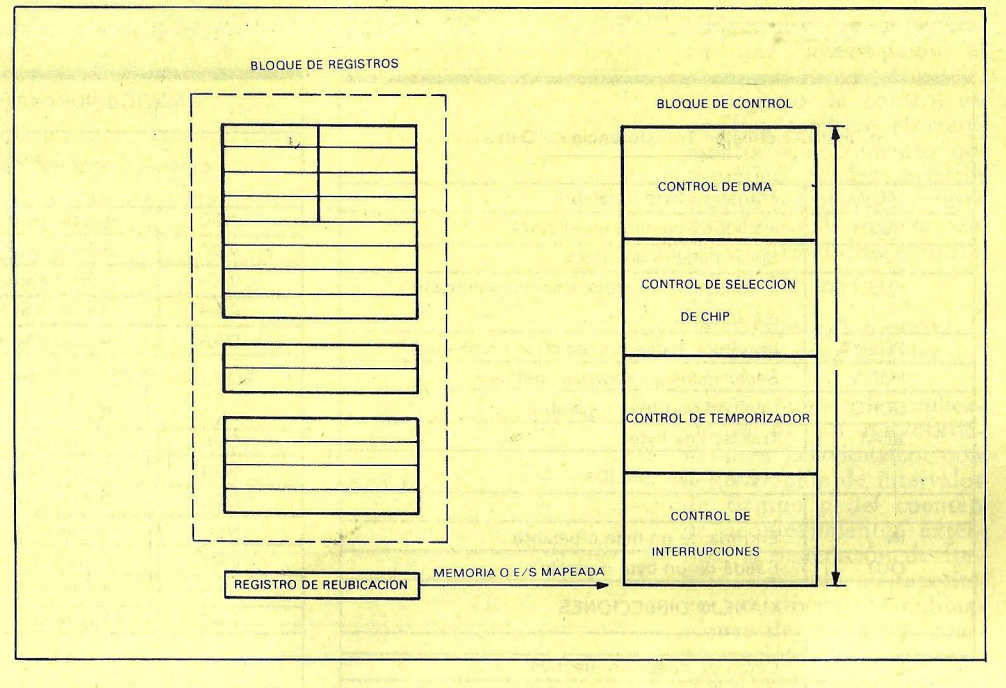

Figura 2: los registros del 80186. Cada uno de los cuatro registros de segmento - CS, SS, DS y ES- define un área de memoria de 64 Kbytes. Existen 4 registros de uso general: AX, BX, CX, DX. Los registros de punteros e índices, son el puntero del stack (SP), el puntero base (BP), el índice fuente (SI}, y el índice destino (DI). IP es el puntero de instrucción.

de estados de espera (de O a 3 estados) para acomodarse a la vanedad de características y tiempo de acceso de los distintos *chips* de periféricos o memoria. Cuando la selección de estados de espera internos del 80186 no es suficientemente larga pueden unirse mediante la operación lógica OR generadores de estado de espera externos a la circuitería de "lectura" interna.

La memoria puede diviparadas –superior, media<br>y baja–. Las secciones de secciones de igual tamaño. e memoria o de E/S. utilizan 16 *chips* de 64 K<br>Los usuarios pueden por 1 bit en el segmento por 1 bit en el segmento<br>superior, esa línea de selección estaría programada para 128 Kbytes.

Los periféricos se seleccionan mediante 7 líneas de señal, cada línea está activa para un segmento de memoria de 128 bytes (el bloque del periférico). Siete de estos segmentos pueden ser agrupados contiguamente; y el conjunto completo de 996 bytes que forman los bloques debe situarse en la frontera de 1 Kbytes. Dos registros de control, el registro de dirección base (P ACS) y el registro de modo (MPCS), gobiernan la funcion de la Iínea de selección de periférico.

Los usuarios pueden seleccionar 5 ó 7 líneas. El modo de 5 líneas es adecuado para periféricos de 8 bits porque las dos líneas restantes pueden ser utilizadas como enclavamientos para las líneas de dirección A1 y A2. De este modo, el 80186 puede tratar las líneas de dirección como si fueran periféricos de 16 bits ubicados en frontera de dirección par. No se necesitan ni lógica externa ni rutinas de *software* compensadoras.

#### Soporte de acceso directo a memoria

Cuando han de trasladarse bloques de datos de una zona de memoria a otra, o de memoria a un dispositivo de E/S, o incluso desde un dispositivo de E/S a otro, resulta ineficiente que la CPU haga ese trasnporte byte a byte o palabra a palabra. El DMA realiza ese tipo de transferencias de manera mucho más eficiente limitando la intervención de la CPU. El 80186 soporta dos canales de DMA, cada uno de los cuales es capaz de transferir datos a una velocidad de 2 Mbytes por segundo.

Cada canal DMA mantiene dos punteros *hardware* fuente y destino de 20 bits que pueden incrementarse o decrementarse después de cada transferencia. Cada transferencia consume típicamente sólo 2 ciclos de bus, uno para la búsqueda del dato y otro para almacenarlo en su nueva posición.

Cada canal está asociado con un registro de control que específica si se transfiere byte o palabra y es-

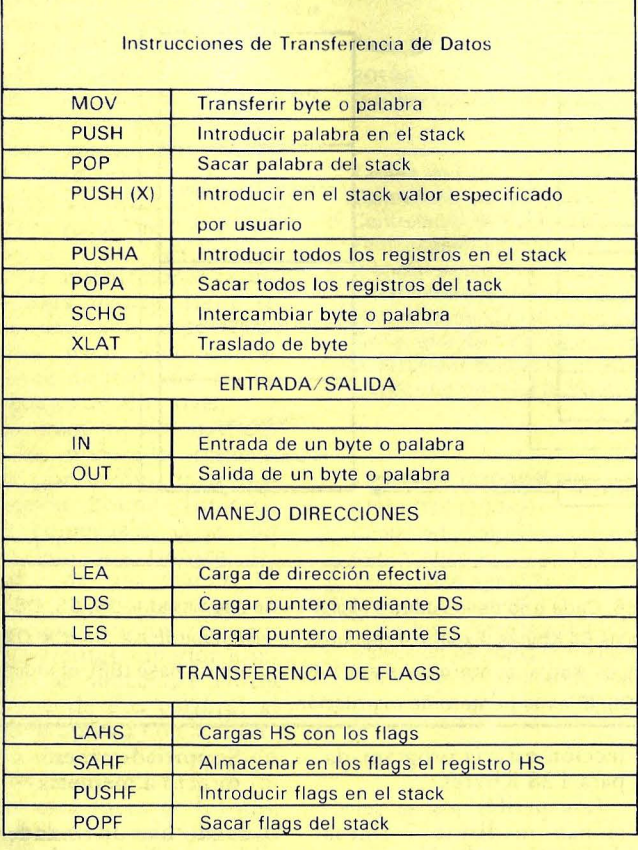

,.¡•

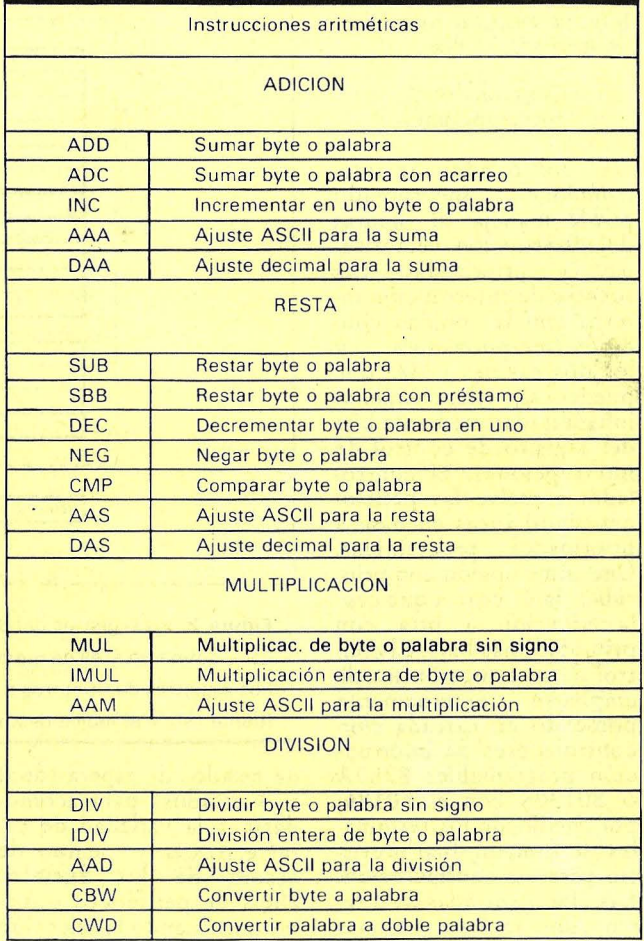

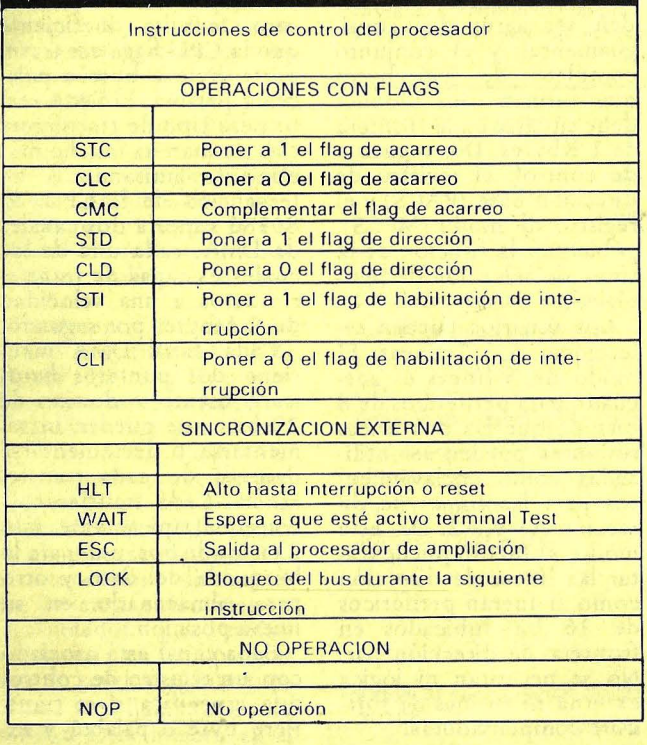

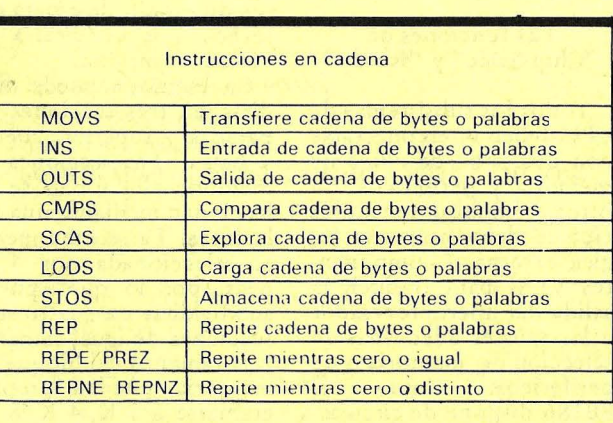

Tabla 4: el juego de instrucciones del 80186. Se han destacado las que no pertenecen al repertorio del 8086.

#### Instrucciones lógicas, de desplazamiento y rotación

#### LOGICAS

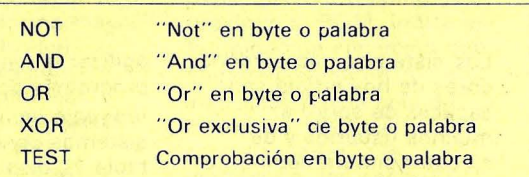

#### DESPLAZAMIENTOS

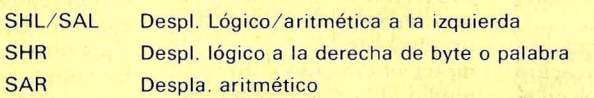

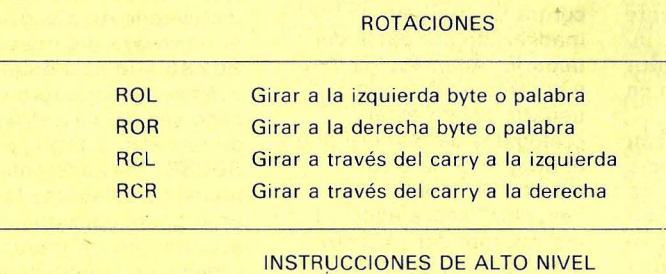

......

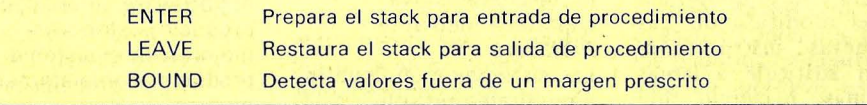

tablece si ha de ser generada una interrupciÓn al terminar la transferencia. El registro de control especifica también el incremento o decremento automático qe los registros fuente y destino, la prioridad de canal, y el comienzo y el final de la transferencia misma.

#### Contadores/temporizadores programables

Son muchas las aplicaciones de los microordenadores relacionadas con la generación de intervalos de tiempo *e* del cuenteo de acontecimientos externos, la generación de formas de onda no repetitivas, o diversas combinaciones de conteo y temporización. Para satisfacer estas necesidades, los subsistemas de CPU tienen 1 ó más temporizadores/ contadores realizados a base de circuitería externa. Los tres temporizadores / contadores de que dispone el 80186 eliminan estas necesidades al llevarlos incorporados.

Dos de los temporizadores/contadores de 16 bits del 80186 están concebi-

#### Instrucciones de transferencia del control

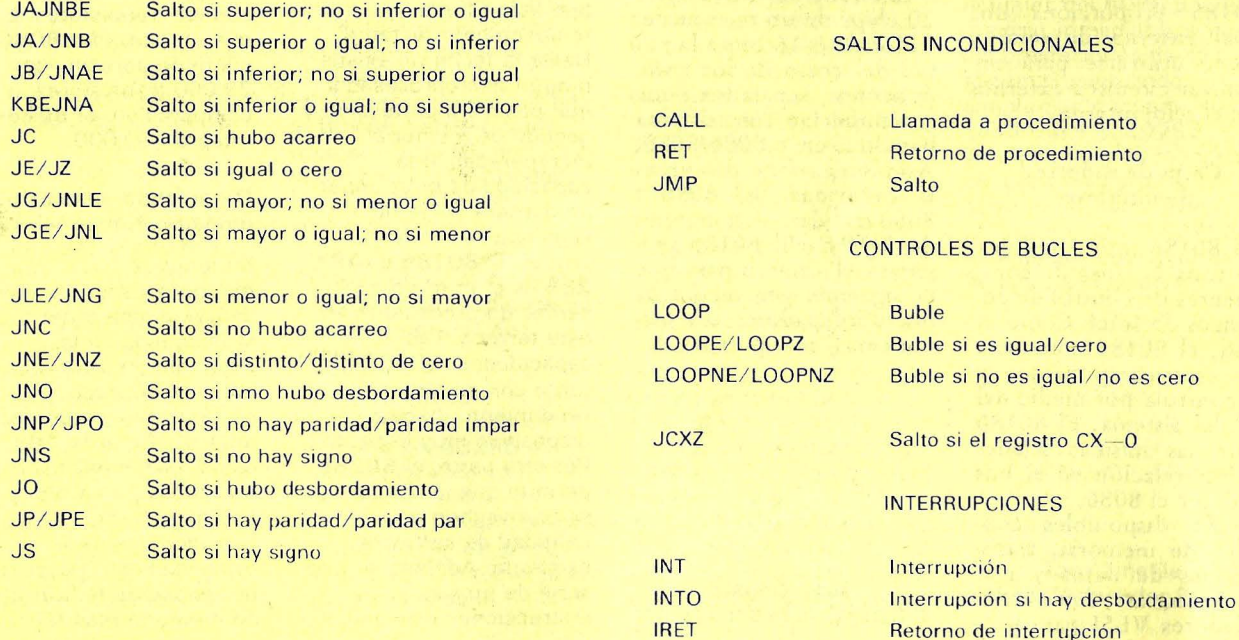

dos para intercomunicar con circuitos externos, y el tercero está pensado para operaciones mternas. Los tres disponen de diversas opciones programables que se seleccionan por un juego de tres registros de control de 16 bits. Además, cada temporizador tiene su propio registro de conteo máximo (los temporizadores O y 1 tienen dos). Cada uno de ellos puede programarse para que se detenga o continúe al alcanzar un tope máximo especificado. El usuario puede programar el contador para que genere una interrupción tras haber alcanzado este máximo, y que luego continúe o bien que sea repuesto antes de continuar. Las diversas funciones se programan a través del registro de control de modo.

#### Reloj del sistema incorporado

El reloj del sistema está realizado mediante un oscilador a cristal y una lógica de división por dos. Conectando un cristal de 16 MHz a las patillas externas, se. obtiene la señal de reloj del sistema de 8 MHz. Esta señal se utiliza internamente para controlar la ejecución sincronizada de las operaciones e instrucciones.Una de las patas del 80186 proporciona una señal externa de reloj y puede utilizarse para sincronizar circuitos externos con el reloj interno.

#### Chips de soporte de interfase

El 80186 intercomunica con toda la línea de componentes de control de periféricos de Intel. Como el 8086, el 80186 comunica con esos componentes y los controla por medio del bus del sistema. El 80186 emite las mismas señales de interrelación en el bus local que el 8086.

Están disponibles controles de memoria, transmisiones de datos y presentación, así como controladores VLSI para pan-.

talla gráfica, unidades de disco o interfase con teclados. Puede utilizar asimismo controladores para transmisión serie y paralelo, y protocolos de comunicación sincronos o asincronos.

Para integrar un sistema es posible elegir entre diversos sistemas operativos entre los cuales están iRMX-86, CP/M-86 y MS-DOS. Intel dispone de *software* compatible con anteriores sistemas operativos para el 8086, 8088 y 80186.

Se han escrito muchos programas de aplicación para sistemas basaaos en el 8086 y 8088. La lista está<br>creciendo notablemente notablemente como resultado de la introducción del ordenador personal de IBM basado en el8088.

Para usuarios que ya han desarrollado *so jtware* para sus máquinas basadas en 8086 u 8088, el 80186 ofrece una ventaja adicional: los programas escritos para el 8086 y 8088 se ' ejecutarán en ef 80186 sin ninguna modificación. Las 10 nuevas instrucciones pueden sustituir a largas subrutinas, haciendo que los programas resulten más compactos.

#### Conclusión

El 80186 sustituye hasta 20 *chips.de* un microordenador de 8/16 bits a la mitad del costo de los componentes separados que compondrían un sistema basaao en 8086/8088. Asimismo, tiene dos veces la capacidad del 8086 / 8088 standard con un reloj de 5 MHz. El 80186 preparará el camino para que la siguiente generación de microordenadores sea menos cara y más potente.

Tony Zingale © Byte/ Ordenador Popular

# **YEL80,286**

¡ .~···.' , • ..,. ~·. *r-* .--· ••

Los sistemas microordenadores de hoy en día son capaces de servir a muchos usuarios y de ejecutar simultáneamente una gran variedad de programas. Estos sistemas multiusuario y multitarea requieren una elevada capacidad de proceso, un gran espacio de memoria, un eficiente direccionamiento y un medio eficaz de proteger el software del sistema contra un mal uso inadvertido por parte del usuario. Además, los datos y programas de cada

usuario deben estar protegidos de manera que el programa de otro usuario no pueda "escribir" sobre ellos. El aislamiento del software del sistema y del software del usuario requiere una protección efectiva soportada mediante hardware.

Los sistemas multiusuario y multitarea no son conceptos nuevos; los miniordenadores ofrecían estas posibilidades desde hace varios años. Pero la demanda de sistemas microordenadores de este tipo es un tema relativamente reciente. Hasta la fecha no existía ningún microprocesador que poseyera protección y gestión de memoria incorporadas, o la capacidad de direccionar de manera eficiente 1 Gigabyte de memoria virtual. El 80286 ó iAPX 286 es el primero en sentar un precedente en este terreno. Las capacidades del 80286, junto con su alto rendimiento, hace de él un dispositivo muy especial. Por otra parte, el 80286 permite que los usuarios se aprovechen de la gran cantidad de software existente. Además de una serie de nuevas instrucciones orientadas a

agilizar la ejecución de programas codificados en lenguaje de alto nivel y de sistemas operativos (ver tabla 1), dispone del familiar repertorio de instrucciones de los populares iAPX 86/88 (8086/8088). El 80286 es compatible con el software que existe para esos otros procesadores. En consecuencia, los usuarios pueden obtener ahora un incremento incluyendo en sus diseños el hardware del nuevo 80286 y utilizando el software existente o el cada vez mayor software de terceros escrito para el 80286. Más adelante, pueden trasladarse los programas para que se ejecuten en un entorno de protección y gestión de memoria. Sin cambios en el hardware se pueden producir posteriores mejoras en el sistema o productos completamente nuevos.

Para conseguir todas las funciones que incluye el 80286 se precisas muchos elementos lógicos y en consecuencia muchos componentes activos como son los transistores. El microprocesador 8086 contiene aproximadamente 29.000 transistores; en comparación, el 80286 integra 130.000.

#### Organizado en cuatro unidades funcionales

#### En muchos

microprocesadores antes de que pueda tener lugar la búsqueda de la siguiente instrucción ha de haberse buscado, decodificado y ejecutado la anterior. En el 80286, estas operaciones son realizadas en paralelo, lo que incrementa considerablemente la capacidad de proceso, sin necesidad de utilizar chips de memoria más rápidos

#### (que hubieran sido necesarios si el aumento del rendimiento se debiera simplemente a una mayor frecuencia del reloj). La arquitectura de

"proceso simultáneo" (pipeline), permite que la CPU pueda detectar códigos de operación inválidos antes de su ejecución, añadiendo así una ventaja adicional. El 80286, por ejemplo, tiene tiempo para realizar funciones de protección de memoria sin degradar las prestaciones de proceso o restringir acceso a memoria.

Cuatro con las unidades lógicas o zonas de actividad simultánea de la arquitectura del 80286: bus, dirección, instrucción y ejecución.

La unidad de bus proporciona una interfase de multiplexada entre el procesador, la memoria del sistema, y los subsistemas externos de E/S. Monitoriza las peticiones de ciclo de bus procedentes de otros procesadores o de la unidad de direcciones del propio chip, y cuando hay una pausa, el

"prebuscador" de la unidad de bus toma la siguiente instrucción y la coloca en una "cola de código". Aquí, las instrucciones están disponibles para un inmediato acceso por la unidad de instrucción del chip.

La unidad de instrucción recibe datos con una frecuencia de 1 byte por ciclo de reloj, decodifica y formatea instrucciones completas, y las coloca en su "cola de instrucciones" a la espera de la intervención de la unidad de ejecución. La unidad de ejecución contiene los registros de la CPU, la unidad aritméticológica (ALU). y la memoria ROM con el microcódigo (firmware) para la CPU. Las instrucciones se

#### ejecutan bajo control de la

#### secuencia de

microinstrucciones de la ROM interna. Cuando está próxima, la ROM indica a la unidad de ejecución que saque la siguiente instrucción de la cola de instrucciones. Este procesamiento, a la manera de una cadena de montaje, hace que la actuación de la unidad de ejecución sea muy eficiente.

Finalmente, la unidad de direcciones realiza la función de gestión y protección de la memoria traduciendo direcciones virtuales a direcciones físicas y verificando los derechos de protección, todo ello simultáneamente. Esta unidad mantiene su propia zona de memoria rápida que contiene toda la información de distribución de direcciones y de protección (dirección base, frontera límite y derechos de acceso) para los segmentos de memoria virtual que están siendo actualmente seleccionados por la tarea en curso. Almacenando esta información en su propia memoria interna, la unidad de dirección no necesita buscarla en las tablas de traducción de direcciones residentes en la memoria central. En consecuencia, puede realizar todas las funciones en un solo ciclo de reloj.

El proceso paralelo permite al 80286 trabajar con memoria virtual y proteger la memoria sin degradar las prestaciones del sistema.

#### Protección de la memoria y del usuario mediante un estrecho control, de acceso

El mecanismo de protección y gestión de memoria del 80286 es parte integral de su arquitectura. Está físicamente integrado en la misma pastilla de silicio como lo está el resto de la CPU, por lo que la

protección no requiere software adicional de sistema o unidades especiales de gestión de memoria (MMU). Esta solución tiene muchas ventajas. Resulta más fiable, más sencilla de implementar y además más rápida. Reduce también el software necesario.

El 80286 protege el software del sistema frente a los usuarios y a estos entre sí. Cada usuario dispone de hasta 1 Gigabyte de espacio de direcciones virtual que puede dividir en zonas de uso compartido y de uso privado. Los datos comunes, ficheros y rutinas de biblioteca se almacenan típicamente en el espacio compartido. El espacio privado de cada usuario, por el contrario, sólo le resulta accesible a él mismo.

La gran memoria virtual de cada usuario contiene su "visión" del sistema operativo. Dado que todos los usuarios comparten el sistema operativo, éste está normalmente almacenado en el espacio de direcciones compartido. El hecho de poner el sistema operativo dentro del espacio de direccionamiento directo de cada usuario se traduce en que el acceso a las rutinas del sistema operativo es más sencillo y más rápido. En el espacio de la memoria virtual de cada usuario existen hasta 4 niveles de protección jerárquica, de manera que incluso dentro de su propio espacio puede impedirse que un programa de aplicación acceda indebidamente al sistema operativo.

El hardware del 80286 soporta esta jerarquía de protección a cuatro niveles. Si una tarea intenta acceder a una dirección fuera de sus derechos de acceso, la CPU lo evitará e indicará a continuación que se ha

producido un error. Además de proporcionar mayor protección de lo que es usual, esta arquitectura es más flexible y eficaz que los típicos esquemas de dos niveles de los miniordenadores y de otros microprocesadores actuales. Ofrece al usuario mayor flexibilidad, configurabilidad y fiabilidad para el software de su sistema. Estas características son especialmente importantes para aplicaciones de sistemas de oficina y de gestión reprogramables, que en general estarán a la disposición de muchos usuarios concurrentes.

#### Compatibilidad del software

Como ocurre en el 80186, el repertorio de instrucciones del 80286 es un superconjunto del que tiene el 8086/ 8088, y su software es compatible con ellos. Así pues, supone o aporta una vía de crecimiento real desde el 8086 y 8088 hacia el 80286, y los usuarios pueden aprovechar el software ya existente para el 8086/8088 para dar un gran salto en el proceso de desarrollo. Los usuarios actuales del 8086 podrán mejorar inmediatamente las prestaciones de su sistema, cambiando simplemente el subsistema de CPU por el 80286. También pueden modificar su software para aprovechar las nuevas instrucciones del 80286 con los que conseguirán mejoras adicionales.

Tony Zingale © Byte/ Ordenador Popular

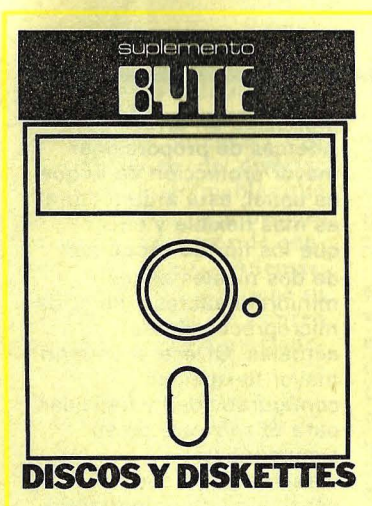

# **REGISTRO MAGNETICO PERPENDICULAR: UNA PROMESA**

V arios lectores nos han hecho llegar su deseo de ver ampliada la mención que hiciéramos en nuestro Suplemento Byte del número anterior, acerca de la nueva tecnología de registro magnético perpendicular. Aquí reproducimos un<br>artículo firmado por Clark E. Johnson, que satisface esa inquietud de los lectores.

De las diversas nuevas tecnologías de almacenamiento masivo que prometen grandes aumentos en las densidades de grabación, el registro magnético perpendicular es una de las que más posibilidades tiene de disfrutar pronto de un uso generalizado. Ya desde sus primeros tiempos, esta tecnología promete multiplicar por diez la densidad del registro de los métodos convencionales.

La clave del nuevo método reside en magnetizar el material de la superficie de la cinta o disco en ángulo recto con ésta, es decir perpendicularmente a la superficie. Contrariamente, el registro convencional longitudinal, crea zonas magnet'izadas a lo largo de la superficie. Con el registro perpendicular el aumento de densidad constriñe sólo la anchura y no la longitud de esas zonas magnetizadas.

#### Registro Convencional

Los "unos" y "ceros" del lenguaje binario de un ordenador se graban magnetizando regiones discretas del material magnético, normalmente óxido férrico, que recubre la superficie de la cinta o disco. Puede imaginarse cada bit (O ó 1) del ordenador como un pequeño imán permanente dentro de esa capa magnetizable.

En la tecnología de registro convencional, los pequeños imanes permanentes que representan "unos" podrían estar grabados de manera que apareciera primero el polo norte del imán, siguiendo la pista de grabación, mientras que para los "ceros", aparecería primero el polo sur. Puesto que las cabezas lectoras sólo pueden detectar transiciones, el proceso de lectura de los datos registrados, implica la detección del cambio de polaridad: una transición de norte a sur puede definirse arbitrariamente como un 1, y por consiguiente un cambio de sur a norte sería un O binario. Las zonas magnetizadas en el método convencional, están colocadas pues, longitudinalmente, a lo largo de la pista de grabación.

Una banda de nueve pistas digitales llevará codificados unos y ceros en nueve hileras paralelas o pistas a lo largo de los costados de la cinta, conteniendo cada una de ellas 6.520 cambios magnéticos (llamados cambios de flujo) por pulgada. Las memorias magnéticas más avanzadas pueden registrar el equivalente a 15 .000 "pequeños imanes permanentes" por pulgada de cada pista grabada. Los discos Winchester, que utilizan los mecanismos de posicionamien- . to de cabeza más avanzados, crean hasta 1.000 pistas circulares de registro por pulgada de su radio. Estas avanzadas memorias de tipo Winchester poseen capacidades de almacenamiento que llegan a  $1.6 \times 10^9$  bits por disco.

#### El Factor Limitador

¿Qué es lo que limita la densidad de registro y en consecuencia la capacidad de memoria? Es decir, ¿qué es lo que determina el techo al número de imanes permanentes que pueden crearse en cada pulgada del recubrimiento magnético del soporte? ¿Cuáles son las fuentes de error en la lectura de datos, que prohiben un crecimiento indefinido de la densidad de imanes por pulgada? Las memorias de ordenador deben tener un funcionamiento libre de error en la región de 1 bit en 10<sup>12</sup> bits. De no ser así, los ordenadores producirían inesperadas nóminas o guiarían a los astronautas hacia los Pirineos en lugar de llevarlos a la Luna.

Cuanto más fuerte sea el imán creado por el equipo de grabación en la superficie magnetizable, mayor será la precisión con que la cabeza del equipo lector podrá determinar si el imán representa un 1 ó un O. Los diseñadores de sistemas de memoria tratan de crear circunstancias que mantengan la fuerza del imán a medida que aumenta la densidad de registro (número de bits por pulgada).

Desde las primeras investigaciones sobre magnetismo, pronto se supo que un buen imán permanente debía ser largo y estrecho; su longitud debía ser varias veces mayor que su grosor. Si por alguna razón había que acortar el imán, su grosor debía reducirse proporcionalmente, si quería mantenerse la fuerza del mismo. Esta necesidad de hacer la<br>longitud del imán relativa a las dimensiones de su "cintura" se propone limitar los autodes magnetización de todos los imanes permanentes. Los polos norte y sur tienden a neutralizarse mutuamente, con una reducción neta de la efectividad general del imán y del campo externo resultante. Manteniendo los polos separados y la relación de la longitud al grosor alta, se reduce el efecto autodesmagnetizador. La relación longitud/grosor se reduce al aumentar la densidad de grabación de los datos.

Un examen de los factores que determinan las dimensiones de estos imanes grabados longitudinalmente nos mostrará por qué el incremento de densidad afecta adversamente a la relación longitud/ grosor del imán. Dado que están grabados uno tras otro a lo largo de la pista magnética, su longitud debe decrecer a medida que aumenta la densidad. Una dimensión de la "cintura" es fija, pues queda determinada por el grosor del recubrimiento magnético de la cinta o disco. La otra viene dada por la anchura transversal de la cabeza registradora.

Así pues, para hacer máxima la relación longitud/ anchura, quienes diseñan las cabezas registradoras hacen rodo lo posible por conseguir pistas muy estrechas, mientras que los fabricantes de cintas y discos producen estos soportes con recubrimientos magnéticos notablemente finos. Ambos esfuerzos se orientan a crear regiones magnetizadas de reducida envergadura para que al disminuir de longitud del imán a altas densidades, la relación longitud/ grosor se mantenga en unos límites razonables.

A densidades superiores a 15.000 bits por pulgada, sin embargo, incluso estas tácticas alcanzan un punto límite. Recubrimientos más delgados suponen menos material magnético y por consiguiente señales eléctricas de salida más débiles. Expertos én registro magnético sugieren que la tecnología longitudinal convencional está muy cerca del límite superior de densidad lineal. La única dimensión hacia donde es posible dirigirse para aumentar la capacidad de almacenamiento en esta tecnología es el número de pistas por pulgada. En la actualidad, los servomecanismos de posicionamiento de cabeza más evolucionados pueden hacer avanzar la cabeza en pasos de 1/1.000 de pulgada, produciendo por tanto 1.000 pistas por cada pulgada del diámetro del disco. Sería posible, no obstante, grabar 10.000 zonas magnéticas por pulgada y, por consiguiente algo próximo a las 10.000

pistas por pulgada. Esto supondría multiplicar por 10 la ganancia en capacidad de memoria sin necesidad de incrementar la densidad longitudinal a lo largo de la pista. La mejora en los meca- . nismos de posicionamiento de la cabeza alcanzará sin duda esta precisión en los próximos años, pero el registro perpendicular deparará la posibilidad de mayores ganancias no sólo en el número de pistas por pulgada, sino también en bits por pulgada a lo largo de cada pista.

#### Registro **Perpendicular**

Puesto que la tecnología de registro longitudinal convencional conduce a un aumento del efecto de autodesmagnetización de los pequeños imanes grabados, a medida que aumenta la densidad, ¿existe alguna otra alternativa que evite el problema? El camino obvio es el de reorientar los pequeños imanes hacia el interior de la capa magnetizable de la cinta o disco, de manera que su relación longitud/ grosor no se deteriore a densidades su-

periores. Mientras que el registro convencional reduce la dimensión longitudinal de los imanes, el registro perpendicular hace la reducción en anchura en lugar de hacerla en longitud, a altas densidades. Las zonas magnetizadas se giran 90 grados, de modo que en lugar de situarse a lo largo de la superficie de la cinta, la dimensión más larga de la zona se sitúa perpendicularmente a la superficie. Se puede decir que los imanes están grabados "en el interior" del material magnético, más que a lo largo del mismo. La longitud del imán está ahora determinada por la profundidad de la capa magnética. Una de las dimensiones de anchura está todavía determinada por la anchura de la pista de grabación y la otra por el número de bits por pulgada a lo largo de la pista.

En consecuencia, al aumentar la densidad de registro, ya no se favorece.el efecto desmagnetizador. De hecho, sucede lo contrario. Puesto que las zonas magnéticas son perpendiculares a la superficie de la cinta o disco, densidades mayores reducen ahora las dimensio-

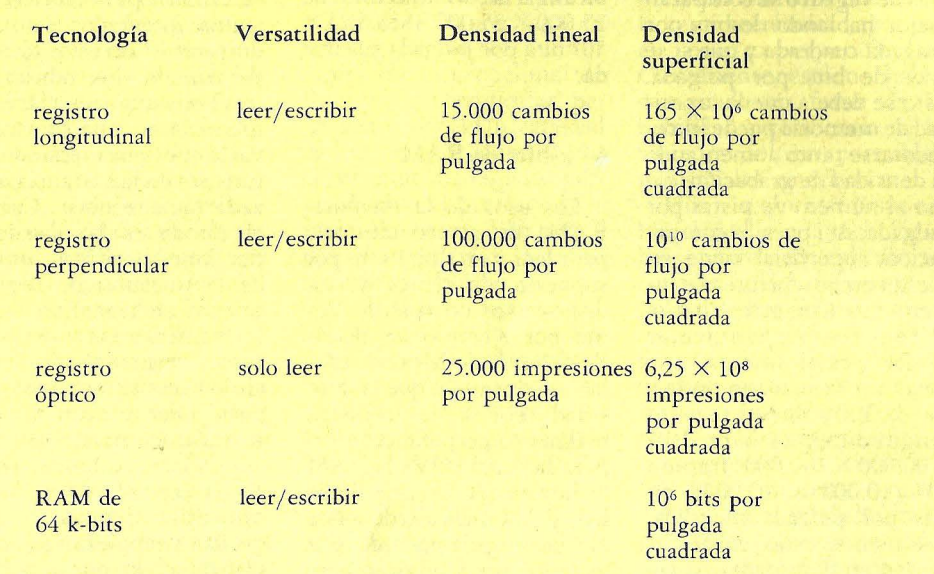

Tabla 1: Una comparación de las prestaciones teóricas de cuatro tecnologías de memoria. El registro magnético perpendicular ofrece capacidad de lectura escritura y la densidad superficial más elevada. Los chips de 64 k-bits de RAM son, por supuesto, volátiles y se incluye aquí únicamente como referencia para las densidades de las otras tecnologías.

~-------------------------------------------------------------------------- ! **1. • f** ~..,-

~a ~- ·;-., .. . ~- . : ¡' . \_¡ 11 • .

nes de la "cintura", en lugar de su longitud. La relación longitud/ grosor aumenta constantemente a medida que aumenta la densidad de grabación, y tenemos la condición, rara en ciencia, de que llevando la tecnología a límites cada vez más altos, mejora realmente el fenómeno correspondiente.

Aunque la tecnología de registro perpendicular está saliendo ahora de los laboratorios de investigación, los científicos predicen que pronto se conseguirán densidades de 100.000 bits por pulgada en un *hardware* comercial. Más aún, algunos experimentos sugieren que puede llegarse a densidades de 440.000 bits por pulgada. Seguirán ulteriores mejoras en los años próximos, con el límite que impongan fenómenos - quizás a nivel atómico- totalmente diferentes de la autodesmagnetización que limita la densidad que puede alcanzarse con el registro magnético longitudinal.

#### Comparación Superficial con Otras Tecnologías

Los soportes y las tecnologías de registro se comparan mejor hablando de bits por pulgada cuadrada y que si se hace de bits por pulgada. Esto se debe a que la capacidad de memoria puede incrementarse tanto aumentando la densidad de grabación, como el número de pistas por pulgada. Así pues, la comparación superficial tiene en cuenta ambos factores de incremento. Con este criterio, el registro perpendicular ofrece prácticamente una mejora inmediata en un factor de 100 sobre el registro longitudinal, esto es 10<sup>10</sup>  $(100.000 \times 100.000)$  frente a  $10<sup>8</sup>$  (10.000  $\times$  10.000), en bits por pulgada cuadrada. · Realmente, estas cifras representan densidades de registro que pueden alcanzarse en el futuro, y no las que se consiguen con el *hardware*  actual, pero proporcionan una base útil de comparación.

#### Registro con Laser

Las técnicas de memoria con laser gozan de una "buena prensa" quizá debida a su novedad relacionada con la era espacial. Sin embargo, existen limitaciones físicas a las densidades de datos potenciales que puedan alcanzarse con la técnica del laser. El fenómeno de la diftacción limita las dimensiones físicas a una micra cuando se utiliza luz visible (la misma limitación qúe se pone de manifiesto en el diseño de las geometrías de semiconductores). Como una micra es una millonésima de metro y un metro es aproximadamente 40 pulgadas, la limitación de resolución es de  $40/10<sup>6</sup>$ . En el mejor de los casos, por consiguiente, en base a longitudes de onda de la luz visible, el registro por laser puede alcanzar una densidad máxima de 10<sup>6</sup>/40 ó 25 .000 bits por pulgada. Compárese esto con los 100.000 bits por pulgada que proporciona el registro magnético perpendicular, que además no tiene una barrera física comparable que le pida alcanzar densidades aún superiores. En términos de superficie, la tecnología laser alcanzaría un máximo de  $25.000 \times 25.000$  o sea 6,25  $\times$ 109 bits por pulgada cuadrada.

#### 64 k-bits de **RAM**

Los usos de la memoria RAM (de acceso aleatorio para leer y escribir) son, por supuesto, diferentes de los dispositivos no volátiles como por ejemplo los discos flexibles. Vale la pena señalar, no obstante, que la densidad teórica del registro magnético perpendicular supera la densidad de la RAM de hoy en día. Un *chip* de 64 k de RAM mide alrededor de  $1/4$  de pulgada por lado, por lo tanto sería teóricamente posible obtener 16 de esos chips de una pulgada cuadrada de silicio. Así pues, utilizando la misma base superficial hipotética para la comparación, el chip de memoria

presenta una densidad de 16  $\times$  64.000 ó 1.024  $\times$  10<sup>6</sup> bits por pulgada cuadrada, mucho menor que la de las tecnologías magnética o laser.

La Tabla 1 presenta una breve comparación de cuatro tecnologías de registro en base a versatilidad, densidad lineal y densidad superficial.

#### **El** Problema del Medio para el Registro Perpendicular

El factor limitador en el desarrollo de la tecnología de registro perpendicular ha sido el poder hallar un material magnético que se prestase a este tipo de proceso. La respuesta hasta la fecha es una aleación de cromo y cobalto que se coloca en la superficie del soporte de registro en forma de cristales hexagonales que admiten magnetización perpendicular. En otras palabras, el eje magnetizable de los cristales de CrCo forma ángulo recto con la superficie del soporte y es paralelo a su eje cristalográfico "C".

El proceso de depositar los cristales de CrCo es muy sofisticado, e incluye las mismas técnicas de rociado que se utilizan para fabricar circuitos integrados semiconductores. (Con estas técnicas de rociado, los fabricantes recubren una superficie poniéndola en una cámara de vacío que tiene un cátodo que consiste en la sustancia utilizada para recubrir. Cuando el cátodo es bombardeado por iones positivos, átomos de la sustancia de recubrimiento se transfieren uniformemente a la superficie a recubrir). Esta técnica de rociado necesita ser modificada para poder recubrir rápida y económicamente grandes superficies y obtener resultados reproducibles. Mientras estas técnicas se desarrollan y empiezan a comercializarse, lo que sin duda ocurrirá, no existe por el momento esa producción masiva de equipos y técnicas. Es probable que dentro de un año o de 18 meses se cuente ya con equipo para la fabricación de soportes en cantidades comerciales. El desarrollo de la tecnología de registro magnético perpendicular puede verse limitado todavía durante 10 años por el coste

del soporte. Los primeros discos flexibles para registro perpendicular costarán unos 20 dóla-10 que cuestan los convencionales. En el futuro nuevos materiales y nuevos procesos para recubrir el soporte, reducirán los costes. Con estas nuevas soluciones quizás se pueda también recubrir con CrCo u otro material alternativo las bandas magnéticas al igual que los discos.

#### Hardware y Aplicaciones

Los discos flexibles se espera que sean los primeros sistemas de memoria que exploten comercialmente la tecnología de registro magnético perpendicular. Ofrecerán de 3 a 5 veces la capacidad del registro longitudinal que hoy existe y costarán entre un 30 y un 70 % más caros. Con los próximos diseños, el coste por bit bajará aún más. Vertimag Sistem Corporation ha presentado un prototipo de sistema de disco flexible que trabaja a 36.000 cambios de flujo por pulgada y que proporciona 5 megabytes de capacidad total. El precio de venta del sistema será de unos 500 dólares, y se espera que la producción comience en<br>1984.

Siguiendo la aceptación del mercado para los discos flexibles que utilizan técnicas de registro perpendicular, una serie de fabricantes van a lanzar probablemente sistemas de almacenamiento de datos en disco duro que competirán con los actuales discos Winchester. Dado que el disco Winchester está encerrado en un entorno de aire limpio, se presta para la meticulosa ingeniería mecánica necesaria para incrementar el número de pistas por pulgada y también para el control de la "altura de

vuelo" de la cabeza, relativa a la superficie de registro magnético.

La potente combinación que suponen un mayor número de pistas y el aumento en 10 veces el número de bits por pulgada del registro perpendicular, dará a los diseñadores la base para continuar la evolución de los productos en lo que queda de siglo. Hasta ahora, los Winchester de 5 1/4 pulgadas pueden alojar más de 10 megabytes por disco. Los diseñadores de memorias han conseguido doblar la capacidad cada dos o tres años desde hace 25, y el registro perpendicular supondrá el avance tecnológico que se necesitaba para que pueda mantenerse esta progresión muchos años más.

#### El Mercado del Audio/Video Digital

Las técnicas actuales para el registro digital de música consumen capacidad de memoria a una velocidad prodigiosa, y las aplicaciones de video digital emplean superficie de registro en cantidades varios órdenes de magnitud superiores al audio. Esta situación puede servir de incentivo para que también en este campo empiece a utilizarse la técnica del registro perpendicular.

Las técnicas de grabación digital convierten primero lo que el micrófono "oye" al lenguaje binario de los ordenadores. Esto se realiza tomando muchas muestras instantáneas de la señal eléctrica de salida del micrófono, y convirtiendo estas muestras en sus equivalentes digitales. Son estas muestras, que suponen una réplica digital de la música original, las que se registran para luego ser reproducidas.

Para que la música se conserve fielmente, es preciso tomar muchas muestras " instantáneas". Digamos, como cifra típica, que la salida eléctrica del micrófono se<br>muestrea 50.000 veces por segundo. Como la música incluye un margen muy amplio de sonidos, desde el prácticamente inaudible al ensordecedor, cada una de las 50.000 muestras debe estar representada por una palabra digital de tamaño suficiente para incorporar todo el rango dinámico. La industria musical ha elegido 16 bits como "tamaño" *standard* de la palabra para digitalización musical. Este tamaño permite un rango de sonidos de 64.000: l. En consecuencia, cada una de las muestras tomadas 50.000 veces por segundo, produce 16 bits de información digital que se registra para su posterior reproducción.

Un sistema de memoria magnética concebido para aplicaciones de audio digital debe, por consiguiente, aceptar datos a una frecuencia de 800.000 bits por segundo  $(50.000 \times 16)$ . El sistema de registro longitudinal convencional, capaz de obtener una densidad de registro de 10.000 bits por pulgada, consumiría 80 pulgadas de cinta por segundo. El registro perpendicular, con sus 100.000 bits por pulgada posibles, reduciría este derrochador consumo de cinta a unas 8 pulgadas por segundo. una futura manipulación y compresión de las señales digitales, condensará probablemente la cantidad de información que ha de registrarse para conservar fielmente una pieza musical. Así por ejemplo, sería posible desarrollar técnicas para registrar sólo los cambios en la música, en lugar de, por ejemplo, continuar grabando todos los datos para notas que no cambian durante una cantidad sustancial de fracciones de segundo. ¿Por qué registrar los 800.000 bits de datos para una soprano que mantiene la misma nota un segundo entero? Esta estratagema digital unida a la densidad de almacenamiento del registro magnético perpendicular, podría llevar a los hogares auténtica música digital en mucho menos de una década.

#### El Desarrollo Futuro del Registro Perpendicular

La nueva tecnología de re-

gistro perpendicular está siendo desarrollada por el esfuerzo conjunto de la industria y las universidades japonesas. En América, sólo el Laboratorio de Investigaciones Magnéticas de la Universidad de Minnesota trabaja en la vanguardia de esta<br>nueva ciencia.

Informes japoneses muestran con evidencia la posibilidad de un registro perpendicular con una densidad de 440.000 bits por pulgada. En este estado inicial de la investigación, tal densidad irá probablemente acompañada de una tasa de error que la haría prohibitiva para las aplicaciones comerciales. No obstante, el registro digital de música es mucho menos crítico en cuanto al error, por lo que dichas densidades representan un paso importante hacia la comercialización de sistemas de audio digitales. Con una densidad de 440.000 bits por pulgada, el consumo de cinta para el registro digítal estaría alrededor de 2 pulgadas por segundo. Si los datos pueden distribuirse en varias cintas paralelas, este consumo se reduciría aún más.

Los japoneses están haciendo un esfuerzo masivo en este terreno. El 11 y 12 de marzo de 1982, tuvo lugar en Sendai, Japón, el primer Simposio Internacional de Registro Perpendicular, patrocinado por la Universidad de Tohoku y organizado por el inventor del registro perpendicular, el profesor lwasaki. Asistieron 320 personas y fueron leídas 23 comunicaciones. Veinte de ellas eran de autores japoneses y sólo tres de Estados Unidos, todas ellas de Vertimag Systems Corporation. Sólo hubo siete participantes no japoneses, los tres de Vertimag y cuatro del resto del mundo.

Prácticamente todas las empresas de electrónica japonesas importantes están trabajando en el registro magnético perpendicular. Podemos estimar que al menos 400 investigadores se ocupan de esta tecnología en universidades y compañías

japonesas. Entre éstas, y sin pretender ser exhaustivo, están Hitachi, Toshiba, Fujitsu, Nippon Electric Company (NEC), NTT, Sony, Matsushita, y una serie de pequeñas compañías. El reciente anuncio de Toshiba de un sistema de disco flexible de 3 1/2 pulgadas con registro perpendicular, constituye un botón de muestra. Pese a que este producto tiene todavía dos años por delante hasta que entre en producción, representa el nivel que Japón ha alcanzado en este área.

Inicialmente, la actividad japonesa se dirigirá probablemente hacia la industria de la electrónica de consumo, ya que este país es dominante en este área.

Irónicamente, muchos de los directores de investigación de las compañías japones as fueron estudian tes graduados y postgraduados que trabajaron bajo la dirección del profesor Jack Judy, jefe del Laboratorio de Investigación Magnética de la Universidad de Minnesota y uno de los fundadores de Vertimag. Estos estudiantes graduados, cuyos gastos de formación corrían completamente a cargo de sus compañías, son ahora los líderes de la pujante técnica japonesa en registro perpendicular. Ciertamente, esto no habla demasiado en favor de la habilidad y conciencia de la situación de los responsables industriales americanos.

Una vez que esté disponible el medio y la tecnología del registro perpendicular se conozca y difunda ampliamente, se producirá un rápido desplazamiento hacia los sistemas de almacenamiento de datos basados en el registro perpendicular. Vigente como está la máxima "mejor si es pequeño", asistiremos a un desplazamiento continuado hacia unidades más pequeñas y compactas aún que las de 3 1/2 y 3 1/4 pulgadas, y llegaremos quizá a algo tan minúsculo como un sistema de disco flexible de 1 pulgada.

Clark E. Johnson ©Byte/Ordenador Popular

# GUIA PRACTICA DE *ORDEN!JJlf!l!*

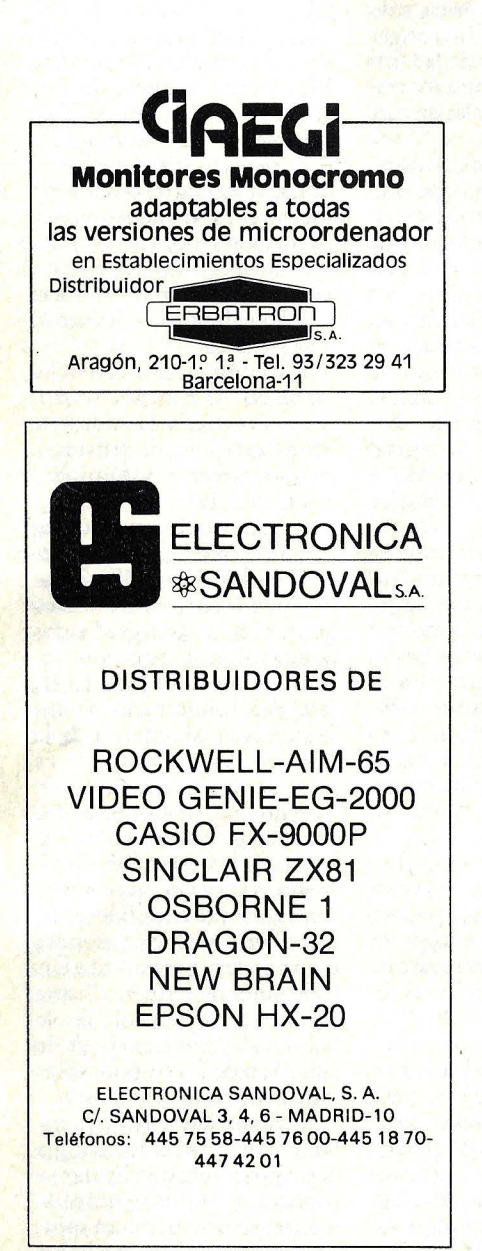

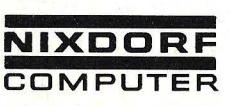

#### Primera Clase en informática CENTRAL: MADRID-20 DEL EGACIONES: ALICANTE-2 BARCELONA-36 BILBA0-10 LOGROÑO MADRID-20 MALAGA **MURCIA** OVIEDO Capitán Haya, 38 Tel. 2702708 Télex: 23586 nimad E Rambla de Méndez Núñez. 42. Plt. 2.a Tel. 21 0500 Urgel, 240-1." Tel. 2503206 Aureliano Valle, 4 Tels. 44316 66-4430512 Avda. de Portugal, 2-5.º Tel. 225905 Capitán Haya, 38, Plt. 4" Tels. 2793703-2797808 Compositor Lhemberg Ruiz, 6<br>Edificio ''Galaxia'', Plt. 1.ª<br>Tel. 30 13 54 Jaime I el Conquistador, 3 Tel. 239976 Uria, 21, Entreplanta

P. DE MALLORCA Tel. 2596 11

ZARAGOZA- 1

PAMPLONA S. SEBASTIAN Tel. 46 4345 Navarro Villoslada. 1 bis Tels. 247600-247658

Juan Maragall, 17

Catalina de Erauso. 23 Tel. 45 18 11

SEVILLA-S VALENCIA-10 Avda. S. Francisco Javier, s/n.<br>Edificio ''Sevilla-2'', Plt. 10.ª Tel. 6521 11

Plaza Legión Española, 12 bis Tel. 3618212 (7 lineas)

Coso. 100. Edificio " César Augusta" Tel. 212955

Y servicio técnico para toda España.

# SUSCRIBASE A ORDENADOR POPULAR

TELEFONO 91 457 45 66

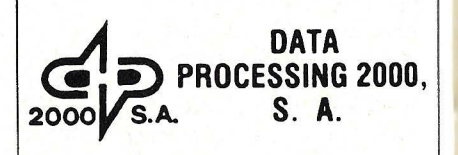

#### EN MICROINFORMATICA, INFORMESE ANTES

Sabino Arana, 22-24, bajos. Barcelona-28. Teléfono 330 7714.

#### VENTA DE MICROORDENADORES PARA LOS SECTORES:

#### **• PROFESIONAL**

- · HOGAR PERSONALES.
- **ENSEÑANZA.**<br>• HOSPITALAR
- **HOSPITALARIO**

#### ESPECIALIZADOS EN MEDIMATICA. COMPLETOS SERVICIOS EMPRESARIOS IMFORMATICOS.

**P** en propio edificio.

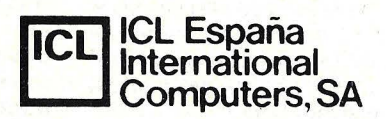

#### **CENTRAL**

Luchana, 23, 3.º Teléf. 445 20 61 (\*) MADRID-10

DELEGACIONES BARCELONA-6 Tuset. 19 Teléf. 209 5522/57 43

MALAGA-10 Avda. de Andalucia, 25 Oficina 17 Teléf. 34 90 90

SEVILLA Avda. República Argentina, 68 Teléf. 45 05 48

VALENCIA-4 Avda. Navarro Reverter, 2, 8.º Teléf. 334 88 98/89 66

# GUIA PRACTICA DE ORDEN

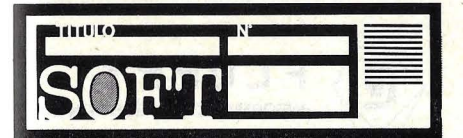

Programas específicos para arquitectura, construcción y obra civil, sobre microordenadores Hewlett-Packard. Pídanos Catálogo gratuito.

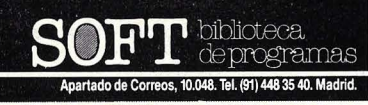

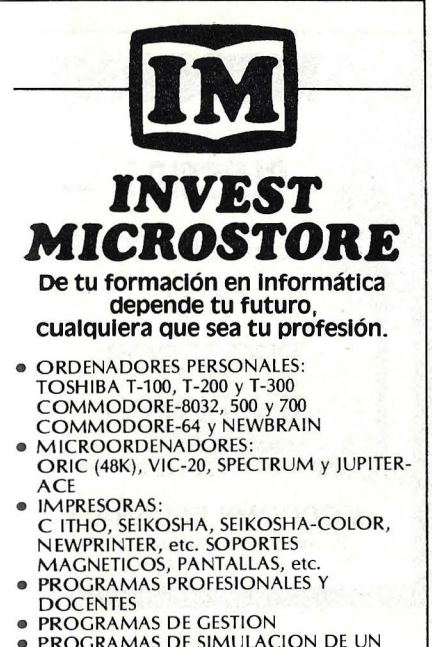

- PROGRAMAS DE SIMULACION DE UN LABORATORIO
- PROGRAMAS DIDACTICOS Y DE JUEGOS
- Asesoramiento permanente. • Cursos periódicos de Basic, Pascal, etc. C LUB DE USUAIIIOS DEL NEWBRAIN
- 

GENOVA, 7, 2.<sup>o</sup> (91) 419 96 64<br>MADRID-4 (91) 410 17 44 (91) 410 17 44

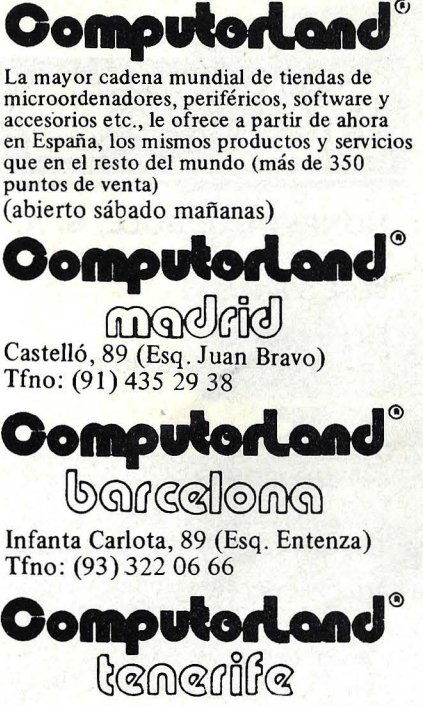

Méndez Núñez, 104 B Tfno: (922) 28 20 58

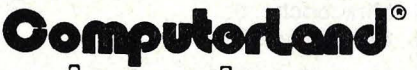

 $\log \rho$ olma $\sigma$ 

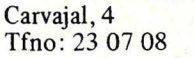

### OomputorLand®

walendin Gran Vía Marqués del Turia. 53 Teléf. (96) 322 46 01

## **Serviñapit**

#### **ORDENADORES**

GRATIS GASTOS DE ENVIO SERVICIO RAPIDO A TODA ESPAÑA SPECTRUM 16K 39.900,- 48K 52.000,- SINCLAIR  $2 \times 81$  14.975 Ptas.

C/ONCE DE SEPTIEMBRE, N.º 19 (Antes C/Unificación, 19) COLLBLANC Telf. 2494157 C/AMADEO TORNEA, 86. Telf. 4224903- HOSPITALET (Barcelona)

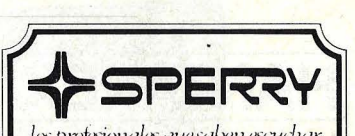

 $log$ *profesionales* que salven escudiar

Computer Systems Martínez Villergas, 1 Teléfs. 403 60 00 y 403 61 00 MADRID-27

Oficinas en: Avinguda Diagonal, 618 Teléf. 322 25 11 BARCELONA-21

Alameda de Recalde, 36-7-8 Teléfs. 424 59 27 y 424 5624 BILBA0-9 Cabo Santiago Gómez, 3-1.<sup>0</sup>

Teléf. 260100 LA CORUÑA

Ventura Rodríguez, 2 Teléfs. 24 3777,241 986 y24 1990 OVIEDO

República Argentina, 24-13° (Torre de los Remedios) Teléf. 277800 SEVILLA-11

Colón, 43 Teléfs.: 3518353 y 3528938 VALENCIA-4 Coso, 100-8.º

Teléfs. 23 16 13 y 23 64 39 ZARAGOZA-!

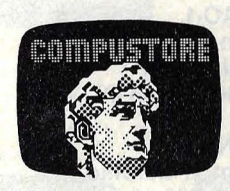

LA PRIMERA TIENDA DE ORDENADORES PERSONALES

• **DIGITAL • ALTOS**  • **EDSON HX 20 • GENIE •APPLE •NEW BRAIN** 

Libros -Revistas

COMPUSTORE 1 C/. DOCE DE OCTUBRE, 32 - MADRID · 9<br>Tels. 274 68 96 - 409 36 74

**COMPUSTORE II** 

C/GALILEO, 90 - MADRID-15 Tels. 254 38 52·

# **GUIA PRACTICA DE ORDENA**

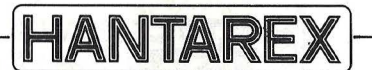

Monitores Color BN FV FN adaptables a todas las versiones de microordenador en Establecimientos Especializados Distribüidor **ERBATRON**  $\sqrt{c}$ 

Aragón, 210-19 18 - Tel. 93/323 29 41

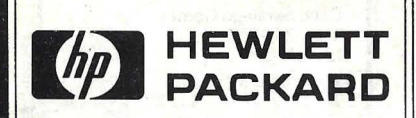

MADRID Ctra. de La Coruña, Km. 16,400 Las Rozas Tel. 637 00 11. Telex 23515

BARCELONA-29 el. Entenza, 321 Tel. (93) 322 24 51. Telex 52603

SEVILLA-S Avda. San Francisco Javier, s/n. Planta 10. Edificio Sevilla 2 Tel. (954) 64 44 54

BILBA0-1 el. San Vicente, s/n. Edificio Albia <sup>11</sup> Tel. (94) 423 83 06

VALENCIA-10 el. Ramón Gordillo, 1 Tel. (96) 361 13 54

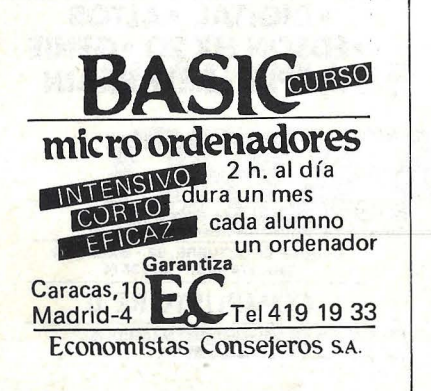

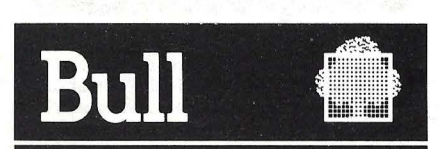

#### HONEYWELL BULL, S. A.

SEDE SOCIAL

Arturo Soria, 107 Tel.: 413 32 13. MADRID-33.

#### DELEGACIONES

Avlnguda Diagonal, 633. Tel.: 330 66 11. BARCELONA-29.

Arturo Soria, 107. Tel.: 413 12 13. MADRID-33.

Menéndez Pelayo, 5 bis. Tel.: 361 79 12. VALENCIA-10.

Gran Via, 89 Tel.: 441 28 50. BILBA0-11.

Miraconcha, 5. SAN SEBASTIAN.

Madre Rafols, 2. Tel.: 43 87 OO. ZARAGOZA-4.

Santa Catalina, 13. Edificio Las Nieves. Tel.: 22 28 64. LA CORUÑA.

Avda. San Francisco Javier, s/n. Edificio Sevilla <sup>11</sup> Tel.: 64 41 61. SEVILLA.

Avda. de Maisónnave, 33, 39. Tel.: 12 10 63. ALICANTE.

#### **ANUNCIESE**

**Telfs. 91 45745 66 93 302 36 48** 

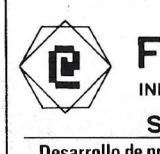

#### **FLOPPY**

INFORMATICA DE GESTION S.A.

**SOFTWARE** 

Desarrollo de programas para las necesidades concretas de su empresa en su propio ordenador

#### **SERVICIOS**

Si su empresa no dispone de ordenador podemos cubrir sus necesidades desde nuestros propios ordenadores (gestión, gráficos, calculos científicos, etc.)

*Cl.* DE LAS FUENTES ,10- Jo D - TNOS. 2481708/07 MADRID · 13

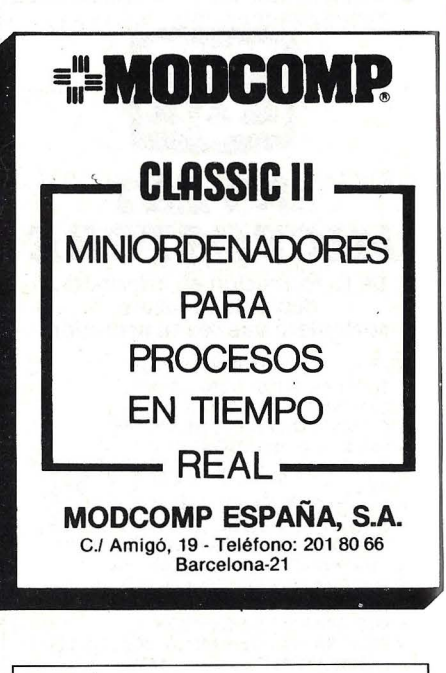

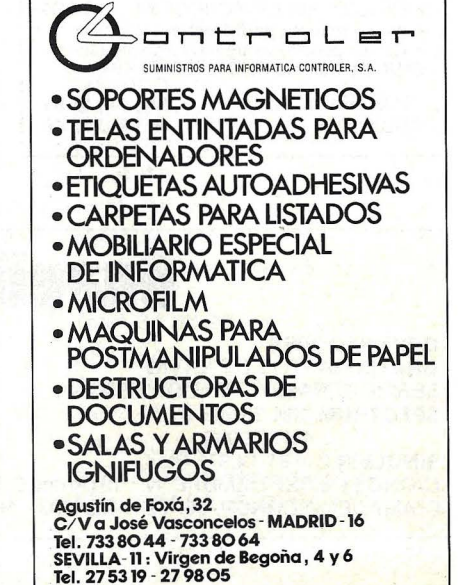
Conocida sobre todo por sus grandes sistemas, la empresa Cii-Honeywell Bull, pivote de la industria informática francesa, ha entrado de lleno, en los últimos dos años, en el mercado de . microordenadores. En parte, con sus propios productos, y en parte con los de su subsidiaria R-2E. El resultado de esta estrategia de productos ha sido el lanzamiento de la familia Micral90y del Questar M. De este últímo nos ocuparemos en esta ocasión, esperando que en oportunidad de los próximos salones especialmente el SICOB parisiensese dé a conocer algún otro microordenador de la misma marca.

Desde su presentación, el Questar M ha tenido una muy buena acogida por parte de los usuarios profesionales, especialmente en empresas que ya utilizaban otros sistemas de Cii-Honeywell Bull (que ahora ha pasado a llamarse Bull, a secas).

**QUESTAR/M** 

Físicamente, el ordenador que comentamos consta de la unidad central, con teclado incluido en la misma carca sa, y la unidad de visualización es un tubo de rayos catódicos clásico. El sistema ha sido desarrollado en base a un microprocesador Z-80, de Zilog, quizá el de uso más estandarizado por parte de los fabricantes de máquinas de 8 bits, que posee un extenso juego de 158 instrucciones básicas en total.

**HARDWARE** 

**QuestarIN** 

Existen varios modelos del Questar /M, pero todos ellos disponen de una memoria central de 64 Kbytes, el máximo utilizado, normalmente en una arquitectura de 8 bits, en los que se utiliza una longitud de palabra de 16 bits para direccionar la memoria. Hay, por cierto, fabricantes que recurren al truco de colocar bancos de memoria de 64 Kbytes cada uno para obtener más memoria. Sobrepasar este límite no resulta interesante más que para un determinado número de aplicaciones. La memoria está constituida por circuitos integrados

con una capacidad de memoria RAM de 16 Kbytes cada uno; utilizándose además un control de paridad para obtener unamayor fiabilidad a la hora de.grabar y leer datos en la RAM.

El teclado, como decíamos más arriba, viene integrado en la misma carcasa que la unidad central. Posee un microprocesador propio y es definible en función del idioma en que se vaya a utilizar. Por medio de una PROM *(programmable read only memory)* se da a cada tecla la correspondencia elegida. Así se dispone de teclados nacionales para diferentes opciones: francés, alemán, internacional, danés, noruego, sueco, portugués y greco-latino. Además, por supuesto, del español. La configuración es del tipo QWERTY. Todo se consigue con sólo cambiar el circuito integrado que contiene la PROM.

El número de teclas que contiene el teclado es pañol es de Sl, de las cuales 51 corresponden al teclado tipo máquina de escribir, que se destaca por llevar los caracteres ñ, ü y c. Además, lleva 13 teclas, la mayoría dispuestas en la última fila horizontal, que son de función. Otras 7 etiquetadas de Fl a F7 soportan funciones programables asociadas y el resto son previamente definidas por diseño.

El otro conjunto está compuesto por 17 teclas separadas, entre ellas 11 con el *Keypad* numérico destinado a la introducción rápida de cifras en el sistema. Otras cinco flechas mueven el cursor en pantalla y la última sirve para elegir el conjunto máximo de caracteres que se emplearán (96 ó 64).

Las teclas de función programables tienen el interés de permitir al usuario programarles una función determinada más o menos compleja, presionando sólo una tecla a la vez. La función se ejecutará tal como si se estuviera tecleando entera, pero más rápidamente y sin errores.

La pantalla va separada del conjunto principal, es posible girarla e inclinarla para hallar la posición más cómoda a la vista del usuario. Los caractereses aparecen visualizados en una pantalla monocroma, formada por un tubo catódico cuyo fósforo es verde. El formato de pantalla empleado por el Questar/M es de 24 filas de SO caracteres cada una, lo que representa un total de 1290 en total. La definición en pantalla de los caracteres es bastante buena: se producen sobre una matriz de 9 X 13 puntos. El juego de caracteres está formado por los 96 estándar del código ASCII, incluyendo mayúsculas y minúsculas.

En su opción gráfica, la pantalla puede ser transformada en una matriz de 640 X 312 puntos; de esta forma se pueden obtener gráficos de alta resolución. Para poder emplear esta opción, el modelo elegido tendrá que pertenecer a

Cuando se trata *de* elegir memoria *de*  masa, surgen los diferentes modelos, con distintas capacidades a escoger *se*gún las necesidades que se *le* planteen al usuario. Existen varias combinaciones posibles entre *diskettes* y discos duros. En la carcasa, sobre el teclado, *se* pueden disponer hasta dos unidades de disco. Hay tres versiones distintas de *diskettes,* variando según su máxima capacidad de almacenamiento: 140, 256 y 600 Kbytes por *diskette.* Ocurre además, que un *diskette* de 140 Kbytes puede ser leído por cualquiera de las otras dos unidades de mayor capacidad.

En discos duros *se* ofrecen dos posibilidades: el de tipo Cynthia, con una capacidad de hasta 10 Mbytes, y el Winchester de hasta 5 Mbytes formateados.

Según las diferentes configuraciones de discos, los modelos Questar/M disponibles se dividen *en* dos grupos:

CPX lOlX ... CPX 1010, con dos *diskettes,* de 140 Kbytes. CPX 1011, con dos *disk ettes,* de 256 Kbytes; CPX 1012, con dos *diskettes* de 600 Kbytes; CPX 1013, con un *diskette* de 600 Kbytes y un disco duro de 5 Mbytes.

CPX 102X ... CPX 1021, con dos *diskettes* de 256 Kbytes, uno o dos discos duros móviles de 10 Mbytes o dos de 10 Mbytes (uno fijo y otro móvil); CPX 1022, con dos *diskettes* de 600 Kbytes, uno o dos discos duros móviles de 10 Mbytes o dos de 10 Mbytes (uno fijo y otro móvil); CPX 1023, con un *diskette*  de 600 Kbytes y un Winchester de 5 Mbytes.

Los discos de 10 Mbytes utilizados en las configuraciones CPX 102X son unidades en cartucho. Los dos modelos utilizados son: MSS 1001 y MSS 1003. El primero de ellos posee 10 Mbytes *en*  cartucho intercambiable y el segundo undisco fijo de 10 Mbytes y otro intercambiable de otros 10 Mbytes.

El Questar/M también *posee* capacidades para efectuar comunicaciones con otros dispositivos. Los modelos de la familia CPX lOlX disponen de un interface para comunicaciones asíncrono, que sirve para trabajar únicamente en modo local. Además, todos los modelos pueden disponer opcionalmente de un interface para comunicaciones síncronas o asíncronas con velocidades de transferencia que van desde los 1.200 a los 9.600 baudios en modo síncrono y de 50 a 9.600 en asíncrono.

El Questar/M utiliza preferentemente dos sistemas operativos: el Q/M O. S. y el CP/M estándar. El primero de ellos ha sido desarrollado exclusiva*mente* para *este* microordenador, posee facilidades para la gestión de ficheros y gran cantidad de utilidades para el manejo de funciones estándar. También soporta las comunicaciones con otros sistemas, a la vez que maneja los diferentes dispositivos de almacenamiento masivo descritos anteriormente.

El CP /M, como bien saben los lectores de esta revista, *es* el sistema operativo más popular en ordenadores de S bits, y ha sido desarrollado por la firma americana Digital Research para estar basado en el microprocesador Z-SO.

Una interesante peculiaridad del Q/M O. S. es que si en una aplicación *se*  utilizan sólo ficheros secuenciales, las rutinas para la gestión de ficheros indexados no residen *en* memoria.

La organización de ficheros *en* el Questar/M ofrece tres posibilidades: ficheros secuenciales, relativos *e* indexados. A su vez, todos los ficheros disponen de claves de acceso para que los mismos puedan ser utilizados solamente por personas autorizadas. El CP /M no dispone de ficheros indexados.

La diferencia entre ambos sistemas operativos estriba principalmente en que el Q/M O. S. está orientado de modo particular a la gestión de ficheros en entornos del tipo gestión comercial. Por otro lado, este sistema operativo soporta el B. A. L., un lenguaje de programación igualmente orientado a la gestión comercial, que actúa como herramienta interactiva entre la pantalla y los ficheros. Bajo el Q/M O. S., además del B. A. L., se pueden emplear tres versiones de BASIC compilado, interpretado y gráfico. '

Bajo el CP/M están previstos más lenguajes de programación; aparte de los BASIC compilado *e* interpretado se pueden utilizar el Cobol-SO, el Fortran-SO y el MS-Pascal.

Cuando se desarrollan aplicaciones utilizando el B. A. L. o el compilador BASIC, el editor de textos del Questar/M se muestra particularmente útil, pues controla la entrada de las instrucciones del programa fuente y facilita las modificaciones de los programas fuente ya existentes.

Cuando se conecta el Questar/M *se*  espera un breve instante hasta que aparece en la pantalla el mensaje QUES-TAR. En este momento, ya se podrá cargar el sistema operativo, indicándole al sistema desde dónde tendrá que cargarlo. Transcurrido otro momento, la pantalla presentará el siguiente as pecto:

QUEST AR.L:B Cii-HB QUESTAR/M O. S.

OCT/DGC. MICRO VERSION 1.5  $-06/04/82$ A V AIL. USER SP ACE ( 463S, EASO)

Lo que indica que el sistema operativo está cargado y cuál es la memoria

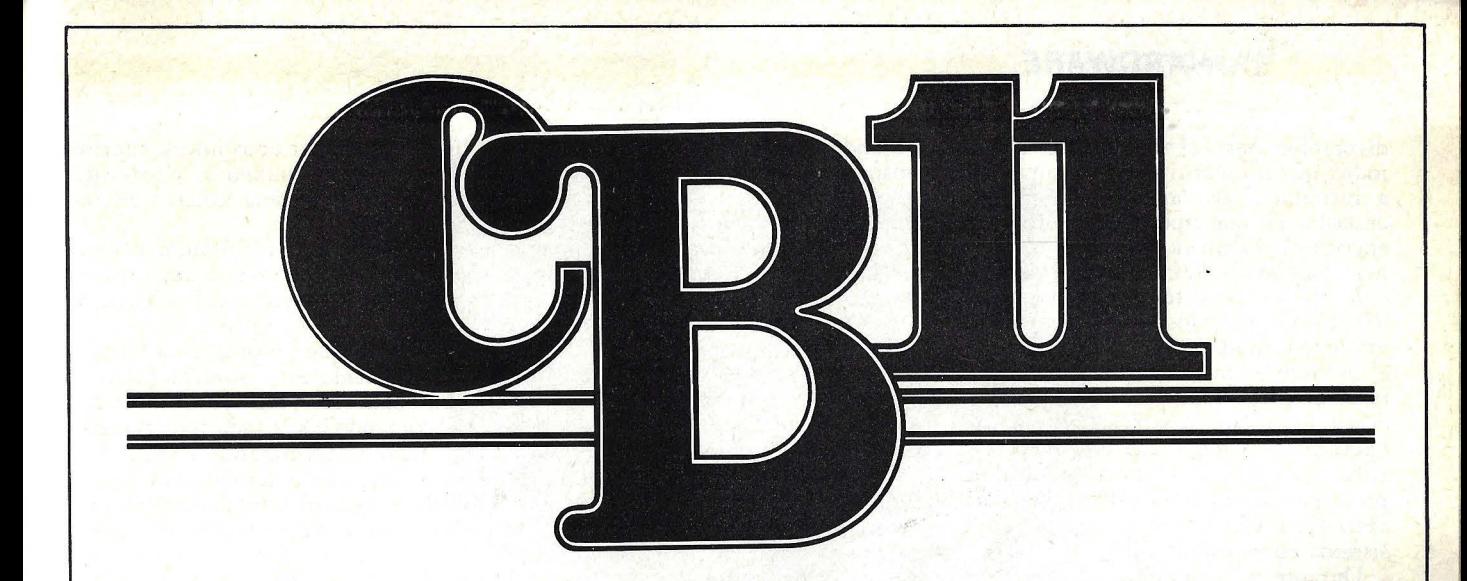

### **La revista de los 27 MHz**

.•

## **Ya está a la venta en su quiosco**

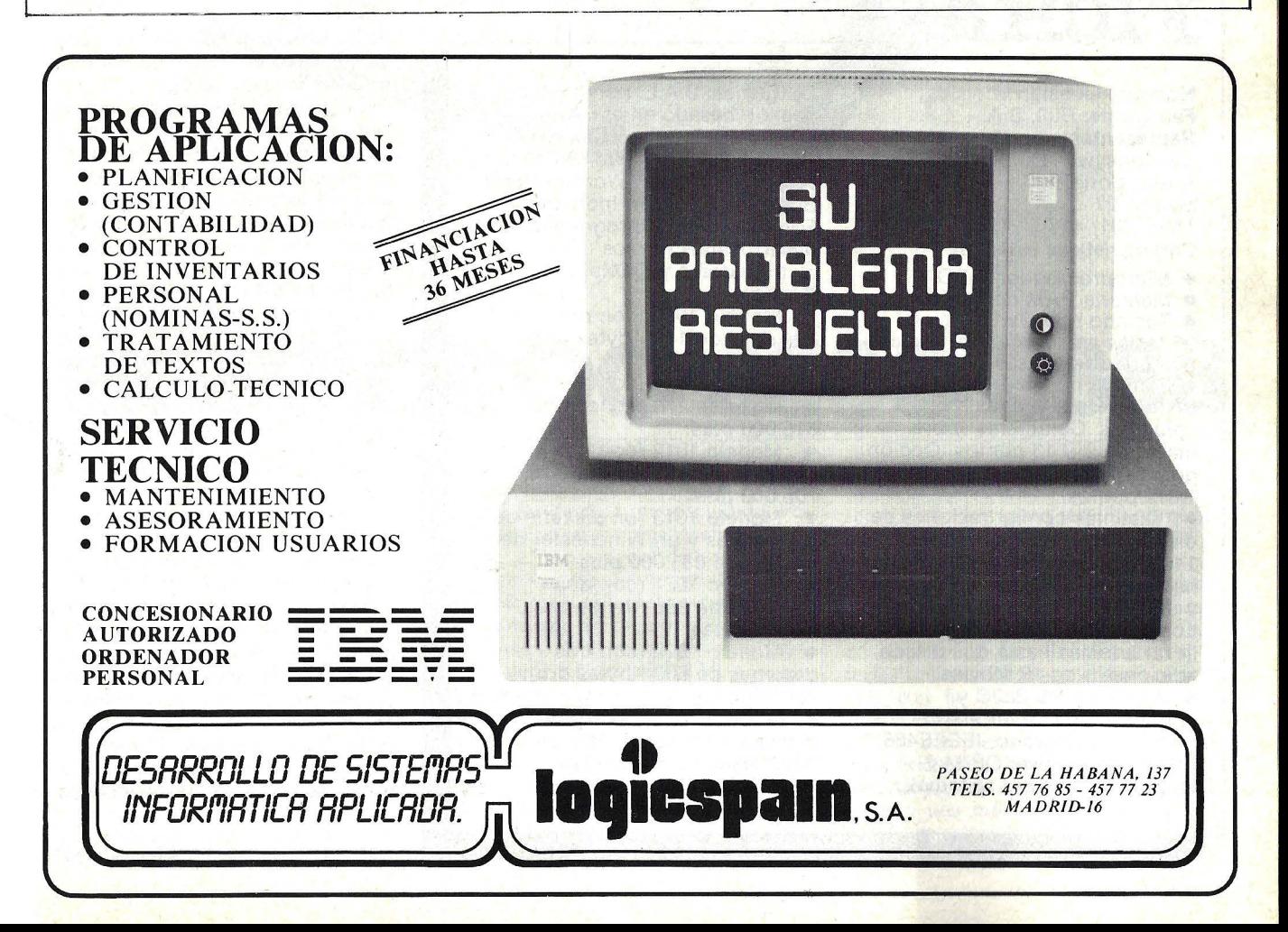

#### **HARDWARE**

disponible para el usuario. La flecha indica que el usuario ya puede comenzar<br>a introducir sus órdenes. Habrá que describir en qué tipo de dispositivo se encuentra el llamado "fichero del sistema", si es de tipo W inchester (teclear B) o de tipo Cynthia (teclear L (teclear L). También hay que indicar cuál es concretamente la unidad en que se encuentra y el número de pista en que comienza el fichero, cuyo valor es 8. Si lo que se desea es volver a cargar el sistema operativo sin tener que desconectar y volver a conectar el microordenador, presionando simultáneamente las teclas SHIFT y CTRL se conseguirá poner el sistema en su estado inicial.

Durante la comunicación entre el usuario y el sistema operativo, los mensajes del sistema aparecen normalmente en pantalla en letras minúsculas y las del usuario en mayúsculas. Si un carácter no es aceptado por el sistema, no aparecerá en la pantalla y éste emitirá una señal audible.<br>Para depurar y poner a punto progra-

mas en lenguaje B. A. L. existen una serie de utilidades, tales como crear un programa fuente, que se llevará a cabo

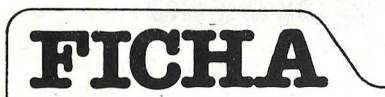

**Nombre:** Questar/M **Fabricante: Bull, S.A. Representante en España:**  Cii-Honeywell Bull Arturo Soria, 107 Madrid-27 Tfno .: (91) 413 12 13 **Características estándar:** 

• Microprocesador Z-SOA<br>• Memoria RAM de 64 Kbytes<br>• Teclado tipo QWERTY con<br>96 teclas nacionalizado. Teclado<br>numérico separable.

**Pantalla monocroma de** fósforo verde. 24 filas  $\times$  80 columnas. Caracteres sobre matriz de  $9 \times 13$  puntos. Opción gráfica con resolución de 640  $\times$ 1.312 puntos.

• Distintas configuraciones de discos, desde dos diskettes de . 140, 256 ó 600 Kbytes cada uno, hasta un diskette de 600 Kbytes y un Winchester de 5 Mbytes. Los modelos CPX 102x pueden llevar además hasta dos discos adicionales de.10 Mbytes.

**• Interface RS-232C y,** opcionalmente, interfaces síncrono, asincrono, IEEEE488. **Sistema operativo:** CP/M y Q/MOS (propio del sistema).

llamando al editor de textos. Esto se ' consigue teclenado ED, el nombre del fichero, CF. Al parecer en pantalla el mensaje ":", el usuario debe responder i. Una vez aparecido elmensaje siguiente: ....., ya se podrá comenzar a meter el programa. Al final de cada instrucción, se pulsará la tecla RC, que servirá para validarla.

También se puede traducir un programa fuente. Una vez que se ha creado un programa fuente, que ya se encuentra en un fichero fuente, será necesario llamar al "traductor" para detectar los errores de sintáxis cometidos, mediante el comando TR, nombre del fichero y las opciones a elegir. Se podrá dar nombre al fichero que contendrá el programa traducido. Se podrá omitir el depurado o el listado. Se podrá traducir sólo un segmento del programa, o se podrá obtener un listado del programa por la impresora.

Un programa fuente puede ser modificado cuando tenga errores de sintáxis o codificación, mediante el "editor de textos", al que habrá que dar el nombre del fichero que contendrá el programa modificado. Se podrán insertar nuevas

**Lenguajes:** B.A.L. (lenguaje de gestión basado en el BASIC}. BASIC-80, Fotran-80, Cobol-80. **Software disponible:** MS-Pascal, Wordtsr, Calcstar, Wordmaster y Supersort, Gestión Industrial, Formicro y otros programas desarrollados por los distribuidores y OEMs. **·Precios:** 

Modelo 1010 (con dos diskettes de 140 Kbytes c/u), 485.000 ptas. •• • Modelo 1011 (con dos

diskettes de 256 Kbytes c/u), 615.000 ptas.

• Modelo 1012 (con dos diskettes de 600 Kbytes c/u), 705.000 ptas.<br>● Modelo 1013 (un *diskette* de

600 Kbytes y un Winchester de 5 Mbytes), 1.095.000 ptas.

• Modelo 1021 (con dos diskettes de 256 Kbytes c/u), 778.000 ptas.

• Modelo 1022 (con dos diskettes de 600 Kbytes c/u}, 866.000 ptas.<br>● Modelo 1023 (con un

diskette de 600 Kbytes y un Winchester de 5 Mbytes). 1.256.000 ptas.,

líneas, modificar unas líneas, suprimirlas, etcétera. También se puede suprimir un número determinado de líneas no mayor de 9.

Pulsando SHIFT C simultáneamente, se anularán todos los caracteres introducidos en una línea, colocándose el cursor al principio de la misma.

Una vez que un programa fuente ha sido traducido, estando en un fichero del tipo ''traducido", mediante la utilización del comando EX, e indicando el nombre del fichero, terminando con (,DB), el programa pasa a ser ejecutado, pero si aparece algún error se detendrá la ejecución y aparecerá en la pantalla un mensaje que indica dónde se encuentra el error. DB es una abreviatura para el término inglés *Debug*, cuya traducción (no literal) es algo as1 como depuración o puesta a punto.

Aparte de su *software* propio, desarrollado para trabajar bajo el sistema operativo  $Q/M$  O. S., el Questar/M dispone de otros programas para trabajar bajo el sistema operativo  $\mathbb{CP}/\mathbb{M}$ .

Las aplicaciones previstas son:

Calcstar, una hoja electronica de trabajo para planificación financiera.

Wordstar, un popular tratamiento de textos muy utilizado en todo el mundo.

W ordmaster y Supersort, dos herramientas para ayuda a la productividad de los programadores; se trata respectivamente de un editor de textos y una utilidad de claesificación.

El Questar/M es una máquina que ha sido orientada también a la enseñanza asistida por ordenador. Para auxiliar a los enseñantes, la propuesta desarrollada para este microordenador recibe el nombre de Basic Formicro, que consiste en un curso de autoenseñanza del Basic, además de dos paquetes de *software,*  SELF y LEXICOR. El SELF está dirigido a quienes desean desarrollar cursos ' para la enseñanza asistida por ordenador. Está formado por un conjunto de programas que ayudan en las tareas de creación de los "cursos". El LEXICOR es un *software* de aplicación que sirve para facilitar la adquisición de léxico y revisión del vocabulario mediante tests y controles diversos.

Junto con el Questar/M se ofrecen distintas opciones de impresora. Existen varios modelos por matriz de puntos: PRU 1021, PRU 1023 y PRU 1024.

Mediante una cabeza de impresión móvil se pueden imprimir hasta los 96 caracterese ASCII, formados sobre una matriz de  $7 \times 7$  puntos. Las impresoras, según qué modelo, pueden imprimir desde 80 a 160 caracteres por segundo en forma bidireccional. También según el modelo de impresora se pueden imprimir 80 ó 132 columnas por línea.

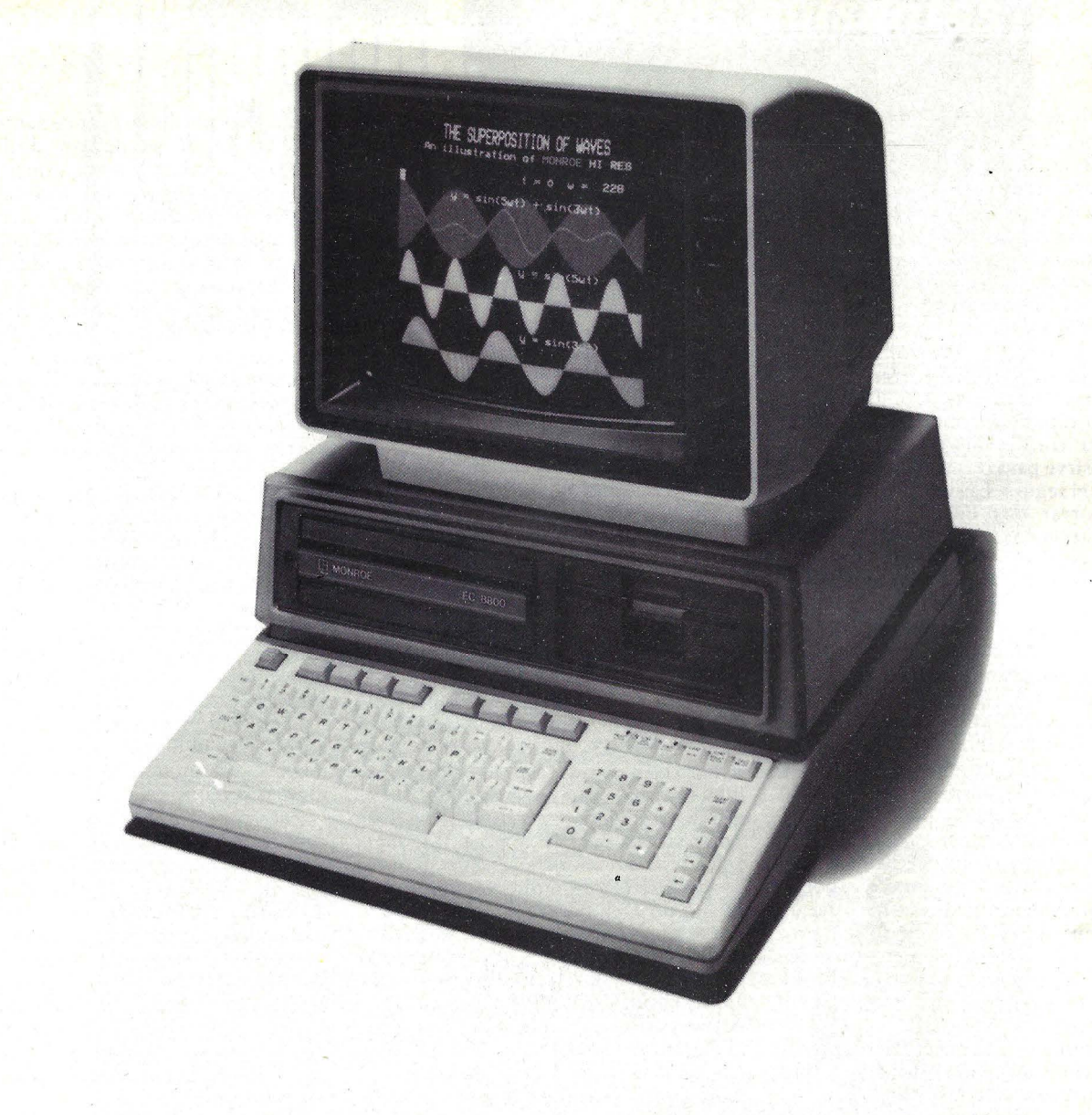

## **.MONROE OC-8880/8888**

Este microordenador es un sistema claramente orientado a la gestión. Su desarrollo está basado en la necesidad detectada por Litton Business Systems de cara a sus clientes. Litton es una de las firmas pioneras en el campo de las cajas registradoras y máquinas para cálculo empleadas en comercio y oficinas.

La unidad central dispone del clásico microprocesador Z-80A de Zilog, al que en este caso se le hace funcionar a 3MHz como frecuencia de reloj.

La memoria principal es de 128 Kbytes para el modelo 8880, duplicándose para el 8888. En ambos casos el tipo de memoria empleado es dinámica, es decir, un tipo de memoria que no almacena la información que contiene durante largos períodos de tiempo, sino que debe ser refrescada cada poco tiempo -alrededor de cada microsegundo. Pero ésta es una tarea transparente para el usuario, el microprocesdador Z-80 lo realiza· por su cuenta durante los "ratos libres" de cada ciclo de instrucción.

La cantidad de memoria disponible para almacenar el contenido de la pantalla es de 4 Kbytes de RAM.

Las instrucciones para inicializar el sistema y carga del sistema operativo una vez conectado el sistema están conú tenidas en una memoria ROM de 2 Kbytes.

El teclado está compuesto por un conjunto de 93 teclas. El grupo principal es un teclado tipo máquina de escribir, configurándose las teclas según la disposición QWERTY. Otras 15 teclas separadas forman un teclado numérico que, además de los diez números y el punto decimal, tiene los operadores para suma, resta, multiplicación y división.

Una columna de cincó teclas colocada a la derecha del teclado facilita las tareas de edición en pantalla. Cuatro de las teclas mueven el cursor directamente y otra con la leyenda HOME pone al cursor en la posición inicial.

Para completar el número de teclas, en sentido hirizontal, en la parte superior del teclado, existen tres grupos de teclas y una más aislada de color rojo, con la inscripción STOP, que det5iene inmediatamente la ejecución del sistema. Dos de los grupos, de cuatro teclas cada uno, llevan teclas de color pardo. Se trata de las teclas de función definible por el usuario en el programa. Mediante la utilización de la tecla SHIFT (equivalente a las mayúsculas) se puede duplicar el número de funciones definibles, alcanzándose un total de 16, denominadas F1 a F16 en las inscripciones de las teclas, llegándose a 32 funciones si se utiliza la tecla de control. El último grupo de seis teclas corresponden a funciones inmediatas, que facilitan el manejo rápido del microordenador. La primera con la inscripción INSERT LOCK sirve para la inserción de caracteres con el seguro. La siguienre tecla sirve\_ para borrar una línea o carácter. La tercera tecla que lleva la leyenda CAPS y LOCK pone el seguro -labor complementaria de SHIFT- sólo a las teclas de letras, consiguiéndose que al presionarlas aparezcan las letras en mayúscula, pero en el resto de teclas ( números, etc.) se res petarán los caracteres correspondientes a las minúsculas. Esto aho- . rra tener que apretar la tecla SHIFT o SHFIT LOCK (SHIFT con seguro) si sólo se desea trabajar con mayúsculas. La siguiente tecla inrroduce automáticamente los comandos LOAD o RUN inmediatamente, para cargar un programa o ejecutarlo respectivamente.

La quinta tecla también corresponde a dos comandos inmediatos, hace que un programa que se ha detenido por programa o externamente continúe (CONT) o, eligiendo que actúe PRINT SCRN, se obtendrá por impresora todo el contenido de la pantalla.

Por último, para que el microordenador funcione en modo calculadora, bastará con presionar la última tecla del grupo, cuya inscripción es CALC MO-DE.

Entre otras teclas del conjunto principal, formado por 58 teclas, merece la pena destacar la tecla Control (CTRL), Escape (ESC) y Alimentación de línea (LINE FEED), que pone el cursor al principio de una nueva línea. También existe la posibilidad de repetición automática de los caracteres, presionando la tecla más de medio segundo.

La pantalla es un moniror de video de 12" monocrono, con fósforo verde.

El formato elegido es el clásico de 24 líneas de SO caracteres cada una. Los caracteres distinros que se pueden visualizar son los 96 del código ASCII con minúsculas y dos modos gráficos. Los bloques gráficos proporcionan 64 caracteres diferentes. Se pueden mezclar tanto caracteres de texto como gráficos en forma independiente, carácter a carácter... También pueden a parecer como video inverso (fondo claro y carácter oscuro); con luminosidad atenuada, con doble altura, doble anchura, parpadeantes o subrayados.

Cuando se habla de la memoria en disco surgen cinco modelos diferentes:

OC-8880 FD... con dos unidades de *Floppy Disk* de 5 1/4 pulgadas, de doble densidad cara simple y un total de 640 Kbytes  $(2 \times 320)$ .

OC-888 FD... igual que el anterior, pero la RAM inrerna es de 256 Kbytes.

OC-8880 HD-5 ... lleva *unf!opp);disk*  de 5 1/4" de 320 Kbytes y un disco duro Winchester de Mbytes.

OC-8888 HD-10... también con un *floppy* de 320 Kbytes y un disco Winchester de 10 Mbytes.

OC-8888 HD-10 ... igual que el modelo anterior, pero la RAM interna es de 256 Kbytes.

La capacidad de almacenamiento se puede aumentar externamente; el Monroe dispone de dos unidades de disco duro de 10 y 5 Mbytes respectivamente.

Para comunicarse con dispositivos externos, el microordenador posee *ports* serie RS-232 con protocolos y velocidades de transferencia programables. Existe un *port* para que pueda acceder un disco suplementario. Dos *ports* sirven para la conexión de *joysticks* para juegos o llevar al sistema la descripción de movimientos manuales. Existe un *jack* para la salida de audio, por si el altavoz interno no fuera suficiente. Otro *port* proporciona acceso al bus del sistema; se trata de un conector de 40 patillas que sirve tanto para conectar periféricos adicionales como para diagnosticar al sistema. También hay dos salidas para video, una para el monitor monocromo verde o ámbar y la otra para un monitor en color del tipo RGB (rojo-verde-azul) que recibe las tres señales de color y el sincronismo por cables separados. Para completar la parte posterior del microordenador, se puede encontrar un botón RESTART para la reinicialización del sistema, un portafusibles y el conector para el cable de alimentación de red. Existe un canal DMA para acceso directo a las posiciones de memoria (leer o grabar) que se simultanéa con el funcionamiento de la CPU, accediendo a la memoria central durante los períodos del ciclo de reloj en que el microprocesador no necesita a la memoria.

Los microordenadores de Monroe pueden utilizar uno de los dos sistemas operativos. El primero es propio del sistema, el MS-8. El segundo es el clásico CP/M-80.

El sistema operativo de Monroe es un sistema multitarea de 40 Kbytes. Las *utilities* de que dispone son el sistema operativo en disco propiamente dicho (D. O. S.). Se puede introducir en el sistema la fecha y hora para su posterior uso en la creación de documentos y ficheros, mediante TIME (tiempo). Cuando se ejecutan simultáneamente dos programas se recurre a SLICE (partición), que reparte el tiempo para hacer posible la ejecución paralela. Al definir las tareas se emplea TASK. Para comenzar la ejecución de la tarea o programa se recurre a START. Una utilidad interesante es SORT FLEXIBLE, que sirve para editar y procesar texto de forma orientada al trabajo en la misma línea.

Cuando se utiliza el sistema operativo de Monroe en su versión MS-9 (solamente posible cuando se dispone de 256 Kbytes de memoria central), se dispondrá de la utilidad MEMDISK. La particularidad de MEMDISK es que utiliza los 128 Kbytes de más para emular el funcionamiento de una memoria en disco, pero con grandes ventajas a la hora de la transferencia rápida de información con respecto a aquél. La utilidad en sí ocupa 16 Kbytes, quedando )os 112 Kbytes, restantes para almacenar programas o datos.

Para copiar el disco duro se dispone de tres utilidades específicas: HDCO-PY, que copia el contenido de un disco duro de 5 Mbytes en 16 *floppies* y el de un disco de 10 Mbytes en 31 *floppies,*  pudiéndose verificar si se desea que la copia se ha efectuado correctamente. HDBACKUP. Se puede copiar un determinado fichero del disco duro en *floppies,* para obtener la copia de seguridad *(back-up).* HDSELECT sirve para copiar varios ficheros en *floppies* dando sus nombres.

Está previsto que se puedan conectar hasta 30 microordenadores, para formar una red de sistemas, utilizando cable no estándar de tres hilos. Además, empleando el sistema operativo MS-8, se puede utilizar el microordenador como estación maestra y hacerlo funcionar en multitarea conectándole una estación esclava, que aparte de llevar su propia pantalla y teclado, dispone de otros 128 Kbytes de memoria RAM y una unidad de *diskette* de 5 1/ 4" con una capacidad de 320 K, comportándose como si se tratase de otro microordenador independiente. De esta forma se comparten el sistema operativo, con las utilidades, y la capacidad de almacenamiento en disco.

Para evitar desagradables sorpresas cuando se está trabajando con el sistema, que se podrían traducir en la pérdida de toda la información y los programas almacenados en la memoria central, que es del tipo llamado volátil — la

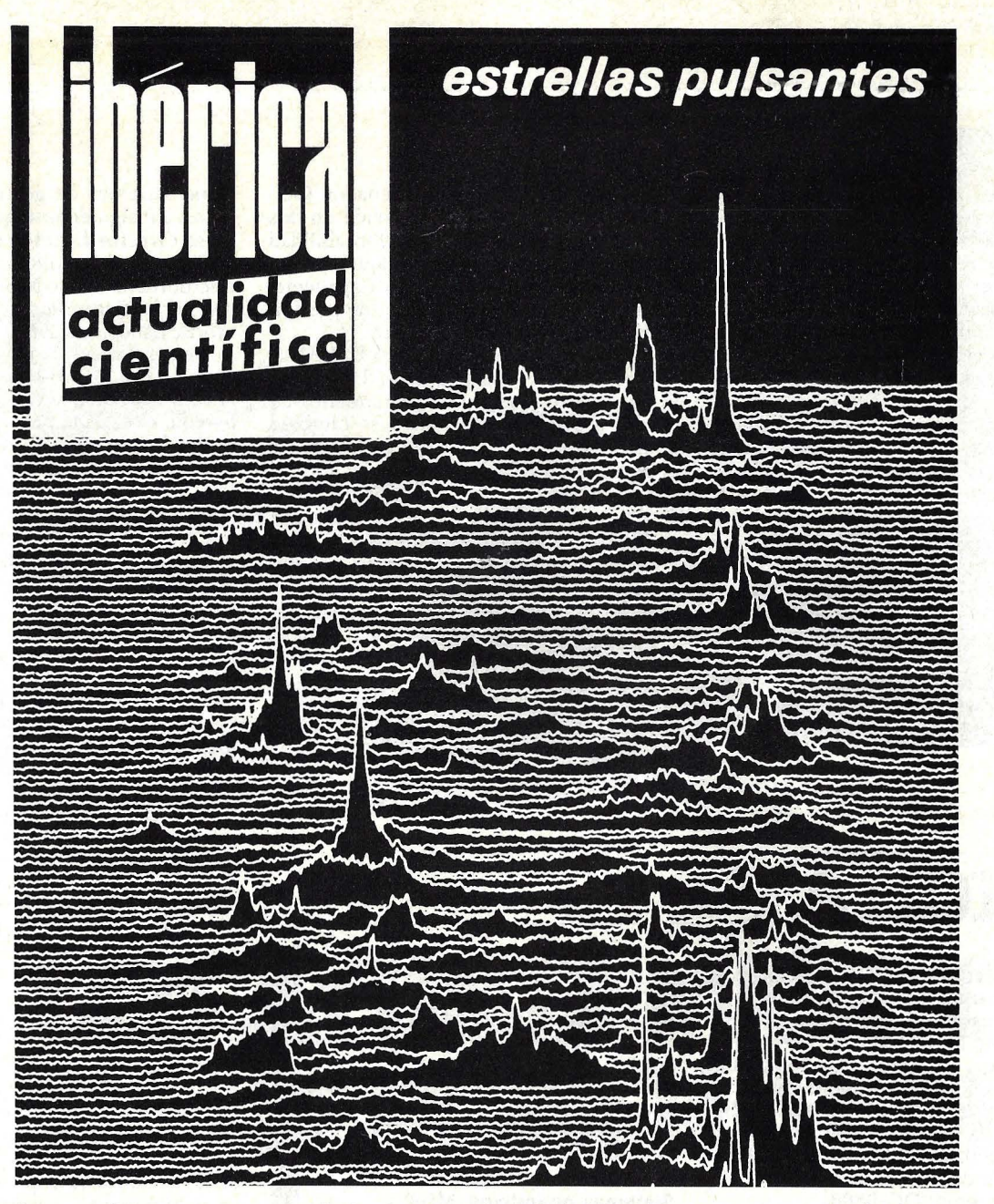

### **la revista mensual de ciencia y tecnología españolas.**

No creemos en la ciencia pura. En los siglos 18 y 19 Inglaterra impulsó la astronomía de posición y la geodesia, y el Observatorio de Greenwich fue el mejor del mundo, ¿por qué?, por la escuadra inglesa, que debía navegar por todos los mares del mundo, y para orientarse le hacia falta la astronomía de Greenwích.

Ahora la Revolución Verde ha fracasado, porque era la política científica de los países industrializados, para vender fertilizantes e insecticidas a los países pobres. Estos se han empobrecido todavía más.

España necesita una Ciencia y Tecnología pensada para nuestras conveniencias: física solar e ionosfera para nuestras telecomunicaciones, perfiles profundos sísmicos para la ingeniería antisísmíca, aprovechar los magníficos observatorios de Calar Alto, Villafranca del Castillo, Teide e isla de la Palma y en 1983 Pico Veleta; geología para aguas subterráneas; acuicultura; plantas solares como la futura de Badajoz, la mayor del mundo; saber quemar en lecho fluidizado nuestras grandes reservas de lignitos. De todos estos problemas nacionales informa puntualmente IBERICA-actualidad científica. Suscríbase. solares como la futura de Badajoz, la mayor del mundo; saber quemar en lecho fluidizado<br>nuestras grandes reservas de lignitos. De todos estos problemas nacionales informa<br>puntualmente IBERICA-actualidad científica. Suscríb

#### **PEDIDO DE SUSCRIPCION**

 $\bm{0}$  . The construction of the construction of the construction of the construction of the construction of the construction of the construction of the construction of the construction of the construction of the constru Dirección postal

desea suscribirse por un año a IBERICA-actualidad científica por el importe de 1.750,- ptas. Enviar a IBERICA-actualidad científica Apartado 23095 Barcelona

RAM de todos los microordenadores lo es- ocurre que cuando se la deja de alimentar se echa a perder su contenido; Monroe recomienda la utilización de una batería de alimentación auxiliar, que sigue proporcionando suministro al sistema aunque la red deje de hacerlo.

Un aspecto que Monroe ha cuidado bastante es el de las comunicaciones. El paquete de emulación para comunicaciones sincronas. El paquete de emulación para comunicaciones síncronas/ asíncronas según las recomendaciones 2780/3 780 de IBM hacer que el sistema pueda ser conectado a un ordenador central grande de IBM como si fuera una estación RJE *(Remate ]ob Entry)*  utilizando los procedimientos BSC ( $\tilde{Bi}$ *nary Synchronous Communications).*  También se puede utilizar un paquete para la emulación del 3270 BSC, el 3270 SNA/SDLC. Otra posibilidad es la actuación como terminal TTY.

En cuanto al *software* disponible en

España para el microordenador OC-8880/88 de Monroe, se divide en dos grupos. El primero es una contabilidad general estándar, que se ajusta a las necesidades del usuario. El otro paquete, también en castellano, es el de gestión comercial, también estándar.

Bajo el sistema operativo CP/M se han previsto dos paquetes. Uno es el clásico programa para tratamiento de textos SordStar y el otro es también un clásico: la potente hoja electrónica de trabajo para planificación financiera SuperCalc.

Las aplicaciones comerciales vienen desarrolladas bajo él sistema operativo de Monroe, donde la gama de programas existentes va desde las nóminas hasta el control de *stocks,* pasando por la facturación, el control de ventas, libro de compras, libro general y otros programas para facturaciones.

Existen dos programas muy generales: Datalndex y SuperBase, que actúan

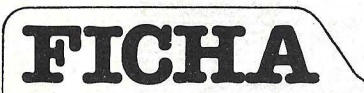

**Nombre:** Monroe OC-8880/88 **Fabricante:** Monroe Systems **Representante en España:**  OTESA, Miguel Yuste, 16. Madrid- 17. Teléf. (91) 754 33 OO. **Características estándar:** 

• Microprocesador **Z-BOA de Zi**log.<br>● Memoria RAM de 128 Kbytes

en el modelo OC-8880 y de 256 Kbytes en el OC-8888.

• Memoria de pantalla 4 Kbytes.

• Memoria ROM interna 2 Kbytes.

• Pantalla TRC de 12 pulgadas.  $24 \times 80$  caracteres. 96 caracteres ASCII y 64 gráficos. Video inverso, atenuado, doble altura y anchura de los caracteres. Mezcla de texto y caracteres.

• Teclado tipo QWERTY, con keypad numérico de 15 teclas.<br>Fila de 8 teclas de función programables y 10 para funciones preestablecidas. Repetición automática.

• Memoria de masa: distintas combinaciones de f/oppies de 320 Kbytes y discos duros, hasta un máximo de 20 Kbytes en Winchester.

• Interfaces RS-232C, port para disco adicional, port de<br>acceso al bus, conector a pantalla, port para joystick y audio.

**Periféricos:** Dos impresoras por matriz de puntos, de 80 y 132 columnas respectivamente. **Sistemas operativos:** MS-8 y MS-9 multitarea, propios de Monroe. Opcionalmente el

CP/M.

**Lenguajes:** BASIC y Pascal extendidos para utilizar gráficos y sonido.

**Software disponible:** Paquetes de contabilidad, gestión comercial, Supercalc, Wordtsr. **Precios:** Modelo OC-8880 (unidad central, unidades de disco, pantalla, teclado y software de base, 685.000 ptas. Modelo OC-8888 con los elemento análogos al caso anterior. Puesto de trabajo con pantalla, teclado, 128 Kbytes de memoria interna y 320 Kbytes en diskette, 575.000 ptas.

como sistemas de gestión de bases de datos, consiguiéndose que puedan utilizarse diversos ficheros no compatibles.

Para el desarrollo del *software,* el una herramienta, llamada Quixstep, que utiliza ficheros/ISAM.

Una aplicación muy específica presentada por Monroe en Hannover, fue la conexión de una caja registradora de Sweda, firma que pertenece también al grupo Litton, con el microordenador.

Puede parecer que hemos pasado por alto comentar más detenidamente los lenguajes de programación utilizados<br>por el microordenador. Pero lo cierto es que la intención de Otesa -distribuidor de Monroe en España- es vender el sistema como solución para la gestión profesional y empresarial más que como sistema para desarrollo de *software*  por parte del usuario. Sin embargo, si se diera este extremo, están disponibles los lenguajes Basic extendido, con utilización de gráficos y sonido, y el pasea! que también soporta estas dos opciones.

Para terminar la descripción de las posibilidades del equipo, entrarémos a referirnos a las impresoras. Las posibilidades son dos. La impresora MA 8630 de 80 columnas, y la MA 8635, de 136 columnas. Las especificaciones técnicas para ambas son las mismas. La velocidad de impresión es de 120 caracteres máximos por segundo, imprimiendo en forma bidirreccional.

Aunque el modelo 8630 es de 80 columnas, podría imprimir 132 de forma comprimida, y la 8635 podría alcanzar hasta los 224 caracteres por línea de forma igualmente comprimida.

Los caracteres se imprimen mediante una matriz de 9×9 puntos. Las posibilidades a la hora de imprimir son: mayúsculas, minúsculas, caracteres condensados, de doble anchura, caracteres gráficos y el direccionamiento directo de cada punto para imprimir gráficos. El número de caracteres imprimibles es de 96 para los correspondientes al código ASCII y 64 para los símbolos gráficos. Para mantener su elevada velocidad de impresión, las dos impresoras disponen de un *buffer* de 256 bytes, que almace- nan la información a imprimir inmediatamente, con lo que se consigue además no sobrecargar al microordenador, que de esta forma puede seguir haciendo su trabajo hasta que se le reclamen otros 256 bytes de información. Esta memoria *buffer* puede ser ampliada a 2.048 bytes. La transferencia de información con la impresora se realiza de manera serial a 1.200 baudios, o a 9.600 opcionalmente, utilizando la norma RS-232C. También se puede emplear el bucle de corriente.

#### **APLICACIONES**

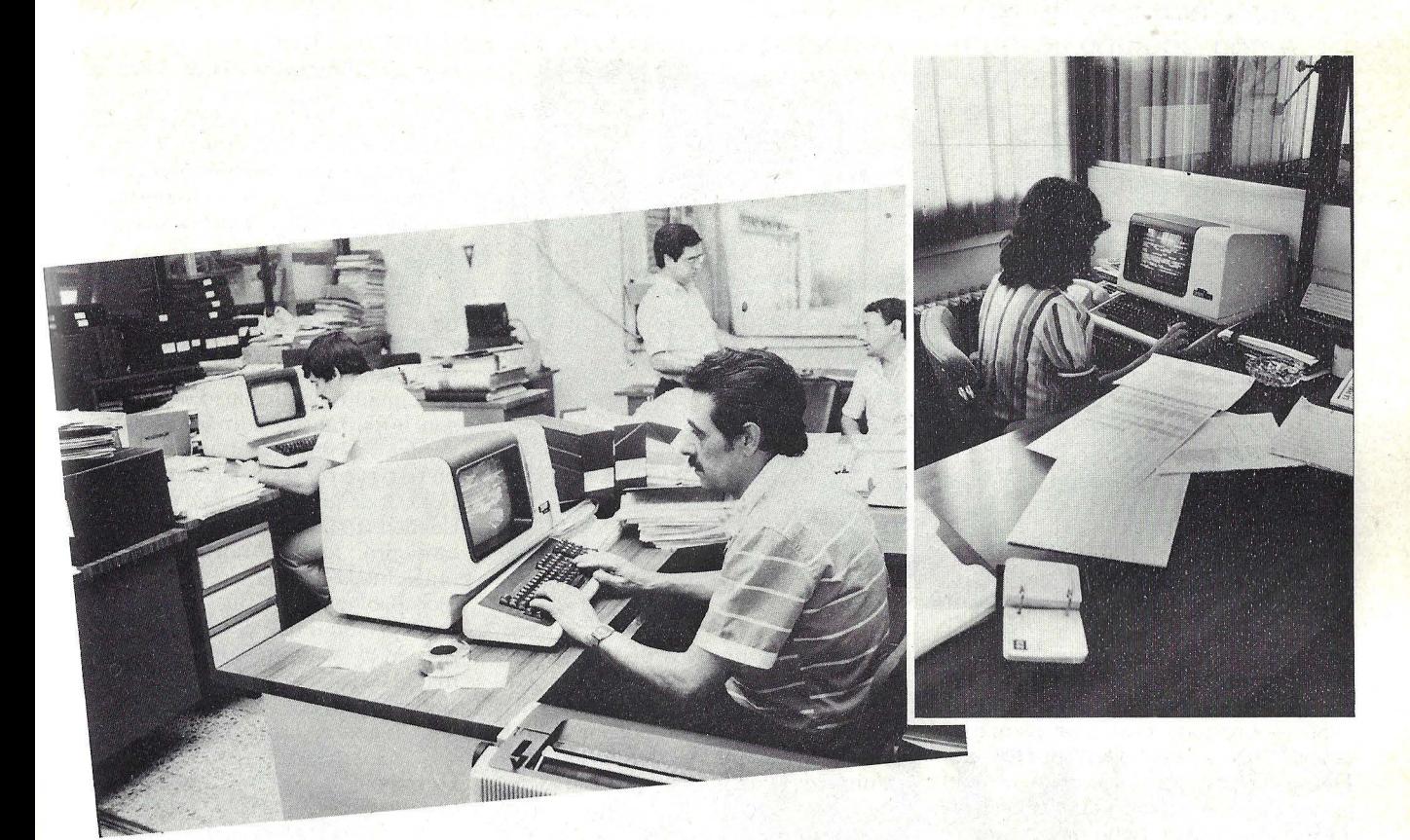

## **LOS AYUNTAMENTOS** SE PONEN AL DIA

Día a día surgen nuevas aplicaciones informáticas que intentan poner orden allí donde antes reinaba el caos. Describirlas es el propósito de esta sección. La ex presión "caos" puede parecer exagerada, pero tal vez no lo sea tanto si se co nsidera cuál sería el estado de muchos rasgos de nuestra vida cotidiana si en lugar de funciones mecanizadas, siguiéramos viviendo bajo una marea de papeles y ocupados en miles de operaciones manuales o, en el mejor de los casos, mecánicas. Esta introducción viene a cuento a propósito de un paquete de aplicaciones en tiempo real desarrollado por lntersoftware para mejorar la gestión municipal.

lntersoftware es una de las más activas y dinámicas empresas de software surgidas en los últimos años en España. Se dedico a la investigación, desarrollo y comercialización de productos informáricos. "Somos OEM de varias marcas de primera línea, entre ellas Digital Equipment, Control Data y Hewlett-Packard, pero no nos casamos con ninguna. Solucionamos los problemas en base al *software* y después se puede escoger entre los equipos de una u otra marca", subraya con cuidadosa precisión José Portillo, responsable del departamento comercial de la empresa.

En el caso de la aplicación que vamos a tratar en este número, la realización del proyecto ha sido llevada a cabo, por encargo de lntersoftware, por el equipo Desarrollo y Estudios de Informática (Deinfor). Francisco Noguera, ingeniero de sistemas, nos describe las ideas maestras del programa diseñado para ayuntamientos. "Se trata de las aplicaciones clásicas en estas corporaciones. Contabilidad presupuestaria y analítica, padrón de circulación de vehículos y

control de sanciones, plusvalías, padrón municipal de habitantes, gestión de personal, recaudación y radicación, basuras industriales, almacenes y nóminas. Además, actualmente trabajamos en el desarrollo de la contabilidad por partida doble que dentro de poco será obligatoria en la Administración, y en un seguimiento de expedientes que consiste en mecanizar toda la parte de trámite de documentación del ayuntamiento".

Para observar "en vivo y en directo" la implantación de este tipo de aplicación, Ordenador Popular se desplazó hasta Santa Coloma de Gramanet, en la provincia de Barcelona — tiene 150.000 habitantes-que fue el primer ayuntamiento en adquirir el paquete de programas de lntersofrware, con todas sus aplicaciones y que cuenta ya con dos años y medio de experiencia de funcionamiento. Isaac Herrero, responsable

#### **APLICACIONES**

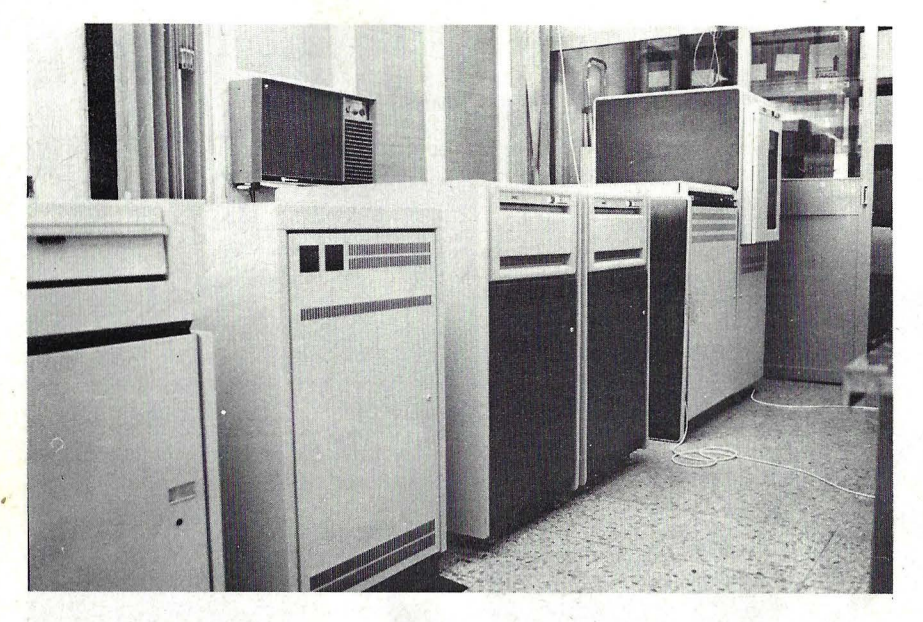

de la unidad de mecanización y cálculo del ayuntamiento catalán nos dijo que la idea de mecanizar surgió a finales de 1980 "sobre todo por la problemática del gasto. Nos pusimos en contacto con Deinfor para que hiciera un estudio previo de necesidades. Una vez realizado fue aprobado y hubo que buscar el ordenador. Distintas casas hicieron sus propuestas y, tras un estudio comparativo, nos decidimos por un VAX de Digital Equipment".

'El diseño del programa -interviene ahora Noguera- es modular, lo que quiere decir que las aplicaciones son ligadas entre sí pero no obligatoriamente. Van ligadas rodas con la excepción del padrón de habitantes, que legalmente no se puede utilizar a efecros fiscales".

¿A qué tipo de ayuntamientos va. dirigido este programa?, preguntamos a Noguera. "Lo ideal — respondió— es tener un paquete estándar que permita hacer las aplicaciones mínimas que requiera cada ayuntamiento, pero como ello no es posible, Deinfor ha establecido una diferencia emre ayuntamientos de más y de menos de 20.000 habitantes. Los primeros utilizan el paquete completo, en tanto que para los segundos se está ultimando una versión reducida que sólo contempla unos capítulos".

Naturalmente, a ambos lados de la frontera de 20.000 habitantes no sólo varía la configuración del paquete sino también la del equipo. En principio, el paquete diseñado por Deinfor se adapta a los minis PDP-11 y VAX-11 de Digital Equipment y admite una explotación parcial en el Altos 8600, pero dentro de estos modelos se puede empezar con 500 Kbytes de CPU y una pantalla, hasta llegar a 8 Mbytes y 60 pantallas.

Uno de los motivos de que se haya  $escogido$  a Digital  $-eaplicaron$  Noguera y Herrero- fue la conveniencia de empezar con un ordenador bajo de gama, por ejemplo con un VAX 750 a mínimo de configuración "porque sabes que tienes una frontera larga". Para decidir la configuración adecuada, el proceso es doble. Por un lado el ayuntamiento crea una comisión de mecanización que es el órgano que tiene la voluntad política para que el plan pueda funcionar. Si la mecanización es integral, afecta a todos los circuitos y documentos, en definitiva a todos los funcionarios. "El informático no es nadie para decir cómo deben trabajar", puntualiza el ingeniero Noguera. Pero además, hay que ocuparse de la selección del personal informático y de poner gente capacitada al frente del proyecto, para evitar que luego la aplicación siga atada a sus diseñadores originales.

¿Este proceso supone tiempos de instalación largos? Vuelve a responder Noguera: "El tiempo de instalación de los programas es muy rápido. En un par de días se pueden instalar todos, pero lógicamente no es posible mecanizar toda una corporación de golpe, pues el resultado sería el caos". ¿Entonces, cuánto tiempo? "Lo normal es que un ayuntamiento que quiera todas nuestras aplicaciones, que no quiera muchas cosas a medida y que tenga unos 100.000 habitantes, lleve de seis a ocho meses".

En el paquete diseñado por Deinfor se ha empleado como lenguaje de programación el BASIC Plus II.En primer lugar, porque es muy simple. Pero también para ser coherentes con la idea de que el ayuntamiento se haga cargo del mantenimiento.

Según la gente de Deinfor lntersoft-

ware, la diferencia básica entre su paquete de aplicaciones y otros que ya existían en el mercado reside básicamente en la contabilidad. "Otras casas tienen paquetes de apoyo *hardware* que comercializan, lo que no es nuestro caso porque en primer lugar nos dedicamos al *software*".

"Hay un tema que suele olvidarse -reflexiona Noguera— y es que así lo de menos es el equipo y los programas. Lo difícil es conseguir mover un monstruo como lo es cualquier ayuntamiento de tamaño razonable. Los programas son importantes, la máquina adecuada también es importante, pero si la gente no te sigue no puedes hacer nada. Hace falta toda una filosofía de montaje. Cuando te piones a mecanizar un ayuntamiento, lo más normal es que no tenga nada preparado, que no hayan oído hablar isuqiera de informática...'

El personal que aplica estos programas en el ayuntamiento de Santa Coloma de Gramanet está formado por funcionarios, no por especialistas contratados. "Nadie en la casa tenía conocimientos informáticos -recuerda Isaac Herrero- por lo que tuvimos que hacer una serie de cursillos.

*¿Y* ahora? "Ahora, nosotros mismos realizamos las aplicaciones que nos hacen falta y puedo decir que todas están funcionando satisfactoriamente. Hay algunas de menor índole que las hicimos directamente nosotros"

Según el responsable de informática del ayuntamiento de Santa Coloma de Gramanet, la mecanización supuso cambios organizativos, pero no fue traumática. "Al personal no le ha causado ningún trastorno. Simplemente, lo que hacíamos manualmente ahora lo hacemos con una pantalla, y a la gente le gusta trabajar con pantalla"

Con dos años y medio de funcionamiento a las espaldas, el balance que saca el ayuntamiento es positivo. Un ejemplo es el padrón de circulación de vehículos, que antes pasaba semestres y años sin actualizarse, o la contabilidad: ya no puede volver a ocurrir que al final de año se haya gastado más de la partida que se tenía asignada. Pero, de cara al ciudadano, al vecino del ayuntamiento, las ventajas son de otro carácter. "Cuando alguien viene a solicitar alguna cosa, ahora podemos hacérsela en el momento".

Sin embargo, Herrero confiesa que la mecanización no ha eliminado burocracia. "La burocracia está bien implantada. Tiene que haber una burocracia y unos pasos, pero ambos tienen que ser más ágiles. Esto es lo que se intenta... y no siempre se consigue".

Cada mes, ORDENADOR POPULAR le traerá los últimos adelantos en el mundo de los ordenadores personales -nuevos equipos, cómo usarlos, análisis de los mismos, software, etc.— y toda clase de infor-<br>mación acerca de este apasionante mundo. Todo ello en una forma mación acerca de este apasionante mundo. Todo ello en una forma amema y fácil de leer. Suscríbase y no se pierda ningún ejemplar.

**ORDENADOR** 

OFER IF COUCCION

. t~. ~ . . ·. **n ·** *.e* **POPULAR** 

3300PTAS.

ahora 2595 Plas.

Aproveche ahora esta irrepetible oportunidad para suscribirse a OR-DENADOR POPULAR. Envíe hoy mismo la tarjeta adjunta, que no necesita sello ni franqueo. Deposítela en el buzón más cercano. lnme diatamente recibirá su primer ejemplar de ORDENADOR POPULAR, y así durante 1 año (11 ejemplares). '

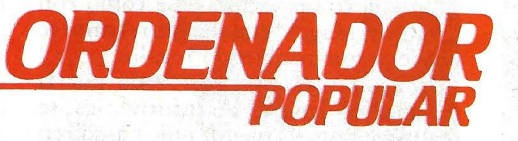

1 1

*y*   $\mathbf{I}$ 

 $\bf{e}$ 

,.

Jerez, 3 Tels. 457 45 66 MAORID-16

### **Compucamp:**

Por la mañana, entre el bullicio de un desayuno de niños *y* jóvenes se inician las actividades de aprendizaje atípicas en un día de verano. Resulta extraño que una retahila de niños — desde 7 a 15 años- acceda con entusiasmo a hacer un hueco en sus juegos para aprender informática. Sin embargo ésto sucede en los campamentos de verano: uno organizado a la vera del río Tajo, el otro en el entorno mágico de las Islas Canarias.

Al alcance de la mano están el mar de Tenerife *y* el río de Toledo, pero en las jóvenes mentes están aún frescas las fantasías despertadas por TRON o la Guerra de las Galaxias, la curiosidad por introducirse en ese mundo de los ordenadores, tan real y a la vez -para ellos- tan fantástico. La mayoría de los niños han pedido a sus padres pasar sus vacaciones allí cuando se enteraron que aprenderían los rudimentos de la informática y trabajarían con ordenadores. Algunos pocos saben a lo que van pues han tenido experiencia en los colegios o en su hogar y ya les ha picado el bichito de la electrónica. Otros concurren con la ilusión de conocer, de desvelar el secreto de una máquina con poderes. Obviamente, entre éstos últimos habrá quienes recuerden con mayor satisfacción los momentos de esparcimiento y otros que se apasionen, también, por la realidad del ordenador.

..

SI

Con la computación pasa como con los Reyes Magos: una vez roto el mito se puede seguir recibiendo regalos.

El Compucamp, organizado por la Asociación Juvenil de Informática, se<br>realizó durante el mes de julio pasado en el Castillo de San Servando, en Toledo. El segundo Campamento Electrónica e

Informática, tuvo lugar en el mismo mes, en La Laguna (Tenerife), organizado por Adamicro y Asinca, con la colaboración del Museo Nacional de Ciencia *y* Tecnología, Radio Tres, Centro Regional para la Enseñanza de Informática, y contando con la promoción de los Ministerios de Industria y Energía *y* de Cultura.

Ambos campamentos tenían como objetivo, -el de Tenerife más para jóvenes, el de Toledo incluyendo también niños- presentar los fundamentos de la informática motivando la iniciativa y la creatividad facilitadas por las actividades de esparcimiento, la experiencia grupal, el clima de vacaciones que imperó.

"Pensamos que la mejor forma de iniciar nuestras actividades era hacer un curso de verano para niños" - dice Juan

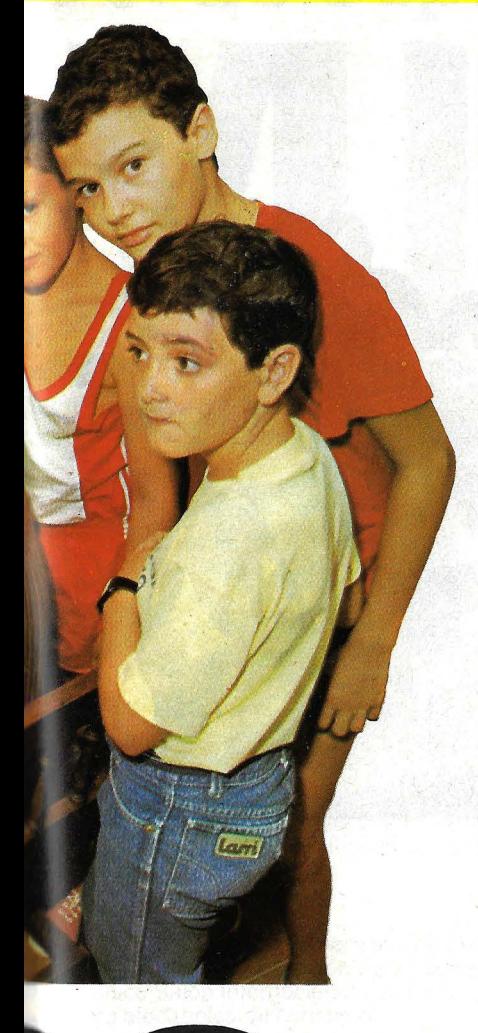

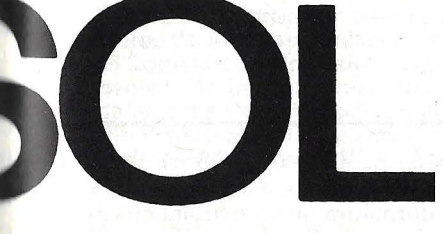

Peña Amaro, ingeniero industrial, director de Compucamp y miembro de AJAI, constituída en Abril pasado. La idea de asociarse surgió de un grupo de amigos y compañeros que trabajaban on ordenadores que estaban preocupados por introducir a los niños en este terreno. El Compucamp, en su primer convocatoria logró reunir a 72 niños y jóvenes, un 40 por ciento provenientes de Madrid y el resto de localidades de Pamplona, Valencia, Alicante, Murcia, Múlaga, Ibiza, Barcelona, Cádiz, entre otras.

Las actividades se organizaron en tres wupos por edades, con dos horas de clases, una teórica y otra práctica por las mañanas, otras dos horas por la tarde utilizando programas especialmente de juegos, y posibilidad en las horas libres de practicar con los ordenadores en La preguntamos a los níños que participación de Compucamp si preferían retozar en el río o trabajar con el ordenador. Varios de ellos contestaron: "Cada cosa es buena a su tiempo". Entonces insistimos: "pero ahora es verano, estáis de vacaciones", y respondieron: Santiago (13 años), madrileño, que trabajaba en un grupo con Antonio, también de Madrid y David, venido de Alicante, explicó que su padre, ingeniero de la Telefónica, le apuntó en el curso y que él tenía curiosidad por saber qué era eso de la informática. Antonio (14) había probado un **ZX81** y fue él mismo quien se enteró por la radio y quiso participar. David (13) apasionado por la ciencia y la tecnología no sólo pidió a sus padres que le apuntaran en **Compucamp** sino que, además, le agradaría aprender computación en el colegio.

Pilar (12), de Madrid, coincide en que sería entretenido tener una asignatura de informática. Comparte la mesa con Amanda (13) de Marbella, que quería venir para aprender a manejar mejor el ordenador, ya que en su casa tiene un **ZX81.** Viajó a Toledo con su primo Christian (11), -veterano en la materia pues ha practicado con su **Spectrum** y el **Apple 11** de su padre, bancario y con su hermano Ignacio que hace listas, operaciones y j uega con el **ZX.**  La mayoría de los niños no habían probado antes un ordenador, •

aunque todos los habían visto alguna vez y sentían curiosidad por hacerlo.

"Estoy estupendamente" dice Raúl, de Cádiz (14 años). Con visión de futuro afirma: "Es un campo nuevo que ahora me entretiene pero que para más adelante puede tener mucha salida profesional". Carlos (15), de Madrid, también opina que puede ser una profesión y además le divierte. María Jesús (11) no está segura que le sirva para cuando sea mayor pero de todos modos le atrae. Miguel Angel (11), que forma parte del Micro Club del colegio de los Salesianos, dice: "Me atrae la idea de viajar a Barcelona u otro lugar y conocer a otros miembros del club, pero no se si me dedicaré profesionalmente a la computación. Lo más probable -reflexionaes que siga con' la peletería de mi padre y creo que conocer de ordenadores es fundamental para todo, incluso para llevar un comercio". Los chicos no saben todavía qué profesión elegirán pero están convencidos que para cualquiera de ellas les será muy útil conocer de ordenadores, practicar con un teclado, aprender los distintos. léxicos. Son los padres, en su mayoría, los que les han entusiasmado, sugiriéndoles que participaran del campamento. Un buen número de ellos no rechaza la idea de seguir estudiando informática en el colegio.

**M.C .** 

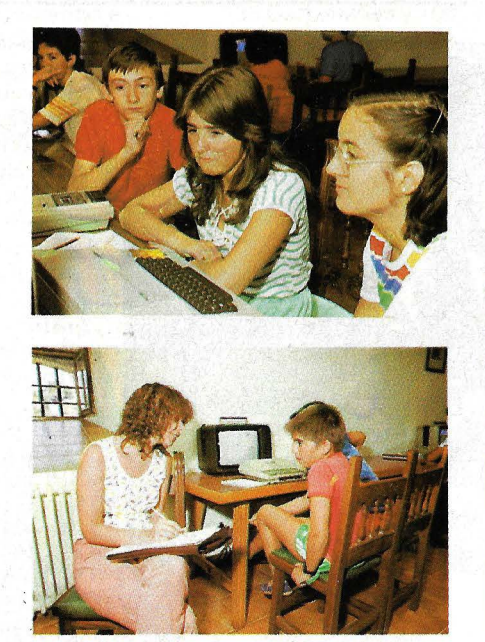

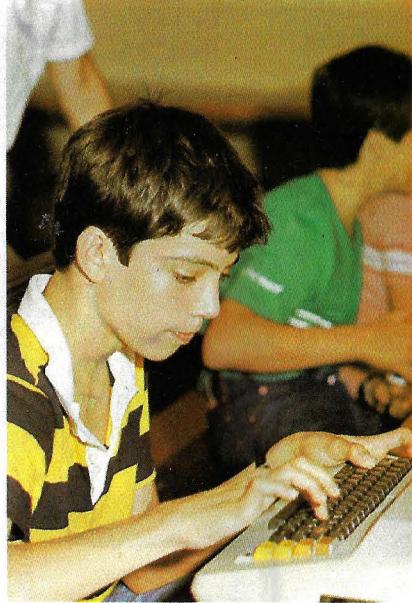

grupos de ocho, siempre guiados por profeso res.

"Hemos comprobado que los niños, asimilan rápidamente - explica Juan Peña- aunque a los más pequeños se les ha insistido más en los juegos buscando, a través de ellos, introducirles en los aspectos más técnicos" .

El Campamento re alizado en Tenerife estuvo constituido por jóvenes, algu-<br>nos ganadores de la Campaña Nacional de Arqueología Científica e Industrial organizada por el Museo Nacional de Ciencia y Tecnologí a, y el re sto de las plazas fueron cubiertas por orden de soli citud. Las activid a des docentes estaban estructuradas a partir de un progra-<br>ma que incluía: Introducción práctica a la electrónica digital; Temas de introducción a los ordenadores; Prácticas de<br>ordenadores.

Es probab le que a lguna fantasía in fantil quede rota ante la evidencia de que el ordenador no es más ni menos que un instrumento, p ero también es posible que muchos hayan podido apreciar las vent ajas de su uso, se hayan deleit ado con los juegos, descu brieran algún interés que hasta entonces permanecía oculto. En escasos días se familiarizaron con el léxico básico, hicieron programas sencillos con BASIC, se in-<br>formaron de las bases de la electrónica.

También tuvieron actividades deportivas, de creativ idad plástica, convivieron en grupo. Recordarán este verano, sin duda.

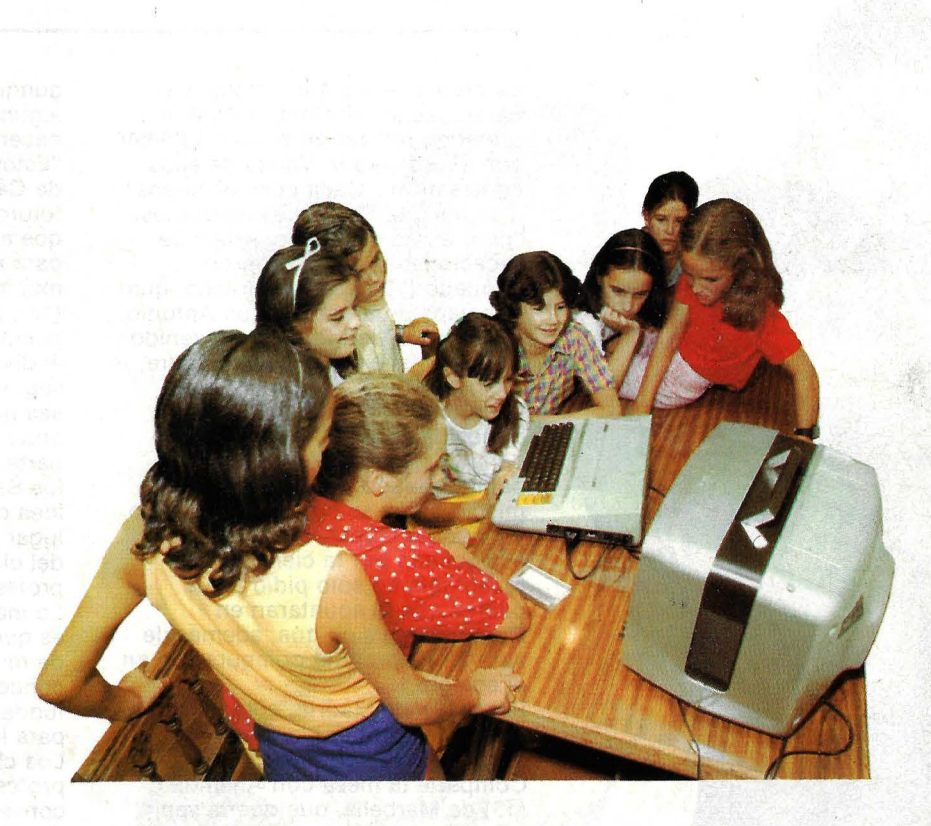

#### Marisa Cortazzo

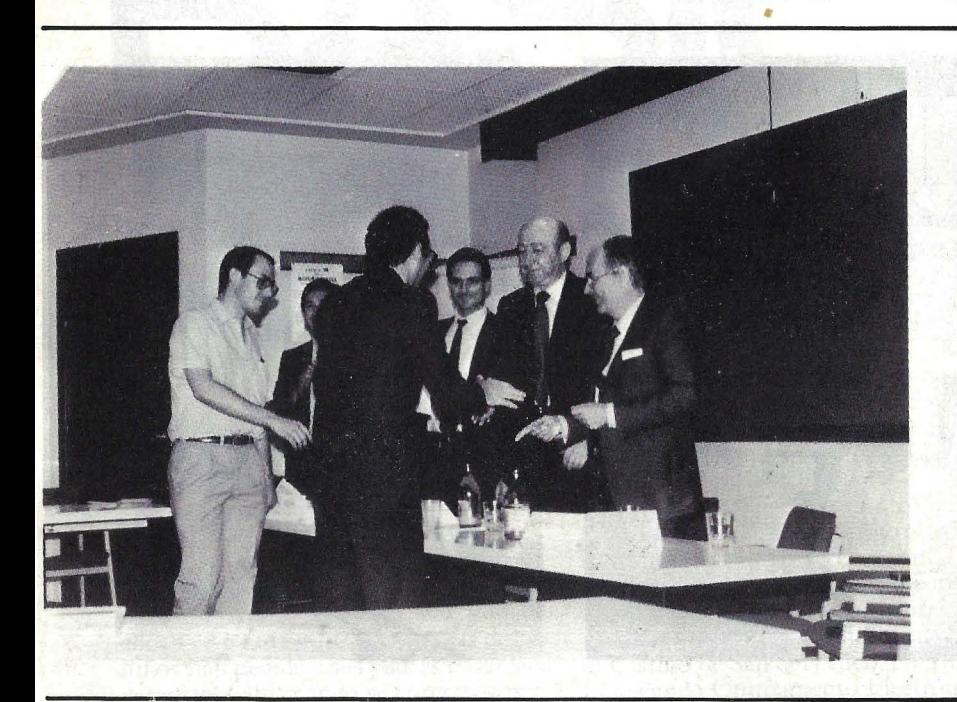

La empresa TEA-CEGOS ha hecho entrega del premio a trabajos sobre microinform ática que convoca rá en colaboración con la Fundación Universidad-Empresa. El equipo formado por tres alumnos del Departamento de Ad ministración de Empresas de la Escuela Superior de Ingenieros Industriales de Zaragoza, dirigido por el catedrático Adolfo Blanco Martínez, se hizo acreedor al premio por su aplicación "Planificación financiera en contabilidad con inflación ", realizada para un ordenador Hewlett-Packard<sup>5</sup>9830.

e S

 $g_i$ el 11 y

> e  $\mathbf{d}$ el

p  $\mathcal C$ t  $\mathcal C$ 

11

V<br>C<br>il

 $\mathcal{C}$ 

 $\overline{C}$ 

Jl J¡ ( r f

( r *y* 

*2*  (

Un tot al de nueve traba jos h abían sido presentados al concurso. De ellos fueron seleccionados tres: el ganador y los titulados "Contabilidad con control de Almacén" realizado por Manuel Sebares Díaz para un Apple III, y "Sistema Previsional de Tesorería", que Estibaliz Azaceta y otros desarrollaron para un orden que ordenador Advamage de Northstar.

**86 /Ordenador Popular** 

## **Del 26 Septiembre al 2 Octubre**

Del 26 de Septiembre al 2 de Octubre próximos, se celebrará en Barcelona la 21 edición de SONIMAG, único Salón Internacional que se celebra en España de electrónica de consumo.

**SONIMAG agrupa en esta edición de 19831os sectores de Antenas, Emisoras de Radio y T.V., HI-FI. Doméstico y Profesional, Iluminación Espectacular, Instrumentos Musicales, Ordenadores Personales, Radioafición, T.V. y Radio Profesional, T.V. y Video Doméstico e Industrial, Videojuegos, Video Producciones y FOTOGRAFIA.** 

400 stands, 1.200 marcas, 26.000 m. <sup>2</sup>útiles de un total de 45.000 m.<sup>2</sup> ocupados reflejan la importancia de este Certamen. Visitar y conocer SONIMAG es conocer la realidad del mercado de la imagen, el sonido y la electrónica de consumo en España ya que todas las primeras marcas presentan sus empresas y productos.

SONIMAG es una organización de FERIA DE BARCELONA Institución Ferial que con más de 35 Certámenes y 1 00 años de historia garantiza la convocatoria.

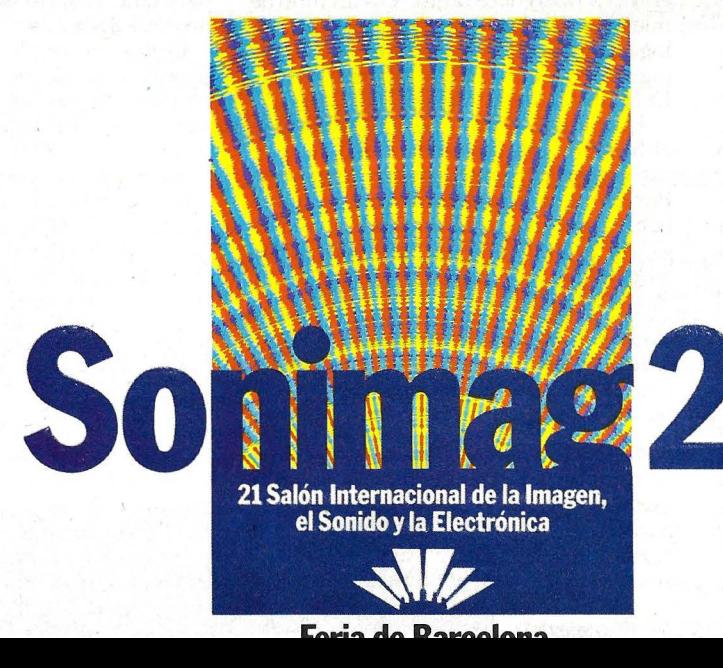

#### **TECNOLOGIA**

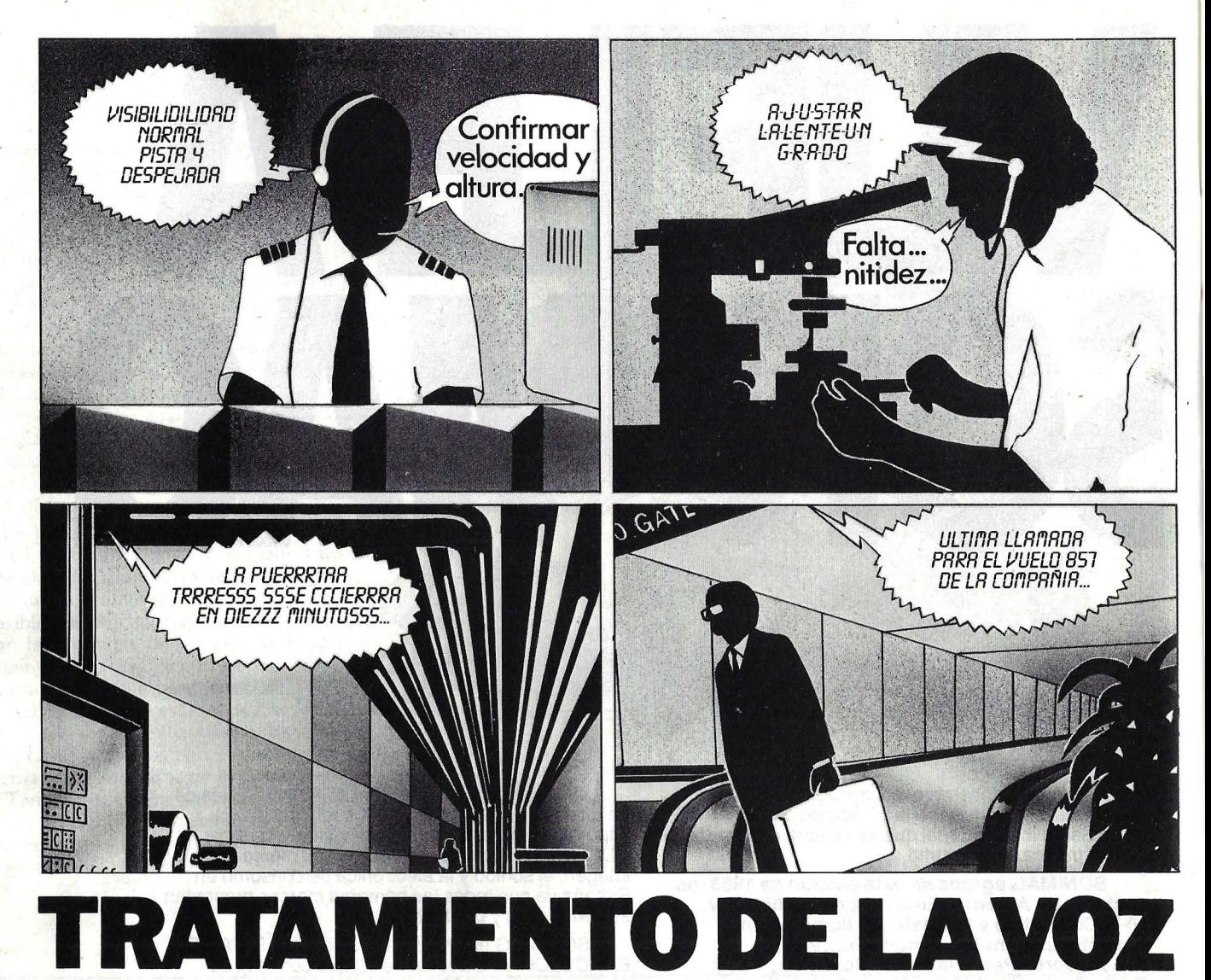

Ulises (el del siglo 31) dialoga con la voz serena que le anuncia, desde las entrañas de un ordenador llamado Circa, sus próximas rutas y le advierte de los peligros que le amenazan. Zark-7 -el tartamudo robot del Comando G- retintinea al oír la acariciadora voz femenina que emerge de un aparato anodino. See-Threepic -el dorado robot de Star Wars- repite incesantemente una misma frase en su agonía metálica.

Los espectadores de cine y TV, pues, ya están al tanto. Pero tal vez no haga falta recurrir a la fantaciencia. Si ured tiene un coche de lujo, o si su hijo dispone de un juego electrónico de última hora, ya se habrá habituado al sonido imperfecto, sin marices, que remeda la voz humana e instruye en un simulacro ' de diálogo. Porque de eso trata este artículo, de la simulación de la voz, el último grito tecnológico de los ordenadores.

Si Susanita, la de Zark-7, habla bien, el robot no lo hace tanto. Y si un niño de nuestros días pretende entablar un diálogo amistoso con un robot parlante de juguete, se encontrará sin respuestas. Debilidades de la técnica. Por ahora.

Ha pasado mucho tiempo desde que el hombre primitivo abandonó sus gritos guturales para constituir lenguajes. Por eso, que actualmente una máquina hable o reconozca el sonido humano es ya un avance inmenso, a pesar de las dificultades que sigue presentando el tratamiento de la voz.

Hasta ahora, existen cuatro modalidades diferentes de tratamiento de la voz, tanto para reproducir como para reconocer la palabra hablada.

La codificación y la síntesis de la voz se diferencian una de otra en que la primera parte del propio habla humano para obtener información, la cual, una vez procesada, servirá para crear sonidos que se le asemejen, mientras que en la segunda se crea una voz humana a partir de ecuaciones matemáticas y el proceso de señales por ordenador.

Conviene resaltar que los actuales sistemas de síntesis son, en realidad, sistemas de voz codificada, puesto que para la creación de los parámetros almacenados a partir de los cuales se genera el sonido se ha tomado la voz humana como referencia y herramienta de trabajo a la vez.

El *digital speech* (habla digital) que parte de las ondas verbales y las convierte en digitales tiene una cualidad de ·voz excelente, pero también posee serias desventajas. La más importante es que un segundo de voz requiere unos 6 Kbytes de almacenamiento. Lo que significa que un microordenador típico puede soportar sólo tres segundos de habla en RAM y 25 segundos en disco. Este método se puede modificar comprimiendo datos, eliminando tiempo al principio y final de cada palabra, lo que repercute en la calidad de la reproduc-

### **TOSHIBA T100** su ordenador personal

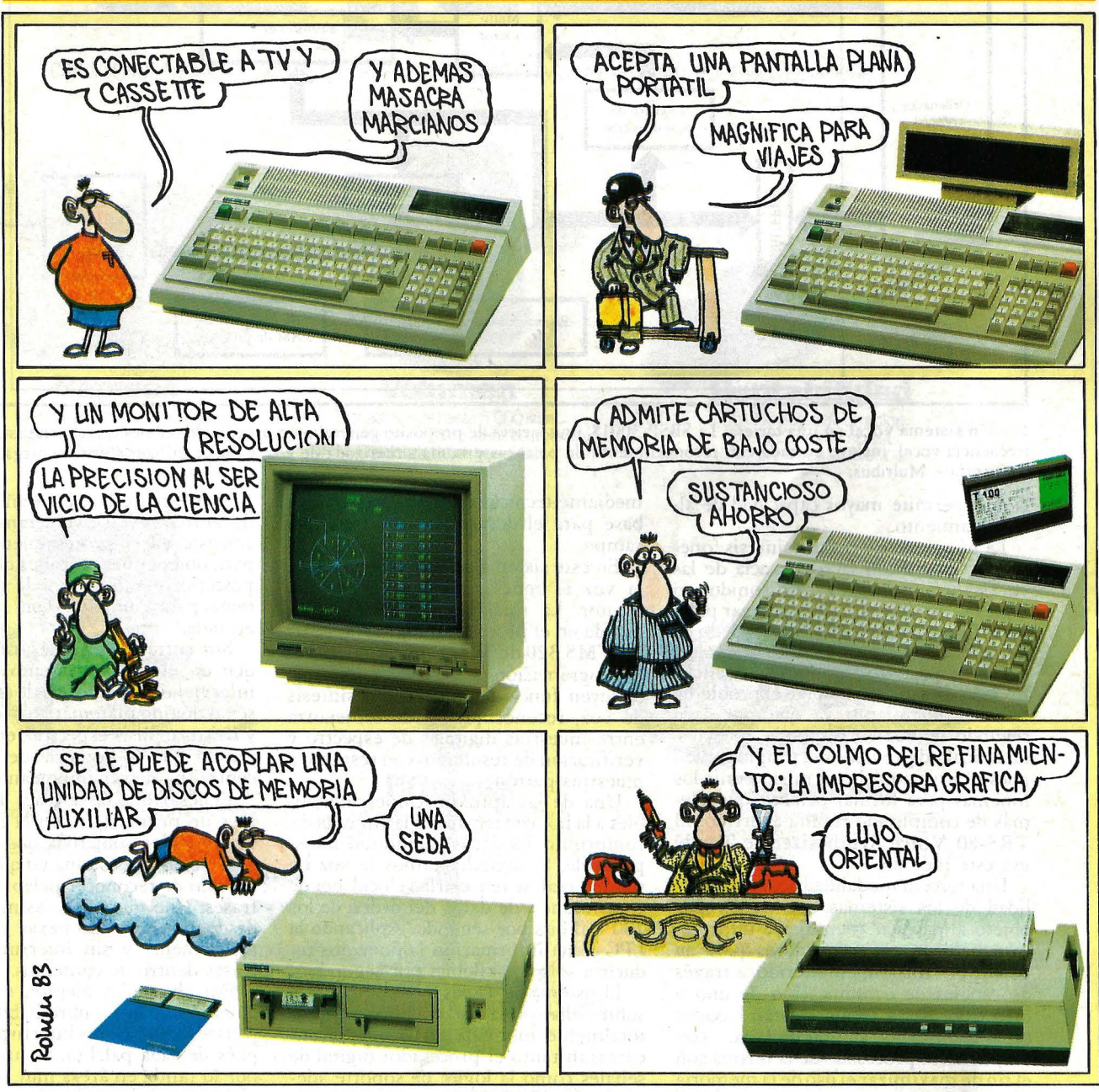

## **MEDITERRANE**

### ESPECIFICACIONES TECNICAS

"Unidad central **150.000 ptas.**  incluyendo cable de conexión a cassette"

UNIDAD CENTRAL: Z-SQ A (4 M Hz) • ROM: 32 K • RAM: 64 K • RAM Video: 16 K • Teclado: 90 Teclas • Resolución conexión TV: 36 caracteres horizontal × 24 líneas vertical • Opción ROM: 32 K • Opción RAM: 16 K/32 K con batería para guardar datos un año • Monitor verde: Resolución de 640 x 200 puntos • Monitor color: Resolución de 640 x 200 puntos en ocho colores (negro, azuL rojo, violeta, verde, amarillo, blanco y azul claro) ' Floppys: 2 unidades de 280 KB/cada uno • Pantalla de cristal líquido: 40 caracteres x S líneas ó 320 x 64 puntos • Impresora de 80 c/1: 80 caracteres (132 comprimidos), gráfica, optimizada, 120 caracteres por segundo • Impresora de 136 c/1: 136 caracteres, gráfica, optimizada, 120 caracteres por segundo

> "Si su negocio es la informática, no dude en consultar nuestras condiciones de distribución"

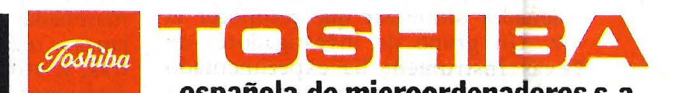

**española de microordenadores** s.a.

Caballero.79-Tel.321"0212-Telex 97087 EMOS- BARCELONA-14

#### **TECNOLOGIA**

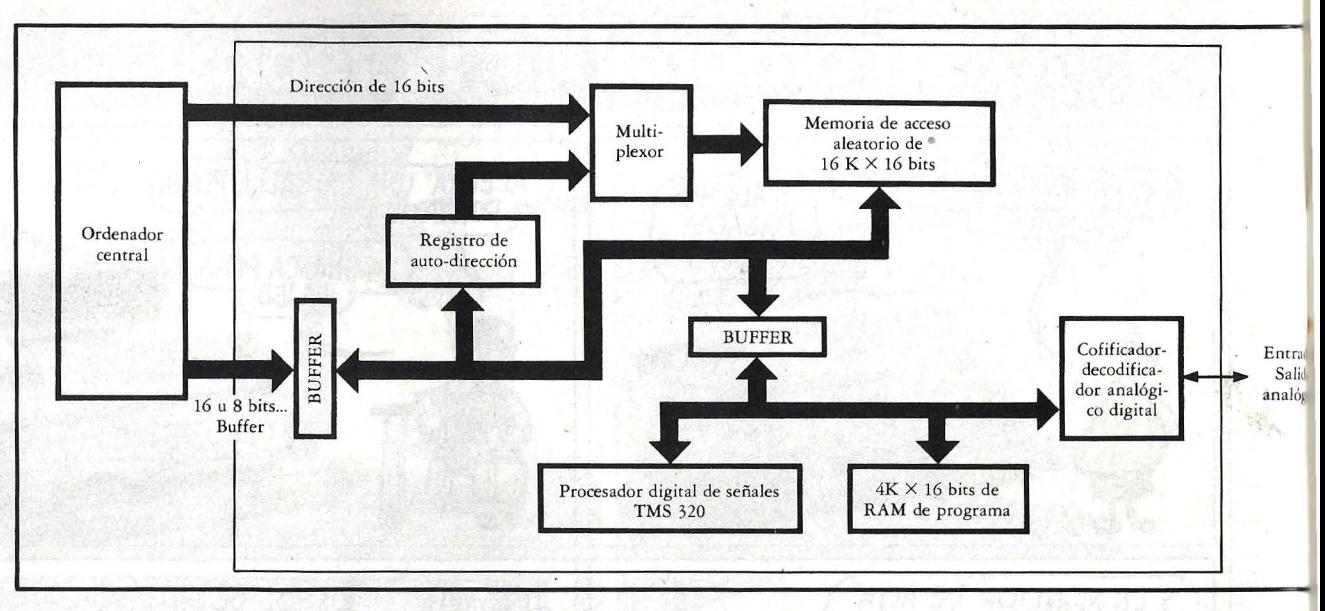

l. Un sistema vocal en una tarjeta. La SBSP-3001\$, una tarjeta de propósito general para proceso de señales con canales·analógicos frecuencia vocal, incluye entrada con reconocimiento de palabras y salida sintetizada de voz, y puede utilizar software cargado a trav de interface Multibus.

ción y permite mayor capacidad de almacenamiento.

La *phoneme synthesis* (síntesis fonémica) trabaja con la resonancia de las vocales y consonantes  $-64$  sonidos en inglés— que se enlazan para crear palabras. El resultado es el clásico sonido de los seriales de ciencia ficción, mecánico, sin inflexiones y de monótona cadencia. En este sistema se resuelve el problema de almacenamiento ya que por cada segundo de voz corresponde 10 bytes. La dificultad proviene del propio sonido pues el usuario debe él mismo unir los fonemas para formar palabra, que además de complicado resulta aburrido. El ... TRS-80 Voice Synthesizer de Tandy usa este método.

Una tercera modalidad abarca la totalidad de los sistemas que tienen por objeto almacenar mensajes e información hablada en ordenadores para su posterior emisión, en diferido, a través de canales de comunicación de uno u otro tipo. Estas técnicas están basadas en la codificación digital de la voz, con un posterior procesado de la misma con el fin de maximizar el uso de la memoria disponible.

El *linear predictive coding* (LPC), popularizado por el Speak'N Spell de Texas lnstrument permite ún almacenamiento razonable  $-250$  bytes por segundo de voz- y tiene un sonido aceptable aunque no alcance la calidad del *digitizeii speech.* Se está empleando localmente en Estados Unidos para sistemas de aviso telefónico y reserva de mensajes de abonados.

Resulta mucho más sencillo para el ordenador sinteitzar que reconocer la voz. Un grupo de investigadores de Texas lnstrument ha experimentado un sistema de reconocimiento de la voz mediante técnicas digitales que sirve de base para el desarrollo actual en este campo.

En este sistema el reconocimiento de la voz es función directa de un solo locutor. La totalidad del mismo está basada en el procesador digital de señales TMS 320 de T. **l.** Este *chip* permite la programación de variadas tareas que incluyen funciones tales como síntesis de voz, reconocimiento de semejanza entre muestras digitales de espectro y verificación de resultados con respecto a muestras patrón.

Una de las aproximaciones ineludibles a la hora de reconocer la voz es la de comprimir los datos al mínimo indispensable. Si digitalizáramos la voz en tiempo real, se requeriría velocidades de transferencia de datos del orden de los 100 mil bits por segundo. Aplicando la LPC dicha información la podemos re ducir a sólo 2,4 kilobits por segundo.

El sistema de Texas ha sido realizado sobre una placa de circuito impreso totalmente montada en la que se encuentran tanto el procesador digital de señales como la lógicá de soporte adecuada. La SBSP 3001 -así se llama la placa- requiere, para su correcto funcionamiento, trabajar conjuntamente con un ordenador central de alta capacidad. La 3001 puede reconocer la voz de un solo locutor pero está capacitada para descifrar tanto palabras sueltas como frases.

Cuatro pasos básicos constituyen el proceso de reconocimiento de la voz: extracción de características definitorias; comparación con las muestras almacenadas para verificación de semejanzas; registro temporal de las muestras; y, utilización de una estrategia de decisiones.

A este proceso hay que añadir la e de *enrollment* (involucramiento), consiste en el procedimiento a se para obtener los patrones de la voz posteriormente habrán de servir al tema para comparar con los dato entrada.

Sin entrar en detalles, cabe dest que en el reconocimiento automa interviene gran número de cálculos señal de tipo matemático — estadíst y físico, análisis espectral, energétic por lo que la potencia del ordena central ha de ser importante.

El desarrollo de la placa T. **I**. con tuye un primer paso en la consecue del verdadero objetivo, que consist< desarrollar un sistema tal que sea ca no sólo de reconocer palabras suelt frases, sino que pueda asimilarlo no desde palabras inconexas dichas 1 rápidamente y sin interrupción ha frases dentro de contextos.

Por ahora, los mejores sistemas quieren que el hombre hable de foi pausada y con claras interrupciones pués de cada palabra. Su aplicación por lo tanto, en áreas muy restring en las que el vocabulario también lo

Otro campo del tratamiento de la en el que actualmente se está inve gando es el de *text-to-speech* (text voz). Una firma japonesa recientem te presentaba un conjunto de dos rol que combinaban las funciones de lect en voz alta del texto escrito mient pasaban las hojas del libro. Algo como un "cuenta cuentos" electrón

Una de las aplicaciones más imp tantes -y no tan sofisticada- de sistema es la de obtención de infor ción a partir de bases de datos. evidente que para el usuario puede mucho más agradable recibir infor

# **Cárguenos**

CARGUENOS DE MERCANCIAS Y DE PROBLEMAS. LE AYUDAMOS A EXPORTAR. PODEMOS CON TODO.

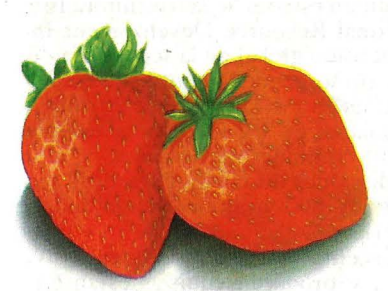

**Rapidez**  La fruta en plena temporada. Fresas de Málaga a Dublín en minutos. Sin pasarse.

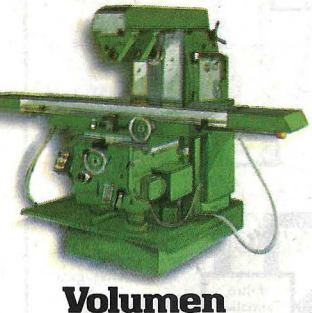

Fresadoras de hasta 5.000kilos. A cualquiera de los 98 destinos establecidos . O a donde usted nos diga.

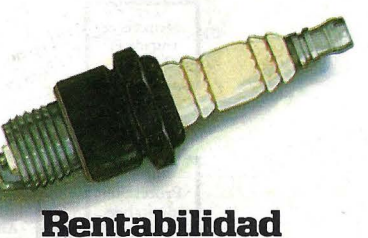

30.000 bujías de un golpe.<br>Producciones completas.<br>Y sorpresas en los precios.

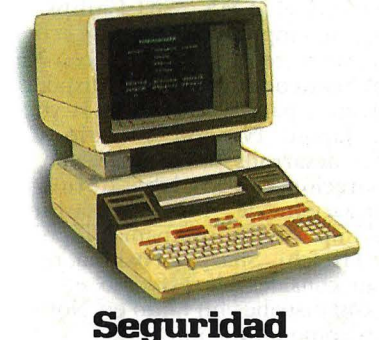

500 ordenadores de Madrid a Nueva York. Sin percances. Personal seleccionado y especializado.

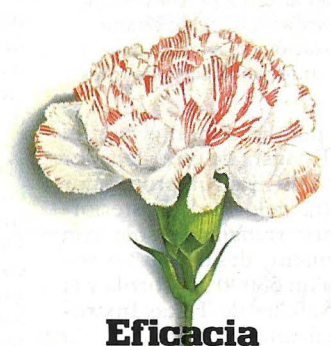

Un millón de claveles. Se dice pronto.<br>De Las Palmas a Niza en cinco horas.<br>Como recien cortados.

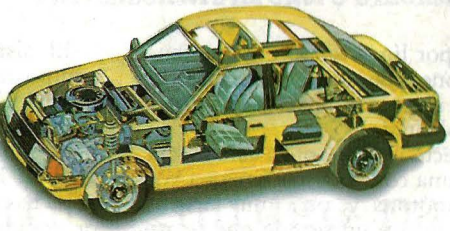

### **Capacidad**

25 toneladas de repuestos a Colombia. Pieza a pieza. Terminales automatizadas. Lo excepcional es lo normal para nosotros.

### VENGAAHABLARCON NOSOTROS. O CONSULTE A SU AGENTE DE C'ARGA.

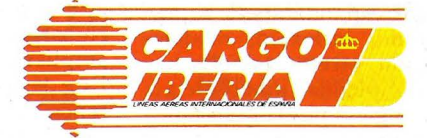

#### **TECNOLOGIA**

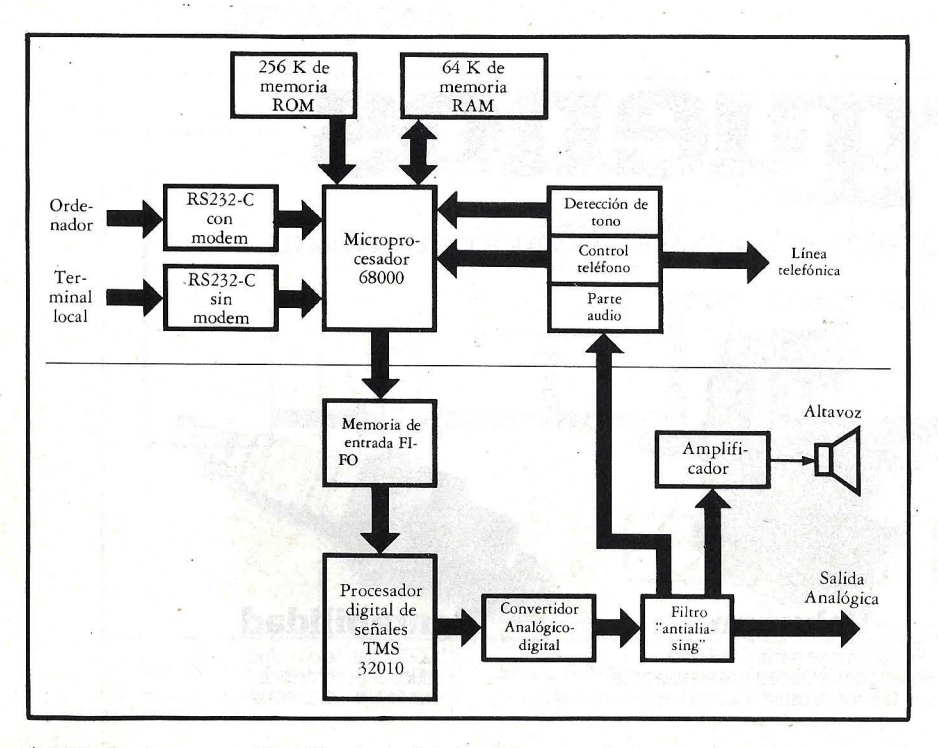

Un hardware sencillo. El principal éxito del desarrollo del sistema de conversión texto-voz fue el de conseguir una salida de alta calidad con un hardware sencillo y barato. Un algoritmo inteligentemente programado hizo posible la realización del sistema con un microprocesador comercial, un procesador de señal en un chip, y unos pocos componentes mas.

ción oral por línea telefónica que tener que disponer de un ordenador, más pantalla o impresora, para leer la información solicitada.

Un aspecto importante a este respecto es que una cosa es escuchar una vozrobot, monótona y, otra muy distinta comunicarse con un sonido que se asemeja a la voz humana, aunque detrás haya una máquina. Esta última exigencia requiere que el procesador no sólo sea capaz de sintetizar la voz correspondiente a la información que trasmite, sino que además ha de estar en condiciones de modularla de tal forma que la inflexión, el tono, la cadencia, sean los adecuados.

Un grupo de investigadores del Massachussets Institute of Technology (MIT), bajo la dirección de D. Klatt y con la colaboración de Digital Equipment, han desarrollado un sistema de notable economía y alto nivel de reproducción.

Uno de los primeros problemas que se planteó fue el de codificar de alguna manera no sólo los parámetros de emisión de la voz propiamente dichos, sino también, los correspondientes a la pronunciación, tono, inflexión, modulación, acentuación, etcétera. A ello hay que sumar la complejidad inherente a la propia lengua inglesa por la gran cantidad de excepciones a las reglas básicas de pronunciación que existen, y la introducción de palabras extranjeras incorporadas al lenguaje cotidiano.

El sistema puesto a punto por el equipo del MIT consta de un ordenador PDP 11/60 de DEC y de un procesador vectorial de alta velocidad. Posteriormente D. Klatt, trabajando sólo con Digital Equipment, desarrolló un sistema basado en un 68000 Motorola y el procesador de señales de Texas lnstrument antes mencionado.

Esta segunda versión funciona en base a textos codificados en ASCII de 8 bits y el proceso de síntesis de vos lo realiza en tres etapas claramente diferenciadas. La primera de ellas genera representaciones digitales unívocas de sonidos de voz correspondientes al texto ASCII. La segunda etapa acepta la entrada de dichas representaciones digitales y calcula a.partir de ellas una serie de parámetros acústicos. Por último, estos parámetros controlan la circuitería de síntesis de voz propiamente dicho, emitiéndola finalmente por el sistema de baja frecuencia incorporado.

El equipo desarrollado por Klatt y DEC fue precedido por un amplio estuldio de la fonética y las reglas de pronunciación. El léxico inicial contenido en este sistema era de 1.500 palabras sin embargo, se trabaja actualmente para ampliar dicho vocabulario hasta 7.000. Este léxico básico serviría como referencia de pronunciación para un total de casi 20.000 palabras, lo que equivale a un diccionario de bolsillo estándar.

Uno de los aspectos más innovadores introducidos estriba en que a la vez que se procura imitar la pronunciación se ha intentado suavizar electrónicamene la emisión acústica de la misma para obtener mayor semejanza con la voz humana.

El sistema incluye un bloque generador de ruido blanco con objeto de poder pronunciar los sonidos aspirados y los llamados fricativos y constrictivos.

El futuro se abre para los equipos de reconocimiento y síntesis de la voz. Según un estudio de la consultora Internacional Resource Development lnc., el mercado global de la tecnología de la voz, como genéricamente se le conoce, suponía en 1982 un total de 26 millones de dólares, en 1984 se estima ascenderá a lOS millones de dólares, y si las predicciones no fallan, para 1987 superará los 800 millones de la moneda americana

Las empresas que actualmente investigan y producen equipos están en su gran mayoría localizadas en Estados Unidos y Japón.

lntel Corp., el líder mundial en microprocesadores, dispone de un *chip* para procesado digital de señales analógicas, el 2920, al igual que Texas Instruments con el TMS 320. Philips, la única gran empresa europea con activida en este terreno, juntamente con Nacional Semiconductor y T. l. disponen de circuitos para la síntesis de la voz.

En Japón, Nippon Electric Co. (NEC) desarrolla un serio trabajo en colaboración con los laboratorios de investigación de NNT-Musashino. Otras importantes compañías niponas como Hitachi, Sharp y Toshiba, realizan un considerable esfuerzo en este área, con distribución tanto en Norteamérica como en Japón.

Un buen número de pequeñas empresas hacen su aportación a la electrónica de la voz, en Estados Unidos. En Gran Bretaña se han realizados varios trabajos sobre reconocimiento de la voz, y dos programas apoyados por el Gobierno un proyecto de investigación avanzado para el National Physical Laborathy y otro del Marconi Space & Defence Systems Ltd. que permite el reconocimiento de 200 palabras enlazadas.

Y para concluir, una sugerencia a los lectores. Quien quiera comprobar personalmente los resultados del sistema desarrollado por el equipo MIT con Digital Equipment, lo único que tiene que hacer es llamar al número de teléfono (617) 493 7625 de Estados Unidos, que corresponde a la empresa fabricante, y escuchar. La experiencia bien vale la pena del costo de la conferencia.

### **MEGABYTE DEMUESTRA QUE LOS ORDENADORES INCIONAN MEJOR CON UN ABANICO**

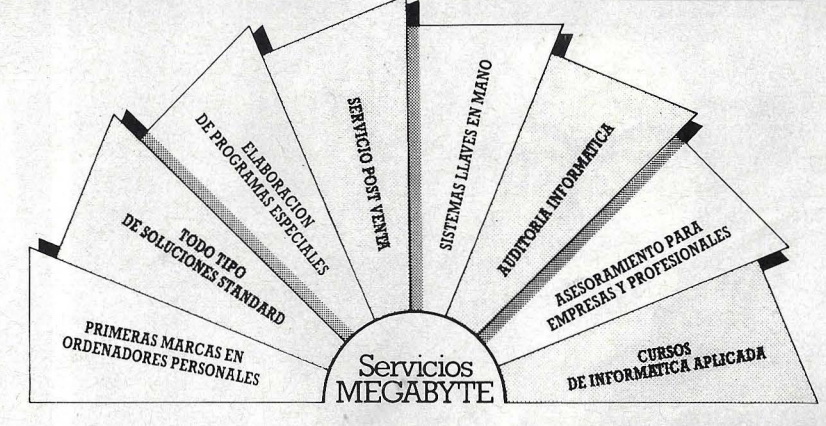

MEGABYTE es la tienda más profesional de Barcelona, dedicada exclusivamente Y, si lo precisa, le ofreceremos la confección de un programa especial para su caso. al mundo de los ordenadores. Tenemos las primeras marcas. Desde los ordenadores Y la posibilidad de formar al personal de su empresa. Y un perfecto servicio post-venta.<br>Tra y mil cosas más. Porque somos la tienda más profe

Pero además de aconsejarle el ordenador que le  $\|\cdot\|$   $\|\cdot\|$   $\|\cdot\|$   $\|\cdot\|$   $\|\cdot\|$   $\cdots$   $\cdots$   $\cdots$   $\cdots$ conviene, le explicaremos su manejo y sus<sup>·</sup> posibilidades **computers 5 "** GRAN VIA DE CARLOS III, 125 BARCELONA-34 TEL. 205 10 03 con toda clase de detalles.

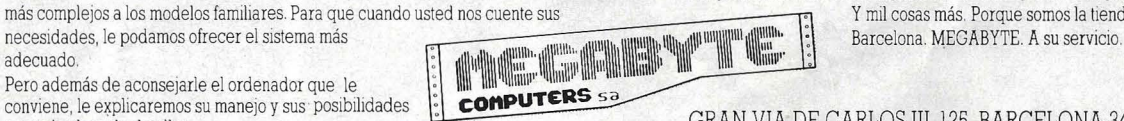

**PERTENECIENTE AL GRUPO OTAGEM.** 

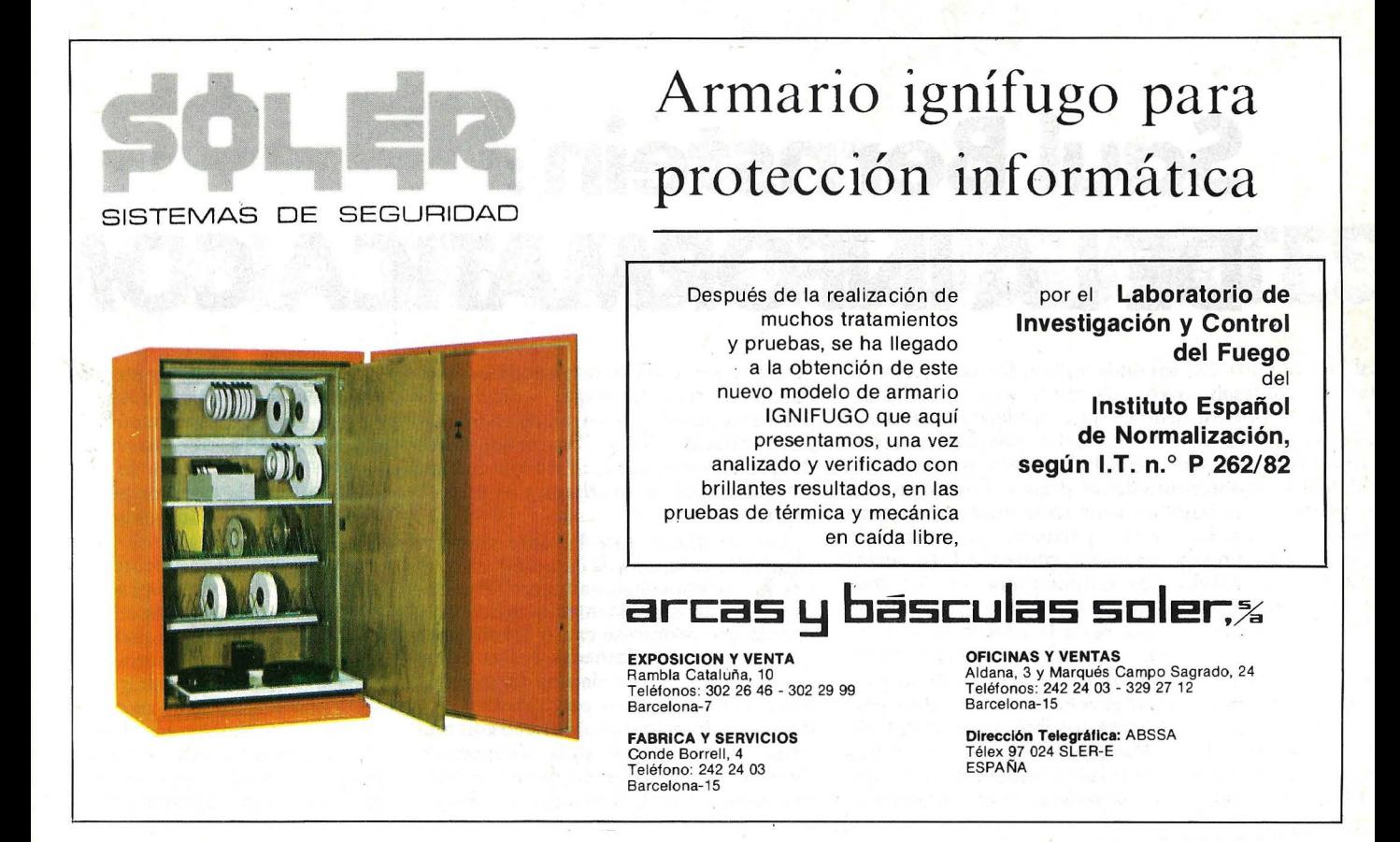

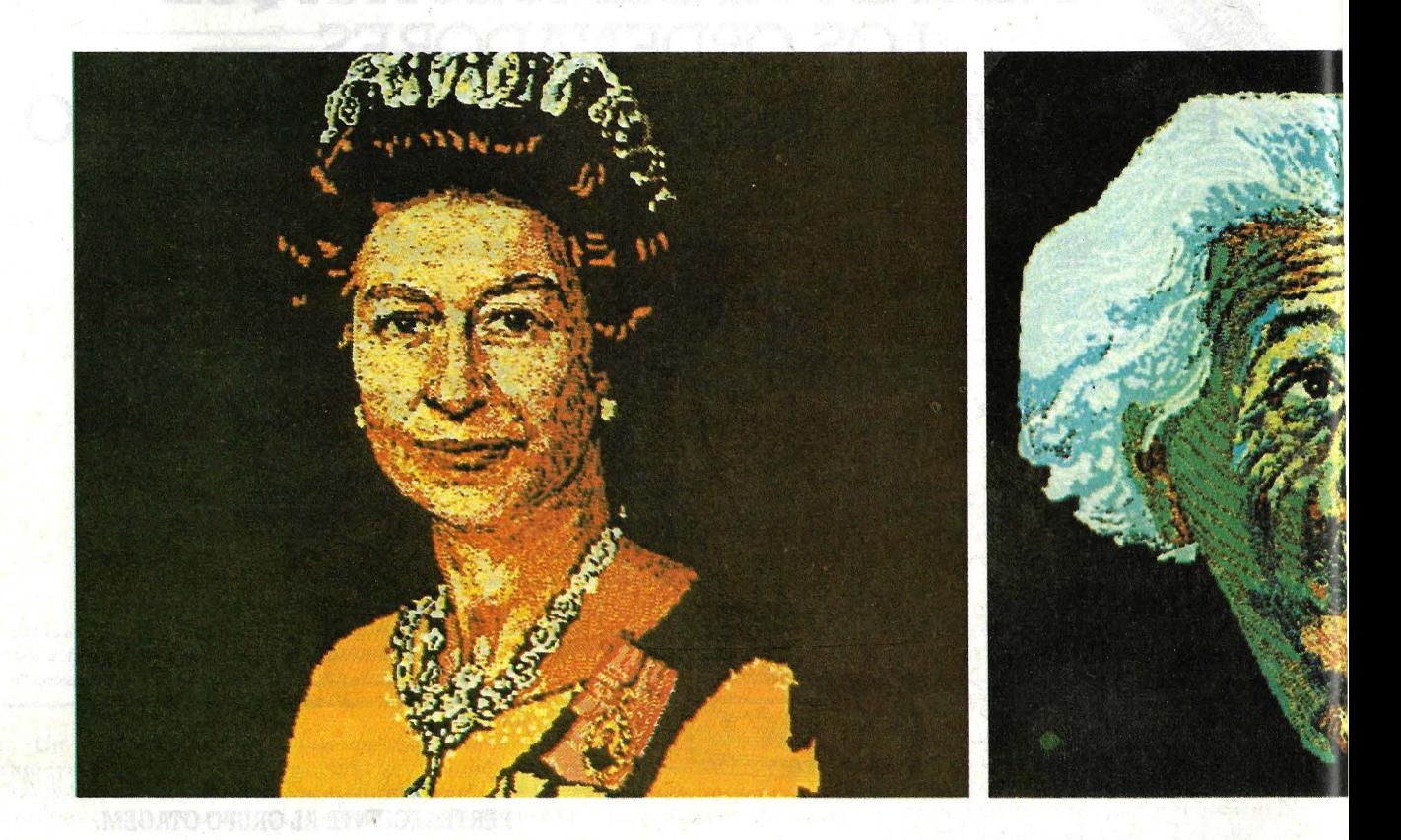

## **Saul Bernstein: DE LA INFORMATICA COM**

Es, sin duda, el hombre que mejor ha sabido aprovechar las posibilidades artísticas de los microordenadores en Estados U nidos. Se llama Saul Bernstein y su ,prestigio ha crecido gracias a la obtención de un premio Emmy por sus trabajos en animación microcomputerizada. Por otra parte, aunque se trata de un aspecto menos conocido de su personalidad, es también uno de los más . ardientes defensores de la aplicación de los ordenadores a la educación.

Cuando, hace algunos meses, la familia real británica descendió de su yate para visitar el Silicon Valley californiano, Bernstein recibió el encargo de Hewlett-Packard para realizar sendos retratos de la reina Isabel y del príncipe Felipe, empleando para ello ordenadores de la marca. Tan sorprendidos quedaron los retratados que -dicen- la soberana pensó que se trataba de imágenes producidas fotográficamente, antes de que el autor le explicara que habían sido conseguidas mediante una tableta gráfica.

La historia de este hombre singular comienza en la década de los 60, cuando era lo que convencionalmente se deno-<br>mina un artista. Bernstein mismo remina un artista. Bernstein mismo re- cuerda que pronto se cansó del elitismo que rodea a las llamadas bellas artes. Quería comunicarse de una forma más directa con una gran parte de la sociedad, y no de manera superficial con una pequeña minoría escogida. Después de discutirlo mucho con su mujer, decidió que el campo de la ilustración era lo que mejor convenía a sus apetencias. E actividad se sentiría a gusto, pens( cierto es que le pagaban un buen sal. pero mucho más entusiasmante e hecho de que la gente lo llamara teléfono después de ver publicada ilustraciones. Le hacía encontrarse sigo mismo, recuerda.

Entretanto, llegó a profesor de I Artes. Y así fue que empezó a inten se en las posibilidaedes del video, sando sobre todo en utilizarlo e labor docente. Esto ocurría en tien de la ebullición universitaria de los: por un estudiante, en el que se<br>"Haced nuestra educación releva Bernstein se puso a pensar en el m je, hasta llegar a darse cuenta de

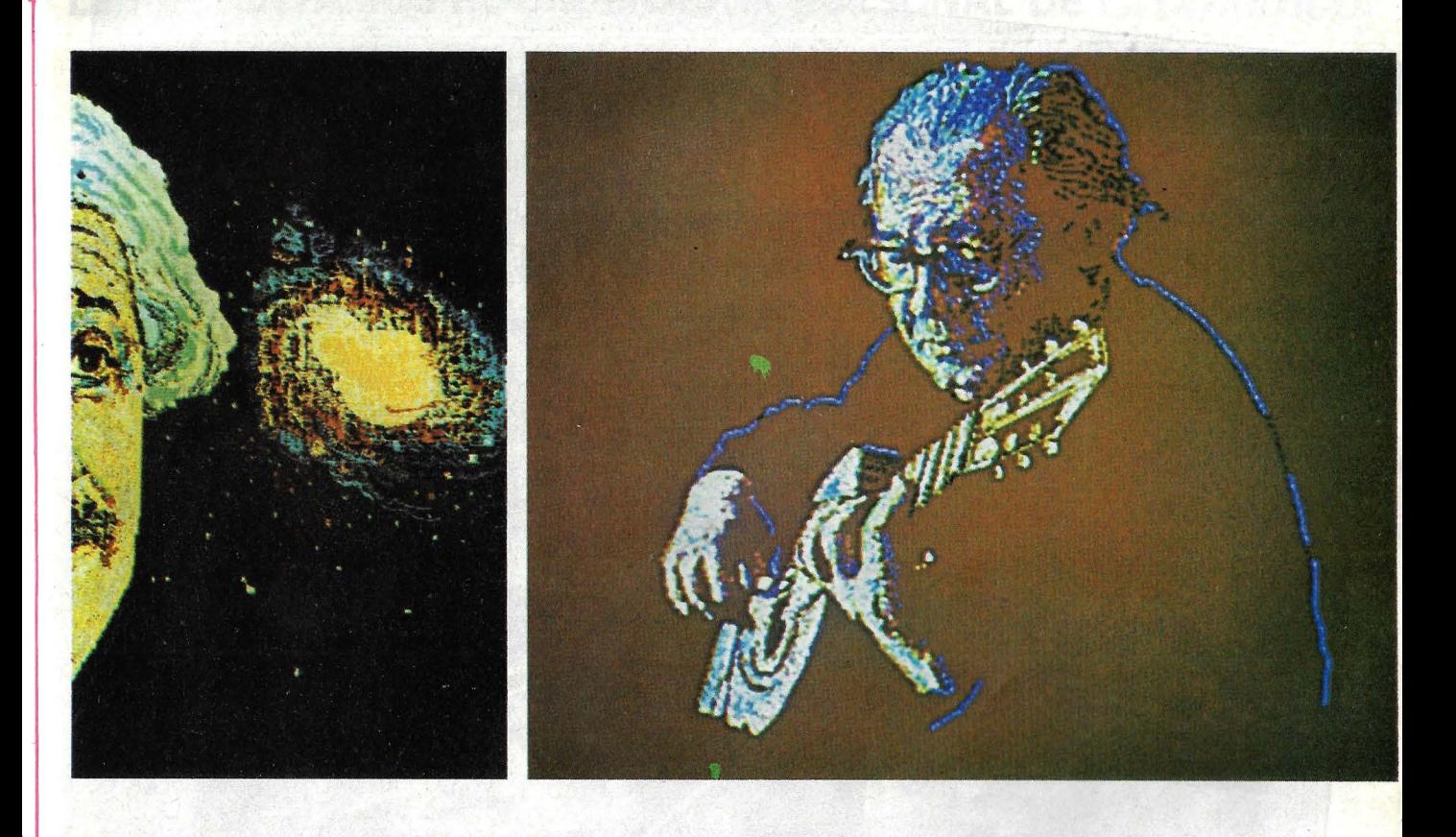

## ~UNA **DE LAS BELLAS ARTES**

enseñaba tal como se hacía en el siglo XVII. Dándole vueltas a la cabeza, buscando nuevas formas de enseñar Bellas Arres, desembocó en el entusiasmo por la televisión. Comenzó a montar un estudio de TV en blanco y negro en su propio taller. Contactó con personas afines a ese campo desconocido para él.

Con esta nueva forma de enseñanza, el alumnado de Bernstein creció vertiginosamente, y el profesor comenzó a sentirse cada vez más a gusto en el mundo de la electrónica. Adquirió una gran experiencia, porque trabajaba a la vez como ingeniero, guionista, director y entrevistador. Intentó, en suma, tender un puente entre lo que era por entonces la enseñanza clásica y la nueva qué él propugnaba. La labor no era fácil,

pero tenía el sabor de quien se siente ' pionero de un nuevo campo.

Así empezó Bernstein, entonces, a soñar con "pintar en la televisión". Contactó con algunas personas interesadas en el tema: todas le decían que necesitaba un ordenador. Claro que, enronces, se le planteó la necesidad de aprender a programar. Bernstein, en un principio, se rebelaba contra la idea. No soportaba el hecho de tener que empezar, a su edad, con el ABC de la programación. Pero poco a poco empezó a hacerse a la idea y visitó un par de tiendas, donde estuvo viendo las posibilidades de un microordenador TRS-80. Era allá por 1976 ó 1977. La verdad es que no consiguió que ningún vendedor entendiera muy bien lo que pretendía. Algunos, incluso, le dijeron que su idea era imposible. Las máquinas estabar: hechas para otra cosa. Ahora recuerde que empezó a sentir suspicacia hacia los ordenadores, y tuvo que luchar contra ella para llegar a los resultados actuales

Tuvo la buena fortuna de entrar en una tienda cuando se estaba realizandc una demostración de gráficos de barras e color con un Apple 11. Cuando Bernstein lo vio, pensó: "Si puede hacer eso, yo puedo pintar con el". Así empezé yo puedo pintar con él". Así empezć<br>todo.

El temor de Bernstein a sentirse tor· pe ante el ordenador, a tardar demasia· do en aprender a usarlo, se hizo reali dad. Tardó tres meses antes de grabai un programa. La jerga del manual nc hacía más que confundirlo. Pero es un }

ombre obstinado y siguió trabajando con el Apple, casi como una obsesión. Encontró a alguien llamado Rod Mansfield. La primera vez que charlaron, 1 tar con su ordenador, y Mansfield lo Bernstein le preguntó cómo podría pinintrodujo en el uso de la tableta de gráficos. Incluso le preparó un *software*  bastante primitivo para dibujar, sin posibilidad de vectores ni de rellenar áreas. Pero era dibujar. También le explicó la técnica de los *drives* de discos, mientras Bernstein todavía trabajaba con el tele-VIsor.

El caso es que, en una semana, Bernstein tuvo lista una colección de pinturas por ordenador. Una de ellas fue el<br>retrato de Einstein, que resultaría una de sus obras más difundidas. Cuando Mansfield vio el fruro de sus consejos se quedó con la boca abierta, le preguntó si podía hacerle una copia y Bernstein -tOdavía novicio en el uso del ordenador- se las ingenió para aprender có- mo hacerla.

Al poco tiempo recibió una llamada telefónica de Mike Merkkula, de Apple. Le propuso viajar a Nueva York

para exponer sus trabajos ante un congreso de informática, y Bernstein aceptó, sin saber muy bien para qué. Claro que pronto se dio cuenta de que la movida formaba parte del *marketing* de Apple. En cualquier caso, el congreso fue un espaldarazo para Bernstein; allí aprendió mucho sobre *software* y sobre tabletas gráficas, recibió muchas sugerencias. Se convirtió en un experto.

En los años siguientes, Bernstein ha trabajado con distintas máquinas. Em- . pezó con un Apple II y ahora tiene un Apple 111. Utilizó varios terminales de color, hasta que conoció el HP-2700 de Hewlett-Packard, que tiene una resolución de 512 X 512 en 16 colores y que permite mezclar primarios, secundarios y terciarios.

Ahora, si el lector quiere conocer los resultados artísticos alcanzados por Bernstein, no tiene más que ver las ilustraciones de este artículo e imaginárselas en una pantalla con su brillo original. Y asombrarse como Isabel y su príncipe consorte.

**En páginas anteriores, tres retratos a**  los que Saúl Bernstein debe su celebridad: la Reina Isabel, Albert Einstein y Andrés Segovia. En esta misma página publicamos otra faceta **creativa, un "cuadro" en el que consigue crear texturas e insinuar planos pictóricos a través de los**  pixels del ordenador.

### **LE PRESENTAMOS EL ORDENADOR PERSONAL DE Cromemco.**

### **NO PIERDA LA CABEZA AL CONOCER SU PRECIO**

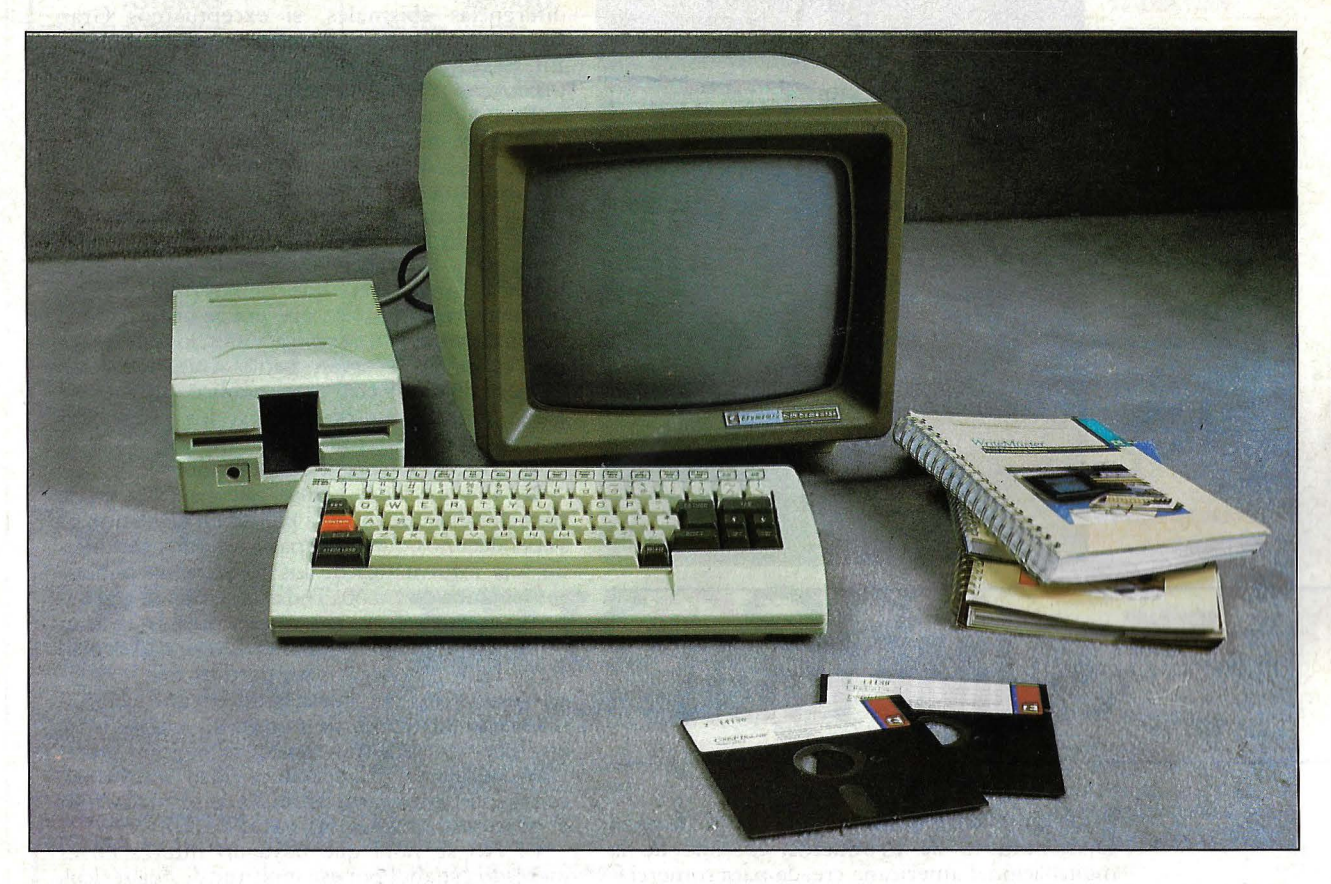

Entendemos que al conocer el precio del C-10 y sus grandes prestaciones pierda la cabeza y esté tentado de comprarse «unos cuantos» para disfrutarlos en todas partes: en la oficina, en casa... hasta en el campo.

Le comprendemos. No nos extraña que le vuelvan loco las excelentes características del nuevo Ordenador Personal de Cromemco C-10, mezcla perfecta de un monitor con tubo de rayos catódicos de 12" inteligente, un teclado, un lector de discos de 5 1/4" con 390 K de capacidad y tres paquetes de software.

El sistema operativo es compatible CP/M. Puede acceder a la línea completa de los productos CROMEMCO, si mañana le interesa crecer. Incluso, si quiere un procesador de textos profesional no necesita añadir nada más, excepto, eso sí, una impresora.

Y es que Vd. sabe que el Cromemco C-10 es más que un ordenador doméstico sofisticado. De hecho, el Cromemco C-10 es un ordenador que admite cualquier aplicación: es en realidad el Ordenador Profesional más idóneo para el usuario exigente. Aun así, conociendo sus características, nos parece exagerado que quiera tener más de un Cromemco C-10.

No están los tiempos para estos lujos. Dése por satisfecho teniendo un Cromemco C-10.

MEMORIAS:<br>64 K RAM, accesibles por el usuario.<br>24 K ROM. SISTEMA OPERATIVO: CP/ M compatible.

PANTALLA:<br>Tubo de rayos catódicos de 12'' de alta<br>resolución, para presentación en cali-<br>dad profesional y para gráficos.<br>Fósforo verde P-31 standard.<br>4 conjuntos de caracteres, incluyendo<br>gráficos, contenidos en una ROM d

EXCLUSIVO:

CARACTERISTICAS PARA EL USUARIO: Teclado separable, diseñado ergonó-<br>micamente.<br>Teclas independientes para fácil movi-

miento del cursor.<br>Funciones completas de edición de

textos: acceso directo a funciones me-<br>diante teclas. Control interno y diagnosis en ROM.

PERIFERICOS:<br>Hasta 4 discos flexibles de 5 1/4" con<br>capacidad total de 1.560 K de almace-<br>namiento en línea.

#### SOFTWARE INCLUIDO EN EL PRECIO:<br>Super Pak:

Super Pak:<br>Sistema operativo compatible CP/M.<br>Proceso de textos (WORDSTAR O WRITE MASTER!. calculador financiero IFinancial Packl. BASIC estructurado (intérprete de 32 K). Puede utilizar una amplia variedad de<br>lenguajes y aplicaciones de software crom enco como, por ejemplo: BASIC. RATFOR !FORTRAN racionalizadO), COBOL, FCRTRAN, etc., así como yna completa gama de software compatible con el CP / M. OOMUNICACIONES: salida serie RS232 para comunicaciones. Salida para impresora, paralelo<br>CENTRONICS. CENTRONICS. Conexión serie para impresora. Puede emular una gran variedad de terminales v protocolos de transmisión.

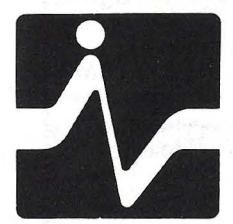

#### SOLICITE INFORMACION EN DISTRIBUIDORES AUTORIZADOS DISTRIBUIDOR

TOMAS BRETON, 60 TELEF. 468 03 00 TELEX 23399 IYCO E

MUNTANER, 565 BARCELONA TELEF. 212 68 00

### **entrevista con**

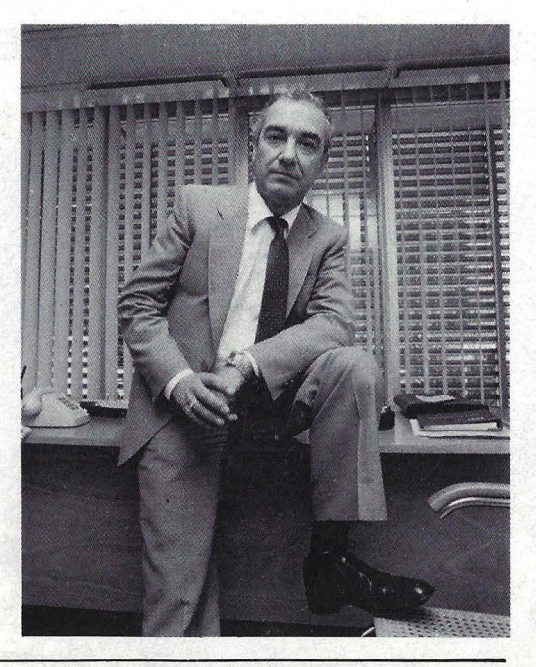

### **JAIME PRAT**

Director de Operaciones de IBM España Distribuidora de Productos, la filial de la · multinacional americana creada para comercializar en nuestro país su ordenador personal, Jaime Prat es el interlocutor indicado para intentar un balance de los resultados alcanzados en el mercado españoL Por allí comenzó la conversación.

**P:** Hace ahora seis meses que el **IBM/PC**  llegó a España. ¿Cuál es el resultado, hasta ahora, de está nueva aventura?

**R:** Como usted sabe, el lanzamiento del ordenador personal ha sido, para **IBM,** también ' el lanzamiento de un nuevo sistema de comercialización. Estamos vendiendo por primera vez un producto de proceso de datos a través de concesiones. Esto ha sido toda una experiencia para nosotros y aunque sólo han pasado seis meses, con dificultades como en todos los inicios, estamos cumpliendo las expectativas.

P: ... pero han sido tan revolucionarios los resultados como lo fueron en otros países ? *¿O* es que los objetivos no eran tan ambiciosos como en ciertos mercados europeos, sin hablar del americano?

**R:** Hay que tener en cuenta una diferencia entre el mercado americano y los europeos, e ·incluso entre algunos europeos y el españoL Lq diferencia reside en que esos países cuentan con u'na gran base de gente preparada en informática, y sobre todo en informática personaL Por ello, la: acogida en Estados Unidos ha sido muy

superior y más acelerada que en Europa. En cuanto a los mercados europeos, no observamos diferencias abismales, si exceptuamos Gran Bretaña, con lo que está ocurriendo en España. En fin, insisto, la curva de despegue se está produciendo sobre la base esperada.

**P:** ¿Quiénes son los clientes?

**R:** Hay que empezar por recordar para qué está concebido nuestro ordenador personal. Es un instrumento de ayuda a la productividad individual, mayormente en un entorno laboral. Esto ya lo dice todo. Evidentemente, en la empresa está la mayor clientela potencial. Si hubiera (y yo creo que lo hay) un público hobbista, o un público que puede utilizar estos ordenadores en otras aplicaciones, los que opten por el de IBM serán gente avanzada. Una manera de saber cuál es el público que acude a los concesionarios es observar los programas que se están desarrollando.

**P:** ¿Y cuál es vuestra conclusión?

**R:** Por un lado, vemos que hay una parte considerable que todavía piensa en la gestión. A veces decimos que en España estamos vendiendo una informática de los 80 para un público informático de los 60. Todavía se tiende a ver-al ordenador como un instrumento de la gestión empresariaL Evidentemente, el ordenador personal tiene esa capacidad, pero es mucho más que eso. Por- ésto, además de las aplicaciones más convencionales de nóminas, contabilidad, etcétera, nosotros tratamos de fomentar el *soft· ware* de ayuda a la productividad individual, como son las hojas electrónicas de planificación, el proceso de textos, las bases de datos...

**P:** No se nota que haya un interés en el mercado español por esa multitud de periféricos que se venden en otros países para el **IBM/PC.**  ¿A qué se debe?

**R:** Tal vez sea porque quienes debían importar esos periféricos no lo han visto desde el primer momento. Por un lado hay gente que todavía está sorprendida de que IBM haya puesto en el mercado una caja abierta. Y, por otro, hay mucho público que cuando quiere una marca, concretamente **IBM,** les cuesta admitir que la CPU sea de esa marca y la pantalla o algún periférico sea de otra.

P: Estamos al borde del lanzamiento del XT. ¿Creéis que al PC le estaba haciendo falta un· hermano mayor?

**R :** Sí, seguramente, puesto que las aplicaciones más requeridas en este mercado se dirigen fundamentalmente a· la gestión, y la gestión necesita, en general, mayor capacidad de almacenamiento. Creemos que va a haber una demanda importante para el XT. Tal vez en Europa esta demanda sea proporcionalmente superior a la de Estados Unidos. Además, como se dice popularmente, "precio por precio, zapatos grandes".

P: ¿Y por qué no un hermano menor?

**R:** ¿Por qué no? Yo creo que la gama de **IBM**  podría extenderse hacia abajo, sobre todo después que en la gente se haya introducido más la idea de lo que es un ordenador personal.

#### **AVILA**

ELIX ALONSO SANCHO n Segundo, 15

**ASTURIAS** 

RESAM ELECTRONICA san Agustín, 12 GIJón

#### BADAJOZ

INFORMATICA EXTREMEÑA López Dléguez, 17-4 Badajoz

#### **BARCELONA**

CECSA<br>Mallorca, 367 Barcelona-13 **COMPUTERLAND** Infanta carlota, 89 Barcelona-29

CATALANA D'ORDINADORS Trafalgar, 70 . Barcelona-10

DIOTRONIC, S.A. COnde de Borrell, 108 Barcelona **ELEKTROCOMPUTER** Vía Augusta, 120 Barcelona

**Jumancia, 113-115,** sc. B 11-3 celona-14

GUIBERNAU ELECTRONICA sepúlveda, 104 Barcelona-15 LOGICÓM, S.A. Ronda General Mitre, 17

Entr. 4 B Barcelona-14 PONT REYES Ronda Universidad, 15 Barcelona

RIFE ELECTRONICA Aribau, 80-5.º 1 Barcelona-36

VENTAMATIC Rocafort, 241 Entr. (Dilvis) Barcelona-29 SISTEMA BOTICA D'INFORMATICA

Balmes, 434 Barcelona-22 **BERENGUERAS** 

Olputaotón, 219 Barcelona **ELECTRICA PT** 

Tarrasa (Barcelona)

**ELECTRONICA RAMEL** ctra. de Vlc, 3 Manresa (Barcelona) EQUIPO DRAC Botánico Cabanillas, 30 Valencia

TORELLO

L'ORDINADOR Pza. Jacinto Verdaguer, 1-2.º E Torello (Barcelona)

#### MATARO

MDI "MILIWATTS" DIVISION INFORMATICA Meléndez, 55·57 Mataró (Barcelona)

IGUALADA SAl COMPUTERS Doctor Puchades, 22 Igualada (Barcelona)

#### BILBAO

BILBOMICRO Aurello del Valle, 7 Bllbao-10 AYMOSA, S.A. Bias de Otero, 45

Bllbao-14 PUERTO SANTAMARIA

GALERIAS PLASTIMAR VIcario, 24 Puerto Santamaría (Cádiz)

CASTELLON *RERCIAL LEPANTO* 

panto, 4 castellón

LEON

PROGRAMA BUrgonuevo, 58 León

**LOGROÑO** 

YUS COMESSA Qgüeña,15 Logroño

#### MADRID

**ALFAMICRO** AUgusto Flgueroa, 16-2." Madrid

B<mark>ELRAMPA SERVICIOS, S.A.</mark><br>Pío XII, 71 Madrid

.CENTRAL DE SISTEMAS INFORMATICOS, S.A. Princesa, 1 -Torre de Madrid PISO 28 Oflc. 4 Madrld-13

**COMPUTERLAND** castelló, 89 Madrld-6

DIE "DISTRIBUIDORES DE INFORMATICA Y ELECTRONICA" Infanta Mercedes, 96 Madrid

# **SEIKOSH**

#### **CORDOBA**

**CONTROL** Torres cabrera, 9 **Córdoba** ANDALUZA DE ELECTRONICA Felipe II, 15 bajo<br>Córdoba

#### LA CORUÑA

GALAICO ELECTRONICA Industrial, 15 La COruña

#### **GRANADA**

INFORMATICA Y<br>ELECTRONICA, S.A. **Melchor Almagro, 8** Granada

**GUIPUZCOA** 

B.H.P. NORTE, S.A. P.• Ramón M. Llll, 9 san sebasttán-2

JAEN SISTEMAS INFORMATICOS

Navas de Tolosa, 10 Jaén

CHIPS &.TIPS Puerto Rico, 21-23 Madrid-16

**INVEST MICROSTORE** Génova, 7 - 2.• Izquierda Madrid-4

MICROTEC, S.A.<br>Duque de Sesto, 30

VIDEO MUSICA orense, 28 Madrid

SANDOVAL, S. A. Sandoval, 4

Palma de Mallorca INPE INFORMATICA Vía Roma, 5-B Entresuelo Palma de Mallorca

#### PAMPLONA

FELIX GIMENO sangüesa, 14 Pamplona

#### BADOSTAIN

MICRO MANOS, S.A.<br>San Miguel, 35 Badostaín (Pamplona) SANTA CRUZ DE TENERIFE

OOMPAZ, S.A. Nuñez, 104-B nta Cruz de Tenerife

#### **SANTANDER**

LAINZ INFORMATICA Avd. Reina VIctoria, 127 **Santander** 

#### TORRELAVEGA

**ELECTRONICA MARCOS** soto, 4 Torrelavega (Santander)

SEVILLA

LV ELECTRONICA Aceituno, 8 sevllla-3

#### **TARRAGONA**

COMERCIAL INFORMATICA Gasómetro, 20 Tarragona

#### VALENCIA

COMPUTERLAND G. v. Marqués del Turla, 53 Valencia-s

#### ALGEMESI

**DIGITAL** Plaza VIrgen de los Dolores, 3 bajo derecha Algemesi (Valencia)

#### GANDIA

**COMPUTER** Plaza del Rey Don Jaime, 12 Gandía (Valencia)

#### **VALLADOLID**

Fray Luis de León, 2 Iniid

#### VITORIA

DATAVI Paseo de la Florida, 3 oflc. 4 Vltorla

#### ZARAGOZA BASIC MICROORDENADORES Avd. César Augusto, 72-1

zaragoza-3 EN TODOS LOS CENTROS: **SONYTEL** 

EN TODOS LOS CENTROS DE: EL CORTE INGLES

La nueva impresora de COLOR GP-700 fricción tracción con todos los COLORES y todas las INTERFACES estará pronto en todos nuestros distribuidores a 98.500,-pts

IMPORTADORES EXCLUSIVOS PARA ESPAÑA:<br>AV. BLASCO IBAÑEZ, 114-116

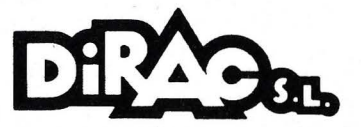

TEL. 372 88 89 - VALENCIA-22 TELEX 62220

## Madrid-10

Teruel

Palma de Mallorca

IAM<br>Cecilio Metelo, 5

RADIO BLASCO Tomas Nougues, 16 PALMA DE MALLORCA

GILET Vía Alemania, s

### Tu y tu Sinclair ZX Spectrum

Tu, mejor que nadie, sabes de la importancia que los Ordenadores Personales tienen en el presente y lo que su manejo te viene reportando. Ahora, en verano, tienes una ocasión magnífica para profundizar sobre el tema: "no dejes tu ordenador en casa llévatelo contigo. Enseñaselo a tus amigos y disfruta con ellos, explícales como realizas tus aplicaciones, admite sus consejos y sobre todo... ¡divertiros!

Por cierto, te agradeceríamos que si alguno de tus amigos se interesa por el ZX Spectrum, le comuniques que su precio es de 39.900, - Ptas. (16 K) y 52.000, - Ptas. (48 K). Y de paso, le indicas la dirección de tu distribuidor habitual.

**FELICES VACACIONES** 

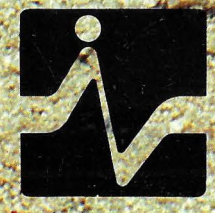

**DISTRIBUIDOR EXCLUSIVO: TNVBSTRONICA** 

**MADRID** 

**CONSTRUCTION** 

E CO CO CO CO CO CO CO

**TOMAS BRETON, 60** TELEF. 468 03:00: TELEX 23399 IYCO E

**MUNTANER, 565** BARCELONA TELEF, 212 68 00